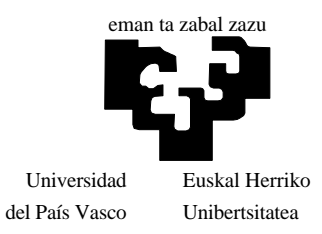

BILBOKO INGENIARIEN GOI ESKOLA TEKNIKOA

# **KONPUTAGAILUEN PROGRAMAZIOA TURBO PASCAL BITARTEZ**

# **III**

EGILEA: Jesus-Mari Romo Uriarte

(hirugarren zirriborroa) 2000-9-20

# **HITZAURREA**

Esku artean duzun liburu honek konputagailuen programazioaren oinarriak aurkezten ditu, helburu nagusi horrekin batera informatikaren hastapeneko kontzeptuak ere lantzen ditu.

Liburu osoan zehar ariketa praktikoei garrantzia handia ematen zaie, batez ere laugarren kapitulutik aurrera, hots, programazioaren gaia hasten denetik aurrera. Esan daiteke kontzeptu bakoitzeko programa bat idatzi dela, programen erabilpena errazago izan dadin kapituluka bildu dira eta kapitulu bakoitzaren amaieran euren identifikazio-taula tartekatu egin da. Programok diskete batean banatzen ditugu horrela eskatuz gero, iturburu-programak direnez exekutatu ahal izateko konpiladoreren bat beharko du ikasleak (guk Borland etxeko Turbo Pascal 7.0 konpiladorea erabili dugu).

Liburuak 14 kapitulu ditu, baina bigarren zirriborro hau amaitzen dugun une honetan lehen hamabiak idatzirik ditugu, gainerakoak hurrengo baterako utzi ditugularik.

14 kapituluen kontzeptuak jasotzeko ikasleak 12 kreditu beharko lituzke, euretatik 4 kreditu gutxienez konputagailuaren aurrean era praktiko batean kurtsatuko lituzke. 12 kreditu horiek bi ikasturtetan banaturik egonez gero, hona hemen proposatzen dugun jokabidea:

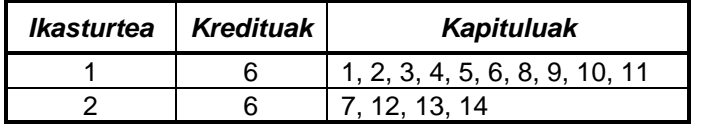

Bilboko Ingeniarien Goi Eskola Teknikoan, Industri Ingeniarien titulazioan erabiltzen da liburu hau eta bertan 9 kreditu ditugu une honetan konputagailuei buruzko kontzeptu guztiak eman ahal izateko. Gauzak horrela, egun prestaturik ditugun lehen hamabi kapituluak jorratzeko denborarik ez dugulako zazpigarrena, unitateak lantzen dituena alegia, sakontasunik gabe gainbegiratzen dugu.

JM Romo Uriarte

# **NON ZER**

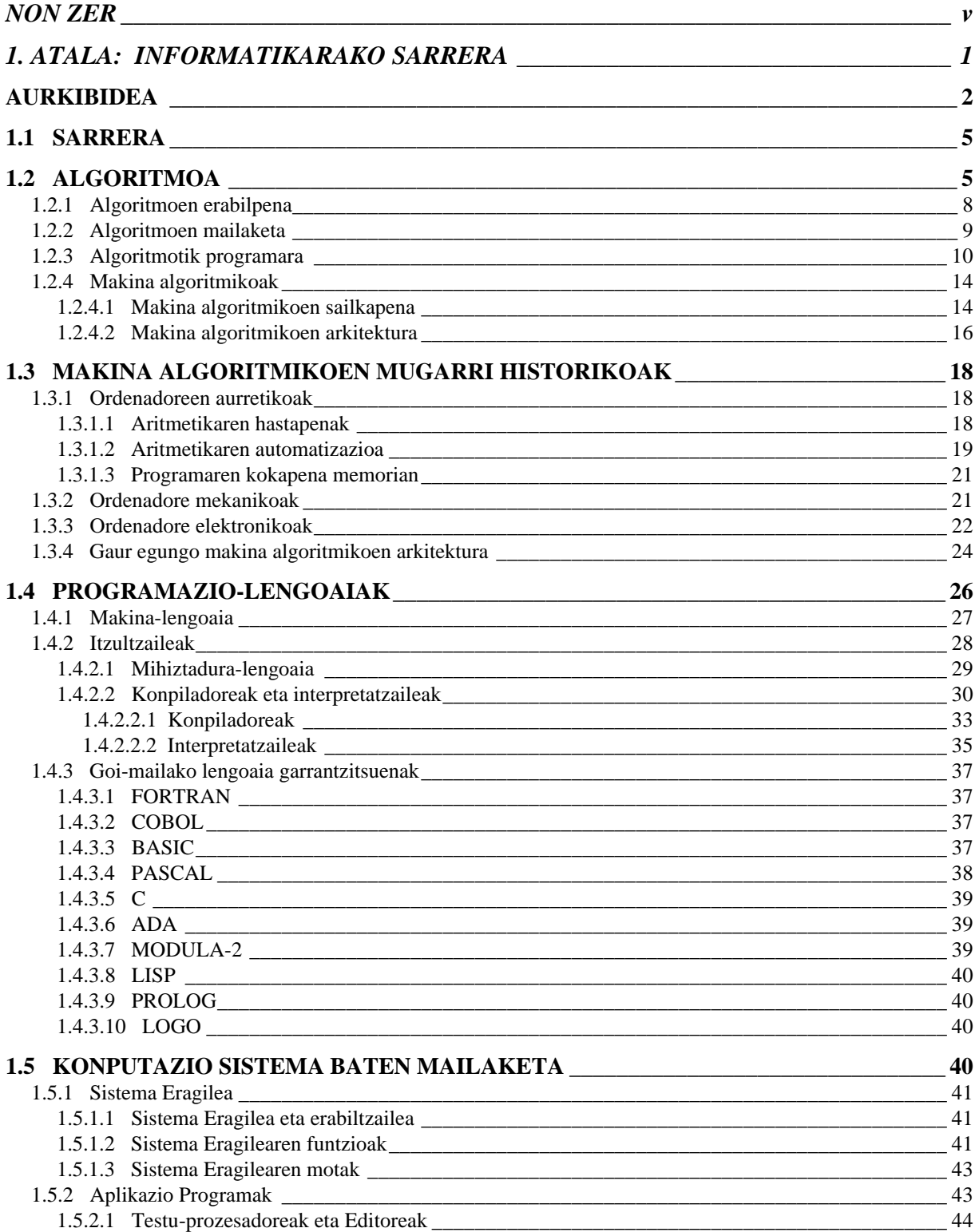

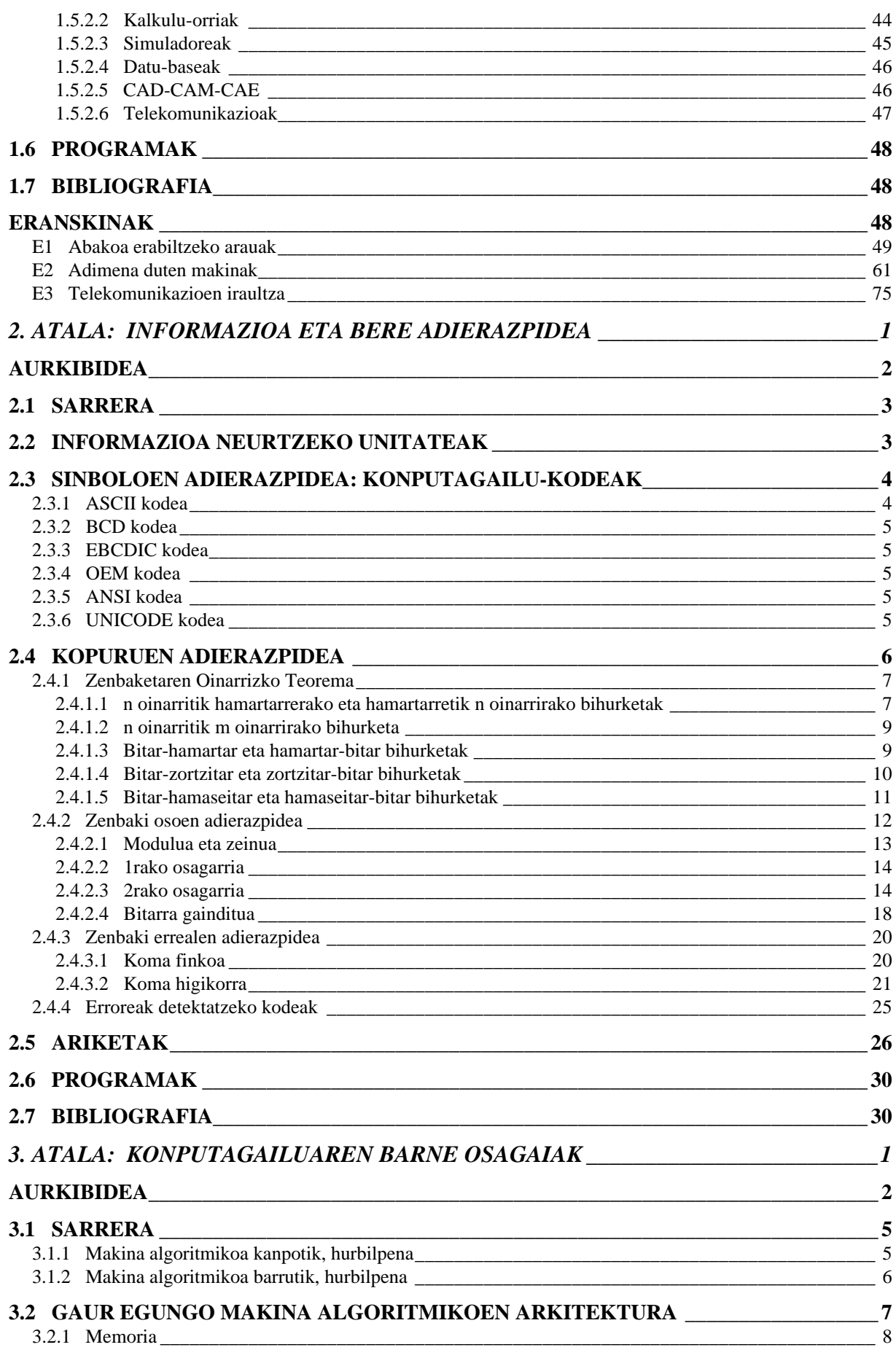

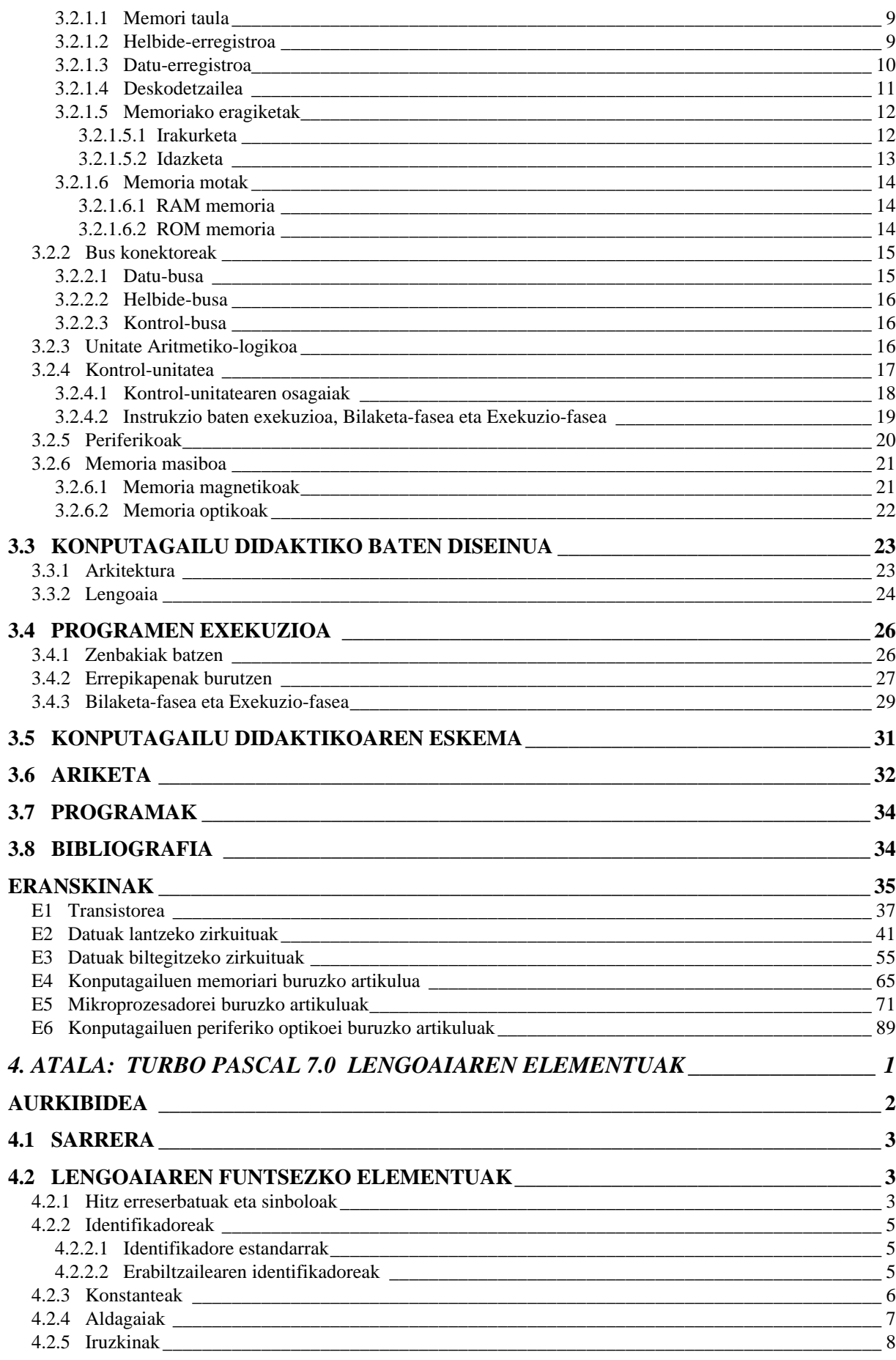

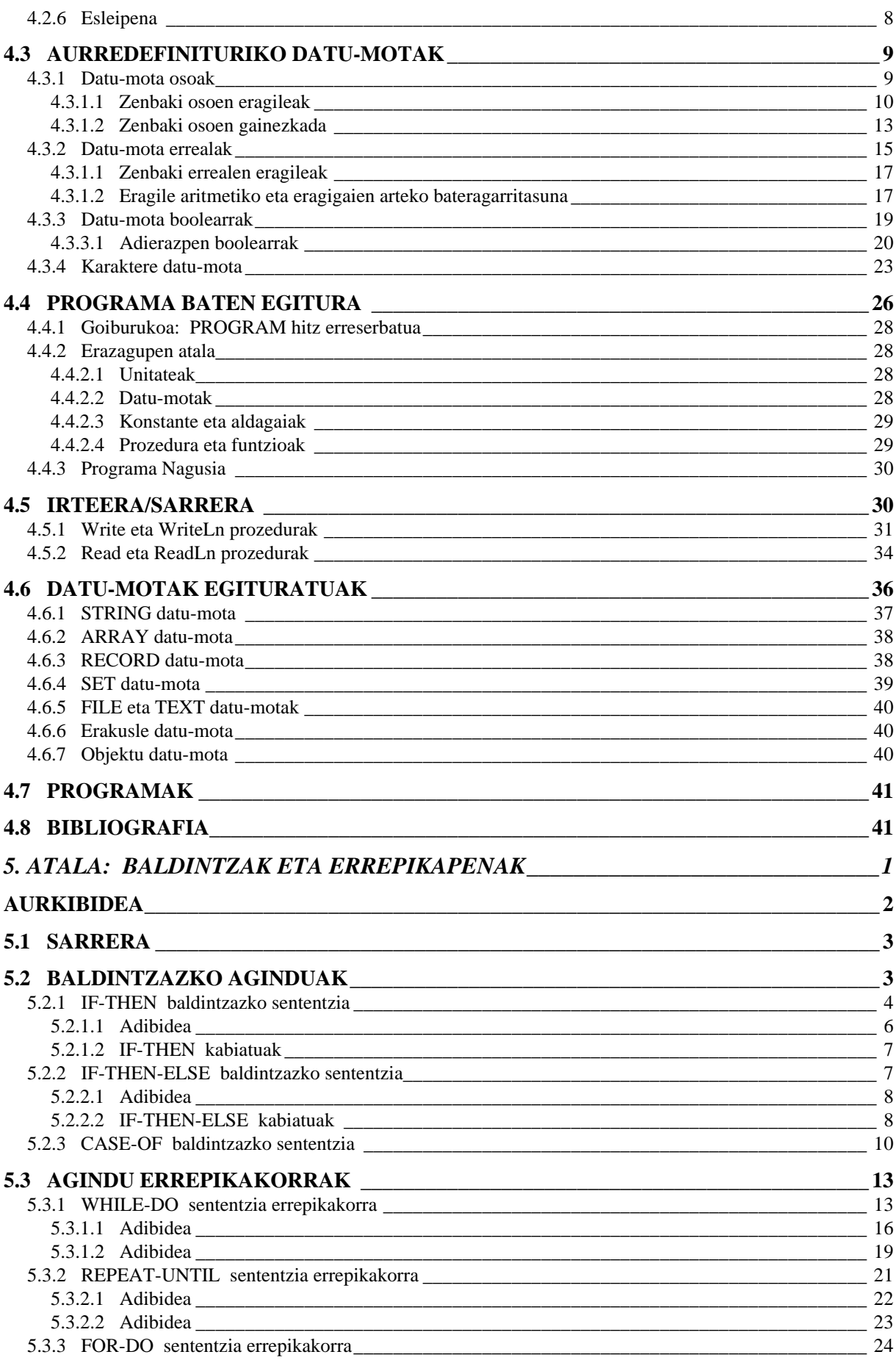

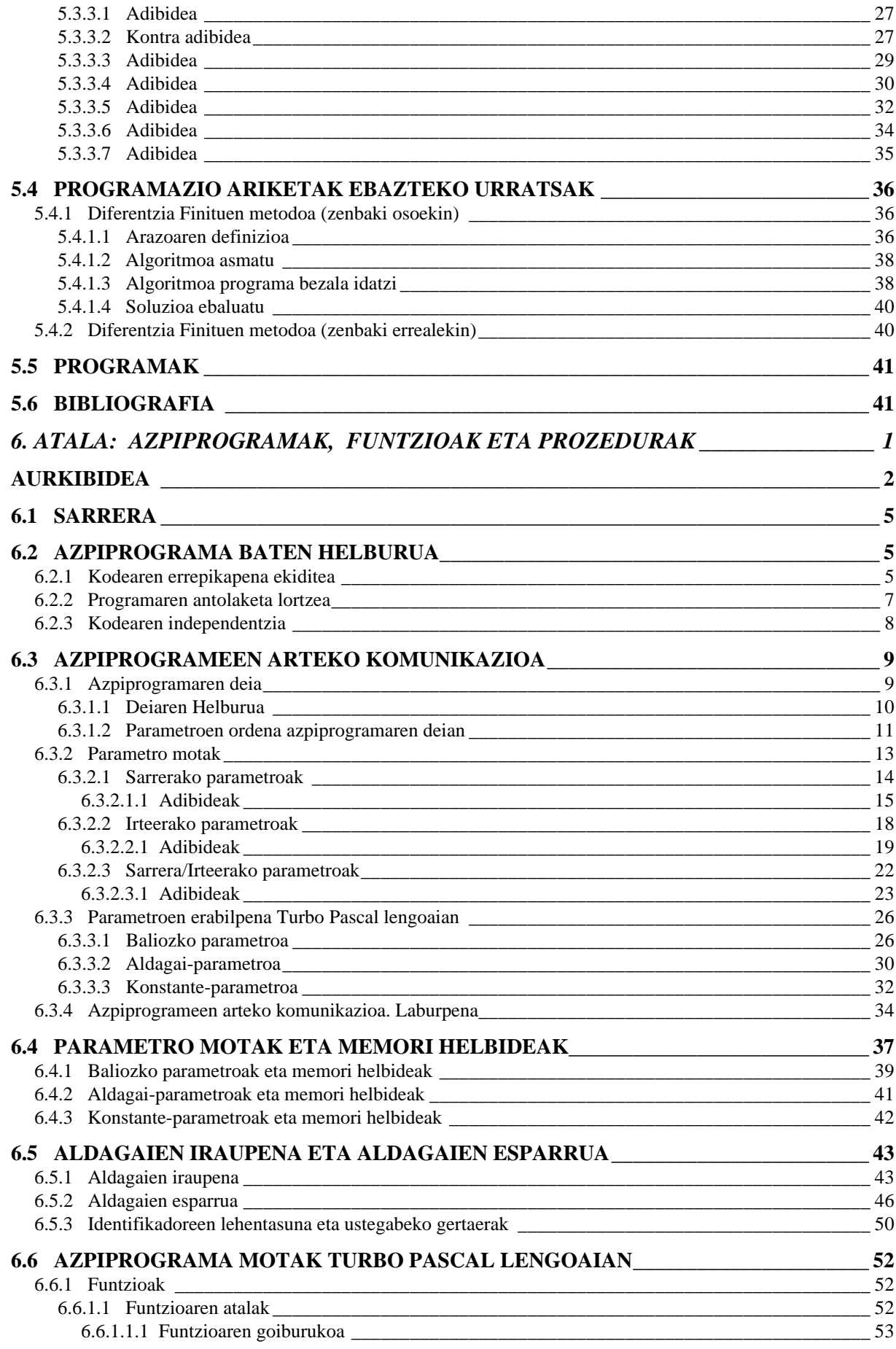

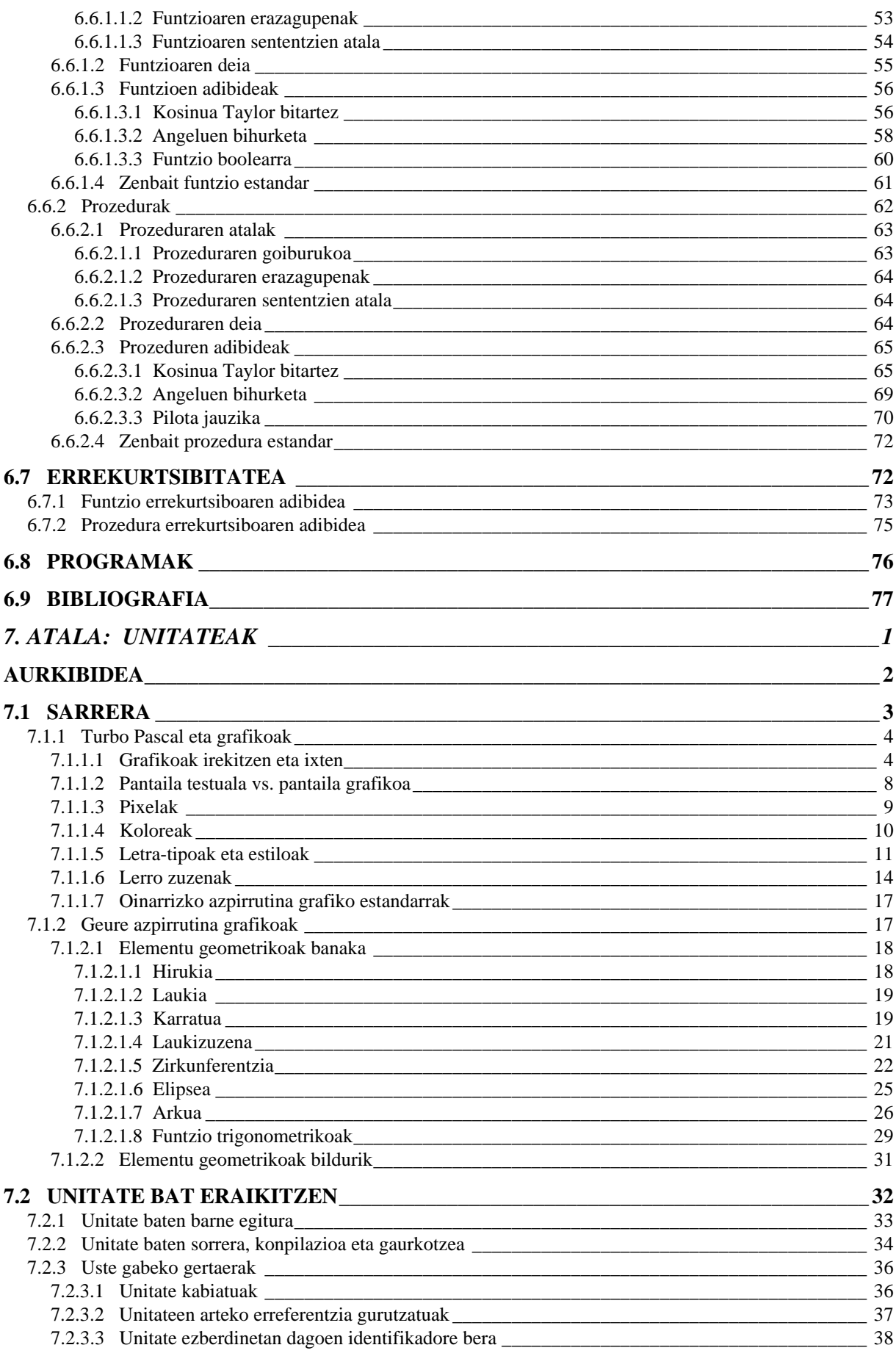

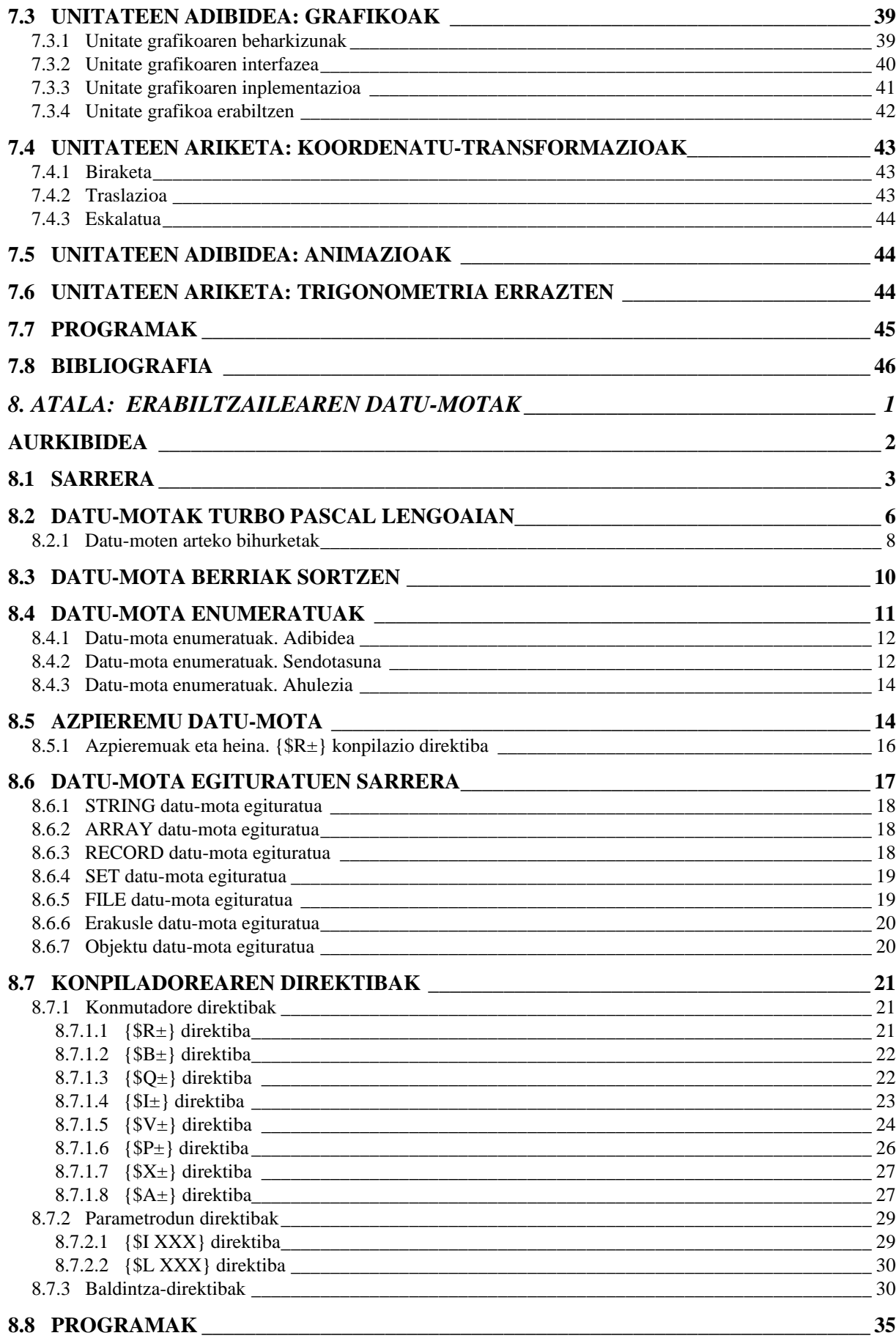

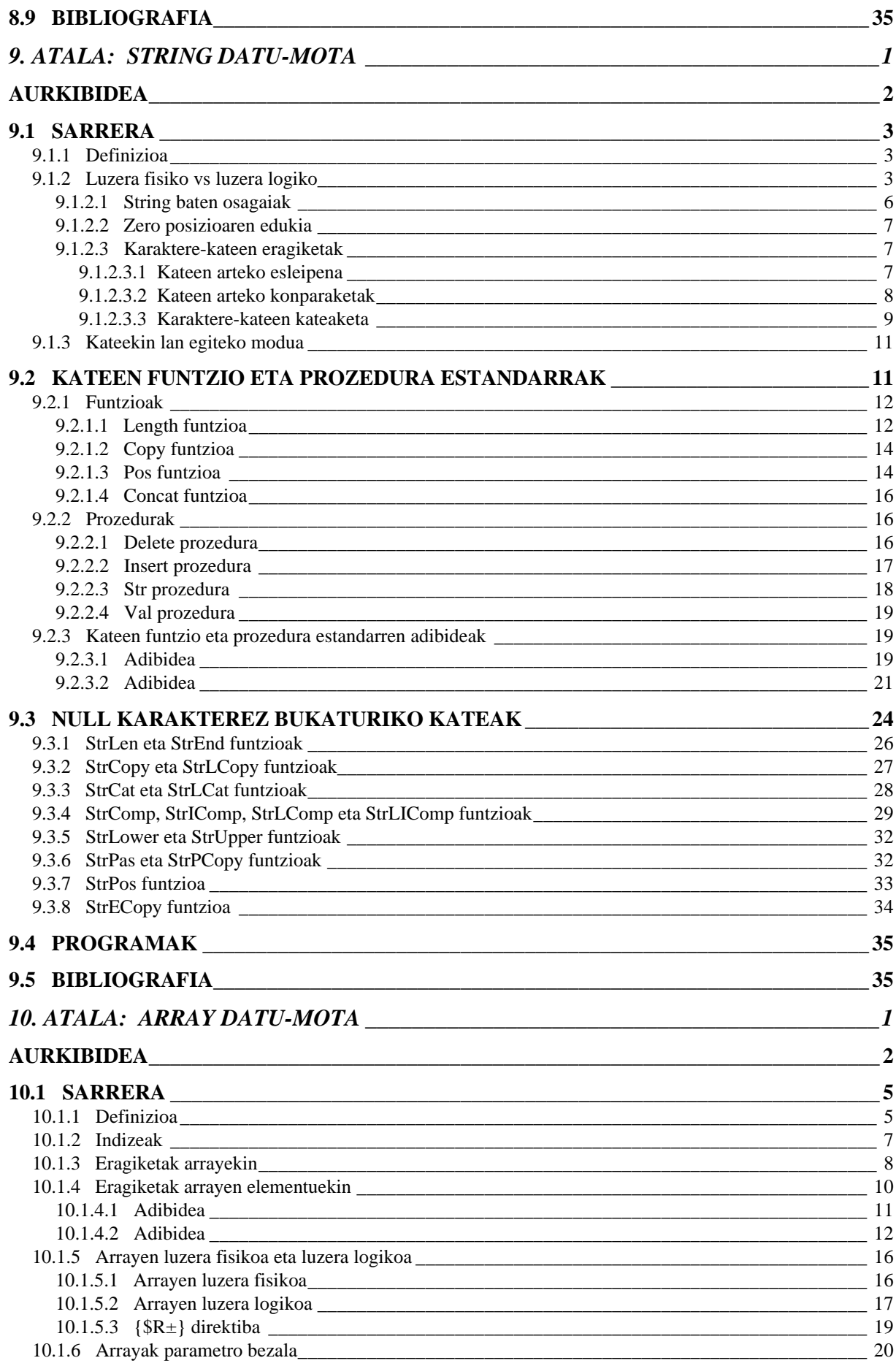

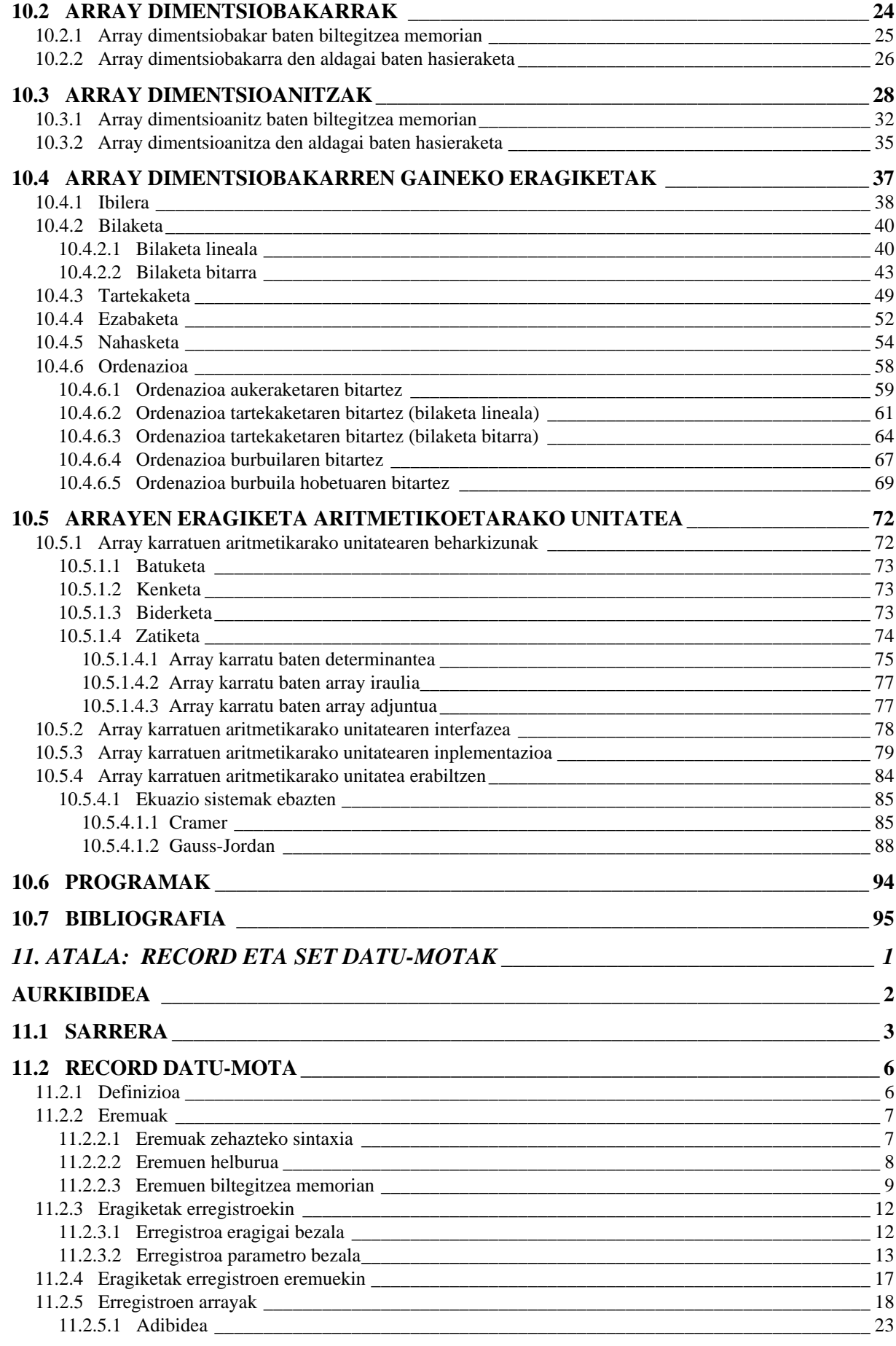

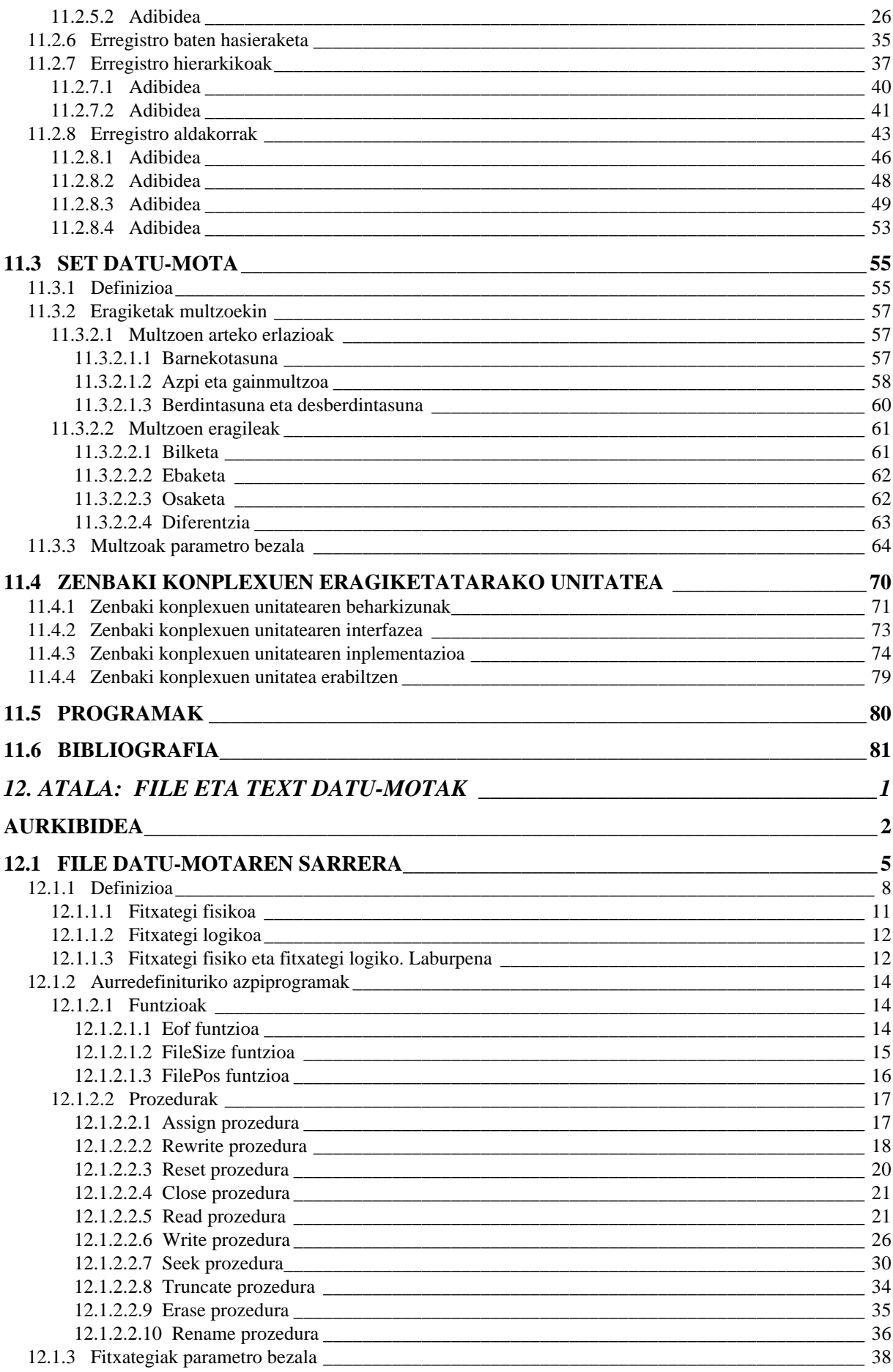

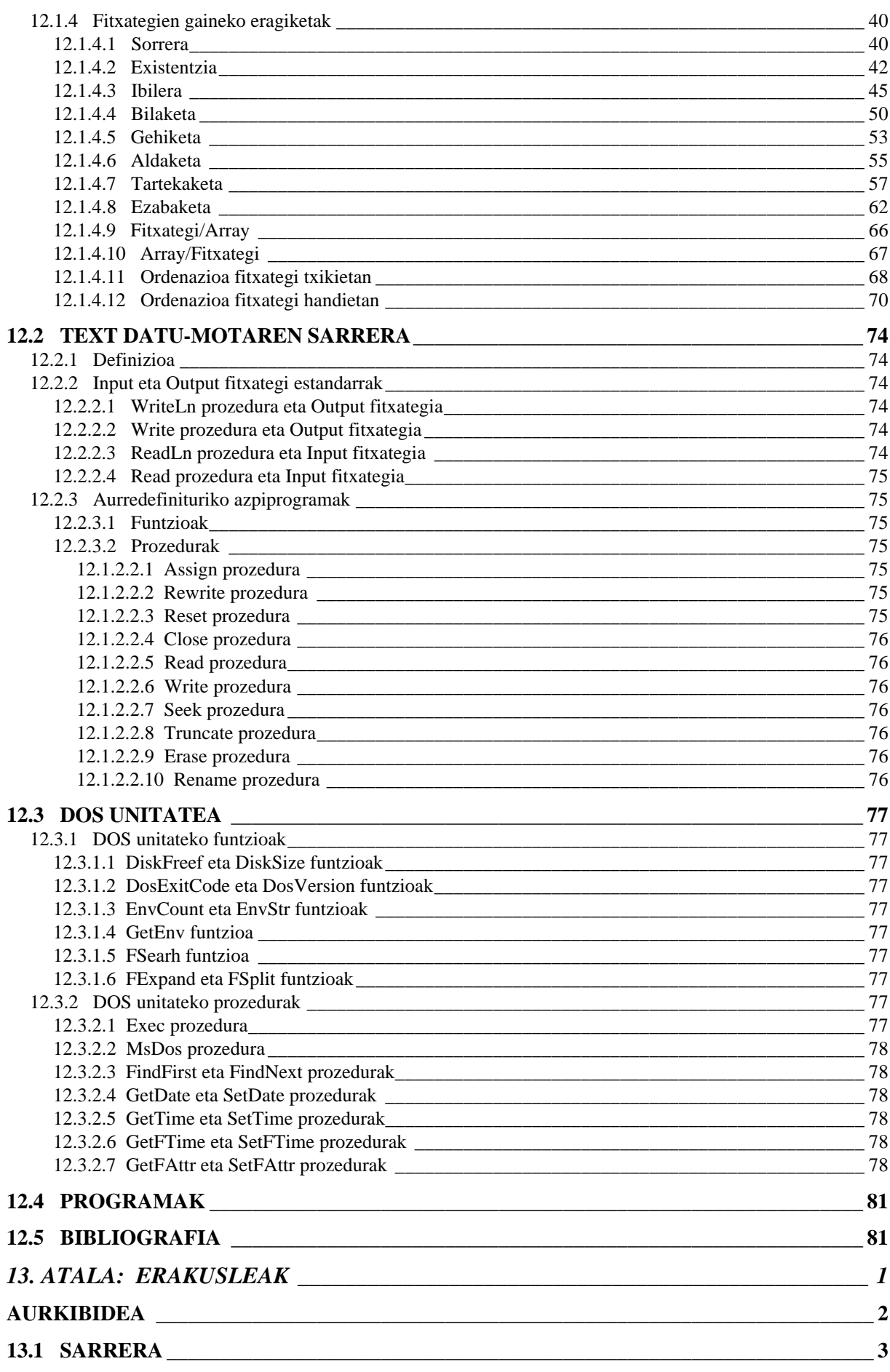

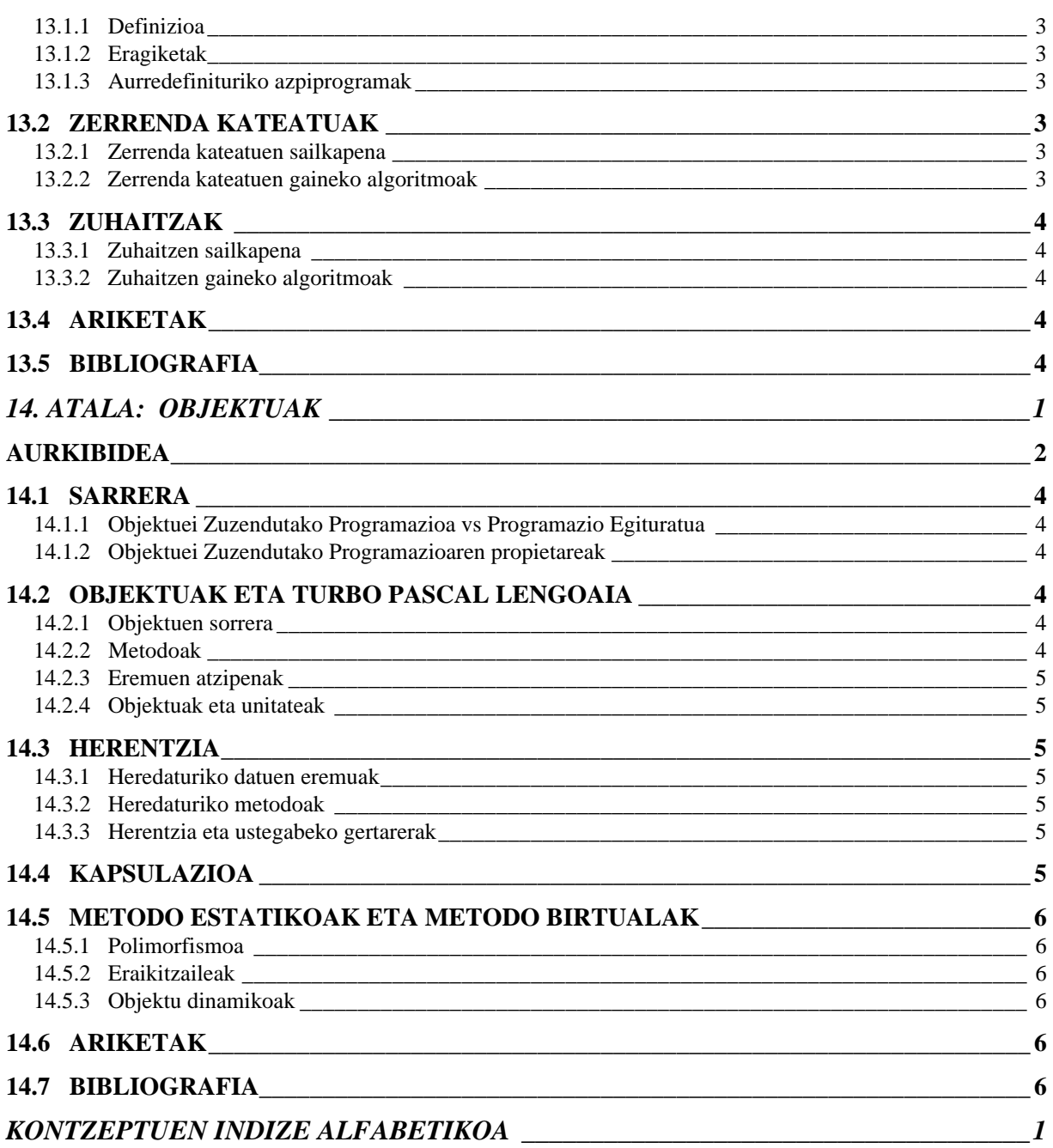

# **8. ATALA: ERABILTZAILEAREN DATU-MOTAK**

 $\overline{a}$ 

## *AURKIBIDEA*

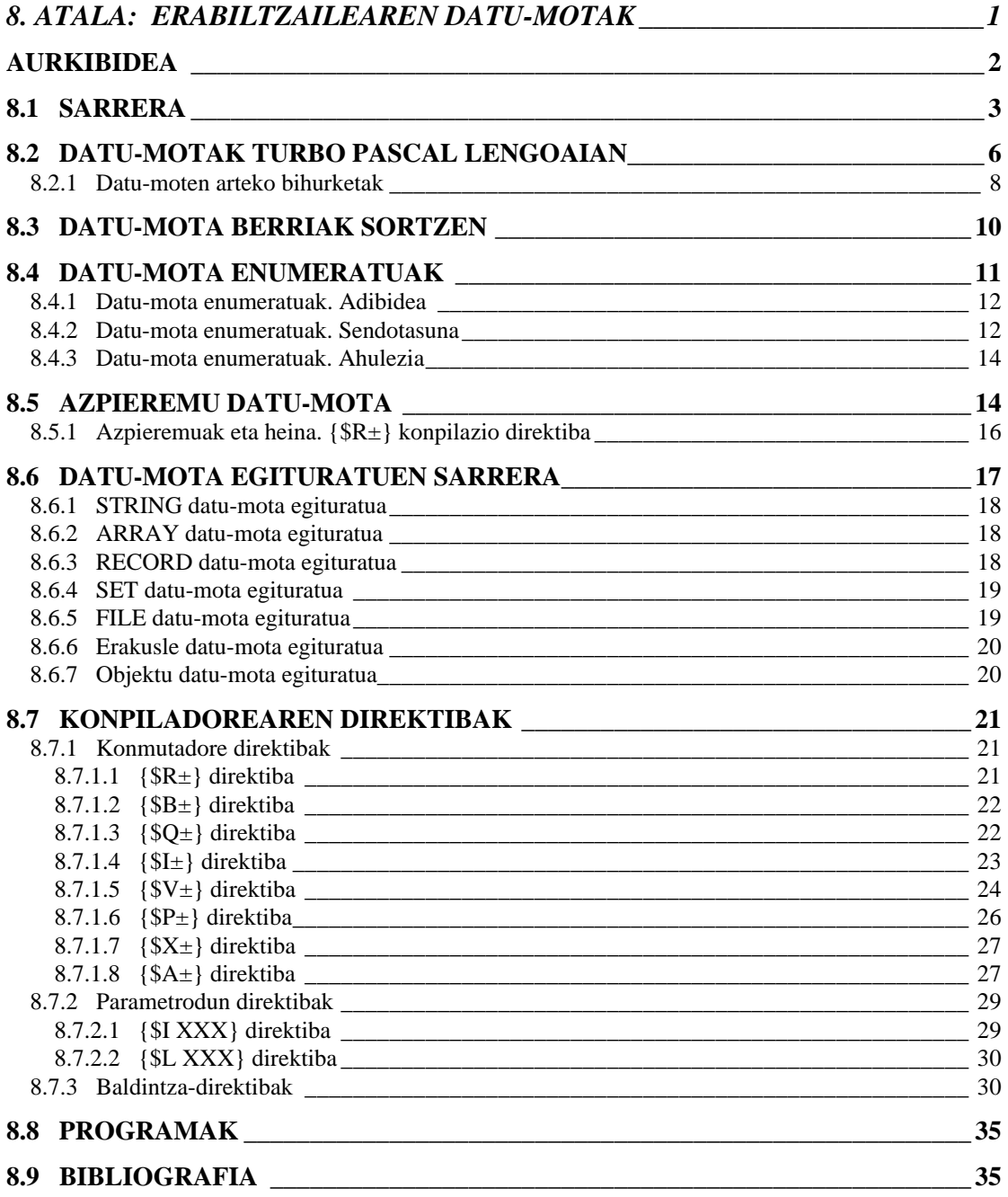

#### *8.1 SARRERA*

Arazo bat ebazten hasten garenean, ordenadorea erabiliz ala ordenadorerik gabe, bi urrats bete behar dira:

- 1. urratsa Datu esangurutsuen aukeraketa
- 2. urratsa Datuak errepresentatzeko moduaren aukeraketa

Bete beharreko urrats bi horiek zertan diren azal dezagun:

#### *1. urratsa: Datu esangurutsuen aukeraketa*

Esan dugun bezala arazo bat ebatzi nahi denean ordenadoreak erabiltzen dituen informazioak errealitatearen *abstrakzio* bat da (errealitatearen hurbilpen bat, errealitatearen sinplifikazio bat). Ordenadoreak landuko duen informazioa **datuen selekzio** bat izango da, arazoan zerikusia duten datuena hain zuzen ere, beste modu batez esanda bilatzen ari garen emaitzak lortzeko esangurutsuak diren datuak aukeratzen dira.

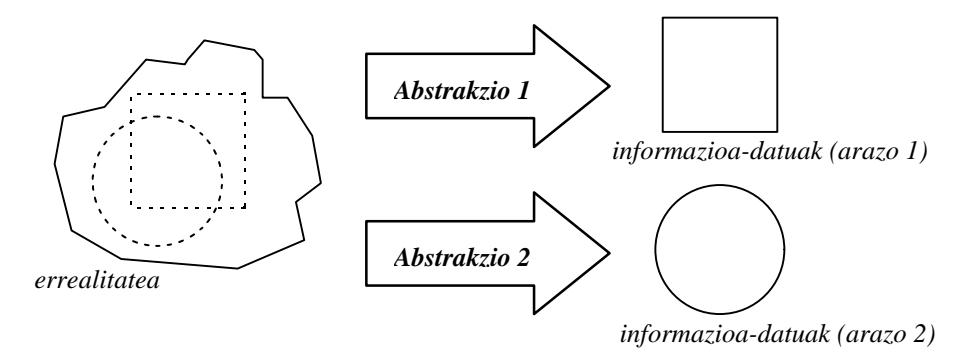

Goian erakusten den eskeman, errealitatea irudikatzeko konplexua eta aberatsa den zerbaitetan oinarritu gara. Errealitate horretan aurkitzen diren ezaugarri edo propietate guztietatik, *arazo 1* deitu dugun problemarako batzuk bakarrik interesatzen zaizkigu (laukiaren bitartez adierazi ditugunak), eta *arazo 1* problemari dagokion abstrakzioaz horiek jasoko dira besteak ahastuz (ondorioz *Abstrakzio 1* bitartez errealitatea sinplifikatu eta erraztu izan dugu). Errealitatea bat izanik *arazo 2* deitu dugun problemarako esangurutsuak diren ezaugarriak beste batzuk dira (zirkuluak adierazten dituena), horregatik bigarren arazoari dagokion abstrakzio-prozesuan abiapuntuko errealitatea bera izanik lortzen diren datuak bestelakoak dira.

Esate baterako, demagun errealitatea gure lagun taldea dela eta dauzkagun bi arazoak edo beharrak hauek direla: agenda bat egitea eta aprobetxamendu akademikoa neurtzea.

Gure lagunen taldean, besteak beste, honako ezaugarriak edo propietateak egon daitezke:

> lagunaren izena lagunaren deiturak lagunaren telefonoa lagunaren helbidea lagunaren pisua lagunaren altuera lagunaren begien kolorea lagunaren egoera zibila lagunaren zaletasunak lagunaren ikastetxea lagunaren nota aurreskolan lagunaren nota 1. mailan lagunaren nota 2. mailan lagunaren nota 3. mailan

lagunaren nota 4. mailan lagunaren urtebetetze eguna ...

Zer esanik ez, goian emandako ezaugarrien zerrenda baino askoz aberatsago eta konplexuago izan daiteke lagun baten kontzeptua.

Hona hemen lehen abstrakzioa burutu ondoren aukeratutako datuak:

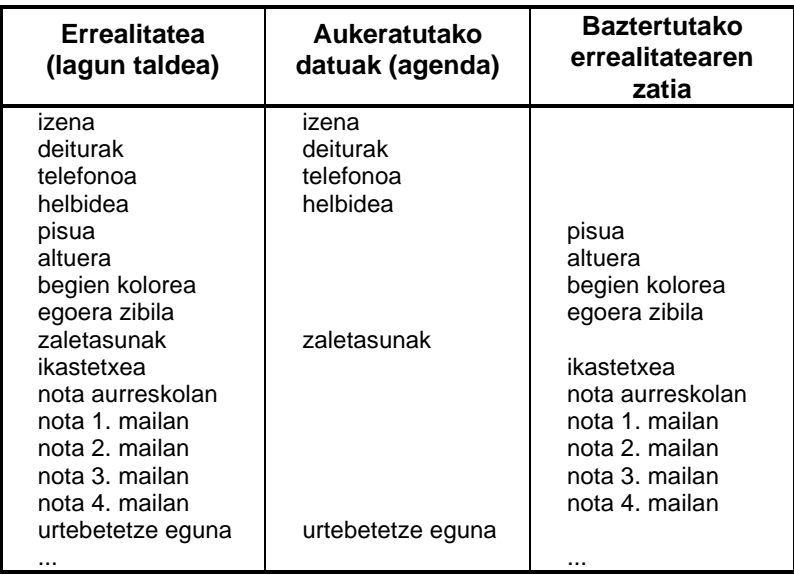

Ikus daitekeenaz agenda bat egiterakoan funtsezko datuak lagunen identifikagarriak (izena, deiturak, telefonoa eta helbidea) dira, eta horiekin batera urteak noiz betetzen dituen eta gustuko dituen zaletasunak. Beraz, agenda eraikitzearen arazoari dagokion abstrakzioaz errealitatea sinplifikatu egiten da.

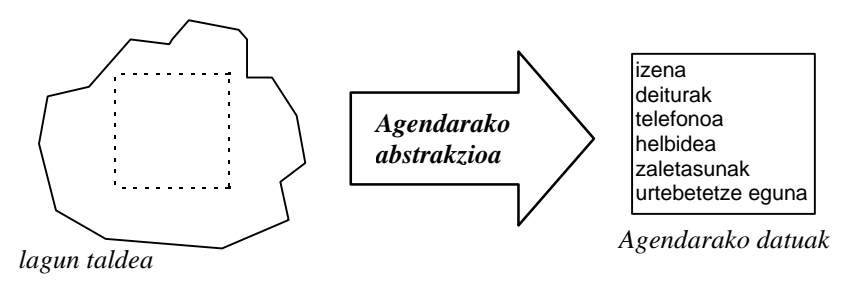

Abstrakzioa egiterakoan arazoak berak markatzen du zein ezaugarri onartu eta zein baztertu, horregatik ez da harritzekoa bigarren arazoa ebazteko (errendimendu akademikoa neurtzeko) behar izango diren propietateak bestelakoak izatea. Jarraian bigarren abstrakzioprozesu hau erakusten da, demagun hauxe litzatekeela bigarren abstrakzioari dagokion eskema:

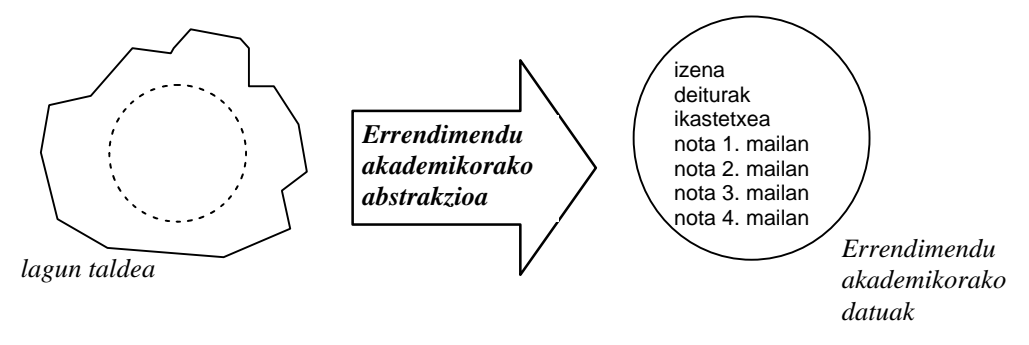

Lagun baten aprobetxamendu akademikoa baloratzeko funtsezko datuak erdiko zutabekoak izanik, abstrakzio-prozesuan gainerakoak arbuiatu egiten dira errealitatearen hurbilpen laburtua lortuz:

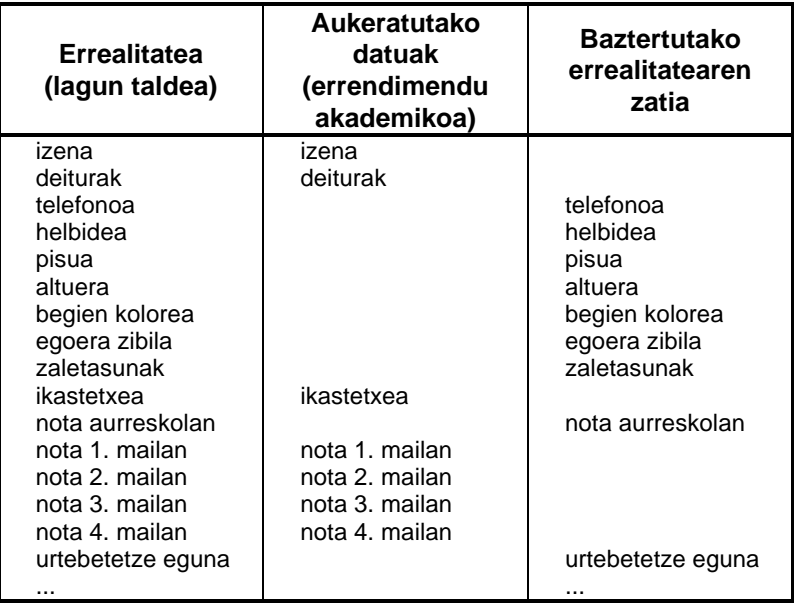

Arazo bat abazteko 1. urratsa den datuen aukeraketa arazoak berak gidatzen du, eta bere ondorioa errealitatearen sinplifikazioa eta idealizazioa litzateke.

#### *2. urratsa: Datuak errepresentatzeko moduaren aukeraketa*

Bigarren urrats hau ez da aurrekoarekiko erabat independente, eta batez ere arazoa ebazteko erabiliko den tresnan oinarritzen da. Lehen urratsak bigarrenari zer eragina sortzen dion adibide baten bitartez ikus dezagun: Demagun 1. urratsaren ondorioz errealitatetik hartutako propietate edo ezaugarriren bat **K** kopuru baten bitartez sinplifikatzen edo abstraitzen ari garela; nolako adierazpidea erabaki **K** kopuru horretarako litzateke 2. urratsaren zioa.

**K** kopurua **K** makiltxo bidez adieraz daiteke. Adierazpide hau oso intuitiboa denez ondo ulertzen da kopuru txikien batuketak eta kenketak burutzeko, eta horixe litzateke adierazpide honen abantaila bakarra.

Bestalde, **K** kopurua zenbaketa sistema hindoarabigoaren bidez adieraz daiteke ere. Errepresentazio honetan kopurua digituz ematen da, eta digituen pisua euren posizioaren araberakoa da (**2.4.1 Zenbaketaren Oinarrizko Teorema** puntua gogoratu). Oso intuitiboa ez delako adierazpide honek kalkuluak egiteko arauak behar ditu, baina kopuru handiak lantzeko aurrekoa baino aproposagoa da, halaber zenbaketaren sistemak erabiliz kopuruen arteko zatiketak eta biderkaketak burutu ahal dira.

Ikusten denez 1. urratsak markatzen du **K** kopurua eta mugatzen ditu bide batez 2. urratsaren posibilitateak, **K** txikia denean makiltxoen adierazpidea aukera daiteke baina **K** kopurua handia denenan inolaz ere.

Arazo baten ebazpidean 2. urratsa datuak errepresentatzeko modua aukeratu behar dela esan dugu, eta urrats hau arazoa ebazteko erabiliko den tresnan oinarritzen da gehien bat. Gainera erreprensentazioa edo adierazpidea mailakatuta egon ohi da, ondoko adibidean azaltzen den bezala.

Demagun 1. urratsaren ondorioz errealitatetik hartutako propietateren bat posizio baten koordenatuak direla, eta hori abstraitzeko **X** eta **Y** zenbaki errealak hautatu izan direla. **X** zenbaki erreal baten adierazpidea ordenadorearen bitartez lantzeko honelako mailetan bana daiteke:

- 1. Bigarren kapituluan azaldutako **2.4.3.1 Koma higikorra** puntua gogoratuz **X** zenbaki erreal bat osoak diren **B** eta **M** zenbaki osoen bitartez adieraz daiteke. Non **B** eta **M** berretzailea eta mantisa diren.
- 2. Behin **X** zenbaki erreal bat zenbaki osoen arabera jarriz gero, maila honek gainditu behar duen zailtasuna **B** edo **M** bezalako zenbaki osoei dagokien adierazpidea finkatzea. Gai hau bigarren kapituluko **2.4.2 Zenbaki osoen adierazpidea** puntuan landu genuen, non kopuru oso bat sistema bitarrean oinarriturik teknikak aurkezten genituen eta hura gogoratzea gomendatzen dugu.
- 3. Kopuru oso bat zenbait bit bitartez adierazterik badago, azken mailaren zeregina bit bat nola errepresentatu litzateke. Bit baten adierazpiderako modu bat baino gehiago dagoela dakigu, hala nola tentsio edo korrontearen presentzia, fluxu magnetikoaren direkzioa, paper edo euskarri plastiko baten gaineko zuloa, etab.

Xehetasun guzti hauek programadoreak ez ditu aintzat hartuko, bere laguntzarako goimailako lengoaiak asmatu direlako. Izan ere goimailako lengoaia baten oinarrizko abstrakzioak eskaintzen dizkio programadoreari, adibidez zenbaki osoekin lan egin ahal izateko Integer eta bere familiako datu-motak eskainiz.

Urrunago joanda, aurredefinituriko datu-mota bakunak abiapuntutzat harturik goimailako lengoaiek datu-mota egituratuekin (estrukturatuekin) lan egiteko aukera ematen dute.

## *8.2 DATU-MOTAK TURBO PASCAL LENGOAIAN*

Laugarren kapituluan Turbo Pascal lengoaian datu-moten sailkapen hau egin genuen, Non lengoaiak aurredefiniturik dituen datu-motak (belzturik dagoen zatia) beste datu-mota guztien oinarria den:

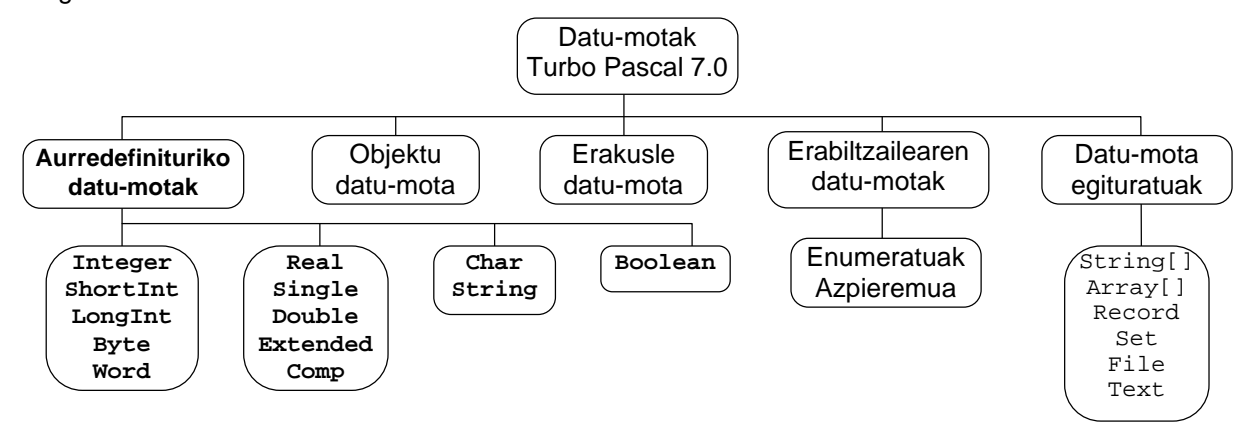

Erabiltzailearen datu-mota, suposa daitekeenez, programadoreak sortzen duen datumota berria izango da. Datu-mota berri horrek sortu den programarako baliagarria izango da eta lengoaiak aurredefinituriko dituen datu-motak oinarritzat izango ditu. Laugarren kapituluan edozein lengoaiak aurredefinituriko dituen datu-motak bi zatiz osatuak agertzen direla aipatu genuen ere:

- 1. Aurrez determinaturiko memorian biltegitzeko sistema
- 2. Datu-mota horrentzat egokiak diren eragiketak

Kontzeptu bi horiek kontutan izan beharko dira norberak bere datu-mota propioak sortuko dituenean, baina zein da datu-mota berriak sortzearen beharra?. Aldagai jakin bat erazagutzean ez al da bere datu-mota deklaratzen? Zergatik ez da nahikoa String, Array, Record, Integer, File, Char edo den delako aldagaia erabiltzea?. Galdera horien erantzuna ondoko adibidea aztertuz asma daiteke:

```
PROGRAM DatuMotarikGabe1 ; \{ \TP70\08\Delta T UNO1.PAS \}VAR<br>Langile : RECORD
                                           \{ erregistro aldagai bat \} Izena : String ;
                Adina : Byte ;
 END ;<br>Ikasle : RECORD
                                           \{ beste erregistro aldagai bat \} Izena : String ;
               Adina : Byte ;
           END ;
BEGIN
   Write ('Langilearen izena eman: ') ;
   ReadLn (Langile.Izena) ;
  Write (Langile.Izena, '-(r)en adina eman: ') ;
   ReadLn (Langile.Adina) ;
  Ikasle := Langile ; \{ data = \{ atu = mota errorea \} WriteLn ;
   WriteLn ('Ikasle ALDAGAIAREN EDUKIA:') ;
  WriteLn ('=========================') ;
   WriteLn ('Ikasle.Izena -----> ', Ikasle.Izena) ;
   WriteLn ('Ikasle.Adina -----> ', Ikasle.Adina) ;
END.
```
DatuMotarikGabe1 programaren sententziei begiraturik bere zeregina erraz ulertzen da: Langile etiketa duen erregistro bat deklaratu da (erregistro hori bi eremuz konposatzen da karaktere-kate bat eta positiboa den zenbaki oso bat), gero Ikasle etiketa duen bigarren erregistro bat erazagutu da ere (kontutan izan Langile erregistroa eta Ikasle erregistro "berdinak" diren bi aldagaiak direla); programaren hasieran Langile aldagaian balioak gordetzen dira eremu biak teklatuz irakurriz; ondoren, eta hemen dago programa osoaren koska "berdinak" edo "baliokideak" diren bi aldagaien artean esleipena egiten da Ikasle erregistroari Langile aldagaiak dituen datuak transferitu nahi baitzaizkio; programa bukatu aurretik Ikasle aldagaiaren edukia pantailaratzen da.

DatuMotarikGabe1 programa ezin daiteke exekutatu konpilazio garaian errorea ematen duelako. Konpiladorearentzat Ikasle eta Langile aldagaiak baliokideak ez direla salatzen du errore-mezuak: Error 26: Type mismatch.

Dagoenekoz dakiguna aplikatuz erregistroen arteko gertaera hori ekiditeko bi bide daude, eta biak nahiko traketsak dira:

*Esleipenak eremuka burutzea:* Ikasle.Izena := Langile.Izena ; Ikasle.Adina := Langile.Adina ; *Aldagaiak elkarrekin erazagutzea:* VAR Langile, Ikasle : RECORD Izena : String ; Adina : Byte ; END ;

Esleipenak eremuka burutzea ez da orokorrean komeniko, batez ere, erregistroak eremu asko izango dituenean. Bestalde aldagaiak elkarrekin batera deklaratzeak baimendu egiten digu erregistroen arteko esleipen bakarra eginez informazioa ezartzea, baina arazoa Ikasle edo Langile aldagaiak azpiprograma batera pasatu nahi denean agertzen zaigu, parametro formala nola erazagutu ez baitakigu.

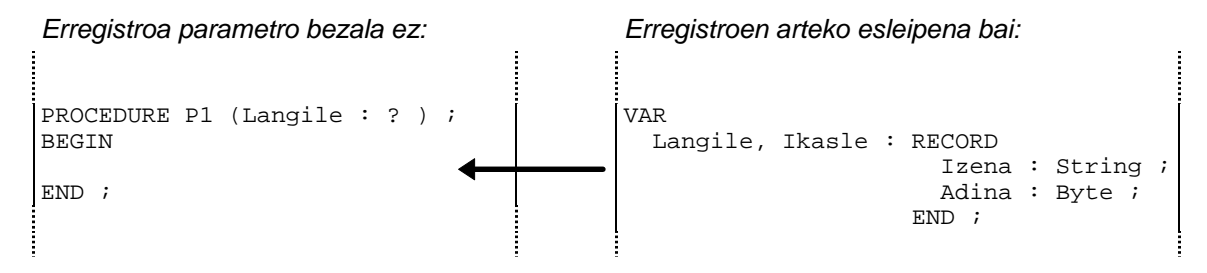

Beraz gauzarik onena datu-mota berri bat eraikitzea litzateke, ondorioz aldagaiak erazagutzean honelako zerbait idatzi ahal izango litzateke:

> $Y \wedge D$ Langile, Ikasle : DM Pertsona ;

Soluzio bakoitzari dagokion programa idatzi dugu, esleipenak eremuka egiten dituena DatuMotarikGabe2 deitu dugu, aldagaiak elkarrekin deklaratzen dituen programaren izena DatuMotarikGabe3 da eta DM\_Pertsona delako datu-mota berriaz baliatzen den programa DatuMotaBerriarekin izendatu dugu. Hona hemen DatuMotarikGabe2, DatuMotarikGabe3 edo DatuMotaBerriarekin programak exekutatzean lor daitekeen irteera bat:

```
Langilearen izena eman: Eguzkiñe
Eguzkiñe-(r)en adina eman: 23
Ikasle ALDAGAIAREN EDUKIA:
 =========================
Ikasle.Izena -----> Eguzkiñe
Ikasle.Adina -----> 23
_
```
Ikus DatuMotaBerriarekin programaren sententziak jarraian datorren **8.3** puntuan.

#### **8.2.1 Datu-moten arteko bihurketak**

Zenbaitetan datu-mota bateko espresioa edo aldagaia beste datu-mota desberdin batera bihurtzea komeniko zaigu. Horrelako zerbait lortzeko gure programetan bihurketaren maila kontutan izango dugu, labur esanda hiru dira bereiziko ditugun bihurketa-mailak:

- 1. Bihurketa automatikoa
- 2. Datu-mota moldaketa
- 3. Funtzio eta prozeduraz lorturiko bihurketa

Esate baterako, jarraian erakusten den DatuMotaBihurketak izeneko programan ikus daitezke hiru bihurketa mailak:

```
PROGRAM DatuMotaBihurketak ; \{ \TP70\08\BHURKET.PAS \}VAR
  Osokoa : Integer ;
  Erreala : Real ;
  Positiboa : Word ;
  Karakterea : Char ;
  Katea : String ;
BEGIN
   Write ('Zenbaki oso bat eman: ') ;
   ReadLn (Osokoa) ;
  Erreala := Osokoa ; \{ 1.  bihurketa  (bihurketa automatikoa) \} Write('Osokotik errealera -----> ');
   WriteLn(Osokoa, ' (Integer) = ', Erreala, ' (Real)');
```

```
 Positiboa := Word(Osokoa) ; { 2. bihurketa (moldaketa) }
 Write('Osokotik zeinu gabera -----> ');
   WriteLn(Osokoa, ' (Integer) = ', Positiboa, ' (Word)');
 Karakterea := Char(Osokoa) ; { 3. bihurketa (moldaketa) }
 Write('Osokotik karakterera -----> ');
   WriteLn(Osokoa, ' (Integer) = ', Karakterea, ' (Char)');
 Karakterea := Chr(Osokoa); { 4. bihurketa (funtzioa) }
 Write('Osokotik karakterera -----> ');
   WriteLn(Osokoa, ' (Integer) = ', Karakterea, ' (Char)');
 Str(Osokoa, Katea ); { 5. bihurketa (prozedura) }
Write('Osokotik kateara -----> ');
   WriteLn(Osokoa, ' (Integer) = ', Katea, ' (String)');
END.
```
DatuMotaBihurketak programan, teklatuaren bitartez Integer bat irakurri ondoren bihurketa desberdinak burutzen dira. Lehenengoan Integer datua Real zenbaki errealera igarotzen da, bihurketa hau automatikoa delako lehen mailakoa da eta gerta dadin ez da ezer berezirik egin behar.

Bigarren bihurketan Integer datu-motatik abiatuta Word datu-mota lortzen da, kasu honetan moldaketa bat egin behar da honelako sintaxia gordez:

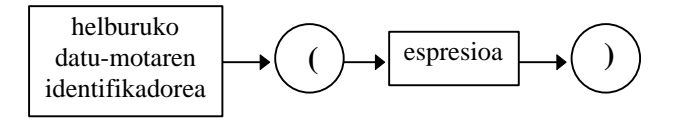

Hirugarren bihurketa bigarrena bezalakoa da, baina Integer datu-motatik abiatuta Char datu-mota lortzen da, kasu honetan ere dagokion moldaketa egin behar da aurreko sintaxia zainduz.

DatuMotaBihurketak adibide-programaren laugarren eta bosgarren bihurketak azken mailakoak dira, hots, jatorrizko eta helburuko datu-motak urrunak direlako azpirrutinak aplikatu behar dira. Adibidez, Integer datu-motatik String datu-mota lortzeko str prozedura, edo, Integer datu-motatik Char datu-motara igarotzeko Chr funtzioa erabil daiteke (nahiz eta helburu bera bete ez nahastu Char() moldaketa eta Chr() funtzioa).

Hona hemen DatuMotaBihurketak programaren exekuzioaren emaitza irakurriko datua 69 denean:

```
Zenbaki oso bat eman: 69
Osokotik errealara -----> 69 (Integer) = 6.9000000000+E01 (Real)
Osokotik zeinu gabera -----> 69 (Integer) = 69 (Word)
Osokotik karakterera -----> 69 (Integer) = E (Char)
Osokotik karakterera -----> 69 (Integer) = E (Char)
Osokotik kateara -----> 69 (Integer) = 69 (String)
_
```
Datu-moten bihurketak bideratzen dituzten azpirrutinak asko dira Turbo Pascal programazio-lengoaian, dakigunez gehieneak funtzioak dira eta gutxi batzuk prozedurak.

Moldaketaren adibidea

**Positiboa := Word(Osokoa) ;**

Ezenezko moldaketa

**Katea := String(Osokoa) ;**

#### *8.3 DATU-MOTA BERRIAK SORTZEN*

Erabiltzaileak eraikiko duen datu-mota berri bat definitzen den programan baliagarria izango da. Hurrengo puntuetan lehenik erabiltzailearen datu-mota sinpleak (datu-mota enumeratuak eta azpieremu datu-mota) ikusiko ditugu eta ondoren datu-mota egituratuen sarrera bat egingo dugu.

Edozein kasutan datu-mota berri bat sortzeko, programaren deklarazioen blokean TYPE hitz erreserbatuaren bitartez egiten da. Adibidez, jarraian ematen diren erazagupenetan DM\_AsteBurua, DM\_Erantzunak, DM\_Minuskulak eta DM\_Orduak datu-mota sinpleak deklaratzen dira: TYPE

```
DM_AsteBurua = (Ostirala, Larunbata, Igandea) ;
DM Erantzunak = (Bai, Ez) ;
DM_Minuskulak = 'a'..'z';
DM_0rduak = 0.023 ;
```
Eta modu berdintsuan DM\_Pertsona, DM\_KateLuze, DM\_Onargarri eta DM\_Zerrenda datu-mota egituratuak deklara daitezke:

```
TYPE
  DM_Pertsona = RECORD
                    Izena : String ;
                   Adina : Byte ;
                 END ;
  DM_KateLuze = String[250] ;
  DM_Onargarri = SET OF DM_Erantzunak ;
  DM_Zerrenda = ARRAY[1..80] OF DM_Pertsona ;
```
DM\_Pertsona datu-mota egituratua bi eremuko erregistro bat da, DM\_KateLuze berriz gehienez 250 karaktere gordetzeko string bat da, DM\_Onargarri datu-mota multzo bat da zein DM Erantzunak datu-motan oinarritzen den, azkenik, DM Zerrenda erregistroen array bat da.

Beraz, datu-mota berriak lortu ahal izateko programaren deklarazioen blokean TYPE hitz erreserbatua jarriko da, eta gero informazioa gordeko duen aldagaia dagokion vara arloan erazagutuko da. Ikus lehenago aipatu den DatuMotaBerriarekin programa, non Langile eta Ikasle aldagaiak DM Pertsona erregistroak diren:

```
PROGRAM DatuMotaBerriarekin ; \{ \TP70\08\Delta TUMO4.PAS \}TYPE
 DM_Pertsona = RECORD \{ erregistro datu-mota bat \} Izena : String ;
                 Adina : Byte ;
               END ;
VAR
 Langile, Ikasle : DM_Pertsona ; \{ erregistro aldagai bi \}BEGIN
   Write ('Langilearen izena eman: ') ;
   ReadLn (Langile.Izena) ;
  Write (Langile.Izena, '-(r)en adina eman: ') ;
   ReadLn (Langile.Adina) ;
   Ikasle := Langile ; { errorerik ez }
   WriteLn ;
   WriteLn ('Ikasle ALDAGAIAREN EDUKIA:') ;
  WriteLn ('==========================') ;
 WriteLn ('Ikasle.Izena -----> ', Ikasle.Izena) ;
 WriteLn ('Ikasle.Adina -----> ', Ikasle.Adina) ;
END.
```
DatuMotaBerriarekin programan DM\_Pertsona esplizitoki definituriko datu-mota bat da eta derrigorrez aldagaien deklarazioaren baino lehenago jarri behar da. Erregistro datumota berrirako guk aukeratu dugun etiketa DM\_ aurrizkiaz jantzirik dago, identifikadore horren bitartez datu-mota batez ari garela berehala kontura gaitezke jokamolde honek bere abantailak dituen ohitura gomendagarri bat da.

#### *8.4 DATU-MOTA ENUMERATUAK*

Datu-mota enumeratuak edo zerrendatuak erabiltzaileak definitzen ditu har ditzakeen balio posibleak esplizitoki zehaztuz. Beraz, datu-mota enumeratuak deklaratzean horrelako aldagai batek har ditzakeen balio posibleak ezaguna izango da, lehenago ikusitako DM\_AsteBurua datu-mota adibidez hiru balio hartzeko definitu da balioen zerrenda honela idatziz:

```
TYPE
  DM_AsteBurua = (Ostirala, Larunbata, Igandea) ;
```
Ondoren DM\_AsteBurua datu-motako Eguna eta Noiz aldagaiak erazagut daitezke, jakinik horiek gordeko dutena hiru baliotatik bat izango dela. Izan ere, zerrendatu diren balioak Eguna eta Noiz aldagaiek biltegituko dituzten konstanteak izango dira.

```
VAR
  Eguna, Noiz : DM_AsteBurua ;
```
Datu-mota enumeratuak (zenbaki osoak eta karaktereak bezala) ordinalak dira, hau da, zerrendako balioen artean orden erlazio bat dagoelako lehena bigarrena baino txikiagoa kontsidera daiteke, bigarrena hirugarrena baino txikiagoa, eta abar. Datu-mota enumeratutik ondoriotzen den zerrendako lehen etiketak (Ostirala-k adibidean) duen orden balioa 0 da, bigarren etiketari (Larunbata-ri) dagokion orden balioa 1 da, eta, azkenekoari 3.

Barne ordena dela eta, enumeratuen artean, ondoko konparaketak egin daitezke:

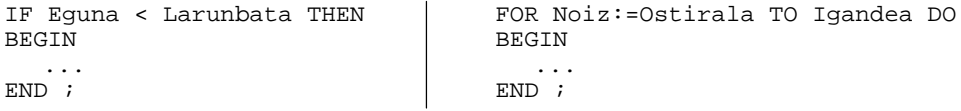

Ordinaltasunaren arrazoi beragatik Pred(), Succ(), eta Ord() funtzio estandarrak aplika daitezke datu-mota enumeratua den aldagai orori (ikus **8.4.1 Datu-mota enumeratuak. Adibidea** izenburuko puntua). Datu-mota enumeratuekin Pred(), Succ(), eta Ord() funtzioak honela erabiltzen dira:

> Pred() sarrera: zerrendaren balio jakin bat irteera: zerrendaren balio horren aurreko konstantea

- Succ() sarrera: zerrendaren balio jakin bat irteera: zerrendaren balio horren ondoko konstantea
- Ord() sarrera: zerrendaren balio jakin bat irteera: balio horri zerrendan dagokion ordinala

Ondorioz, agindua hauek baliokideak izango dira:

```
Eguna := Larunbata ;
Eguna := Pred (Igandea) ;
Eguna := Succ (Ostirala) ;
```
#### **8.4.1 Datu-mota enumeratuak. Adibidea**

Datu-mota enumeratuen adibiderako programa txiki hau asmatu dugu, bertan piztien zerrenda bat egiten da eta aldagai bi deklaraturik esleipen bana egiten dugu:

```
PROGRAM ZooDatuMota ; \{ \TP70\08\ MATU MO5.PAS }
TYPE
  DM_Zoo = (Kaiman, Krokodrilo, Suge, Elefante, Hartz,
            Lehoi, Tigre, Orein, Arrano, Ostruka, Sai) ;
VAR
  Pizti1, Pizti2, Animali : DM_Zoo ;
BEGIN
 WriteLn ('Zookideak: Kaiman, Krokodrilo, Suge, Elefante, Hartz,') ;
 WriteLn (' Lehoi, Tigre, Orein, Arrano, Ostruka, Sai.') ;
   WriteLn ('-----------------------------------------------------') ;
  Piztil := Elefante i WriteLn ('Dumbo-ri dagokion ordinala: ', Ord(Pizti1)) ;
   Pizti2 := Orein ;
  WriteLn ('Bambi-ri dagokion ordinala: ', Ord(Pizti2)) ;
   FOR Animali:=Kaiman TO Suge DO
  BEGIN
      Pizti1 := Pred(Pizti1) ;
      Pizti2 := Succ(Pizti2) ;
   END ;
    WriteLn ('Azkenean Pizti1-k Kaiman balio izango du: ', Ord(Pizti1)) ;
   WriteLn ('Azkenean Pizti2-k Sai balioa hartuko du: ', Ord(Pizti2)) ;
END.
```
ZooDatuMota programak zati bi ditu, Pizti1 eta Pizti2 aldagaiei esleipen bana egin ondoren euren zerrendako ordinalak pantailaratzen dira; programaren bigarren zatian FOR-DO egitura baten erabilpena erakusten da zeinean Pred() eta Succ() funtzioak aplikatzen diren.

ZooDatuMota programaren exekuzioak honako hau ematen du:

```
Zookideak: Kaiman, Krokodrilo, Suge, Elefante, Hartz,
            Lehoi, Tigre, Orein, Arrano, Ostruka, Sai.
-----------------------------------------------------
Dumbo-ri dagokion ordinala: 3
Bambi-ri dagokion ordinala: 7
Azkenean Pizti1-k Kaiman balio izango du: 0
Azkenean Pizti2-k Sai balioa hartuko du: 10
_
```
#### **8.4.2 Datu-mota enumeratuak. Sendotasuna**

Datu-mota enumeratuaz baliatzen diren programen sendotasuna irakurgarritasunean datza. Hots, datu-mota enumeratuak definiturik duen programaren kodea errazago irakurri eta ulertzen da datu-motaren etiketak oso esplizitoak baitira.

Adibidez, OrdutegiaDatuMotarikGabe programan astearen egunak (astelehenetik ostirala bitarte) lantzen dira, lanegun bakoitzari dagokion ikasgaiak pantailaratuz. Horretarako batetik bostera aldatuko den Kontagailu zenbakizko aldagai positiboa erabiltzen da, kodea aztertzean programak honelako barne taula darabilela kontura gaitezke.

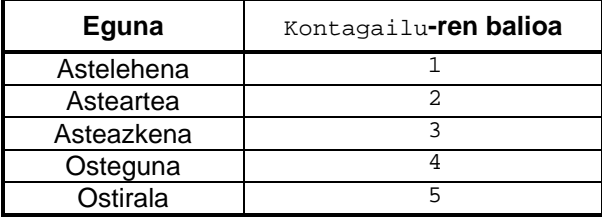

Programa txiki honetan egunaren kontzeptua zenbaki osoen bitartez adierazteak ez du kalterik eragiten. Baina demagun programa konplexuago batean jokabide bera erabiltzen delako 1 konstanteak kontzeptu ezberdinak adierazten dituela (adibidez: astelehena, urtarrila, gizonezko, bekadun, irakasle, ezkongabea, ... ), kasu honetan OrdutegiaDatuMotarikGabe programaren FOR Kontagailu:=1 TO 5 DO sententzia ez da horren erraz ulertuko.

```
PROGRAM OrdutegiaDatuMotarikGabe ; \{ \TP70\08\ PATU_MO6.PAS }
VAR
  Kontagailu : Byte ;
BEGIN
   WriteLn ('Astegunaren ordutegia:') ;
  WriteLn ('---------------------') ;
   FOR Kontagailu:=1 TO 5 DO
  BEGIN
      CASE Kontagailu OF
         1 : WriteLn ('Astelehen: Fisika, Algebra, Marrazketa') ;
         2 : WriteLn ('Astearte: Kimika, Kalkulu, Informatika') ;
         3 : WriteLn ('Asteazken: Algebra, Marrazketa, Kimika') ;
 4 : WriteLn ('Ostegun: Kalkulu, Informatika, Algebra') ;
 5 : WriteLn ('Ostiral: Informatika, Marrazketa') ;
      END ;
  END ;
END.
```
Datu-mota enumeratuak aintzat harturik OrdutegiaDatuMotarikGabe programaren bertsioa honela geratuko litzateke:

```
PROGRAM OrdutegiaDatuMotarekin ; \{ \TP70\08\DATT_MO7.PAS \}TYPE
  DM_Astegun = (Astelehen, Astearte, Asteazken, Ostegun, Ostiral) ;
VAR
  LanEgun : DM_Astegun ;
BEGIN
   WriteLn ('Astegunaren ordutegia:') ;
  WriteLn ('---------------------') ;
   FOR LanEgun:=Astelehen TO Ostiral DO
   BEGIN
      CASE LanEgun OF
         Astelehen : WriteLn ('Astelehen: Fisika, Algebra, Marrazketa') ;
         Astearte : WriteLn ('Astearte: Kimika, Kalkulu, Informatika') ;
         Asteazken : WriteLn ('Asteazken: Algebra, Marrazketa, Kimika') ;
 Ostegun : WriteLn ('Ostegun: Kalkulu, Informatika, Algebra') ;
 Ostiral : WriteLn ('Ostiral: Informatika, Marrazketa') ;
      END ;
  END :
END.
```
OrdutegiaDatuMotarekin programa ulergarriagoa dela zalantzarik ez dago. Bi dira horren arrazoiak, batetik Kontagailu identifikadore neutroa erabili beharrean LanEgun delako aldagaia jarri, bestetik, eta garrantzitsuagoa, datu-mota enumeratuek berehala salatzen dute FOR-DO eta CASE-OF sententzien asmoa.

#### **8.4.3 Datu-mota enumeratuak. Ahulezia**

Datu-mota enumeratuek duten muga sarrera/irteera azpiprograma estandarrekin loturik dago. Izan ere, ezinezkoa baita erabiltzaileak eraikitako datu-mota enumeratu batetik ondoriotzen den aldagaiari ReadLn() edo WriteLn() prozedurak aplikatu.

Beraz, aurreko OrdutegiaDatuMotarekin programari egin diezaiokegun gehigarri hau konpilaezina da:

```
 FOR LanEgun:=Astelehen TO Ostiral DO
BEGIN
   Write ('Astequn bat eman: ') ;
    ReadLn (LanEgun) ;
    CASE LanEgun OF
       Astelehen : BEGIN
                      Write (LanEgun) ;
                       WriteLn (': Fisika, Algebra, Marrazketa') ;
                   END ;
```
Sarrera/irteera estandarren ezintasunak erabat baldintzaten du erabiltzailearen datumota enumeratua.

#### *8.5 AZPIEREMU DATU-MOTA*

Ordinalak diren datu-motak oinarritzat harturik azpieremu datu-motak defini daitezke. Orain arte, testuaren zehar, aipatu ditugun datu-mota ordinal estandarrak hauek dira:

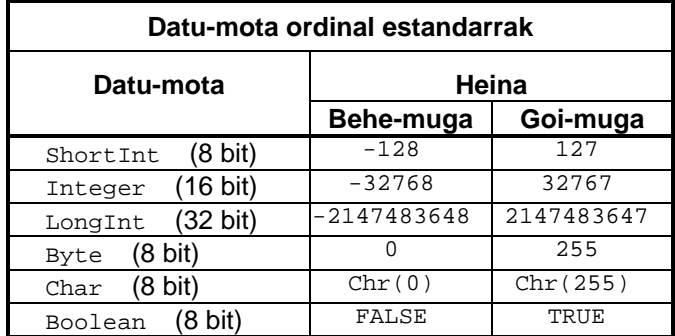

Ordinal estandarren azpieremu bat definitzeko, mota berri horretako aldagaiek har ditzaketen baliorik txikiena eta handiena zehaztuz egiten da. Esate baterako, honela sortzen dira karakteren eta zenbaki osoen erabiltzailearen azpieremu bana:

```
TYPE
  DM_Minuskulak = 'a'..'z';
  DM\_Orduak = 0..23 ;
  DM_Bokalak = 'a'.'.'u'; { hau ondo dago? }
```
DM\_Minuskulak datu-mota berriaren oinarria Char datu-mota da, eta DM\_Orduak-rena Integer datu-mota. Azpieremu datu-mota batek oinarritzat duen motari *ostalari* deritzo, adibidera joz DM\_Minuskulak datu-motaren ostalaria Char datu-mota da eta DM\_Orduak-rena Integer datu-mota.

DM\_Bokalak datu-motari buruz ohar txiki bat. Ondo definiturik ote dagoen galdetzen da, eta egia esan sintaktikoki onargarria denez ez luke inolako arazorik emango, baina, datumotaren identifikadoreari erreparatuz DM\_Bokalak azpieremu datu-mota berriak bost bokal minuskulak deklaratzeko asmatuta dagoela ematen du. Orduan bai gaizki ibiliko litzatekeela, 'a' eta 'u' artean dauden karaktere guztiak onartzen batitu (ASCII taula nola dagoen antolatuta ikusirik bokalak definitzeko soluzio bakarra bostak banan banan enumeratzea litzateke).

Datu-mota enumeratuak, definizioz, ordinalak direnez gero euretan oinarriturik ere azpieremuak deklara daitezke. Horretarako, lehen bezala, azpieremuaren behe-muga eta goimuga zehaztuko dira bi puntuz banaturik (ikus AzpieremuakZooan programa).

```
PROGRAM AzpieremuakZooan ; \{ \TP70\08\ MATU_MO8.PAS }
TYPE
  DM_Zoo = (Kaiman, Krokodrilo, Suge, Elefante, Hartz,
            Lehoi, Tigre, Orein, Arrano, Ostruka, Sai) ;
   DM_Narrasti = Kaiman..Suge ;
   DM_Ugaztun = Elefante..Orein ;
 DM Hegazti = Arrano..Sai ;
VAR
  Animali : DM_Ugaztun ;
BEGIN
    Animali := Orein ;
    WriteLn ('Bambi-ri dagokion ordinala: ', Ord(Animali)) ;
                                         { (* ezinezkoa *)
    Animali := Kaiman ;
    WriteLn ('Joantxo-ri dagokion ordinala: ', Ord(Animali)) ;
   }
                                         { (* ezinezkoa *)
    Write ('Pizti bat eman: ') ;
   ReadLn (Animali) ;
 }
END.
```
AzpieremuakZooan programan lehenik DM\_Zoo datu-mota enumeratua eraikitzen da, animalien zerrenda egitean taldeka bildu direnez, ondoren DM\_Zoo ostalaritzat harturik DM\_Narrasti, DM\_Ugaztun eta DM\_Hegazti azpieremuak sortzen dira. Ugaztuna izango den Animali aldagaiarekin konparaketak esleipenak egin daitezke, zer esanik ez ordinalen funtzio estandarrak (Ord(),Pred() eta Succ()) aplikatu ahal izatea.

AzpieremuakZooan programaren hiru zatiak azter ditzagun:

1. Esleipena eta Ord() funtzioa daudenez ez da arazorik sortuko.

```
Animali := Orein ;
WriteLn ('Bambi-ri dagokion ordinala: ', Ord(Animali)) ;
```
2. Esleipena eta Ord() funtzioa daudenez ez litzateke arazorik sortu beharko, baina iruzkinak kenduz zati hau ezekutagarria jarriko bagenu bagenitu honelako mezua agertuko litzaiguke: Error 76: Constant out of range.

```
Animali := Kaiman ;
WriteLn ('Joantxo-ri dagokion ordinala: ', Ord(Animali)) ;
```
3. Baliogatu dagoen hirugarren zatian teklatuaren bitarteko irakurketa bat egin nahi da. Azpieremu datu-motek ez dute datu-mota enumeratuek agertzen duten sarrera/irteera arazoa baldin eta oinarria den ostalari datu-motak sarrera/irteerak onartzen baditu. AzpieremuakZooan programaren kasua, tamalez, ugaztunen azpieremua den Animali aldagaiari dagokion datu-mota ostalaria enumeratua itatean honelako errore mezua aterako zaigu: Error 64: Cannot Read or Write variables of this type.

```
Write ('Pizti bat eman: ') ;
ReadLn (Animali) ;
```
Azpieremu datu-mota aldagai bat teklatuz irakurtzen duen OrdutegiaDatuMotekin programa erakusten da jarraian. Irakurgaia aldagaiak zenbaki osoak osalatariak dituenez balioa har dezake teklatuz, ondoren enumeratua den LanEgun-ari irakurketaren arabera dagokiona ezarri behar zaio; guk, FOR-DO egitura errepikakorraren bitartez egin dugu (aintzat hartu LanEgun-aren hasieraketa).

```
PROGRAM OrdutegiaDatuMotekin ; \{ \TP70\08\DATT_M09.PAS \}TYPE
  DM_Astegun = (Astelehen, Astearte, Asteazken, Ostegun, Ostiral) ;
VAR
  Irakurgaia : 1..5 ;
  LanEgun : DM_Astegun ;
  Kontagailu : Byte ;
BEGIN
   REPEAT
     Write ('Eguna eman (asth=1, astr=2, astz=3, ostg=4, ostr=5) ---> ') ;
      ReadLn (Irakurgaia) ;
   UNTIL (Irakurgaia >= 1) AND (Irakurgaia <= 5) ;
   LanEgun := Astelehen ;
   FOR Kontagailu:=2 TO Irakurgaia DO
     LanEqun := Succ(LanEqun) ;
   WriteLn ('Ordutegia:') ;
  WriteIn('------') ;
   CASE LanEgun OF
         Astelehen : WriteLn ('Astelehen: Fisika, Algebra, Marrazketa') ;
        Astearte : WriteLn ('Astearte: Kimika, Kalkulu, Informatika') ;
         Asteazken : WriteLn ('Asteazken: Algebra, Marrazketa, Kimika') ;
         Ostegun : WriteLn ('Ostegun: Kalkulu, Informatika, Algebra') ;
         Ostiral : WriteLn ('Ostiral: Informatika, Marrazketa') ;
   END ;
END.
```
OrdutegiaDatuMotekin exekutatuz:

```
Eguna eman (asth=1, astr=2, astz=3, ostg=4, ostr=5) ---> 4
Ordutegia:
---------
Ostegun: Kalkulu, Informatika, Algebra
```
#### **8.5.1 Azpieremuak eta heina. {\$R±} konpilazio direktiba**

OrdutegiaDatuMotekin programari aldaketa txiki bat eragingo diogu. Azpieremua den Irakurgaia aldagaia teklatutik irakutzean REPEAT-UNTIL mugatzen da, balioak 1 eta 5 artean egon daitezen. Laugarren kapituluan konpiladorearen direktiba bat aipatu genuen, iruzkin itxura izan arren konpiladoreari ematen zaion agindu berezia da konpiladorearen direktiba.

OrdutegiaDatuMotekin programari eragingo diogun aldaketa {\$R+} direktibarekin loturik dago, horren bitartez konpilatzean sortzen den kodea azpieremuen heina kontutan izanten da sarrerak egiten direnean. OrdutegiaDatuMotekin programan {\$R+} direktiba jarri eta REPEAT-UNTIL egitura kenduz KonpilazioDirektiba programa lortu dugu.

KonpilazioDirektiba programa deskriba dezagun. Sententzien atala heinaren kontrolerako {\$R+} direktibarekin hasten da. Ondoren Irakurgaia aldagaiari 123 konstantea esleitzen zaio, {\$R+} direktibari esker balio hori 1..5 azpieremutik at dagoela oharturik programak honelako errore mezua erakusten du konpilatzean:

Error 76: Constant out of range.

l

\_

Beraz, KonpilazioDirektiba programa konpilatu ahal izateko egin beharreko lehen zeregina hasierako esleipen hori indargabetzea izango da. Bigarren sententzia beste esleipen bat da, 1 konstantea gordetzen da Irakurgaia aldagaian, baina oraingoan heina barnean dagoenez ez da konpilazio denboran arazorik detektatzen. Hirugarren sententzia espresio aritmetiko baten bitartez Irakurgaia aldagaiari 1+9 balioa ezartzen zaio, heinetik kanpo dagoena nabaria denez, hala ere programa konpilatzean horren bistakoa den errore hori ez da detektatzen. Baina KonpilazioDirektiba programa egikaritzean exekuzio denboran {\$R+} direktibari esker errorea suertatzen da eta honako mezua agertuko da:

Error 201: Range check error.

Hona hemen KonpilazioDirektiba programa:

```
PROGRAM KonpilazioDirektiba ; \{ \TP70\08\DATU M10.PAS \}TYPE
  DM_Astegun = (Astelehen, Astearte, Asteazken, Ostegun, Ostiral) ;
VAR
  Irakurgaia : 1..5 ;
  LanEgun : DM_Astegun ;
  Kontagailu : Byte ;
BEGIN
\{SR+\}<br>Irakurgaia := 123 ;
                                       { errorea konpilazio denboran }
   Irakurgaia := 1 ;
   Irakurgaia := Irakurgaia + 9 ; { errorea exekuzio denboran }
  Write ('Equna eman (asth=1, astr=2, astz=3, ostq=4, ostr=5) ---> ') ;
   ReadLn (Irakurgaia) ;
   LanEgun := Astelehen ;
   FOR Kontagailu:=2 TO Irakurgaia DO
     LanEqun := Succ(LanEqun) ;
   WriteLn ('Ordutegia:') ;
   WriteLn ('---------') ;
   CASE LanEgun OF
         Astelehen : WriteLn ('Astelehen: Fisika, Algebra, Marrazketa') ;
         Astearte : WriteLn ('Astearte: Kimika, Kalkulu, Informatika') ;
         Asteazken : WriteLn ('Asteazken: Algebra, Marrazketa, Kimika') ;
 Ostegun : WriteLn ('Ostegun: Kalkulu, Informatika, Algebra') ;
 Ostiral : WriteLn ('Ostiral: Informatika, Marrazketa') ;
   END ;
END.
```
{\$R+} direktiba indarrean dagoenean programa astiroago exekutatzen da. Programa bat garatzen den bitartean komeni da heina kontrolatzen duen direktiba jartzea, frogak egin ondoren REPEAT-UNTIL bezalako iragazkien mugak erabat zehazturik egongo dira eta behin betiko programan  $\{SR+\}$  direktiba kendu edo baliogabetuko da  $\{SR-\}$  idatziz.

#### *8.6 DATU-MOTA EGITURATUEN SARRERA*

Laugarren kapituluan (**4.6.1** eta **4.6.7** puntuen artean) aldagai egituratuak aipatu egin ziren baina datu-mota berezirik erabili gabe. Jarraian datozen **8.6.1** eta **8.6.7** puntuen artean erabiltzaileren datu-mota egituratuak nola definitzen diren erakusten da.

#### **8.6.1 STRING datu-mota egituratua**

String datu-motako aldagaiak hitzak edo esaldiak gordetzeko balio du, string datumotako aldagaia definitzean memorian zenbat karaktere biltegitu nahi den zehaztu beharra dago. Horregatik string aldagaiari dagokion datu-mota sortzean goimuga eman beharko da.

DM\_KateLabur eta DM\_KateLuze deituko diren datu-motak honela definituko dira:

```
TYPE
  DM_KateLabur = String[10] ;
  DM_KateLuze = String[999] ;
```
DM\_KateLuze-ren goimuga 1 eta 255 bitartean ez dagoenez, konpilazio denboran honelako mezua agertuko da:

```
Error 25: Invalid string length.
```
Behin DM\_KateLabur eta DM\_KateLuze datu-mota esplizitoak definitu ondoren horren aldagaiak deklara daitezke, eta azpiprogrametara parametro bezala pasatu ahal izango dira.

#### **8.6.2 ARRAY datu-mota egituratua**

Array aldagai bat definitzean honela egitean, ezingo da azpiprogrametan parametro bezala erabili:

```
VAR
  Soldatak : ARRAY [1..100] OF Real ;
```
Horregatik hobe da lehendik datu-mota berezi bat sortu eta ondoren aldagaiak deklaratu:

```
TYPE
  DM_Irabaziak = ARRAY [1..100] OF Real ;;
VAR
  Soldatak : DM_Irabaziak ;
```
Array-ak hamargarren kapituluan aztertuko dira.

#### **8.6.3 RECORD datu-mota egituratua**

Hau litzateke Langile erregistro aldagaiaren definizioa:

```
VAR
  Langile : RECORD
                 Izena : String ;
                 Maila : Char ;
                 Dirua : Real ;
                 Adina : Byte ;
             END :
```
Langile aldagai hori, egituratua delako, ezingo da azpiprogrametan parametro bezala erabili. Horregatik hobe da lehenik erregistro datu-mota bat sortzea eta ondoren aldagaia, hau da TYPE klausula batekin hasiko gara eta datu-mota ezaguna denean aldagaia deklaratzeko VAR klausularekin jarraituko dugu.

Honelaxe, lehenik DM\_Pertsona datu-mota berria sortu eta ondoren DM\_Pertsona datu-motako behar diren aldagaiak erazagutu:

```
TYPE
  DM_Pertsona = RECORD
                    Izena : String ;
                    Maila : Char ;
                    Dirua : Real ;
                    Adina : Byte ;
                 END ;
VAR
  Langile : DM_Pertsona ;
```
Erregistroak hamaikagarren kapituluan aztertuko dira.

#### **8.6.4 SET datu-mota egituratua**

Set datu-motari multzoa esaten zaio eta ordinalak diren elementuz osaturik dago (adibidez Byte edo Char datu-motako osagaiaz osaturik egon daiteke). Erabiltzaileak enumeraturiko datu-mota izan daiteke Set-aren oinarria, horrlakoetan ezin izango dira 256 osagai baino gehiago. Set datu-mota sortzeko Type klausulaz egingo da:

```
TYPE
  DM Astea = (Astlh, Astrt, Astzk, Ostgn, Ostrl, Larunb, Igand) ;
  DM_AsteBurua = Set OF DM_Astea ;
  DM Minuskulak = Set OF Char ;
  DM\_Digital = Set OF 0. .9 ;
  DM_Bakoitiak = Set OF Byte ;
```
Multzo definitu ondoren bere datu-motako aldagaiak deklara daitezke:

VAR Eguna : DM\_AsteBurua ; Letra : DM\_Minuskulak ; Adina : DM\_Bakoitiak ;

Hamaikagarren kapituluan ikusiko denez, multzoari balioak emateko kortxeteen bitartez egiten da:

```
Eguna := [Larunb, Igand] ;
Letra := [] ;
Adina := [1, 3, 5, 7, 9, 11, 13, 15, 17] ;
```
#### **8.6.5 FILE datu-mota egituratua**

Fitxategi aldagaiak definitzean honelako zerbait egin genuen **4.6.5** puntuan:

VAR Zenbakiak : FILE OF Byte ; Izenak : FILE OF String ;

Baina fitxategiaren oinarrizko elementua egituratua denean derrigorrez Type klausulaz baliatu beharko gara. Hona hemen DM\_Pertsona erregistroa oinarritzat duen fitxategi datumotaren sorrera eta berari dagokion Zerrenda aldagaia:

```
TYPE
  DM_Pertsona = RECORD
                   Izena : String ;
                   Maila : Char ;
                   Dirua : Real ;
```

```
Adina : Byte ;
                 END ;
  DM_Fitxategi = File OF DM_Pertsona ;
VAR
  Zerrenda : DM_Fitxategi ;
```
#### **8.6.6 Erakusle datu-mota egituratua**

Erakusle bat oinarrizko datu-mota bat kontutan izango du. Aurreko **8.6.5 FILE datumota egituratua** puntuan fitxategi aldagaiak definitu beharrean erakusleak nahi badira honelako erazagupena egingo litzateke:

```
VAR
  Zenbakiak : ^ Byte ;
  Izenak : ^ String ;
```
Baina erakuslearen oinarrizko elementua egituratua denean Type klausulaz baliatu gara. Hona hemen DM\_Pertsona erregistroa oinarritzat duen erakusle datu-motaren sorrera eta berari dagokion Erak aldagaia:

```
TYPE
  DM_Pertsona = RECORD
                     Izena : String ;
                     Maila : Char ;
                     Dirua : Real ;
                     Adina : Byte ;
                  END ;
  DM Erakusle = ^{\wedge} DM Pertsona ;
VAR
  Erak : DM_Erakusle ;
```
Erakuslea memoria dinamikoa erabiltzeko datu-mota aproposa da.

Erakusle datu-motaren batera memoriaren banaketa eta memoria dinamikoaren kontzeptuak hamahirugarren kapituluan ikusiko dira. Ostean, hamahirugarren kapituluan ere, egitura dinamikoak (zerrenda kateatuak, pilak, ilarak eta zuhaitzak) lantzeko aukera izango dugu.

#### **8.6.7 Objektu datu-mota egituratua**

Laugarren kapituluan esan izan denez Object datu-motek erregistroen antza dute haiek bezala eremutan banatzen direlako, objektuek eremuaz gain metodoak ere barneratzen dituzte.

```
TYPE
  DM_Ordua = OBJECT
                Ordu : Byte ;
                Minutu : Byte ;
                Segundo : Byte ;
                PROCEDURE Hasieraketa (oo, mm, ss : Byte) ;
                FUNCTION OrduaKateBezala : String ;
               END ;
VAR
  Noiz : DM_Ordua ;
```
Object datu-motaren kontzeptuetan hamalaugarren kapituluan sakonduko dugu.

### *8.7 KONPILADOREAREN DIREKTIBAK*

Konpiladorearen direktiben bitartez konpiladoreak ekoizten duen kodearen zenbait ezaugarri kontrola daiteke. Konpiladorearen direktibak jartzeko iturburu-programan iruzkin bereziak tartekatu behar dira, edo bestela konpiladorearen ingurune integratuaren Options komandoaren bitartez.

Direktibak iruzkinen bitartez jartzeko **8.5.1 Azpieremuak eta heina. {\$R±} konpilazio direktiba** izeneko puntua eta OrdutegiaDatuMotekin delako programa gogoratzea komeniko zaigu, bertan ikus daitekeenez konpilazio direktiba \$ karakterez hasten den iruzkina da.

Hiru motatako direktibak daude:

- 1. Switch edo konmutadore direktibak
- 2. Parametrodun direktibak
- 3. Baldintza-direktibak

#### **8.7.1 Konmutadore direktibak**

Switch edo konmutadore direktibak konpiladorearen lan egiteko modua aktibatu edo desaktibatzeko balio dute. Konpiladorearen ezaugarriren bat indarrean jartzeko + sinboloa jarriko da, eta, baliogabetzeko berriz - sinboloa idazten da iruzkinaren barruan. Konmutadore direktibarik jartzen ez bada bi balioetatik bat indarrean egongo da, hau da, balio lehenetsia<sup>1</sup> dute switch direktibek.

Ikusiko ditugun konmutadore direktibak honako hauek dira:

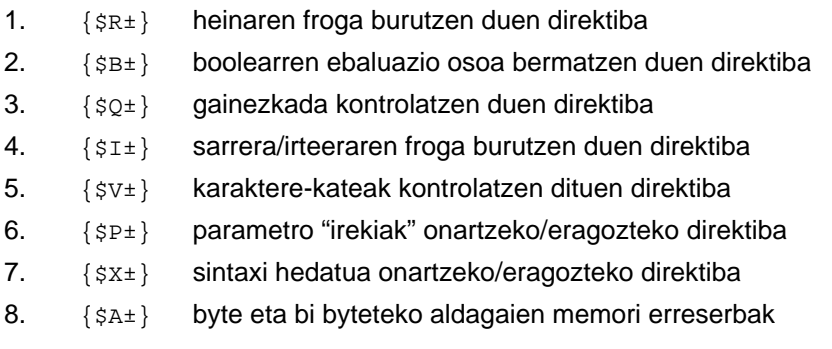

Hauetaz gain badira beste switch direktiba batzuk, informazio gehiago lortzeko Turbo Pascal lengoaiak eskaintzen duen laguntza sistema erabil daiteke. Direktibak taldeka jartzeko aukera dago, horretarako komaz banatuko dira, esate baterako: {\$R+,I-,P+,B-}

#### **8.7.1.1 {\$R±} direktiba**

Esan den bezala, azpieremuak tratatzean (**8.4.1** puntuan) aipatu izan dugu direktiba hau. Heinaren direktiba {\$R+} denean array-en, karaktere-kateen eta azpieremuen indizeak konprobatzen dira.

l

 $\overline{a}$ 

<sup>&</sup>lt;sup>1</sup> Balio lehenetsia direktiba berarekin definiturik dago. Horregatik, direktiba batek duen balio lehenetsia + (aktibatua) izan daiteke eta beste batek duen balio lehenetsia - (indargabetua) izan daiteke.

Hona hemen bere ezaugarriak:

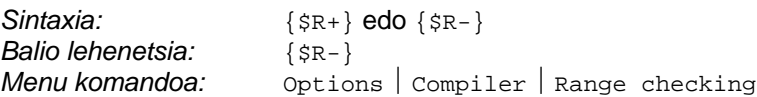

Jarraian array baten indexazioa kontrolatzen duen programa erakusten da:

```
PROGRAM R_KonpilazioDirektiba ; {\T} { \TP70\08\DIREKT1.PAS }
TYPE
  DM_Zerrenda = Array [1..10] OF Integer ;
CONST
  ZBK = 12345 ;
VAR
  Zenbakiak : DM_Zerrenda ;
  Kontagailu : Byte ;
BEGIN
  { Hasieran R direktiba indargabetua. Balio lehenetsia - delako }
   Kontagailu := 99 ;
   Zenbakiak [Kontagailu] := ZBK ; { errorerik ez da detektatzen }
 \{SR+\} Kontagailu := 99 ;
    Zenbakiak [Kontagailu] := ZBK ; { errorea exekuzio denboran }
 \{SR-\}Kontagailu := 99 ;
   Zenbakiak [Kontagailu] := ZBK ; { errorerik ez da detektatzen }
END.
```
#### **8.7.1.2 {\$B±} direktiba**

{\$B±} direktibaren bitartez AND eta OR eragile boolearrak programak nola aplikatuko diren erabakitzen da. Hona hemen bere ezaugarriak:

```
Sintaxia: {$B+} edo {$B-}
Balio lehenetsia: {$B-}
Menu komandoa: Options Compiler Boolean evaluation
```
{\$B+} direktibarekin (indarrean dagoenean) programan aurkitzen diren adierazpen boolearrak *osoan* ebaluatzen dira, horretarako konpiladoreak kode aproposa gehituko dio iturburu-programari. Nahiz eta adierazpen boolearraren azken balioa ezaguna izan bere atal guztiak banan banan ebaluatuko dira.

{\$B-} direktibarekin (indargabeturik dagoenean) programaren adierazpen boolearrei dagokien azken balioa ebidentea egiten denean adierazpenaren ebaluazioari utzi egiten dio. Adibidez, {\$B-} direktibarekin, fHitzGako(Giltza) funtzio boolearra izanik IF-THEN hauetan fHitzGako(Giltza) funtzioaren deia ez da sekulan egingo:

```
IF False AND fHitzGako(Giltza) THEN IF True OR fHitzGako(Giltza) THEN
BEGIN BEGIN
  ... ...
END ; END ;
```
#### **8.7.1.3 {\$Q±} direktiba**

Gainezkada suertatzen den konprobatzeko balio duen direktiba.
Hona hemen bere ezaugarriak:

```
Sintaxia: {$Q+} edo {$Q-}
Balio lehenetsia: {$0-}
Menu komandoa: Options | Compiler | Overflow checking
```
{\$Q+} direktibarekin (indarrean dagoenean) programan egiten diren osoen arteko eragiketak konprobatzen dira, testatu egiten diren eragiketak hauek dira: +, -, \*, Abs(), Sqr(), Succ() eta Pred(). Eragiketa hauen kodeari gainezkada testatzeko gehigarriaz hornitzen da, heinetik kanpo joanez gero programa gelditzen errore mezua erakutsiz. {\$Q+} direktiba hau indarrean jartzen denean, askotan {\$R+} direktibarekin batera erabiltzen da.

{\$Q+} direktibak programa exekutagarria handiagoa eta motelagoa izatea eragiten duenez, aplikazioaren garatze prozesuan komeni da baina behin betiko programan indargabetuko litzateke.

#### **8.7.1.4 {\$I±} direktiba**

Sarrera eta irteera prozedura estanderretan konpiladoreak erroreak konprobatzen ditu, erroreren bat suertatzean dagokion mezua erakutsi eta programa gelditzen da. Esate baterako, ondoko I1\_KonpilazioDirektiba delako programan Zbk aldagaiak zenbaki oso bat itxaroten du eta ReadLn(Zbk) egitean letra bat ematen badugu programaren erantzuna honako hau da:

```
Zenbaki oso bat eman beharrean letra bat sartu: M
Run time error 106 at 0BEF:0073
_
```
I1\_KonpilazioDirektiba programaren hasieran {\$I } direktiba indarrean dago eta Write() sententziaren bitartez mezu bat pantailaratzenm da inolako arazorik detektatzen ez dela, baina ReadLn(Zbk) den bigarren sententzia exekutatzean sarrera-errorea gerta daiteke programa abortatuz. Gauzak aldatu egiten dira direktiba horrek {\$I-} bitartez indargabeturik dagoenean:

```
PROGRAM I1 KonpilazioDirektiba ; { \TP70\08\DIREKT2.PAS }VAR
   Zbk : Integer ;
BEGIN
  {} { Hasieran I direktiba indarrean dago. Balio lehenetsia + delako }
   Write ('Zenbaki oso bat eman beharrean letra bat sartu: ') ;<br>ReadLn (Zbk) ;<br>{ errorea exekuzio den
                                                 \{ errorea exekuzio denboran \}{5I-}Write ('Zenbaki oso bat eman beharrean letra bat sartu: ') ;<br>ReadLn (Zbk) ;<br>{ errorerik ez da dete
                                                 \{ errorerik ez da detektatzen \}\{5I+\}<br>WriteLn ('Zbk: ', Zbk) ;
                                                 \{ errorea exekuzio denboran \}END.
```
I1\_KonpilazioDirektiba programarekin Turbo Pascal ingurune integratuan lanean ari bagara, errorea eragin duen ReadLn(Zbk) edo WriteLn(Zbk) sententzian kokatuko da kurtsorea, sarrera/ireera azpirrutinek arazoren mezu hau erakutsiz:

Error 106: Invalid numeric format.

Turbo Pascal lengoaiaren aurredefinituriko IOresult funtzioak sarrera/ireera azken eragiketaren balioa itzultzen du. Beraz, I1 KonpilazioDirektiba programan zbk irakurtzean

agertzen den errorearen kodea (106 zenbaki osoa) IOresult funtzioak jaso eta itzultzen digu, azken sarrera/irteera operazioan errorerik ez bada egon IOresult funtzioak 0 itzultzen du.

Ikus dezagun I2\_KonpilazioDirektiba izeneko programa zeinean {\$I-} direktiba dagoelako Zbk gaizki irakurtzean abortatzen ez den. Arazoa egon arren programa gelditzen ez bada logikoena programadoreak okerreko egoera hori programadoreak tratatzea, hori da, hain zuzen ere, IOresult funtzioaren zeregina.

```
PROGRAM I2_KonpilazioDirektiba ; \{ \TP70\08\DIREKT3.PAS \}VAR
  Zbk, ErroreKode : Integer ;
BEGIN
{5I-}Write ('Zenbaki oso bat eman beharrean letra bat sartu: ') ;<br>ReadLn (Zbk) ;<br>{ errorerik ez da dete
                                             \{ errorerik ez da detektatzen \} ErroreKode := IOresult ;
    IF ErroreKode <> 0 THEN
   BEGIN
      WriteLn ('Arazoak Zbk irakurtzean.') ;
      WriteLn ('Errore kodea ---> ', ErroreKode) ;
   END ;
END.
```
I2\_KonpilazioDirektiba programan, zenbaki oso bat itxaroten duen Zbk aldagairi M letra teklatuz esleitzen bazaio, {\$I-} direktibari esker errorea gertatu arren exekuzioa ez da eteten. Hala ere, programadorea IOresult funtzioaren emaitza aztertuz arazoaz kontura daiteke:

```
Zenbaki oso bat eman beharrean letra bat sartu: M
Arazoak Zbk irakurtzean.
Errore kodea ---> 106
_
```
Zenbakia ondo sartzean ez da mezurik agertzen:

Zenbaki oso bat eman beharrean letra bat sartu: 62 \_

 $\{$ \$1±} direktibak fitxategiekin<sup>2</sup> berebiziko garrantzia du eta hamabigarren kapituluan berriro aipatu beharko dugu. Hona hemen, laburki, bere ezaugarriak:

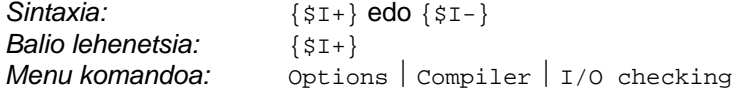

# **8.7.1.5 {\$V±} direktiba**

{\$V±} direktibak karaktere-kateak parametro bezala pasatzen direnean lan egiten du, uneko parametroak eta parametro formalak duten luzera fisikoa kontrolatzen du. Karakterekateak bederatzigarren kapituluan ikusiko denez, orduan hobeto ulertu ahal izango da jarraian erakusten den V1\_KonpilazioDirektiba programa:

l

<sup>&</sup>lt;sup>2</sup> Fitxategi batekin lan egiteko lehendik existitzen dela bermatu beharra dago, eta froga hori burutzeko {\$1±} direktiba erabiltzen da.

```
PROGRAM V1 KonpilazioDirektiba ; {\TP70\08\DIREKT4.PAS}TYPE
 DM KateLuze = String [100] ;
 DM KateMotz = String [25] ;
VAR
  Helbide : DM_KateLuze ;
  Abizen1 : DM_KateMotz ;
  Abizen2 : DM_KateMotz ;
PROCEDURE KateLuzeaIrakur (VAR Katea : DM_KateLuze) ;
BEGIN
   Write ('Kate bat eman: ') ;
   ReadLn (Katea) ;
END ;
BEGIN
 {} { Hasieran V direktiba indarrean dago. Balio lehenetsia + delako }
                                          \{ errorea konpilazio denboran \}\{SV-\}KateLuzeaIrakur (Abizen2) ; <br> { errorerik ez da detektatzen }
 \{SV+\}<br>KateLuzeaIrakur (Helbide) ;
                                          \{ uneko parametroa egokia da \}END.
```
V1\_KonpilazioDirektiba-ren arazoak ez du Helbide aldagaiarekin zerikusirik, izan ere {\$V±} direktiba edozein modutan jarririk Katea parametro formala eta Helbide uneko parametroa DM\_KateLuze baitira. Baina Abizen1 edo Abizen2 aldagaiak Katea parametro .<br>formalarekiko parakagarriak ez direnez, konpilazio errorerik<sup>3</sup> gertatu ez dadin {\$v-} idatzi beharko dugu.

Hona hemen {\$V±} direktibaren ezaugarriak:

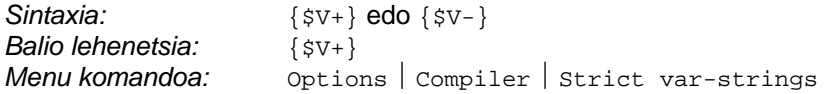

Dena den ez da komeni { \$V-} direktiba erabiltzea, adibiderako programa berbera pixka bat aldatu dugu eta birritan exekutatu. Lehedabiziko exekuzioan emaniko datuen .<br>luzeren arabera ez da errorerik sortzen (emaitza erabat zuzena<sup>4</sup> ez bada ere). Bigarrenean berriz, Abizen1 aldagaian gordeko den deitura luzeegia denez V2\_KonpilazioDirektiba izeneko programak Abizen1 karaktere-katea testu-fitxategi batekin nahasten du.

V2\_KonpilazioDirektiba programa:

```
PROGRAM V2_KonpilazioDirektiba ; {\Tilde {\Tilde \t{P70\08\DIREKT5.PAS }TYPE
  DM_KateLuze = String [12] ;
  DM_KateMotz = String [5] ;
VAR
  Helbide : DM_KateLuze ;
 Abizen1 : DM_KateMotz ;
PROCEDURE KateLuzeaIrakur (VAR Katea : DM_KateLuze) ;
BEGIN
   Write ('Kate bat eman: ') ;
   ReadLn (Katea) ;
END ;
```
l

 $3$  Mezuak honela dio  $\rightarrow$  Error 26: Type mismatch.

<sup>4</sup> Bederatzigarren kapituluan azalduko da zergatik helbidearen pantailaraketan Herriko Plaz baino ez den agertzen, dagoenekoz Helbide karaktere-katearen 12-ko luzerarekin zerikusia duela esango dugu.

```
BEGIN
 \{SV-\}KateLuzeaIrakur (Abizen1) ;<br>KateLuzeaIrakur (Helbide) ;
                                                      \{ errorerik ez da detektatzen \}WriteLn ;
    WriteLn('Abizen1-->', Abizen1);
    Writeln('Helbide-->', Helbide);
END.
```
V2\_KonpilazioDirektiba-ren lehen exekuzioa:

```
Kate bat eman: Imaz
Kate bat eman: Herriko Plaza 2
Abizen1-->Imaz
Helbide-->Herriko Plaz
_
```
V2\_KonpilazioDirektiba**-ren bigarren exekuzioan errorea<sup>56</sup> eragiten da** Salazar datua Abizen1 aldagaian ezin delako gorde:

Kate bat eman: Salazar Kate bat eman: Runtime error 006 at 0BFE:0053 \_

{\$V±} direktiba, egungo Turbo Pascal 7.0 bertsioan oraindik mantentzen da baina aurrerantzean merkaturatuko diren bertsioetan, dirudienez, jarraian ikasiko dugun {\$P±} direktibak ordezkatuko du.

# **8.7.1.6 {\$P±} direktiba**

{\$P±} direktibak ere karaktere-kateak parametro bezala pasatzen direnean lan egiten du. Honen bitartez karaktere-kate baten parametro formala, luzera maximoa duen, string generiko bat izan dadila onartzen da.

{\$P+} direktibarekin (indarrean dagoenean) uneko parametroa edozein luzerako karaktere-katea izanik ez da errorerik gertatzen baldin eta parametro formala string balitz.

{\$P-} direktibarekin (indargabeturik dagoenean) programan dauden karaktere-kateen uneko parametroak dagokien aparametro formalekin erabat parekagarriak izan beharko dira konpilazio errorerik gertatu ez dadin. {\$P-} direktiba azpirrutina baino lehen idatziko da.

Hona hemen {\$P±} direktibaren ezaugarriak:

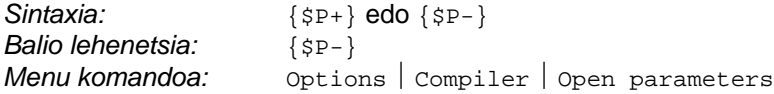

V2\_KonpilazioDirektiba programan {\$V-} direktiba {\$P+}-gatik ordezkatuz eta datu luzeegiak emanez gero errorerik ez da gertatzen (kateak, hori bai, moztuta gordeko dira memorian). Ikus P\_KonpilazioDirektiba programa:

l

<sup>5</sup> Mezuak honela dio  $\rightarrow$  Error 6: Invalid file handle.

 $^6$  Edo bestela honela  $\rightarrow$  Error 104: File not open for input.

```
PROGRAM P_KonpilazioDirektiba ; {\TP70\08\DIREKT6.PAS }TYPE
  DM KateLuze = String [12] ;
  DM KateMotz = String [5] ;
VAR
  Helbide : DM_KateLuze ;
   Abizen1 : DM_KateMotz ;
{sp+}PROCEDURE KateBatIrakur (VAR Katea : String) ;
BECIN
    Write ('Kate bat eman: ') ;
    ReadLn (Katea) ;
END ;
BEGIN<br>KateBatIrakur (Abizen1) ;
   KateBatIrakur (Abizen1) ; \{ errorerik ez da detektatzen }<br>KateBatIrakur (Helbide) ; \{ errorerik ez da detektatzen }
                                             \{ errorerik ez da detektatzen \{WriteLn ;
 WriteLn('Abizen1-->', Abizen1);
 Writeln('Helbide-->', Helbide);
END.
```
P\_KonpilazioDirektiba programa exekutatzean:

```
Kate bat eman: Salazar
Kate bat eman: Herriko Plaza 2
Abizen1-->Salaz
Helbide-->Herriko Plaz
_
```
# **8.7.1.7 {\$X±} direktiba**

{\$X±} direktibaren bitartez funtzioen deiak prozedurak baitira egin daitezke (funtzioak itzultzen duen emaitza ez da aintzat hartuko), direktiba honek #0 karakterez amaitutako karaktere-kateak erabiltzea ahalbidetzen du (ikus konpiladorearen laguntzan Strings unitate estandarreri buruzkoa esanikoa). {\$X±} direktibari esker beste programazio lengoai batzuk dituzten sintaxia erabiltzeko aukera ematen duenez *sintaxi hedatua* onartzeko/eragozteko direktiba esaten zaio.

Hona hemen {\$X±} direktibaren ezaugarriak:

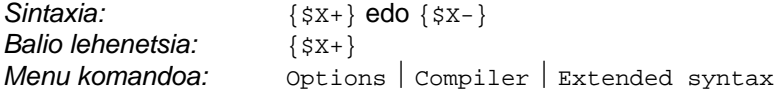

#### **8.7.1.8 {\$A±} direktiba**

Seigarren kapituluko **6.4 PARAMETRO MOTAK ETA MEMORI HELBIDEAK** puntuan helbideak bistaratzeko AldagaiNagusienHelbideak programa erakutsi izan zen. Programa horrek Ikus izeneko unitate bat darabil, zeinean IntToHex() funtzioa garaturik aurkitzen den, baina garrantzitsuena une honetan AldagaiNagusienHelbideak programaren irteera aztertzea da:

PROGRAMA NAGUSIAN EZAGUTZEN DIREN ALDAGAIEN MEMORI HELBIDEAK ============================================================ PILARI dagokion segmentuaren hasiera: 5008 DATUEI dagokien segmentuaren hasiera: 4FD9 KODEARI dagokion segmentuaren hasiera: 4EE5 Pilaren erakusleari dagokion memoria: 4FD9:001A ALDAGAIA HELBIDEA TAMAINA --------------------------------------------- BesteErreala ---> 4FD9:0070 (6) ZbkByte ---> 4FD9:006E (1+1)  $\frac{25.15}{12}$ ce --->  $4FD9:006A$  (4) Boolearra ---> 4FD9:0068 (1+1) ZbkErreala ---> 4FD9:0062 (6) Karakterea ---> 4FD9:0060 (1+1) ZbkOsoa ---> 4FD9:005E (2) \_

Ikus daitekeenez, programa nagusian lehenago deklaraturiko aldagaiek helbide baxuagoak dituzte azkenean erazagututakoek baino. Bestalde, zortzikote bakar bana beharko luketen ZbkByte, Boolearra eta Karakterea aladagaietarako egitan 2 zortzikote hartzen dira memorian, nahiz eta bigarrena erabili ez. AldagaiNagusienHelbideak programari {\$A-} direktiba gehitu eta +1 mezuak kenduta A\_KonpilazioDirektiba programa lortuko genuke zeini honako irteera hau dagokion:

PROGRAMA NAGUSIAN EZAGUTZEN DIREN ALDAGAIEN MEMORI HELBIDEAK ============================================================ PILARI dagokion segmentuaren hasiera: 5008 DATUEI dagokien segmentuaren hasiera: 4FD9 KODEARI dagokion segmentuaren hasiera: 4EE5 Pilaren erakusleari dagokion memoria: 4FD9:001A ALDAGAIA HELBIDEA TAMAINA --------------------------------------------- BesteErreala ---> 4FD9:006D (6) zbkByte ---> 4FD9:006C (1) OsoaLuzea ---> 4FD9:0068 (4) Boolearra ---> 4FD9:0067 (1) ZbkErreala ---> 4FD9:0061 (6) Karakterea ---> 4FD9:0060 (1) ZbkOsoa ---> 4FD9:005E (2) \_

Ondorioz, {\$A-} direktiba jartzean memoriaren aprobetxamendua hobea da, baina ordenadorearen mikroprozesadoreak azkarrago tratatzen ditu memori helbide bikoitietan hasten diren aldagaiak. Hona hemen {\$A±} direktibaren ezaugarriak:

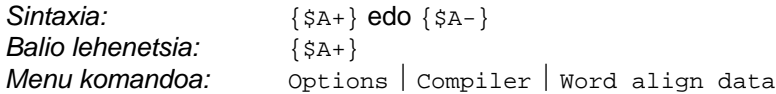

{\$A+} direktibarekin (indarrean dagoenean) aldagai eta kostante guztien helbide bikoitietan hasten dira, nahiz eta byte hutsak tartekatu behar. Array eta erregistro bezalako datu mota egituratuak orokorrean kontsideratzen dira.

{\$A-} direktibarekin (indargabeturik dagoenean) ez da aldagaien artean inolako byte hutsik tartekatzen eta aldagaiak erabili gabeko lehen memori posizioan jartzen dira.

# **8.7.2 Parametrodun direktibak**

Ikusiko dugun parametrodun direktibak {\$I XXX} eta {\$L XXX} izango dira, direktiba hauek behar duten XXX parametroa fitxategi baten izena da. Baten kasuan fitxategi horrek iturburu-programa adierazten du, eta bestean aurretik konpilaturiko dagoen objektu-programa da.

# **8.7.2.1 {\$I XXX} direktiba**

Programa baten kodea fitxategi ezberdinetan badago euren irispideak konpiladoreari informatzea da {\$I XXX} direktibaren helburua, bere sintaxia honako hau da:

```
{$I fitxategi_izen}
```
Non fitxategi\_izen identifikadorea (direktibaren parametroa) barneratu nahi den fitxategiaren izena den. Nahi izanez gero, barneratu nahi den fitxategi izenaren aurrean disko unitatea eta direktorioak zehaz daitezke. Parametroak fitxategiaren izena solik adierazten badu, konpiladoreak fitxategia bilatzeko direktorio hauek aztertzen ditu:

- Hasteko, konpiladoreak direktorio lehenetsian bilatzen du barneratu behar duen fitxategia
- Aurreko saiakeran aurkitzen ez badu, Turbo Pascal 7.0 bertsioak duen  $\frac{1}{2}$  inductuarent options  $\frac{1}{2}$  Directories  $\frac{1}{2}$  Include directories kutxan markaturiko direktorioak aintzat hartuko ditu

Barneratu egiten den fitxategi\_izen fitxategia konpilaturiko programan sartzen da, {\$I fitxategi\_izen} direktibak finkatzen duen tokian (direktibaren ordez fitxategi\_izen fitxategi konpilatua kokatzen da). Barneratu egiten den fitxategi izen fitxategiak berak ere beste {\$I fitxategi\_izen1} direktiba bat izan dezake, horrek esan nahi du barneratu behar diren fitxategiak kabia daitezkeela (gehien jota 15 mailatan kabiatuko dira).

Zenbaki oso bi teklatuz irakurri ondoren euren batura eta kendura programa idatzi dugu, baina iturburu-kodea hiru fitxategitan banatu dugu DIREK8\_0.PAS, DIREK8\_1.PAS, eta DIREK8\_2.PAS. Ikusten denez DIREK8\_0.PAS fitxategiak fitxategi nagusiaren papera jokatzen du, eta bertan beste biak barneratzen dira {\$I DIREK8\_1.PAS} eta {\$I DIREK8\_2.PAS} bitatez. Hona hemen DIREK8\_0.PAS fitxategia:

```
PROGRAM I KonpilazioDirektiba ; {\T} { \T}70\08\DIREK8_0.PAS }
{$I DIREK8_1.PAS}
\{5I DIREK8_2.PAS\}VAR
   Eragigai1, Eragigai2, Batura, Kendura : Integer ;
BEGIN
   Write ('Lehen eragigaia eman: ') ;
   ReadLn (Eragigai1) ;
    Write ('Bigarren eragigaia eman: ') ;
   ReadLn (Eragigai2) ;
   Batu (Eragigai1, Eragigai2, Batura) ; { DIREK8_1.PAS fitxategian
garaturik }
   Kendu (Eragigai1, Eragigai2, Kendura) ; { DIREK8_2.PAS fitxategian
garaturik }
   WriteLn (Eragigai1, ' + ', Eragigai2, ' = ', Batura) ;
   WriteLn (Eragigai1, ' - ', Eragigai2, ' = ', Kendura) ;
END.
```
Eta hauek DIREK8\_1.PAS eta DIREK8\_2.PAS fitxategiak lirateke:

```
{ DIREK8_1.PAS fitxategia }
```

```
PROCEDURE Batu (Eragigai1, Eragigai2 : Integer; VAR Batura : Integer) ;
BEGIN
  Batura := Eragigai1 + Eragigai2 ;
END ;
```
{ DIREK8\_2.PAS fitxategia }

```
PROCEDURE Kendu (Eragigai1, Eragigai2 : Integer; VAR Kendura : Integer) ;
BEGIN
   Kendura := Eragigai1 - Eragigai2 ;
END ;
```
Konpilatzean eta exekutatzean ez da inolako arazorik sortzen hiru fitxategiak laneko direktorio lehenetsian baitaude. Ikusten denez DIREK8\_0.PAS fitxategi nagusiak beste biak barneratzen ditu eta mailaketa bakarra dago adibide honetan. Ariketa bezala honako hau plantea daiteke: *"*DIREK8\_0.PAS *fitxategi nagusiak bakarrik* DIREK8\_1.PAS *fitxategia barnera dezala, eta honek* DIREK8\_2.PAS *fitxategia barnera dezala"*

#### **8.7.2.2 {\$L XXX} direktiba**

{\$L XXX} direktibaren zeregina oraintsu ikusi den {\$I XXX} direktibaren helburu bera da, baina barneratu behar den fitxategia testu-fitxategi izan beharrean konpilatuta dagoen objektu-fitxategi bat izango da. Adibidez mihiztadura-lengoaia batean idatziriko KALKUL.OBJ fitxategia barneratzeko hau idatziko litzateke:Parametrodun

```
{$L KALKUL.OBJ }
```
KALKUL.OBJ fitxategiari dagozkion sententziak {\$L KALKUL.OBJ} direktibak finkatzen duen tokian linkatu edo estekatuko dira. Estekatzaileak KALKUL.OBJ fitxategia bilatu ahal izateko direktorio hauek aztertzen ditu:

- Hasteko, estekatzaileak direktorio lehenetsian bilatzen du linkatu behar duen objektu-fitxategia
- Aurreko saiakeran aurkitzen ez badu, Turbo Pascal 7.0 bertsioak duen  $ingurune$  integratuaren  $Options$  Directories  $|$  Object directories kutxan markaturiko bideak aintzat hartuko ditu

# **8.7.3 Baldintza-direktibak**

Zenbaitetan programa osoa konpilatu beharrean, programaren zati bat konpilatua izatea iteresatzen zaigu eta kodearen beste zati bat iruzkintzat hartua izan dadila. Hori lortzeko { eta }, edo, (\* eta \*) sinboloak egoki jartzea aski litzateke. Orain konpilazio baldintzatua ahalbidetzen dituen direktibak ikasiko ditugu.

Baldintza-direktibak zazpi dira:Baldintza-di

- 1. {\$IFDEFINE etiketa} konstante sinboliko bat definitzeko
- 2. {\$UNDEF etiketa} sinbolo baten definizioa desegiteko

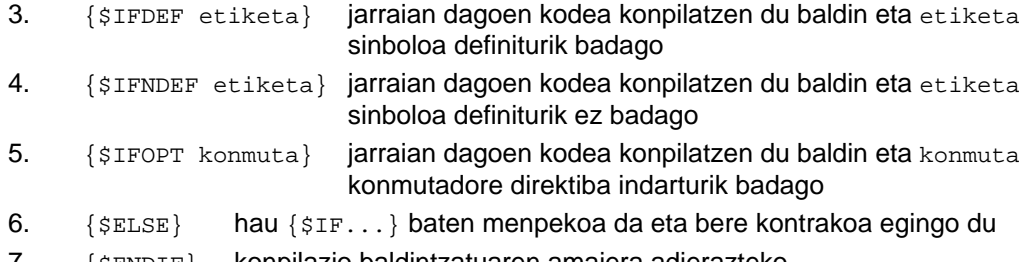

7. {\$ENDIF} konpilazio baldintzatuaren amaiera adierazteko

Konpilazio baldintzatuaren adibiderako programa pare bat eta bakoitzari dagokion irteera ikus dezagun:

```
PROGRAM KonpilazioBaldintzatua1 ;
VAR
    Izena, Abizen1, Abizen2, Herria :
                            String ;
{$DEFINE arazketa1}
BEGIN
    Write('Izena eman: ') ;
    ReadLn (Izena) ;
{$IFDEF arazketa1}
   Write ('1. abizena eman: ') ;
    ReadLn (Abizen1) ;
{SELSE} Write ('2. abizena eman: ') ;
    ReadLn (Abizen2) ;
{$ENDIF}
    Write ('Herria eman: ') ;
    ReadLn (Herria) ;
    WriteLn ;
   WriteLn ('Izena---->', Izena)
    WriteLn ('Abizen1-->', Abizen1) ;
    Writeln ('Abizen2-->', Abizen2) ;
    Writeln ('Herria--->', Herria) ;
END.
```
PROGRAM KonpilazioBaldintzatua2 ; VAR Izena, Abizen1, Abizen2, Herria : String ; **{\$DEFINE arazketa1}** BEGIN Write('Izena eman: ') ; ReadLn (Izena) ; {\$IF**N**DEF arazketa1} Write ('1. abizena eman: ') ; ReadLn (Abizen1) ;  ${$ELSE}$ Write ('2. abizena eman: ') ; ReadLn (Abizen2) ; {\$ENDIF} Write ('Herria eman: ') ; ReadLn (Herria) ; WriteLn ; writeLn ('Izena---->', Izena) WriteLn ('Abizen1-->', Abizen1) ; Writeln ('Abizen2-->', Abizen2) ; Writeln ('Herria--->', Herria) ; END.

Ikusten denez KonpilazioBaldintzatua1 eta KonpilazioBaldintzatua2 programa biak berdintsuak dira, hasiera batean arazketa1 izeneko etiketa definiturik dago eta horren arabera kodearen zati ezberdinak konpilatzen dira ala ez. Konpilazioari dagokiola programa bi horiek lau zati dituzte:

- 1. Programa nagusiaren lehengo sententziek Izena aldagaiari balio bat teklatuz emateko balio dute (mezu bat eta irakurketa bat). Horiek beti konpilatuko dira programa bietan arazketa1 sinboloarekin zerikusirik ez baitute.
- 2. Bigarren zatia ezberdina da programa bakoitzean. KonpilazioBaldintzatua1 delakoan {\$IFDEF arazketa1} direktiba dagoenez, eta arazketa1 izeneko etiketa dagoelako Abizen1 aldagaiari balioa eman ahal izango da. Baina beste programan, KonpilazioBaldintzatua2-an, kontrako {\$IFNDEF arazketa1} direktiba jarri denez Abizen1 aldagaiari ezingo zaio baliorik eman, zatitxo hori konpilatzen ez delako.
- 3. KonpilazioBaldintzatua1 eta KonpilazioBaldintzatua2 programa bietan hirugarren zatia berbera da, baina {\$ELSE} direktibaz baldintzaturik dagoenez aurreko bigarren zatiaren menpekoa da. Ondorioz, bigarren zatian konpilatzen zena orain ez da konpilatuko eta alderantziz. Beraz, KonpilazioBaldintzatua1 programan Abizen2 aldagaiari ezin zaio baliorik eman, eta beste programan berriz bai.
- 4. KonpilazioBaldintzatua1 eta KonpilazioBaldintzatua2 programa bietan laugarren zatia berbera da ere. Programa nagusiaren amaierako sententzia

hauek beti konpilatuko dira {\$ENDIF} direktibak konpilazio baldintzatutua eteten baitu. Baina kontuz, Abizen1 eta Abizen2 aldagaiei loturiko sententziak konpilatuta ala konpilatu gabe egon daitezke KonpilazioBaldintzatua1 eta KonpilazioBaldintzatua2 programen arabera, eta ondorioz laugarren zatiak programa bakoitzean pantailaratuko duena ezberdina izango da.

Hona hemen KonpilazioBaldintzatua1 eta KonpilazioBaldintzatua2 programen irteerak elkar ondoan jarririk:

Izena eman: Fernando 1. abizena eman: Arretxe Herria eman: Luzaide Izena---->Fernando Abizen1-->Arretxe Abizen2--> Herria--->Luzaide \_

Izena eman: Fernando 2. abizena eman: Kaminondo Herria eman: Luzaide

Izena---->Fernando Abizen1--> Abizen2-->Kaminondo Herria--->Luzaide \_

Baina ikus dezagun jarritako {\$IFDEF arazketa1} direktibaz zehazturiko definizioa desegitean zer gertatzen den, horretarako KonpilazioBaldintzatua3 programa idatzi dugu. Programa horrek ere lau zati izango lituzke:

- 1. Beti konpilatuko diren pograma nagusiaren lehengo bi sententziak, Izena aldagaiari balioa emateko balio dutenak arazketa1 sinboloarekin zerikusirik ez dutenez beti konpilatuko dira.
- 2. Bigarren zatian abizenak eskatzen dira (lehenengo eta bigarren deitura eskatu eta teklatuz irakurtzen dira), zati hau {\$IFDEF arazketa1} eta {\$ENDIF} direktibek mugatzen dute. KonpilazioBaldintzatua3 adibide-programan arazketa1 izeneko etiketa dagoelako Abizen1 eta Abizen2 aldagai biei balioa eman ahal izango zaie.
- 3. Hirugarren zatia ere {\$IFDEF arazketa1} eta {\$ENDIF} direktiba bikoteak mugatzen du, baina lehentxoago {\$UNDEF arazketa1} idatzi denez arazketa1 etiketaren definizioa desegin da eta ondorioz herria teklatzeatzo aukerarik ez dugu izango zati hau konpilatzen ez baita.
- 4. KonpilazioBaldintzatua3 programaren laugarren zatia aurrekoen berbera da ere, programa nagusiaren amaierako sententzia hauek beti konpilatuko dira {\$ENDIF} direktibak konpilazio baldintzatutua eteten duelako.

Hauek lirateke KonpilazioBaldintzatua3 programaren kodea eta berari dagokion balizko irteera bat:

```
PROGRAM KonpilazioBaldintzatua3 ; \{ \TP70\08\DIREKT11.PAS \}VAR
   Izena, Abizen1, Abizen2, Herria : String ;
{$DEFINE arazketa1}
BEGIN
   Write('Izena eman: ') ;
   ReadLn (Izena) ;
{$IFDEF arazketa1}
   Write ('1. abizena eman: ') ;
   ReadLn (Abizen1) ;
  Write ('2. abizena eman: ') ;
   ReadLn (Abizen2) ;
{\SENDIF}
```

```
{$UNDEF arazketa1}
{$IFDEF arazketa1}
   Write ('Herria eman: ') ;
   ReadLn (Herria) ;
{SENDIF}WriteLn ;
   WriteLn ('Izena---->', Izena) ;
  WriteLn ('Abizen1-->', Abizen1);
 Writeln ('Abizen2-->', Abizen2) ;
 Writeln ('Herria--->', Herria) ;
END.
```

```
Izena eman: Fernando
1. abizena eman: Arretxe
Herria eman: Luzaide
Izena---->Fernando
Abizen1-->Arretxe
Abizen2-->Kaminondo
Herria--->
_
```
Konpilazio baldintzatuarekin jarraitzeko KonpilazioBaldintzatua4 adibide-programa azalduko dugu, fitxategi exekutagarriek duten tamaina ezberdina azpimarratzeko asmoz.

KonpilazioBaldintzatua4 programa honelako zerbait da:

```
PROGRAM KonpilazioBaldintzatua4 ; { \TP70\08\DIREKT12.PAS }
VAR
  Izena, Abizen1, Abizen2, Herria : String ;
{$DEFINE herriaBAI}
BEGIN
   Write('Izena eman: ') ;
   ReadLn (Izena) ;
   Write ('1. abizena eman: ') ;
   ReadLn (Abizen1) ;
 Write ('2. abizena eman: ') ;
 ReadLn (Abizen2) ;
{$IFDEF herriaBAI}
   Write ('Herria eman: ') ;
   ReadLn (Herria) ;
{$ENDIF herriaBAI}
   WriteLn ;
   WriteLn ('Izena---->', Izena) ;
 WriteLn ('Abizen1-->', Abizen1) ;
 Writeln ('Abizen2-->', Abizen2) ;
{$IFDEF herriaBAI}
   Writeln ('Herria--->', Herria) ;
{$ENDIF herriaBAI}
END.
```
Ikusten denez {\$IFDEF herriaBAI} eta {\$ENDIF herriaBAI} direktibak jarri dira KonpilazioBaldintzatua4 adibidean. Ondorioz programa exekutagarri bi sortuko ditugu, bat programaren hasieran {\$DEFINE herriaBAI} definizioa eginez eta bestea programa hasieran {\$DEFINE herriaEZ} eginez.

KonpilazioBaldintzatua4 programan hasierako definizioa {\$DEFINE herriaBAI} eta {\$DEFINE herriaEZ} eginez hauek dira KonpilazioBaldintzatua4 programaren irteerak elkar ondoan jarririk:

```
Izena eman: Julian
1. abizena eman: Retegi
2. abizena eman: Barberia
Herria eman: Eratsun
Izena---->Julian
Abizen1-->Retegi
Abizen2-->Barberia
Herria--->Eratsun
_
```
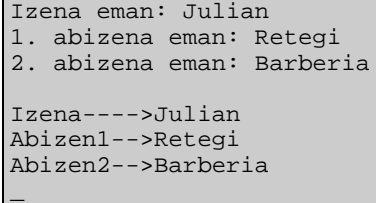

Orain arte ikusitakoarekin irteerak asmatzea erraza izango litzateke, programaren bertsio batean {\$DEFINE herriaBAI} definizioari esker herria eskatu eta pantailaratu egiten da, eta bigarren bertsioan {\$DEFINE herriaEZ} direktiba definitzean ez da herriaren aipamenik programan egingo.

{\$DEFINE herriaBAI} eta {\$DEFINE herriaEZ} direktibek konpilazio ezberdinak eragiten dituzteela frogatzeko modu bat, KonpilazioBaldintzatua4 programaren fitxategi exekutagarriak konparatzea litzateke. Hau da, KonpilazioBaldintzatua4 adibide-programa {\$DEFINE herriaBAI} direktibarekin konpilatzean sortzen den fitxategi exekutagarria \TP70\08\DIREKT12.EXE deitzen da eta duen tamaina 2832 byte da; bestalde programa bera {\$DEFINE herriaEZ} direktibarekin konpilatzean sortzen den fitxategi exekutagarriari izen bera dagokio baina 2672 bytekoa izango da.

Konpilazio baldintzatuarekin amaitzeko KonpilazioBaldintzatua5 adibide-programa aztertuko dugu, non konpilazioa bi konmutadoreen egoerak kontutan izanik burutzen den. Kasu honetan {\$IFOPT konmuta} itxurako direktiba bakoitzak bere {\$ENDIF} du eta kontutan izan {\$IFOPT V+}-{\$ENDIF} blokeak bestea barneratzen duela, hots, {\$IFOPT V+}-{\$ENDIF} blokea kabiaturik dagoela:

```
PROGRAM KonpilazioBaldintzatua5 ; { \TP70\08\DIREKT13.PAS }
VAR
  Izena, Abizen1, Abizen2, Herria : String ;
{$V+,B-}
BEGIN
   Write('Izena eman: ', Izena) ;
   ReadLn (Izena) ;
{s IFOPT V+}
   Write ('1. abizena eman: ') ;
   ReadLn (Abizen1) ;
   {s IFOPT B+} Write ('2. abizena eman: ') ;
   ReadLn (Abizen2) ;
    {$ENDIF}
   Write ('Herria eman: ') ;
   ReadLn (Herria) ;
  WriteLn ;
  writeLn ('Izena---->', Izena)
   WriteLn ('Abizen1-->', Abizen1) ;
 Writeln ('Abizen2-->', Abizen2) ;
 Writeln ('Herria--->', Herria) ;
{SENDIF}END.
```
Ikusten den bezala KonpilazioBaldintzatua5 programaren {\$V+,B-} direktibari esker v eta B konmutadoreek + eta - balio dute hurrenez hurren, zein litzateke programaren irteera?. Eta direktiba honelaxe jarriz {\$V-,B+} zein litzateke KonpilazioBaldintzatua4 programaren irteera?

# *8.8 PROGRAMAK*

Hona hemen 8. kapituluaren programak orrialdeen arabera sailkaturik:

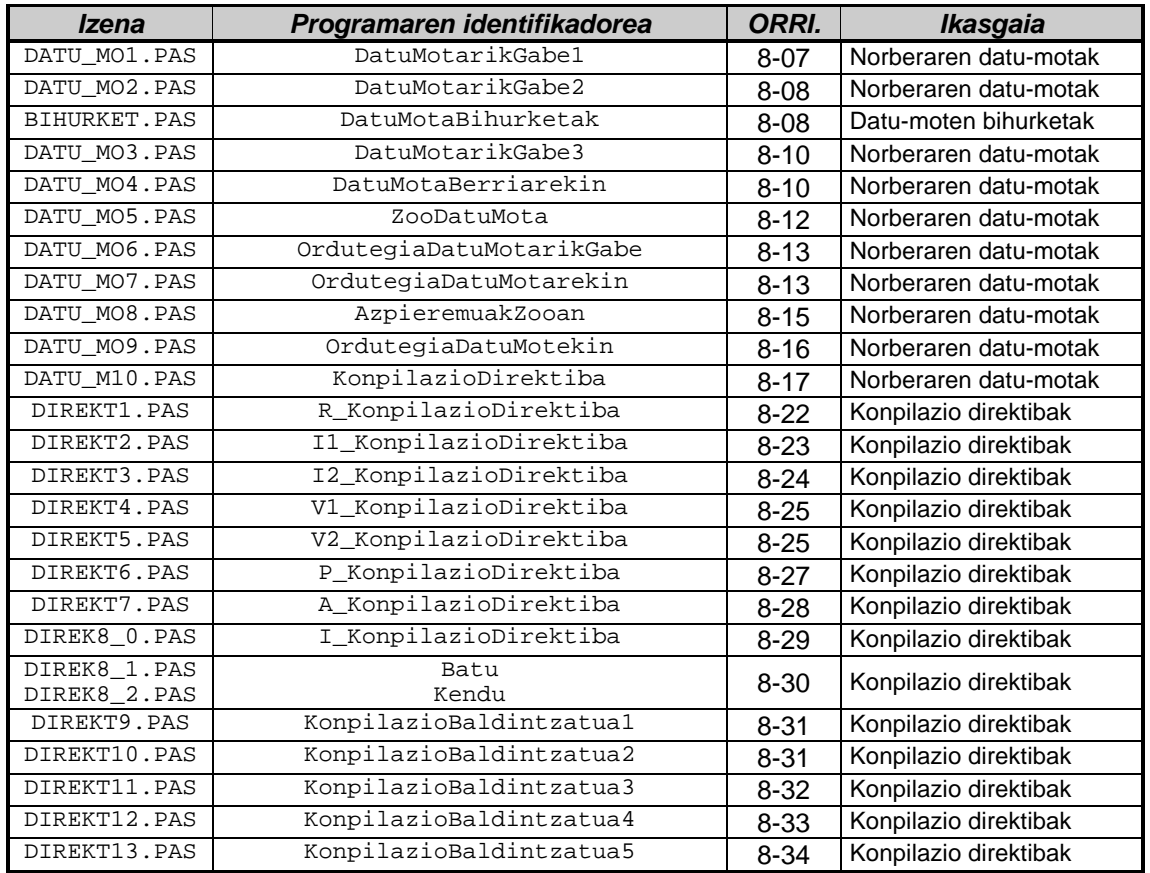

# *8.9 BIBLIOGRAFIA*

- Salmon, W., *Introducción a la computación con Turbo Pascal. Estructuta y abstracciones*, Addison-Wesley Iberoamericana, Wilmington, 1993
- Brookshear, J.G., *Introducción a las Ciencias de la Computación*, Addison-Wesley Iberoamericana, Wilmington, 1995
- Wirth, N., *Algoritmos + Estructuras de Datos = Programas*, Ed. Castillo, 1986

# **9. ATALA: STRING DATU-MOTA**

# *AURKIBIDEA*

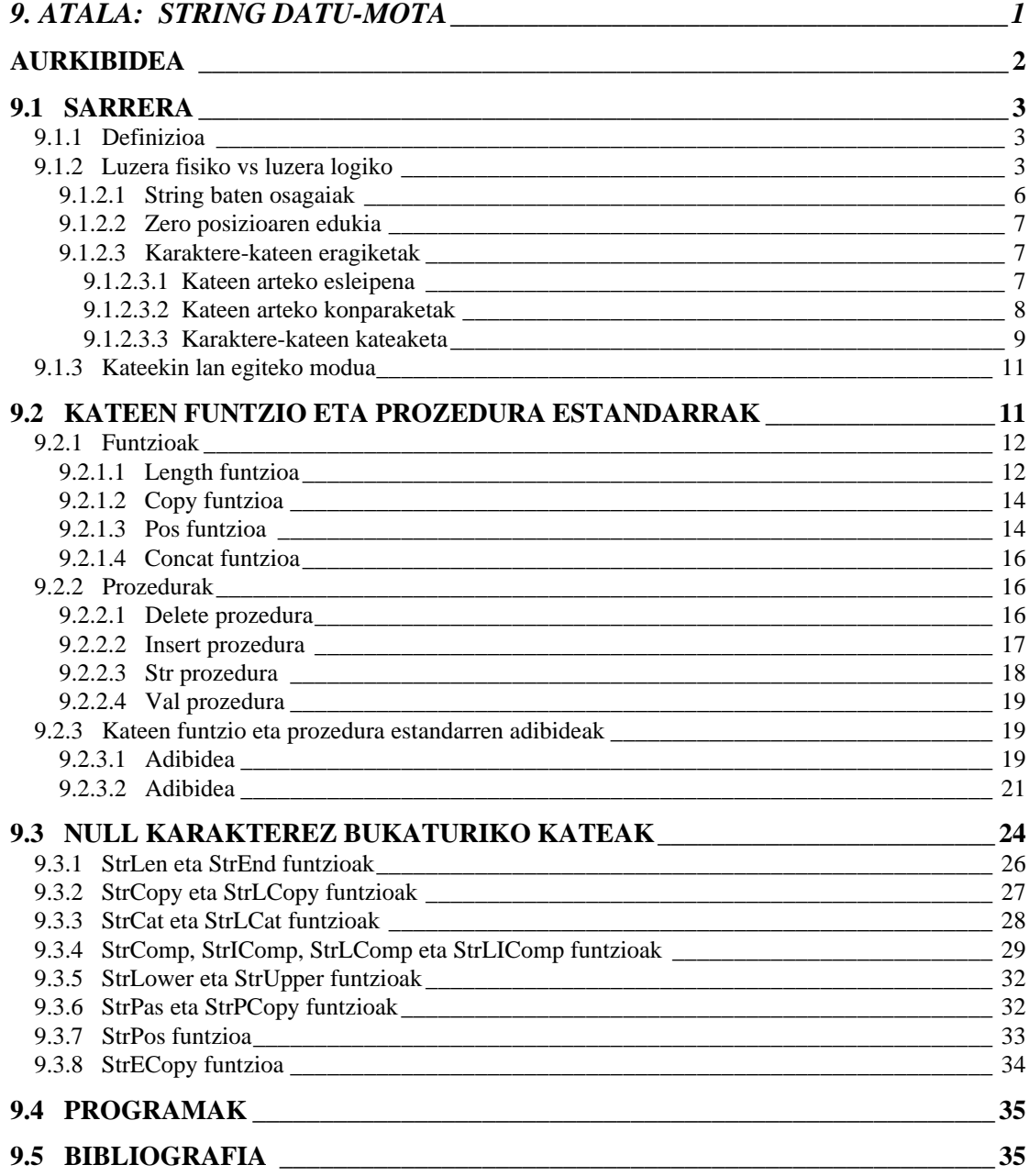

#### *9.1 SARRERA*

Laugarren kapituluan, **4.6.1 STRING datu-mota** izenburuko puntuan, karaktere-kateak gordetzeko aldagaien aurkezpena egin izan dugu, orain datu-mota horretaz sakonduko dugu.

#### **9.1.1 Definizioa**

Programa batean karaktere-kateak erabiltzeko aldagaiak VAR blokean erazagu daitezke zuzen-zuzenean, baina onena datu-mota berri bat sortzea litzateke. Esate baterako, jarraian ematen diren erazagupenetan DM KateLuze, DM KateMotz eta DM Kate25 datumotak deklaratzen dira:

```
TYPE
  DM KateLuze = String[100] ;
  DM_KateMotz = String[10] ;
  DM Kate25 = String[25] ;
```
Ondoren, datu-mota horiek kontutan izanik aldagaiak letozke:

VAR

```
Helbidea : DM_KateLuze ;
Izena : DM_KateMotz ;
Herria : DM Kate25 ;
```
Ondorioz hiru karaktere-kate izango genuke memorian, jokamolde honi definizio esplizitoa esango diogu datu-motak tartean zehatz eta esplizitoki agertzen direlako, baina badakigu memori erreserbak egiteko aldagaien deklarazio blokean egin daiteke hau idatziz:

VAR

```
Helbidea1 : String[100] ;
Izena1 : String[10] ;
Herria1 : String[25] ;
```
Jokamolde inplizitoa den honek duen arazo nagusia erabiltzailearen azpiprogramen parametroena da. Helbidea1, Izena1 eta Herria1 aldagaiak ezin direla erabiltzailearen funtzio edo prozeduretara pasatu alegia.

# **9.1.2 Luzera fisiko vs luzera logiko**

STRING datu-motako aldagaiak, hitzak edo esaldiak gordetzeko balio du, string bat zenbait karakterez osaturiko katea izango da. Horregatik, STRING aldagaia definitzean memorian zenbat karaktere biltegitu nahi den zehaztu beharra dago, hots, aldagaiak zenbat zortzikote hartuko duen memorian (karaktere bakoitzeko byte bat beharko baita). Ondoko programaren bitartez KateNagusi, KateLabur, KateLuze eta Kate1 karaktere-kateen datu motak defininitzen dira eta horietan oinarritutako string aldagaiek zenbat byte hartzen duten memorian azter daiteke:

```
PROGRAM StringDatuMotenLuzera ; \{ \TP70\09\STRING1.PAS \}USES
   Crt ;
TYPE
   DM_KateNagusi = String[255] ;
  DM KateLuze = String[199] ;
  DM KateLabur = String[10] ;
  DM\_Kate1 = String[1] ;
```
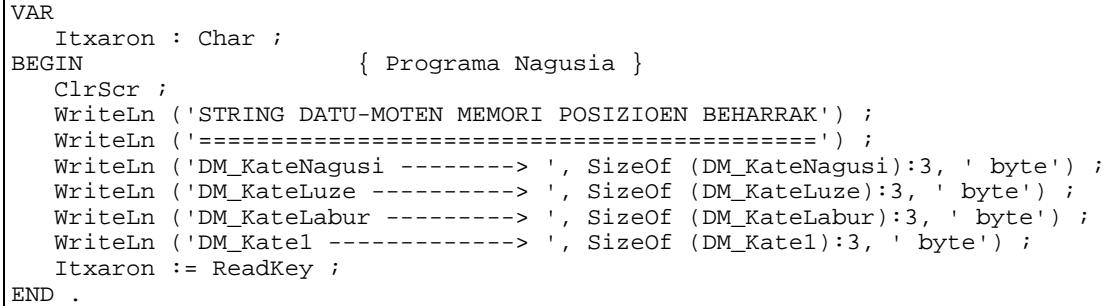

StringDatuMotenLuzera programaren irteeran agertzen diren zenbakiak ezaguna zaigun SizeOf() funtzio estandarren emaitzak dira:

```
STRING DATU-MOTEN MEMORI POSIZIOEN BEHARRAK
===========================================
DM_KateNagusi --------> 256 byte
DM_KateLuze ----------> 200 byte
DM_KateLabur ---------> 11 byte
DM_Kate1 -------------> 2 byte
_
```
Ikus daitekeenez STRING datu-mota sor dadin String hitz erreserbatua erabiltzen da. Karaktere-kate baten luzera zehazteko String hitzarekin batera zenbaki oso bat kortxete artean eman behar da, geroago justifikatuko dugu baina orain karaktere-katerik luzeena 255 ekoa izan daitekeela konturatzen gara. Zer gertatzen da, adibidez, KateLuze aldagaia horrela deklaratzean?

 $DM$  KateLuze = String[999] ;

Katearen tamaina 255 maximotik gora edo 1 minimotik behera jartzean konpilazio errorea azalduko da: Error 25: Invalid string length.

Eta zer gertatzen da, adibidez, KateLuze aldagaia horrela deklaratzean?

DM KateLuze = String  $\imath$ 

Luzerarik finkatzen ez denean konpiladoreak maximoa ezartzen dio aldagaiari. Esan den bezala gehinez 255 karaktere dituen esaldi bat gorde daiteke string batean, baina esaldi luzeegi bat gordetzen saiatzean esaldia moztuko litzateke azkeneko karaktereak galduz. Karaktere-katea aldagaia erazagutzean zehazten den luzerari *luzera fisiko* esaten zaio, eta aldagai horretan kabituko diren karaktereen kopuru maximoa mugatzen du.

StringDatuMotenLuzera programaren irteeran azaltzen den gauzarik harrigarriena, eta aldiberean, karaktere-kateen ezaugarri funtsezkoena karaktere-kate bat L bytekoa definitzen bada, dagokion SizeOf() funtzioak L+1 byte hartzen direla memorian salatzen du. Hau da karaktereak gordetzeko L posizioak gehi bat.

Ikus dezagun orain karaktere-kate batean balioak nola gordetzen diren. String datumotako aldagai bati balioa emateko (gainerako datu-motatako aldagaiei bezalaxe) teklatuaren bitartez egindako sarreraz edo asignazioaz egin daiteke. StringenEsleipena izeneko programa honetan Izena string aldagaiari teklatuz ematen zaio balioa. Bestalde, DEITURA1 konstantea string bat da ere eta eman nahi den Salazar balioa, Char datu-motaren moduan, komatxoen artean mugatzen da. Gauza bera esan daiteke Deitura2 aldagaiari buruz, hots, bertan Etxezarreta gordetzeko honela idatziko da 'Etxezarreta' bestela konpiladoreak aldagaitzat joko luke etiketa hori komatxoak ez daudelako.

Karaktere-kateetan balioak esleipen bitartez gordetzeko komatxoak nahitaezkoak dira, baina teklatuaren bitartez balioa ematean ez zaio komatxo parea jartzen.

```
PROGRAM StringenEsleipena ; \{ \TP70\09\STRING2.PAS \}CONST
   DEITURA1 = 'Salazar' ;
VAR<br>Izena, Deitura2 : String[7] ;
                                \{7 \text{ karaktere gordetzeko aldagaiak }\}BEGIN
   Write ('Zure izena eman: ') ;
   ReadLn (Izena) ;
   Deitura2 := 'Etxezarreta' ;
   WriteLn (Izena, ' ', Deitura1, ' ', DEITURA2) ;
END .
```
StringenEsleipena izeneko programa exekutatzean honelako zerbait ager daiteke monitorearen pantailan:

Zure izena eman: Jon Jon Salazar Etxezar \_

Ikus daitekeenez Izena aldagaiak teklatuaren bitartez emandako Jon balioa (teklatutik komatxorik gabe) jasotzen du, eta Deitura2 aldagaia saiatzen da Etxezarreta balioa gordetzen baina luzeegia delako lehenengo zazpiak baino ez ditu memorizatuko. Programaren azken agindua den WriteLn() prozeduraren emaitzak erakusten duenez Izena aldagaiak bete gabe dituen azken lau posizioak ez dira bistaratzen, beraz, karaktere-kate batean hainbat sinbolo gorde ahal izango da baina erabiliko gabeko azken posizioak ez dira aintzat hartzen. Nola kontrolatzen duen konpiladoreak zenbat karaktere gorden diren string batean?

Arestian definitu luzera fisikoa karaktere-kate baten luzera maximoa baldin bada, gorde diren karaktereen kopurua luzera efektiboa edo *luzera logikoa* izango da. Luzera logikoa eta lehen aipatu dugun, eta SizeOf()-ek frogatu digun, soberazko karakterea erlazionaturik daude.

Aurreko adibidean Izena aldagaian Jon balioa gorde denean, luzera fisiko eta logikoaren arteko ezberdintasuna zenbakietan argi dago. Luzera fisikoa 7 da (nahiz eta ordenadorearen memorian 8 byte erreserbatu diren), Izena aldagaia deklaratzean aukeratu da eta programa bukatu arte ez da aldatuko. Luzera logikoa berriz, aldakorra da Izena deituriko katean Jon balioa pilatzean luzera logikoa 3 izango da. Ondoko eskeman adierazten da kontzeptu biren diferentzia, hau litzateke une horretan Izena aldagaiaren edukia:

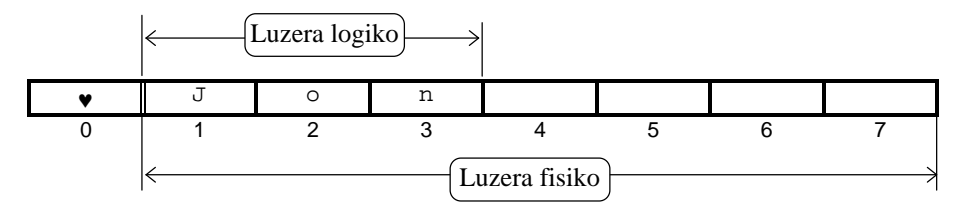

Luzera fisikoa karaktere-katea definitzean zehaztu egiten da kortxete artean zenbaki oso bat emanik (Izena aldagaia deklaratzean 7 eman da), eta kateak zenbat karaktere gorde dezakeenez adierazten duenez programa amaitu arte luzera fisikoa ez da aldatuko. Luzera logikoaren kontzeptua berriz bestelakoa da, une jakin batean string batean gordetzen denaren tamaina adierazten du, hots, Izena aldagaian, gehienez, 7 karaktere gordetzeko ahalmena du baina adibidean 3 besterik ez ditu aprobetxatzen (lehenengo hirurak) beste laurak hutsik geratzen direlarik.

Baina Izena aldagaian 'Jon' gorde beharrean 'Eguzkiñe' biltegitu nahi bada, aurreko eskema honela agertuko litzateke:

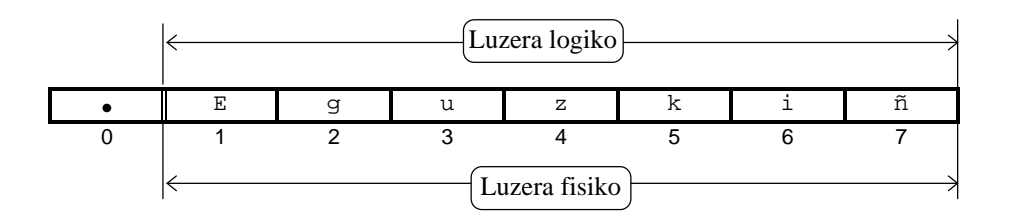

Ikusten denez kasu honetan luzera fisikoa eta luzera efektiboa berdinak dira (kontutan izan 'Eguzkiñe'-ren azken karakterea biltegiezina dela). Beste alde batetik, 7 karaktere gordetzeko ahalmena duen Izena aldagaiak 8 byte hartzen ditu memorian (0-tik 7-ra zenbatzen direnak), bi adibideetan luzera logikoa zero posizioaren bitartez adierazten dela ikus daiteke, horixe baita zero posizioak duen helburua.

Luzera logikoa, adibide bakoitzean, ♥ eta • sinboloz zehazturik geratzen da hurrengo puntuan ikur horien zergatia azalduko dugu.

#### **9.1.2.1 String baten osagaiak**

Errepikapena izan arren string baten osagaiak karaktereak dira, horretatik datorkio karaktere-kate izena. Bigarren kapituluan informazioaren adierazpidea aipatu izan zen eta bertan sinboloak ordenadorean gordetzeko, besteak beste, ASCII kodeaz egin daitekeela esan genuen.

Informazio testuala ordenadorean gordetzeko biderik zuzenena sinbolo bakoitzari kode bitarrean dagokion ordezkoa asmatzea litzateke, horrela konputagailu-kodeak deituriko zenbait kode agertu izan da, adibidez ASCII kodea (*American Standard Code for Information Interchange*, Informazioaren Trukaketarako Kode Estandar Amerikarra).

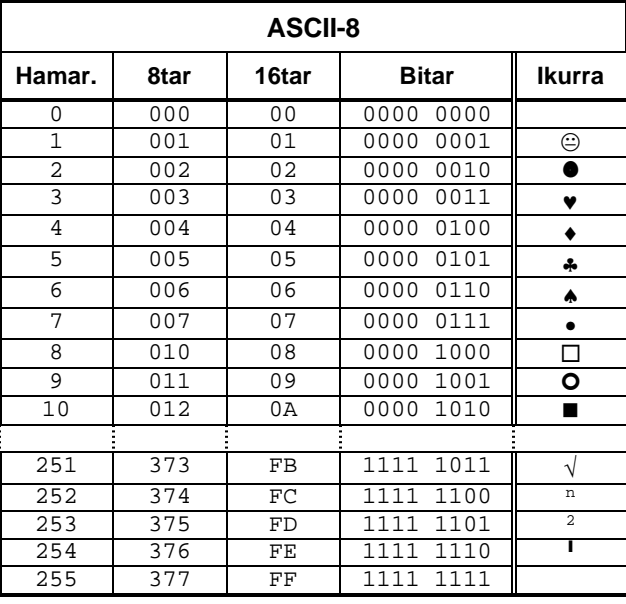

Zortzi biteko ASCII taularen hasiera eta amaiera honelakoa da:

Jakina denez, 8 bitekin berrehun eta berrogeitasei konbinazio bitar lor daitekezke (8<sup>2</sup> = 256), horregatik zerotik hastean azken balioa 255 izango da. String baten osagai indibidualak karaktereak, sinboloak, izango dira.

#### **9.1.2.2 Zero posizioaren edukia**

String baten osagai indibidualak karaktereak baldin badira, zero posizioaren edukia ere karaktere bat izango da (sistema hamartarrean 0-tik 255 bitarteko karakterea hain zuzen). Beraz, kate baten zero posizioak katearen luzera efektiboa zehazteko karaktere batez adierazi beharrean dago, horregatik 'Jon' kateari dagokion 3 luzera adierazteko hiruharrena • den karakterea gordetzen da zero posizioan, 'Iker' izan balitz ♦ eta 'Pedro' izan balitz ♣.

Beraz, zero posizioaren edukiak karaktere baten bitartez kopuru oso bat aditzera ematen du.

Esandakoak karaktere-katerik luzeena 255-ekoa izan daitekeela justifikatzen du. Izan ere, string baten osagai indibidualak 8 bitez adierazitako karaktereak badira, katerik luzeena 1111 1111 konbinazioak emango du, hots, 255-eko luzera efektiboa duen katea.

Baina Izena aldagaian 'Jon' edo 'Eguzkiñe' balioei dagozkien • eta • sinboloak nork eta noiz biltegitzen ditu?. Aurrerago zehaztuko dugu zerbait gehiago baina printzipioz luzera logikoa finkatzen duen zero posizioko karakterea *automatikoki* berritzen da Izena aldagaiarekin lan egitean aldaketak suertatzen direnean.

#### **9.1.2.3 Karaktere-kateen eragiketak**

Karaktere-kateek hiru eragiketa onartzen dituzte:

- 1. Kateen arteko esleipena
- 2. Kateen arteko konparaketak
- 3. Karaktere-kateen kateaketa

#### **9.1.2.3.1 Kateen arteko esleipena**

Eragiketarik oinarrizkoena da, lehenago ere aipatu dugu eta orain komatxoen beharra berretsiko dugu. Demagun string bat den Deiturak aldagaiari Mendoza Esparza balioa gorde nahi dela, aldagaiari teklatuaren bitartez balioa eman nahi denean komatxorik ez da jarriko:

```
Write (Deiturak eman: ) ;
ReadLn (Deiturak) ;
WriteLn (Deiturak) ;
```
Deiturak eman: Mendoza Esparza Mendoza Esparza -

Baina Deiturak string aldagaian balio berbera esleipenez emateko komatxoak erabat beharrezkoak dira:

```
Deiturak := 'Mendoza Esparza' ;
WriteLn ('Deiturak-> ', Deiturak) ; Deiturak-> Mendoza Esparza
```
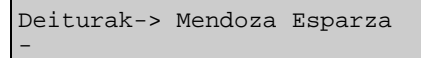

Ikusten denez, Deiturak aldagaiaren edukia pantailaratzean komatxoak ez dira agertuko. Baina esleipena nola egingo litzateke O'Connor Uonegan abizenak gordetzeko?.

Kasu honetan kateak berak komatxo bat dauka, teklatuaren bitarteko irakurketa egitean ez litzateke ezer berezirik idatzi beharko; baina O'Connor Uonegan katea esleipenez Deiturak katean biltegitu nahi bada aldagai bati asignatzen zaion konstantea kontsidera daiteke eta komatxoz mugatu beharra dago:

Deiturak := 'O'Connor Uonegan' ;

Argi dagoenez konpiladoreak ez luke aurreko esleipen hori onartuko komatxo bat falta delako. Ebazpidea komatxoa birritan idaztean dago, hots, esleipena egitean katearen erdian dagoen komatxoa bikoiztu beharra dago:

```
Deiturak := 'O''Connor Uonegan' ;
WriteLn ('Deiturak-> ', Deiturak) ; Deiturak-> O'Connor Uonegan
```
-

#### **9.1.2.3.2 Kateen arteko konparaketak**

Kateek erlaziozko eragileak onartzen dituzte, jarraian ematen den taulan erlaziozko sei eragileak biltzen dira:

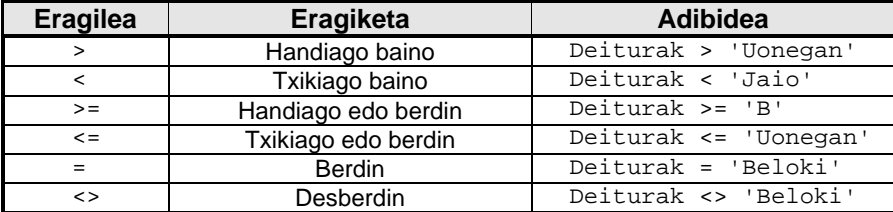

Azken eragile biak erraz ulertzen dira, esate baterako, ondoko IF-THEN egiturak TRUE balioko du baldin eta Deiturak aldagaian Beloki gorderik badago:

IF Deiturak = 'Beloki' THEN

Eta beste honetan, IF-THEN egiturak TRUE balioko du baldin eta Deiturak aldagaian Beloki ez den edozer gauza gorderik badago:

IF Deiturak <> 'Beloki' THEN

Hau da azken eragile bietan konparazioren emaitza lehen eta bigarren eragigaien (adibidean Deiturak aldagaiaren edukia 'Beloki' eta konstantea) menpekoa da, eragigaiak zehatz-mehatz berdinak edo desberdinak izan beharko dute. Honezkero, arestian aipatu dugun IF Deiturak = 'Beloki' THEN sententziak TRUE balio dezan kate biren karaktere guztiek binaka kointziditu beharko lukete:

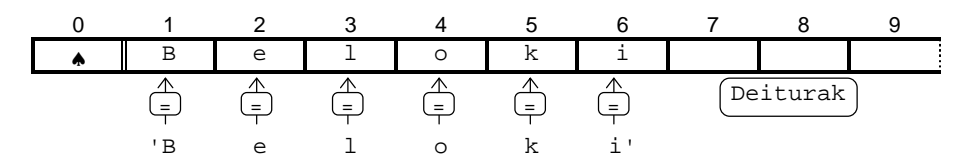

Lehenengo lau eragileak (> < >= <=) aplikatzean ere, konpiladoreak karaktereak binaka tratatzen ditu Adibidez, jarraian ematen diren bi aginduetatik IF-THEN egiturak TRUE balioko du:

```
Deiturak := 'Uonegan' ;
IF Deiturak < 'uonegan' THEN
```
Izan ere aurreneko bikotearen ( $\text{U}$  eta  $\text{u}$  karaktereak) konparaketak  $\text{\tiny{TRUE}}$  ematen du<sup>1</sup>, eta ondorioz 'Uonegan' < 'uonegan' kateen arteko konparaketak ere TRUE balioko du, bigarren eta hurrengo bikoteen prozesaketari ez dio konpiladoreak heltzen:

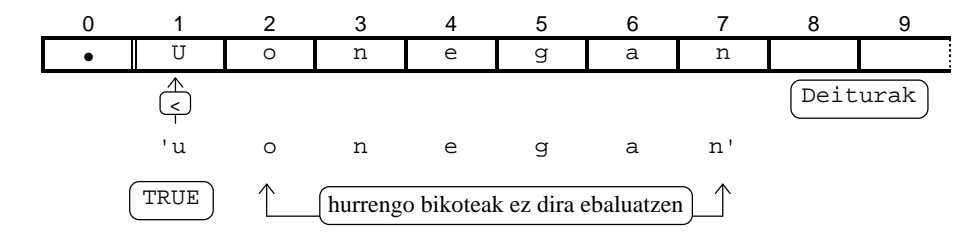

Honekin jarraituta, gerta daiteke bi kateek hasierako karaktereak berberak edukitzea baina bata bestea baino luzeagoa izatea. Esate baterako 'Uoneg' eta 'Uonegan' kate biek ezberdinak direla zalantzarik ez dago baina < operadorez eginiko konparaketak zer emango luke?

IF 'Uoneg' < 'Uonegan' THEN

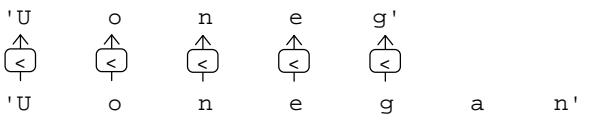

Horrela ikusita IF-THEN egitura horrek FALSE balioko duela ematen du, lehen bost karakteen bikoteak berdinak baitira. Baina ez, berdinak direnean kate laburrena luzeena baino txikiagoa kontsideratzen denez IF-THEN konparaketa horretatik TRUE ondoriotzen da.

Kateen konparaketak ASCII taulaz burutzen direla ikusi dugu, string batean digituak agertzen direnean konparaketak berdintsu egiten dira honako bi arauek erakusten diguten bezala:

1. Kateetan digituak baldin badaude ez dituzte kopuruak adierazten, letrak balira kontsideratzen dira. Digituei ASCII taularen 48tik 57 bitarteko karaktereak dagozkie:

'31' < '1234' { espresioak FALSE balio du }

2. Zuriunea karaktere bat gehiago da, ASCII taularen 32.a hain zuzen ere. Honezkero digituz beteriko kate bi luzera berekoak izan daitezen zuriuneak jartzen badira hasieran, konparaketa zenbakiak balira egin daiteke:

' 31' < '1234' { espresioak TRUE balio du }

#### **9.1.2.3.3 Karaktere-kateen kateaketa**

Operazio hau ez da operazio aritmetikoa, nahiz eta kateaketaren eragilea + izan. Kate bi kateatu ondoren emaitza beste karaktere-kate bat da, zeinek gordetzen duena eragigai biren edukiak den:

```
Deitura := 'Apraiz' ;
Atzizki := '-tar' ;
Gentilizio := Deitura + Atzizki ;
```
l

<sup>1</sup> Karaktere isolatuen arteko konparaketak ASCII taularen arabera burutzen denez u karakterea U karakterea baino handiagoa da (kontutan izan u karakterea U karakterea baino atzerago dagoela taulan, u-ren ordinala 117 da eta U karaktereari txikiagoa den 85 ordinala dagokio).

Demagun Deitura, Atzizki eta Gentilizio hiru aldagaiak karaktere-kateak direla ikusten denez Deitura-ren edukia 'Apraiz' da eta Atzizki-rena '-tar' balio biak hirugarren aldagaian biltzeko kateaketa bat egiten da. Ondorioz, Gentilizio aldagaiak 'Apraiz-tar' gordeko du. Hona hemen memoriaren egoera:

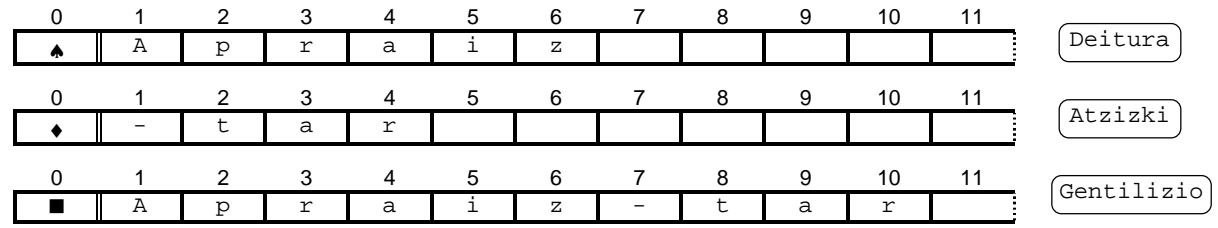

String bi edo gehiagoren kateaketa burutzean eragigaien ordena kontutan izaten da, nolabait esateko kateaketa bat elkarketa bat da baina ez batuketa bat (karaktereen kateaketa ez da konmuntatiboa<sup>2</sup> ez eta asoziatiboa<sup>3</sup>). Bestalde, kateaketaren emaitza jaso behar duen string aldagaiaren zero posizioa *automatikoki* berritzen da eta hau bai eragigaien zero posizioen batura aritmetikoa den (zehatzago<sup>4</sup> eragigaien zero posizioei dagozkien ordinalen batuketa eginez lortzen da Gentilizio[0] karakterearen balioa). Arestian aipatu bezala kateaketaren emaitza jaso behar duen Gentilizio aldagaiak duen luzera fisikoa laburregia bada ahal duen guztia biltegituko du gainerakoa galduz.

Jarraian ematen den StringenKateaketa programan zenbait string kateatuz emaitza pantailaratu egiten da:

```
PROGRAM StringenKateaketa ; \{ \TP70\09\STRINGS.PAS \}CONST
   DEITURA1 = 'Salazar' ;
VAR
   Izena, Deitura2 : String[20] ; { 20 karaktere gordetzeko aldagaiak }
   Emaitza : String[100] ; { 100 karaktere gordetzeko aldagaia }
BEGIN
   Write ('Zure izena eman: ') ;
   ReadLn (Izena) ;
  Deitura2 := 'Etxezarreta' ;
   Emaitza := DEITURA1 + ' ' + Deitura2 + ', ' + Izena ;
   WriteLn (Emaitza) ;
END .
```
StringenKateaketa programan karaktere-kate bat den Emaitza delako aldagaian lau kateaketen emaitza gordetzen da. Eragigaiak bost kate dira; lehenengoa eta bigarrena DEITURA1 eta ' ' konstanteak, hirugarrena Deitura2 aldagaia, laugarrena ', ' konstantea eta bosgarrena Izena aldagaia.

Ondorioz Izena-ri 'Luis' balioa emantean StringenKateaketa programaren irteera hauxe litzateke:

Zure izena eman: Luis Salazar Etxezarreta, Luis

l

\_

 $^2$  Karaktere-kateen + eragiketak trukatze-legea betetzen ez duenez ezin daitezke <code>Deitura+Atzizki</code> kateaketa eta Atzizki+Deitura berdintzat jo.

<sup>3</sup> Karaktere-kateen + eragiketak ez du elkartze-legea betetzen.

<sup>4</sup> Zero posizioan, egitan, ezin da zenbaki bat jarri karaktere bat baizik.

# **9.1.3 Kateekin lan egiteko modua**

Kateak datu-mota egituratuak dira, string bat zenbait sinbolo biltzen duen aldagai edo konstantea izan daiteke. Horregatik kateekin bi eratara egin daiteke lan:

- 1. Katearen osagaiak banan-banan tratatuz. Lan egiteko modu hau ez da aproposena oraintxe bertan adibide batean ikusiko dugunez
- 2. Katea, bere osotasunean, kontzeptu bakar bat balitz bezala kontsideratuz. Irakurlea berehala konturatuko da hau dela kateekin lan egiteko modurik gomendagarriena, batez ere **9.1.4 Karaktere-kateen funtzio eta prozedura estandarrak** izenburua duen puntuan azaldutakoa ikusi ostean

Kateekin lan egiteko modu biak konparatzeko Karaktereka1 programa prestatu dugu, non string bat teklatuz irakurri ondoren bere edukia era bietan agertzen den:

```
PROGRAM Karaktereka1 ; \{ \TP70\09\STRING4.PAS \}CONST
  MAX = 7 ;
VAR<br>Izena : String[MAX] ;
                                { 7 karaktere gordetzeko aldagaia }
   Kont : Byte ;
BEGIN
   Write ('Zure izena eman: ') ;
   ReadLn (Izena) ;
  WriteLn (Izena) ; \{ Kate osoa }
   FOR Kont:=1 TO MAX DO
    Write (Izena[Kont], '-') ; { Karaktereka }
   WriteLn ('/') ;
END .
```
Izena katea osoa kontsideratzen duen WriteLn() prozedura estandarrak katearen luzera efektiboa aintzat hartuko du pantailaraketa egitean. Bestalde, Izena kateren edukia karaktereka lortuz bistara daiteke, horretarako katearen etiketaz gain une bakoitzean landu behar den osagaia zenbaki batez zehaztuko da Izena $\left[\right]_{\Lambda}$ ] moldea erabiliz.

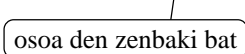

Izena aldagaia teklatuz irakurtzean 'Ana' emanez gero Karaktereka1 programak irteera hau izango luke:

```
Zure izena eman: Ana
Ana
A-n-a- - - -_
```
Karaktereka lan egiteak zailtasunak eragiten dituelako, adibidez FOR-DO egitura baten beharra, estrategia hau saihesteko joera izango dugu gehienetan kateak osorik erabiliz.

# *9.2 KATEEN FUNTZIO ETA PROZEDURA ESTANDARRAK*

Puntu nagusi honen menpeko azpipuntuetan erakutsiko diren funtzio eta prozedura estandarrek karaktere-kateekin lan egiten dute, funtzio eta prozedua estandar hauek kateak egitura osatua bezala tratatzen dituzteenez zero posizioen balioa automatikoki berritzen da.

# **9.2.1 Funtzioak**

Hau litzateke ikusiko ditugun karaktere-kateen funtzio estandarren zerrenda:

| Length() | Funtz. | String baten luzera dinamikoa (luzera logikoa edo |
|----------|--------|---------------------------------------------------|
|          |        | luzera efektiboa) itzultzen du                    |
| Copy()   | Funtz. | Kate baten azpikatea itzultzen du                 |
| Pos()    | Funtz. | Azpikate bat kate batean bilatzen du              |
| Concat() | Funtz. | Zenbait kate kateatzeko balio du                  |

**Azpirrutina Mota Deskribapen laburra**

Funtzio hauek banan-banan azter ditzagun adibide esanguratsuak erakutsiz.

# **9.2.1.1 Length funtzioa**

Length() funtzioak sarrerako parametroaren luzera dimamikoa edo luzera logikoa itzultzen du, funtzioaren goiburukoak salatzen duenez emaitza zenbakizkoa da:

FUNCTION Length (KateBat : String) : Integer ;

Sarrerako parametroaren zero posizioak gordetzen duena aztertuz lan egiten du Length() funtzioak, itzultzen duen balioa zenbaki oso bat denez Length() funtzioak datumota bihurketa bat burutzera beharturik dago.

Length() funtzioa estandarra da eta bere barne inplementazioz ez gara zertan arduratu behar, baina, kasu honetan, erraza da asmatzea seguruenik nola dagoen garaturik. Jarraian ematen den adibide-programan Length() funtzioa erabiltzen da, eta, bide batez, bere barne funtzionamendua erakusten da ere:

```
PROGRAM KatearenLuzera ; \{ \TP70\09\STRINGS.PAS \}CONST
  MAX = 20TYPE
   DM_Kate = String[MAX] ;
VAR<br>Izena : DM_Kate ;
                              { 20 karaktere gordetzeko aldagaia }
   LuzeraLogiko1, LuzeraLogiko2 : Integer ;
BEGIN
   Write ('Zure izena eman: ') ;
   ReadLn (Izena) ;
   LuzeraLogiko1 := Length (Izena) ;
  WriteLn ( ' I: ' , Izena, '-(r)en luzera ', LuzeraLogikol, ' da') ;
   LuzeraLogiko2 := Ord (Izena[0]) ;
 WriteLn ('II: ', Izena, '-(r)en luzera ', LuzeraLogiko2, ' da') ;
WriteLn (' / Izena, '-(r)en luzera ', Izena[0], ' da');
END .
```
KatearenLuzera programan Izena etiketa duen katea teklatuz irakurri ondoren, dagokion luzera dinamikoa bi modutan bilatzen da. Lehengoan Length() funtzioa aplikatzen da LuzeraLogiko1 aldagaian emaitza gordez, bigarrenean Izena[0] kontzeptuan oinarrituz LuzeraLogiko2 aldagaian karaktere horri dagokion ordinala biltegitzen da.

Hona hemen KatearenLuzera programan Izena-ren irakurketan Ana balioa ematean lortzen den pantailaraketa:

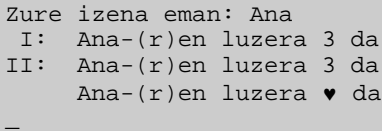

Length() funtzioa ezagutzen dugula **9.1.3 Kateekin lan egiteko modua** izenburuko puntuan egindako Karaktereka1 programa hobetuko dugu FOR-DO bigiztaren goimugan luzera fisikoa jarri beharrean luzera efektiboa jarriz. Horrezkero, Karaktereka2 programan Izena katea birritan pantailaratzen da, lehenik WriteLn() baten bitartez kate osoa erakutsiz eta gero FOR-DO egiturak kontrolatzen duen hainbat Write() eginez katearen osagaiak diren karaktereak bistaratuz.

Karaktereka1 programaren aldaketa den Karaktereka2 programa:

```
PROGRAM Karaktereka2 ; \{ \TP70\09\STRING6.PAS \}VAR
   Izena : String[7] ;
   Kont : Byte ;
BEGIN
   Write ('Zure izena eman: ') ;
   ReadLn (Izena) ;
  WriteLn ('Kate osoa------->', Izena) ; { Kate osoa }
   Write ('Karaktereka----->') ;
   FOR Kont:=1 TO Length(Izena) DO
     Write (Izena[Kont]) ; \{ Karaktereka }
  WriteIn:END .
```
**9.1.3 Kateekin lan egiteko modua** puntuan ikusitako Karaktereka1 programan eman izan den sarrera berbera Karaktereka2-n errepikatuz irteera hauxe litzateke:

```
Zure izena eman: Ana
Kate osoa------->Ana
Karaktereka----->Ana
_
```
Pantailaraketa biak berdinak izan arren karaktereka lan egiteko modua saihesten ahaleginduko gara. Baina zenbaitetan beharturik aurkituko gara kateak elementuka tratatzen, esate baterako demagun teklatuz irakurritako Izena aldagaiaren edukia letra maiuskuletan bistaratu nahi izatea, kasu honetan justifikaturik legoke karaktereka lan egitea. Izan ere UpCase() funtzio estandarra karaktere bati aplika dakioke ez kate oso bati:

```
PROGRAM Karaktereka3 ; \{ \TP70\09\STRING7.PAS \}VAR<br>Izena : String[7] ;
                                    { 7 karaktere gordetzeko aldagaia }
   Kont : Byte ;
BEGIN
   Write ('Zure izena eman: ') ;
   ReadLn (Izena) ;
   FOR Kont:=1 TO Length(Izena) DO
      Write ( UpCase (Izena[Kont]) ) ;
  WriteLn ;
END .
```
Karaktereka3 programa egikaritzean Izena-ri Pedro balioa teklatuz emanez gero hau pantailaratuko litzateke:

Zure izena eman: Pedro PEDRO \_

# **9.2.1.2 Copy funtzioa**

 $Copy()$  funtzioak behar dituen sarrerako parametroak hiru dira eta eskaintzen duen irteera string bat da, hartzen dituen sarrerak karaktere-kate bat eta bi zenbaki oso dira. Edozein azpiprogrametan parametroen ordena garrantzi handikoa denez  $\text{copy}()$  funtzioaren goiburukoa arretaz aztertzea eta gogoan izatea komeniko da:

FUNCTION Copy (KateBat : String; Nondik, Zenbat : Integer) : String ;

Copy() funtzioak KateBat katearen azpikate bat itzultzen du, azpikate horren edukia Nondik-garren karakterean hasi eta hurrengo Zenbat karaktereaz osatzen da. Parametroen esanahia ikus dezagun:

- KateBat parametro honek daukan edukia abiapuntutzat harturik lan egingo du  $\text{Copy}()$ funtzioak,  $Copy()$  funtzioak modulu deitzaileari itzuliko dion emaitza KateBat kateak duenaren zati bat izango da.
- Nondik zenbaki honen bitartez KateBat katean oinarriturik lortuko den azpikatearen hasierako karakterea adierazten da. Nondik parametroaren balioa KateBat katearen luzera logikoa baino handiagoa baldin bada, orduan Copy() funtzioak itzultzen duena kate hutsa da (besterik ezin baitu).
- Zenbat zenbaki honek Copy() funtzioaren emaitzak izango dituen karaktere kopurua adierazten du. zenbat parametroaren balioa Nondik hasita KateBat katearen luzera logikoraino dagoen tartea baino handiagoa baldin bada, orduan Copy() funtzioak itzultzen duen azpikatea Nondik hasi eta KateBat-en azken karaktere bitartekoa izango da (ahal duena alegia).

Esate baterako, demagun string bat den JatorrizkoKate aldagaian 'ABCDEFGHIJ' balioa biltegitu izan dela eta EmaitzaKate izeneko beste aldagai batean, JatorrizkoKate-ren bosgarren eta seigarren karaktereak gorde nahi direla:

```
JatorrizkoKate := 'ABCDEFGHIJ' ;
EmaitzaKate := Copy(JatorrizkoKate, 5, 2) ;
WriteLn ('EmaitzaKate->', EmaitzaKate) ;
                                                -
```
EmaitzaKate->EF

#### **9.2.1.3 Pos funtzioa**

Funtzio honek dituen parametro biak kateak dira sarrerako kateak hain zuzen ere, eta modulu deitzaileari itzuliko dion emaitza positiboa eta osoa den zenbaki bat izango da. Pos() funtzioari honako goiburukoa dagokio:

FUNCTION Pos (AzpikateBat : String; KateBat : String) : Byte ;

Sarrekoak diren AzpikateBat eta KateBat karaktere-kateak balio ezagunak izango dituzte Pos() funtzioaren deia egiten denerako, eta emaitza Byte datu-mota duen zenbakiak AzpikateBat katea KateBat katearen zatia den adierazten du. KateBat katearen barnean AzpikateBat katea aurkitzen ez bada Pos() funtzioak 0 itzultzen du, eta barnean aurkitzen bada itzultzen duen zenbaki osoa AzpikateBat katearen lehen agerpenaren posizioa itzuliko du. Parametroen esanahia ikus dezagun:

- AzpikateBat parametro honek daukan edukia aintzat harturik KateBat karaktere-katean bilatuko du Pos() funtzioak, behin baino gehiagotan balego lehendabiziko agerpena baino ez du kontsideratuko, AzpikateBat katearen edukia ez balego funtzioak 0 itzuliko du.
- KateBat Pos() funtzioaren lehen parametroa (hots AzpikateBat katea) "zer bilatu" baldin bada, KateBat bigarren parametro hau "non bilatu" izango litzateke.

Esate baterako, demagun string bat den NonBilatuKate aldagaian 'HHHZZZIIIZZZ' balioa biltegitu ondoren, 'zzz' eta 'zzzz' azpikateak bilatu nahi direla emaitzak Non1 eta Non2 aldagaietan gordetzen direlarik:

```
NonBilatuKate := 'HHHZZZIIIZZZ' ;
Non1 := Pos ('ZZZ', NonBilatuKate) ;
Non2 := Pos ('ZZZZ', NonBilatuKate) ;
WriteLn ('Non1->', Non1) ;
WriteLn ('Non2->', Non2) ;
                                                Non 1 - > 4
                                                Non2-> 0
                                                -
```
Ondoko adibidean ikus daitekeen bezala bilatu behar den AzpikateBat parametroa kate bat izan beharrean karaktere bat izan daiteke, datu-mota biak konpatibleak direnez string bat jar daitekeen tokian Char bat ipintzea zilegia da (baina ez alderantziz). Labur-labur azalduta ZeroakTartekatzen izeneko programan kate batean dauden zuriune guztiak zeroz ordezkatzen dira:

```
PROGRAM ZeroakTartekatzen ; \{ \TP70\09\STRINGS.PAS \}CONST
   ZURIUNEA = ' ' ;
   ZEROA = '0' ;
TYPE
  DM Kate = String[20] ;
VAR
  KopuruKate : DM_Kate ; \{ 20 \text{ karaktere gordetzeko aldaqaja } \} Non : Byte ;
BEGIN
  KopuruKate := ' 69.315';
   WriteLn ('Hasieran--->', KopuruKate) ;
    REPEAT
      Non := Pos(ZURIUNEA, KopuruKate) ;
      IF Non <> 0 THEN
     BEGIN
         KopuruKate [Non] := ZEROA ;
         WriteLn ('--->', KopuruKate) ;
      END
      ELSE
        WriteLn ('Amaieran--->', KopuruKate) ;
   UNTIL Non = 0 ;
END .
```
Zuriuneak dauden bitartean REPEAT-UNTIL kontrol-egituraren bidez testatzen da, eta baiezkoan zuriunean izan den tokian zero karakterea jartzen da. Prozesaketaren hasieran eta amaieran KopuruKate aldagaiak duen luzera logikoa berbera denez gero, berari dagokion KopuruKate[0] posizioa ez da aldatu behar horregatik bigiztaren barruan IF-THEN-ELSE kontrol-egitura idatzi izan da, bestela Pos() funtzioak zuriunerik ez aurkitzean 0 itzuliko

duenez KopuruKate[Non]:=ZEROA; aginduaren bitartez luzera logikoa aldaturik geratuko litzateke. Hona hemen ZeroakTartekatzen delako programaren irteera:

```
Hasieran---> 69.315
--->0 69.315
--->00 69.315
--->00069.315
Amaieran--->00069.315
_
```
#### **9.2.1.4 Concat funtzioa**

Funtzio honen bitartez **9.1.2.3.3 Karaktere-Kateen** puntuan ikusitako + eragiketa burutzerik dago. Concat() funtzioak kateak diren hainbat parametro onartzen du eta, euren ordenari jarraituz kateatzen dutu. Hauxe da bere goiburukoa:

FUNCTION Concat (Kate1:String; Kate2:String; ...) : String ;

Beraz, kateak diren Emaitza1 eta Emaitza2 aldagaietan balio berbera biltegituko da jarraian ematen diren sententzia biak exekutatzean:

```
Emaitzal := 'Turbo' + ' ' + 'Pascal' ;
Emaitza2 := Concat ('Turbo', ' ', 'Pascal') ;
```
#### **9.2.2 Prozedurak**

Hau litzateke ikusiko ditugun karaktere-kateen prozeduren zerrenda:

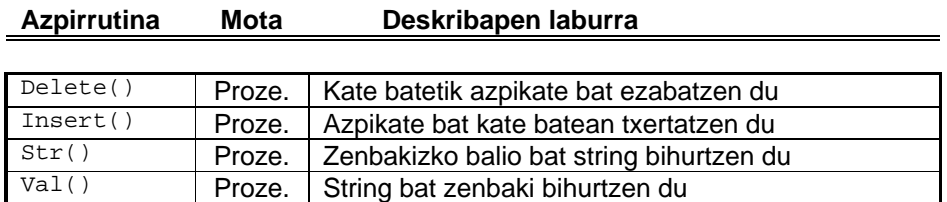

Azpiprogramok banan-banan azter ditzagun adibide esanguratsuak erakutsiz.

#### **9.2.2.1 Delete prozedura**

Delete() prozedura estandarrak hiru parametro behar ditu eta kate bati zenbait karaktere kentzen dio. Hauxe da Delete() prozeduraren goiburukoa:

PROCEDURE Delete (VAR KateBat : String; Nondik, Zenbat : Integer) ;

Non,

KateBat parametro hau sarrera/irteerakoa da, hots, Delete() deitu aurretik KateBat kateak balio ezagunen bat izan beharko du, eta, prozedura exekutatu ondoren KateBat kateak jasotako aldaketak modulu deitzailearen dagokion uneko parametroan isladatzen da.

- Nondik zenbaki honen bitartez KateBat katean ezabatuko den azpikatearen hasierako karakterea adierazten da. Nondik parametroaren balioa KateBat katearen luzera logikoa baino handiagoa baldin bada, orduan Delete() prozedurak ez du ezer ezabatzen.
- Zenbat zenbaki honek Delete() prozedurak ezabatuko dituen karakteren kopurua adierazten du. zenbat parametroaren balioa Nondik hasita KateBat katearen luzera logikoraino dagoen tartea baino handiagoa bada, orduan Delete() prozedureak Nondik-garren karakterean hasi eta KateBat-en gainerako karaktere guztiak ezabatuko ditu (ahal duena alegia).

Esate baterako, demagun string bat den SarreraKate aldagaian 'ABCDEFGHIJKLM' balioa biltegitu izan dela eta SarreraKate-ren bosgarren eta seigarren karaktereak kendu nahi direla:

```
SarreraKate := 'ABCDEFGHIJKLM' ;
Delete (SarreraKate, 5, 2) ;
WriteLn ('SarreraKate->', SarreraKate) ;
```
SarreraKate->ABCDGHIJKLM

Kontutan izan adibidearen katearentzat SarreraKate izena aukeratu izan dela, horrek esan nahi du etiketa hori guztiz egokia ez dela SarreraKate katea sarrerakoa izateaz gain irteerakoa delako.

-

#### **9.2.2.2 Insert prozedura**

Prozedura hau Delete() prozeduraren aurkakoa dela esan dezakegu. Hiru parametro behar ditu (bi karaktere-kate eta zenbaki oso bat) eta honetan ere bi kateetatik bat sarrera/irteerako izango da. Hona hemen Insert() prozeduraren goiburukoa:

PROCEDURE Insert (AzpikateBat : String; VAR KateBat : String; Non : Integer) ;

Insert() prozeduraren bitartez KateBat katea aldatua suertatuko da, azkenean zuen edukiaz gain AzpikateBat kateak duena gordetzen duelarik. Non aldagaiaren balioaren bitartez AzpikateBat-ren edukia zer tokitan txertatuko den adierazten da.

Parametroen azalpena banaka:

- AzpikateBat parametro hau sarrerakoa dela ikus daiteke, eta bigarren parametroa den KateBat kateari gehituko zaion karaktere multzoa da. Zer esanik ez Insert() prozedura deitu aurretik AzpikateBat kateak balio ezaguna izan beharko luke.
- KateBat parametro hau sarrera/irteerakoa da, hots, Insert() deitu aurretik KateBat kateak balio ezagunen bat izan beharko du, eta, prozedura exekutatu ondoren KateBat kateak jasotako aldaketak modulu deitzailearen dagokion uneko parametroan isaladatzen da.
- Non zenbaki honen bitartez azpikatearen karaktereak KateBat katean nondik hasita tartekatuko edo txertatuko diren adierazten da. Non, AzpikateBat eta KateBat parametroen balioak direla eta lortzen den emaitza luzeegia bada (255 karaktere baino gehiago baditu) irteerako string hori moztu egiten da.

Esate baterako, demagun string bat den Karaktereak aldagaian 'MMM' balioa gorde izan den bitartean EmaitzaKate-ren edukia 'AAAZZZ' dela, eta azkenean EmaitzaKate kateak 'AAAMMMZZZ' izan dezala nahi dugula:

```
Karaktereak := 'MMM' ;
EmaitzaKate := 'AAAZZZ' ;
Insert (Karaktereak, EmaitzaKate, 4) ;
WriteLn ('EmaitzaKate->', EmaitzaKate) ;
```

```
EmaitzaKate->AAAMMMZZZ
```
-

# **9.2.2.3 Str prozedura**

Prozedura hau eta hurrengo puntuan azaltzen den Val() prozedura informazioa bat datu-motaz aldatzeko erabiltzen dira.  $str()$  prozedurak bi parametro behar ditu (lehen parametroa zenbaki bat izango da eta bigarrena prozeduraren emaitza izango den karakterekatea). Hona hemen str() prozeduraren goiburukoa:

PROCEDURE Str (ZenbakiBat : Integer<sup>5</sup>; VAR KateBat : String) ;

Str() prozeduraren bitartez KateBat katea aldatua suertatuko da, azkenean geratuko zaion edukia ZenbakiBat zenbakiak duena izango da.

Parametroen azalpena banaka:

- ZenbakiBat parametro hau sarrerakoa dela ikus daiteke, eta nahi izanez gero formatua ere zehaz daiteke (ikus adibideak). Gogoratu  $str()$  prozedura deitu baino lehen ZenbakiBat parametroak balio ezaguna izan beharko lukeela.
- KateBat parametro hau irteerakoa da, hots, Str() deitu aurretik KateBat kateak balio ezagunen bat izango du eta prozedura exekutatu ondoren KateBat kateak jasotako balioa modulu deitzailearen dagokion uneko parametroari bidaliko diola.

Ondoko adibidean ikus daitekeen bezala bi zenbaki irakurtzen dira eta dagozkien kateak eskurstzen dira str () prozedura estandarrari dei egokiak eginez (konturatu formatuen erabilpenaz):

```
PROGRAM DatuMotenTrukaketaStr ; \{ \TP70\09\STRING9.PAS \}TYPE
   DM_Kate = String[20] ; { 20 karaktere gordetzeko aldagaien datu-mota }
VAR
  Kate1, Kate2, Kate3, Kate4 : DM_Kate ;
   DatuOsoa : Integer ;
   DatuErreala : Real ;
BEGIN
   Write ('Zenbaki oso bat eman======>') ;
   ReadLn (DatuOsoa) ;
    Write ('Zenbaki erreal bat eman===>') ;
   ReadLn (DatuErreala) ;
   Str (DatuOsoa, Kate1) ;
    Str (DatuErreala, Kate2) ;
   Str (DatuOsoa:8, Kate3) ; \{ katea formatuaz }<br>Str (DatuErreala:0:3, Kate4) ; \{ katea formatuaz }
   Str (DatuErreala: 0:3, Kate4) ;
   WriteLn ('Kate1---->', Kate1) ;
    WriteLn ('Kate2---->', Kate2) ;
    WriteLn ('Kate3---->', Kate3) ;
    WriteLn ('Kate4---->', Kate4) ;
END .
```
l

 $^5$  Integer datu-mota izan beharrean beste zenbakizko bat izan daiteke (Real, Byte, LongInt ...).

Hauxe da DatuMotenTrukaketaStr izeneko programari dagokion irteeraren bat:

```
Zenbaki oso bat eman======>12345
Zenbaki erreal bat eman===>123.45678
Kate1---->12345
Kate2----> 1.2345678000E+02<br>Kate3----> 12345
Kate3---2Kate4---->123.457
_
```
#### **9.2.2.4 Val prozedura**

Esan den bezala prozedura hau str() errutinaren antzekoa da, baina kate batetik abiatuta dagokion zenbakia eskainiko du emaitzat. Kontutan izan dezagun  $str()$  prozedurak ezin duela errorerik eman (zenbaki bat beti bihur daiteke kate); baina karaktere-kate batean daukagun informazioa zenbaki bezala landu nahi badugu gerta daiteke ezinezkoa izatea, esate baterako '2.73**M**+01' edukia gordetzen duen katea ezin da zenbaki bihurtu. Horregatik Val() prozedurak hiru parametro ditu (karaktere-katebat eta zenbaki bi). Hona hemen Val() prozeduraren goiburukoa:

PROCEDURE Val (KateBat : String; VAR ZenbakiBat : <sup>6</sup>; VAR ErroreKode : Integer) ;

Val() prozeduraren bitartez, KateBat katea jaso ondoren, zenbaki bi lortuko dira kateari dagokion zenbakia eta arazoak egonez gero ErroreKode parametroan errorea suertatu den posizioa.

Parametroen azalpena banaka:

- KateBat parametro hau sarrerakoa da eta zenbaki baten itxura izan beharko luke.
- ZenbakiBat irteerako parametro honek aurrekoaren informazioa zenbaki bezala gordeko du, honi dagokion datu-mota zenbakizkoa izango da.
- ErroreKode parametro hau irteerakoa da, eta bihurketaren ezintasuna adieraziko du baldin eta ErroreKode-k zero ez den zenbaki oso bat balio badu. KateBat katetik zenbaki bat lor badaiteke ErroreKode-k zero balioko du, eta ezinezkoa bada errorea eragin duen karakterearen posizioa gordetzen da ErroreKode-an. Aurreko adibidean ErroreKode-k bost gordeko luke **M** karakterearen posizioa '2.73**M**+01' katean bosgarrena delako.

#### **9.2.3 Kateen funtzio eta prozedura estandarren adibideak**

Hona hemen karaktere-kateen bi adibide.

# **9.2.3.1 Adibidea**

Zenbaki erreal bat errepresentatzen duen karaktere-kate bat teklatuz irakurri, eta bi zenbaki errealen zatiketa bezala pantailan agertu.

 6 Zenbakizko bat izan behar da (Real, Integer, Byte, LongInt ...).

Esate baterako '12.3456' balioa string datu-motako aldagai batean gorde ondoren honela bistaratu: 123456 / 10000

Non 123456 eta 10000 zenbaki errealak diren

Adibide-programa honen gakoa dezimalen kopurua kalkulatzean datza, horretarako karaktere-katean punturik dagoen aztertuko da eta egotekotan bere posizioa lortu beharra dago. Hona hemen organigrama eta kodifikazioa:

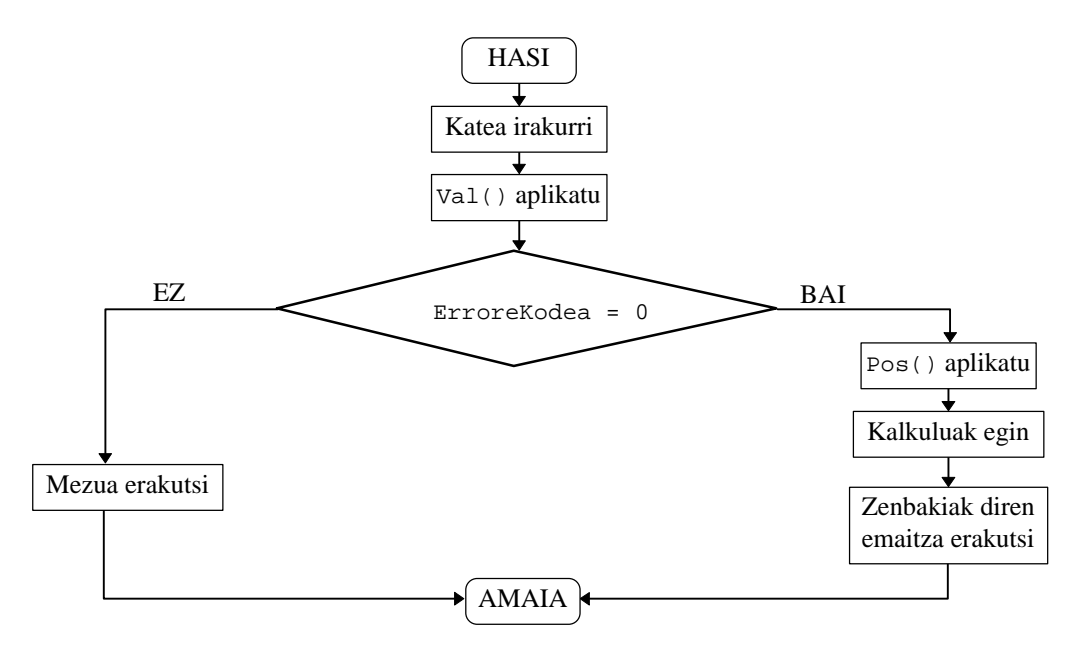

Programari DatuMotenTrukaketa izena jarri diogu:

```
PROGRAM DatuMotenTrukaketa ; \{ \TP70\09\STRING10.PAS \}TYPE
  DM Kate = String[10] ; \{ 10 karaktere gordetzeko aldagaien datu-mota }
VAR
    SarreraDatua : DM_Kate ;
   EmaitzaErreala, Zatitzailea : Real ;
   ErroreKodea, PuntuaNon, DezimalKop, Kont : Integer ;
BEGIN
   Write ('Zenbaki erreal bat karaktere-kate bezala eman: ') ;
   ReadLn (SarreraDatua) ;
   Val (SarreraDatua, EmaitzaErreala, ErroreKodea) ;
   IF ErroreKodea = 0 THEN
     BEGIN
         PuntuaNon := Pos ('.', SarreraDatua) ;
         IF PuntuaNon > 0 THEN
          DezimalKop := Length(SarreraDatua) - PuntuaNon
         ELSE
         DezimalKop := 0 ;
         Zatitzailea := 1 ;
         FOR Kont:=1 TO DezimalKop DO
            Zatitzailea := Zatitzailea * 10 ;
         EmaitzaErreala := EmaitzaErreala * Zatitzailea ;
         WriteLn (EmaitzaErreala:0:0, '/', Zatitzailea:0:0) ;
     END
    ELSE
     BEGIN
         WriteLn ('Datuak sartzean ', ErroreKodea, '. posizioan errorea dago') ;
      END ;
END .
```
DatuMotenTrukaketa programa aztertzean EmaitzaErreala eta Zatitzailea zenbakiak lortu behar direla konturatzen gara, horretarako, Val() prozeduraren bitartez katea zenbaki erreala bihurtzen da. Ondoren, esan den bezala, sarrerako karaktere-katean puntua non dagoen bilatzen da eta datu horrekin dezimal kopurua lortzen da.

Hauxe dira DatuMotenTrukaketa programaren irteerak SarreraDatua karakterekatearen aldagaian '123.4567' eta '123,4567' balioak irakurtzen direnean:

Zenbaki erreal bat karaktere-kate bezala eman: 123.4567 1234567/10000 Zenbaki erreal bat karaktere-kate bezala eman: 123,4567 Datuak sartzean 4. posizioan errorea dago \_

Ikus daitekeenez '123.4567' karaktere-katea ematean Val() prozedura estandarrak dagokion zenbakia (zenbaki erreala kasu honetan) lor dezake, horregatik ErroreKodeak 0 balioko du eta puntua non dagoen zehaztuz EmaitzaErreala eta Zatitzailea zenbakiak arazorik gabe kalkulatzen dira.

Baina '123,4567' karaktere-katea ematean Val() prozedura estandarrari ezinezkoa zaio zenbakirik lortzea, izan ere laugarren karakterea den koma hori onartezina da Pascal lengoaiaren zenbakietan. Beraz, ErroreKodea aldagaian komaren posizioa gordeko da eta horretan oinarriturik DatuMotenTrukaketa programari dagokion organigramaren ezkerreko abarra, errore-mezua erakusten duena, exekutatuko da.

Eta, zer gertatzen da SarreraDatua karaktere-katean punturik ez duen zenbaki bat ematean?. Hona hemen irteera, irakurlearen lana litzateke zergatia asmatzea:

```
Zenbaki erreal bat karaktere-kate bezala eman: 7654321
7654321/1
_
```
#### **9.2.3.2 Adibidea**

Bigarren adibidean ere karaktere-kate bat teklatuz irakurriko dugu, ondoren bokalak eta kontsonanteak bereiziz beste bi karaktere-kate lortuko dira, batean sarrerako katean emandako bokalak eta bigarrenean kontsonanteak baina alderantzizko ordenean (sarrerako katean gainerako karaktererik egonez gero ez dira aintzat hartuko eta galdu egingo dira).

Esate baterako 'Kaixo X42.AuM' balioa sarrerako string aldagaian gorde ondoren 'uAoia' eta 'MXxK' bi kateak bistaratu. Hau da, sarreratik abiatuta ondorioztatzen diren bokalak 'aioAu' dira eta kontsonanteak berriz hauek 'KxXM', baina kate horiek atzekoz aurrera jarriz 'uAoia' eta 'MXxK' aterako dira.

Jarraian KaraktereBanaketa1 programaren sententziak erakusten dira, non bi azpiprograma agertzen diren. Lehenengoa Banaketa izeneko prozedura da zeinek sarrera aztertuz bokalen eta kontsonanteen kateak eskaintzen dituen, eta bigarrena AtzekozAurrera funtzioa zeini esker kate baten karaktereen ordena aldatzen den.

Banaketa eta AtzekozAurrera errutinak bi kontzeptutan oinarritzen dira eta horiek azpimarratuko genituzke. Batetik edozein kateren hasieraketa lortzeko modua komatxoak jartzeaz egiten dela, eta bestetik kate bati + operadorearen bitartez karaktere bat edo beste kate bat *gehitu*<sup>7</sup> ahal zaiola.

l

<sup>&</sup>lt;sup>7</sup> Operazio horri kateaketa esaten zaio.

```
PROGRAM KaraktereBanaketa1 ; \{ \TP70\09\STRING11.PAS \}TYPE
   DM_Kate = String[80] ; { 80 karaktere gordetzeko aldagaien datu-mota }
PROCEDURE Banaketa (Datua:DM_Kate; VAR Bokal, Konts:DM_Kate) ;
VAR
   i : Integer ;
BEGIN
   Bokal := '' ; (* Hasieran kate horiek hutsik egongo dira *)
  Konts := '' ;
   FOR i:=1 TO Length(Datua) DO
   BEGIN
       CASE UpCase (Datua[i]) OF
         'A', 'E', 'I', 'O', 'U' : Bokal := Bokal + Datua[i] ;
          'B'..'D',
          'F'..'H',
          'J'..'N',
         'P' \ldots' T',
          'V'..'Z' : Konts := Konts + Datua[i] ;
      END ;
   END ;
END ;
FUNCTION AtzekozAurrera (Katea:DM_Kate) : DM_Kate ;
VAR
 i : Integer ;
 Emaitza : DM_Kate ;
BEGIN
   Emaitza := '' ; (* Hasieran katea hutsik egongo da *)
   FOR i:=Length(Katea) DOWNTO 1 DO
  BEGIN
      Emaitza := Emaitza + Katea[i] ;
   END ;
   AtzekozAurrera := Emaitza ;
END ;
VAR
   Sarrera, Bokalak, Kontsonanteak : DM_Kate ;
BEGIN
   Write ('Karaktere segida bat eman: ') ;
   ReadLn (Sarrera) ;
   WriteLn ;
   Banaketa (Sarrera, Bokalak, Kontsonanteak) ;
 WriteLn ('Bokal(ordenez)--->', Bokalak) ;
 WriteLn ('Konts(ordenez)--->', Kontsonanteak) ;
   WriteLn ;
   Bokalak := AtzekozAurrera (Bokalak) ;
   Kontsonanteak := AtzekozAurrera (Kontsonanteak) ;
   WriteLn ('Sarrera---------->', Sarrera) ;
   WriteLn ('Bokalak---------->', Bokalak) ;
   WriteLn ('Kontsonanteak---->', Kontsonanteak) ;
END .
```
Hau izan daiteke KaraktereBanaketa1 programa horren irteera bat:

```
Karaktere segida bat eman: Bokalak eta Kontsonanteak.
Bokal(ordenez)--->oaaeaooaea
Konts(ordenez)--->BklktKntsnntk
Sarrera---------->Bokalak eta Kontsonanteak.
Bokalak---------->aeaooaeaao
Kontsonanteak---->ktnnstnKtklkB
_
```
Bigarren adibide-programa hau beste modu batean plantea daiteke. Hots, emaitzak izango diren Bokalak eta Kontsonanteak kateak osorik erabili beharrean karaktereka erabiliz, horretarako zenbaki osoak izango diren BokKont eta KonKont kontagailuak behar izango dira.

KaraktereBanaketa2 programaren berezitasun nagusiena Bokal eta Konts kateen zero posizioak aldatu beharrean datza. Izan ere, aurreko KaraktereBanaketa1 programan karaktere-kateak osoan erabiltzean zero posizioa automatikoki aldatzen zaien bitartean, KaraktereBanaketa2 bigarren bertsioan sententzia espezifikoa jarri behar da.

KaraktereBanaketa2 programa ikus dezagun:

```
PROGRAM KaraktereBanaketa2 ; \{ \TP70\09\STRING12.PAS \}TYPE
   DM_Kate = String[80] ; { 80 karaktere gordetzeko aldagaien datu-mota }
PROCEDURE BanatuAldatu (Datua:DM_Kate; VAR Bokal, Konts:DM_Kate) ;
VAR
  i, BokKont, KonKont : Integer ;
BEGIN<br>BokKont := 0 ;
                     (* Hasieran kate horiek hutsik egongo direlako *)
   KonKont := 0 ;
   FOR i:=Length(Datua) DOWNTO 1 DO
   BEGIN
       CASE UpCase (Datua[i]) OF
          'A', 'E', 'I', 'O', 'U' : BEGIN
                                       BokKont := BokKont + 1 ;
                                   Bokal[BokKont] := Datua[i] ;<br>END :
END ;
          'B'..'D',
          'F'..'H',
          'J'..'N',
 'P'..'T',
 'V'..'Z' : BEGIN
                         KonKont := KonKont + 1 ;
                         Konts[KonKont] := Datua[i] ;
                     END :
       END ;
  END ;<br>Bokal[0] := Chr (BokKont) ;
                                  Bokal[0] := Chr (BokKont) ; (* luzera logikoak finkatu *)
  Konts[0] := \text{Chr } (\text{KonKont}) ;
END ;
VAR
  Sarrera, Bokalak, Kontsonanteak : DM Kate ;
BEGIN
   Write ('Karaktere segida bat eman: ') ;
   ReadLn (Sarrera) ;
  WrifaIn: BanatuAldatu (Sarrera, Bokalak, Kontsonanteak) ;
   WriteLn ('Sarrera---------->', Sarrera) ;
 WriteLn ('Bokalak---------->', Bokalak) ;
 WriteLn ('Kontsonanteak---->', Kontsonanteak) ;
END .
```
KaraktereBanaketa2 programa exekutatzean:

```
Karaktere segida bat eman: KARAKTEREKA lan eginez.
Sarrera---------->KARAKTEREKA lan eginez.
Bokalak---------->eieaAEEAA
Kontsonanteak---->zngnlKRTKRK
_
```
# *9.3 NULL KARAKTEREZ BUKATURIKO KATEAK*

NULL karakterea ASCII taulako lehen karakterea da eta dagokion ordinala 0 da. Dakigunez ASCII taulako lehendabiziko karaktereak kontrol-karaktereak dira, hots, idatziak eta irakurriak izan daitezen karaktereak izan ordez beste esanahi bereziak dituzte. Esate baterako, karaktere segida bat eman ahal izateko bere bukaera adierazteko NULL karakterea erabiltzen delarik<sup>8</sup>.

String datu-motak duen muga bat katerik luzeena 255-koa izan daitekeela azaldu dugu kapitulu honen aurreneko puntuetan, baina NULL karakterez amaituriko kate batek izan ditzakeen karaktereak 65534 dira.

NULL karakterez bukatzen diren kateak honelako egituran biltegitzen dira memorian. Ikusten denez, oinarrian Char datu-mota duen array bat da. Azpimarratzekoa da array horrek dituen indizeak zenbaki osoak izanik 0-tik hasi behar direla:

> CONST<br>LUZERAFISIKOA : 12345 ; { zenbaki osoa eta positiboa } VAR NullKateBat =ARRAY [0..LUZERAFISIKOA] OF Char ;

NULL karakterez bukatzen diren kateekin lan ahal izateko Strings deituriko unitatea erazagutu behar da USES klausula bitartez, unitate honek hainbat funtzio eskaintzen ditu NULL kateak kudeatzeko. Strings unitatea erabiltzeaz gain derrigorrezkoa da ere {\$X±} direktiba indarrean egotea (ikus **8.6.1.7 {\$X±} direktiba** izenburuko puntua zortzigarreneko kapituluan).

 $\tt{Strings}$  unitatearen funtzio garrantzitsuenak $^9$  hauek lirateke:

**Funtzioa Deskribapen laburra**

| StrLen()    | Kate baten luzera itzultzen du                                                    |  |  |  |  |  |
|-------------|-----------------------------------------------------------------------------------|--|--|--|--|--|
| StrEnd()    | Kate baten amaieran kokatutako erakuslea itzultzen du                             |  |  |  |  |  |
| StrCopy()   | Kate bat beste kate batean osorik kopiatzeko                                      |  |  |  |  |  |
| StrLCopy()  | Kate batetik hainbat karaktere beste kate batean kopiatzeko                       |  |  |  |  |  |
| StrCat()    | Kate baten kopia beste kate baten atzean jarri kateaketa osoa itzultzeko          |  |  |  |  |  |
| StrLCat()   | Kate baten hainbat karaktereak beste kate baten atzean jarri kateaketa            |  |  |  |  |  |
|             | osoa itzultzeko                                                                   |  |  |  |  |  |
| StrComp()   | Kate bi konparatzen ditu zenbaki osoa itzuliz                                     |  |  |  |  |  |
| StrIComp()  | Kate bi konparatzen ditu maiuskula eta minuskulak aintzat hartu gabe              |  |  |  |  |  |
| StrLComp()  | Luzera baten muga barruan kate bi konparatzen ditu zenbaki osoa itzuliz           |  |  |  |  |  |
| StrLIComp() | Luzera baten mugan kate bi konparatzen ditu maiuskula eta minuskulak              |  |  |  |  |  |
|             | aintzat hartu gabe                                                                |  |  |  |  |  |
| StrLower()  | Kate bat minuskuletan jartzeko                                                    |  |  |  |  |  |
| StrUpper()  | Kate bat majuskuletara bihurtzeko                                                 |  |  |  |  |  |
| StrPas()    | NULL karakterez amaituriko katetik abiatuta Pascal estiloko $\text{string}$ datu- |  |  |  |  |  |
|             | motako katea lortzeko                                                             |  |  |  |  |  |
| StrPCopy()  | Pascal estiloko string datu-motako kate batetik abiatuta NULL karakterez          |  |  |  |  |  |
|             | amaituriko katea lortzeko                                                         |  |  |  |  |  |
| StrPos()    | Azpikate bat kate batean bilatzen du, azpikatearen lehen agerpenean               |  |  |  |  |  |
|             | kokaturiko erakuslea itzultzen du                                                 |  |  |  |  |  |
| StrECopy()  | Kate bat beste kate baten amaieran kopiatu eta erakuslea itzultzen du             |  |  |  |  |  |

 $\overline{a}$ 8 Horixe da hain zuzen ere Windows sistema eragilearen API-k (Application Programming Interface) karaktere-kateentzat darabilen formatua.

<sup>9</sup> Bost hauek 13. kapitulua ikasi ondoren hobeto ulertuko dira: StrNew(), StrDispose(), StrMove(), StrScan() eta StrRScan().

Kapitulu honetako **9.1.3 Kateekin lan egiteko modua** puntuan Karaktereka1 programa aztertu izan da, eta ondorio bezala string datu-motako aldagaiak karaktereka landu ordez osotasunean landuko ditugula aipatu zen. NULL karakterez bukaturiko kateak prozesatzeko ere bi bide ditugu, bat karaktere isolatuak landuz eta bestea kate osoaren prozesaketa eginez.

Esate baterako, jarraian ematen den Str\_Karaktereka programan, NULL kate baten balioa teklatutik hartu ondoren bere edukia pantailaratzen da (kate osoa lehenik eta karaktereka ondoren). Bide batez NULL karaktereari dagokion ikurra ezagutu ahalko dugu.

```
PROGRAM Str_Karaktereka ; \{ \TP70\09\NULL_00.PAS \}USES
   Strings, Crt ;
CONST
  MAX = 7 ;
VAR
   NullKatea : ARRAY [0..MAX] OF Char ;
   Kont : Byte ;
BEGIN
   ClrScr ;
   Write ('Zure izena eman------>') ;
   ReadLn (NullKatea) ;
  WriteLn ('Emaniko kate osoa---->', NullKatea) ;
   FOR Kont:=0 TO MAX DO
     WriteLn (Kont, '. indizeari dagokion karakterea----->', NullKatea[Kont]) ;
END.
```
Str\_Karaktereka programa egikaritzean izen luze bat tekleatzen badugu, honelako irteera izango genuke:

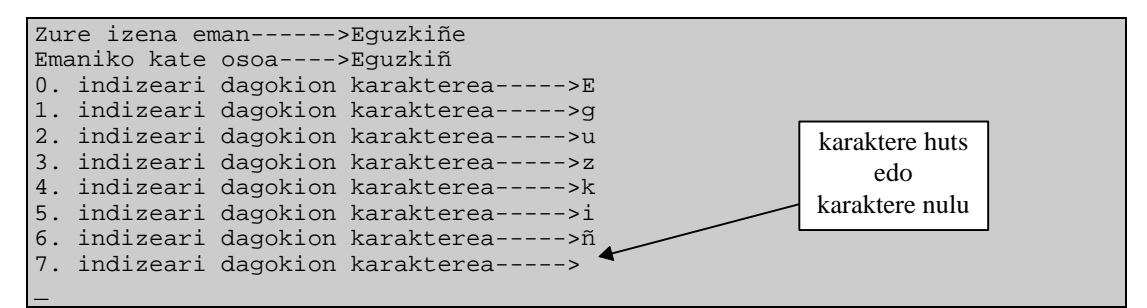

Ikusten denez 'Eguzkiñe' datua katean osorik sartzen ez denez moztu egiten da. Eta bigarren ondorio bat NULL karakterearekin loturik dago, dirudienez NULL karaktereari dagokion ikurra zuriunea da Str\_Karaktereka programaren irteerari erreparatzen badiogu, egia esan NULL karakterearen ikurra ez da inprimatzen eta ASCII taula aztertzen badugu 0 ordinala duen karakterea (NULL karakterea) ikurra hutsa da. Horregatik 0 ordinala duen NULL karaktereari *karaktere nulu* edo *karaktere huts* esaten zaio.

Baina, Str\_Karaktereka programa egikaritzean izen laburra tekleatuz:

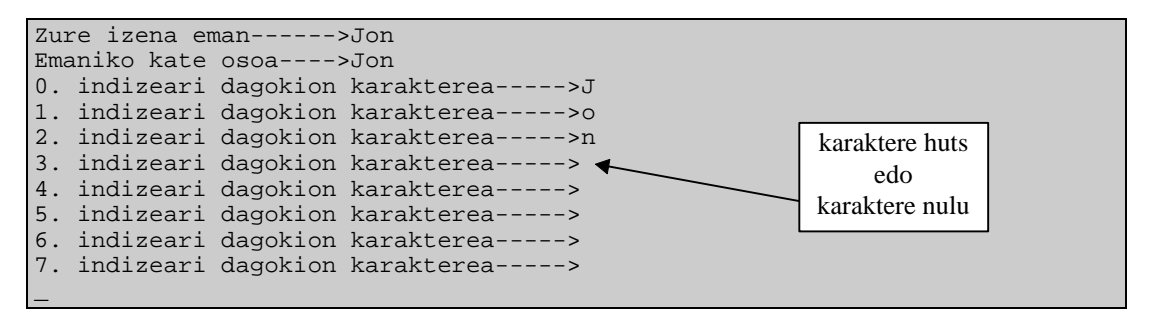

# **9.3.1 StrLen eta StrEnd funtzioak**

String datu-motako karaktere-kate baten luzera logikoa kalkulatzeko Length() funtzio ezaguna aplikatzen ikasi dugu, era beretsuan karaktere nuluko formatua duen kate baten luzera logikoa StrLen() funtzioz lor daiteke (helburu horretarako StrEnd() funtzioa erabil daiteke ere).

Hona hemen StrLen() funtzioaren goiburukoa;

FUNCTION StrLen (Katea : PChar) : Word ;

StrLen() funtzioaren goiburukoan ikus daitekeenez Word datu-motako zenbakia itzultzen da modulu deitzaileari, zenbaki horrek Katea sarrerako parametroaren karaktere kopurua adierazten du (funtzioaren emaitzan ez da karaktere nulua kontatzen).

Karaktere nuluko formatua duen kate baten luzera logikoa kalkulatzen duen adibideprograma bat hau izan daiteke:

```
PROGRAM StrLen_Adibidea ; \{ \TP70\09\NULL_01.PAS \}USES
   Strings, Crt ;
VAR
   NullKatea : ARRAY [0..25] OF Char ;
BEGIN
   ClrScr ;
   Write ('Kate bat eman--->') ;
   ReadLn (NullKatea) ;
  WriteLn ('"', NullKatea, '" katearen luzera: ', StrLen (NullKatea) ) ;
END.
```
StrLen Adibidea programaren balizko exekuzio bat:

```
Kate bat eman--->KAIXO LAGUNOK!
"KAIXO LAGUNOK!" katearen luzera: 14
_
```
Lehenago esan dugunez, NULL kate baten luzera logikoa zehazteko helburuarekin erabil daiteke StrEnd() funtzioa; honek katea amaiarazten duen karaktere nuluari erakusten dion erakuslea itzultzen baitu. Beste era batera esanda StrEnd() funtzioak katearen zati baliagarriaren amaieran kokatzen du erakusle bat eta erakusleen arteko eragiketa bat eginez (honetaz 13. kapituluan sakonduko dugu) luzera logikoa atera daiteke.

StrEnd\_Adibidea programa hau funtzionalki aurreko StrLen\_Adibidea programaren baliokidea da, sarrera bat emanda programa biek ateratzen baitute irteera bera:

```
PROGRAM StrEnd_Adibidea ; \{ \TP70\09\NULL_02.PAS \}USES
   Strings, Crt ;
VAR
   NullKatea : ARRAY [0..25] OF Char ;
BEGIN
   ClrScr ;
   Write ('Kate bat eman--->') ;
   ReadLn (NullKatea) ;
  Write ('"', NullKatea, '" katearen luzera: ') ;
  WriteLn (StrEnd (NullKatea) - NullKatea) ;
END.
```
# **9.3.2 StrCopy eta StrLCopy funtzioak**

Jarraian agertzen den strCopy\_Adibidea programan ikusten denez 25 karaktere gorde ahal izateko NullKatea karaktere-katea dugu (0 eta 24 bitarteko posizioetan datuak, azkena den 25. posizioan karaktere nulua).  $strcopy()$  funtzioa ezaguna izan dadin  $strings$ unitatea erazagutu da.

```
PROGRAM StrCopy_Adibidea ; \{ \TP70\09\NULL_03.PAS \}USES
   Strings, Crt ;
VAR
   NullKatea : ARRAY [0..25] OF Char ;
BEGIN
   ClrScr ;
   StrCopy (NullKatea, 'Kaixo') ;
   WriteLn ('1=', NullKatea, '=1') ;
END.
```
StrCopy() funtzioaren goiburukoa hauxe da:

FUNCTION StrCopy (Helburua, Datua : PChar<sup>10</sup>) : PChar ;

StrCopy() funtzioaren bitartez Helburua kateak Datua katearen edukia gordeko du. Funtzioak ez du kateen luzerak konprobatzen, horregatik Helburua kateak izan behar duen luzera minimoa formula honek adierazten digu: StrLen(Datua)+1.

Parametroen azalpena banaka:

Helburua emaitza da, funtzioa deitu ondoren hartuko du balioa kate honek.

Datua parametro hau sarrerakoa da, hots, StrCopy() deitu aurretik Datua kateak balio ezagunen bat izango du.

StrCopy\_Adibidea programan karaktere-kate konstanteekin lan egiten denez, hura egikaritzean gertatzen den irteera beti berdina izango da. Zehazkiago, Kaixo konstantea NullKatea karaktere-katean gorde ondoren bere pantailaraketa<sup>11</sup> eskatzean, hauxe gertatuko litzateke:

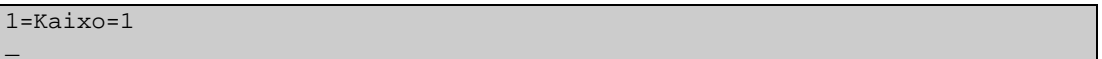

StrCopy() funtzioa eta StrLCopy() funtzioa berdintsuak dira, azken honek ere NULL amaiera duen kate bati balioak emateko erabil daiteke, baina kopiatuko den karaktere kopurua espreski adierazi behar da hirugarren parametro baten bitartez. Hau litzateke StrLCopy() funtzioaren goiburukoa:

FUNCTION StrLCopy (Helburua, Datua : PChar; Kopurua : Word) : PChar ;

<sup>&</sup>lt;sup>10</sup> PChar datu-mota erakusle bat da, NULL amaiturik dagoen karaktere-kate baten erakuslea hain zuzen ere. Erakusle datu-mota 13. kapituluko gaia da.

<sup>&</sup>lt;sup>11</sup> Array datu-motako aldagai baten edukia pantailaratzeko egin behar dena 11. kapituluan ikasiko dugu, baina aurrera dezagun NULL karakterez bukaturiko kateak array bereziak direlako egin daiteke adibide honetako WriteLn() hori.

Hona hemen StrLCopy() funtzioa ulertzeko balio duen adibide-programa:

```
PROGRAM StrLCopy Adibidea ; {\TPP70\09\NULL 04.PAS}USES
   Strings, Crt ;
VAR
   NullKatea : ARRAY [0..25] OF Char ;
BEGIN
   ClrScr ;
   StrLCopy (NullKatea, 'Kaixo, zer moduz zaude?', 4) ;
   WriteLn ('1=', NullKatea, '=1') ;
END.
```
StrLCopy\_Adibidea programan daukagun datua 'Kaixo, zer moduz zaude?' katea da eta kopiatuko diren karaktereak 4 direnez, bere irteera hauxe izango da:

 $1 =$ Kaix=1

\_

#### **9.3.3 StrCat eta StrLCat funtzioak**

StrCat() eta StrLCat() funtzioak kateen loturak egiteko erabil daitezke.

Hau da StrCat() funtzioaren adibide-programa bat:

```
PROGRAM StrCat Adibidea ; {\TP70\09\NULL 05.PAS}USES
   Strings, Crt ;
VAR
   Bat : PChar ;
   Bi : PChar ;
   NullKatea : ARRAY [0..25] OF Char ;
BEGIN
   ClrScr ;
  Bat := 'Bat' ;
  Bi := 'Bi' StrCopy (NullKatea, Bat) ;
 WriteLn ('1=', NullKatea, '=1') ;
 StrCat (NullKatea, ' eta ') ; { kateaketa }
   WriteLn ('2=', NullKatea, '=2') ;
  StrCat (NullKatea, Bi) ; \{ kateaketa \} WriteLn ('3=', NullKatea, '=3') ;
END.
```
Eta berari dagokion irteera:

 $1 = Bat = 1$ 2=Bat eta =2 3=Bat eta Bi=3 \_

StrCat() funtzioaren goiburukoa hauxe da; non Helburua katea sarrera/irteerako parametroa den, eta Datua katea berriz sarrera parametroa den. Funtzioaren emaitza den Helburua+Datua kateaketa Helburua katean gordetzen da:

FUNCTION StrCat (Helburua, Datua : PChar) : PChar ;

StrCat() funtzioak ez dituenez kateen luzerak konprobatzen; Helburua kateak izan behar duen luzera minimoa honela kalkulatzen da: StrLen(Helburua)+StrLen(Datua)+1.

StrCat()–ren adibidea ikusi ondoren StrLCat() erraz ulertzen da. Kateaketa burutzean hirugarren parametroak adierazten du azken emaitzak zenbat karaktere izango dituen. Ikus StrLCat() funtzioaren goiburukoa, adibide-programa eta bere egikaritzapena:

FUNCTION StrLCat (Helburua, Datua : PChar; Kopurua : Word) : PChar ;

```
PROGRAM StrLCat_Adibidea ; \{ \TP70\09\NULL_06.PAS \}USES
   Strings, Crt ;
VAR
   NullKatea : ARRAY [0..25] OF Char ;
BEGIN
   ClrScr ;
 StrCopy (NullKatea, 'Kaixo') ;
 WriteLn ('1=', NullKatea, '=1') ;
   StrLCat (NullKatea, ', zer moduz?', 3) ;
   WriteLn ('2=', NullKatea, '=2') ;
   StrLCat (NullKatea, ', zer moduz?', 13) ;
  WriteLn ('3=', NullKatea, '=3') ;
END.
```

```
1=Kaixo=1
2=Kaixo=23=Kaixo, zer mo=3
_
```
#### **9.3.4 StrComp, StrIComp, StrLComp eta StrLIComp funtzioak**

Lau funtzio horien helburua karaktere-kateak konparatzea da. Karaktere-kateak konparatzean erabiltzen den irizpidea **9.1.2.3.2 Kateen arteko konparaketak** puntuan sakonki ikusi dugu String datu-motarentzat, eta gauza bera esan daiteke NULL karakterez bukaturiko kateei buruz, hots, kate biren karaktereak binaka hartu eta ASCII taula aintzat izanik burutzen direla konparaketak. Beraz, sei eragileak bilduz adibide-taula hau jar daiteke, non hirugarren zutabeko espresioek TRUE balio duten:

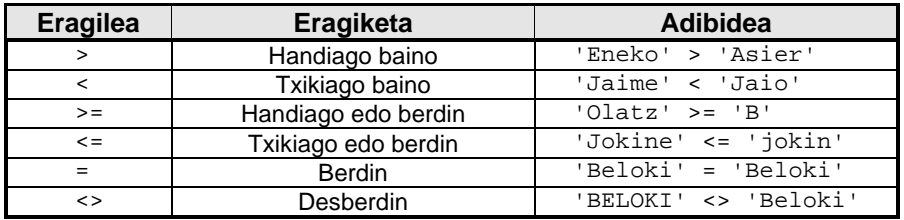

StrComp() funtzioak kate bi konparatzen ditu zenbaki osoa itzuliz.

StrIComp() funtzioak kate bi konparatzen ditu maiuskulak eta minuskulak aintzat hartu gabe.

- StrLComp() funtzioak kate bi konparatzen ditu luzera baten muga barruan.
- StrLIComp() funtzioak kate bi konparatzen ditu emaniko luzera baten muga barruan, baina maiuskulak eta minuskulak aintzat hartu gabe.

StrComp() funtzioaren goiburukoa eta itzultzen duenaren azalpena:

FUNCTION StrComp (Kate1, Kate2 : PChar) : Integer ;

StrCopy() funtzioaren bitartez Kate1 eta Kate2 kateak konparatuko dira, funtzioak 0 itzultzen badu Kate1 eta Kate2 kateek eduki bera daukate, funtzioaren emaitza negatiboa denean Kate1 < Kate2 delako da, eta, funtzioaren emaitza positiboa izatean Kate1 > Kate2 adierazten dio funtzioak modulu deitzaileari. Laburbilduz:

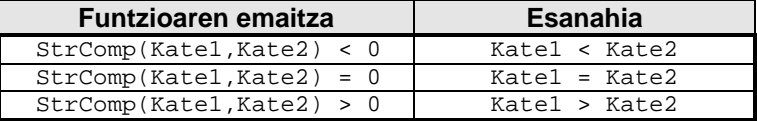

Jarraian StrComp() funtzioaren adibide-programa bat eta balizko egikaritzapen bi erakusten ditugu:

```
PROGRAM StrComp_Adibidea ; \{ \TP70\09\NULL_07.PAS \}USES
   Strings, Crt ;
VAR
   Emaitza : Integer ;
   NullKate1, NullKate2 : ARRAY [0..25] OF Char ;
   Irteera : PChar ;
BEGIN
   ClrScr ;
   Write ('Kate bat eman--->') ;
   ReadLn (NullKate1) ;
   Write ('Beste kate bat-->') ;
   ReadLn (NullKate2) ;
   Emaitza := StrComp (NullKate1, NullKate2) ;
   IF Emaitza < 0 THEN
     Irteera := '" txikiago "'
   ELSE
     IF Emaitza > 0 THEN
       Irteera := '" handiago "'
     ELSE
       Irteera := '" berdin "' ;
  WriteLn ('"', NullKatel, Irteera, NullKate2, '"') ;
END.
```
Kate bat eman--->Alex Beste kate bat-->Luis "Alex" txikiago "Luis" \_

Kate bat eman--->Luis Beste kate bat-->LUIS "Luis" handiago "LUIS" \_

StrComp\_Adibidea adibide-programan StrComp() konparaketa funtzioa aldatuko bagenu StrIComp() idatziz, ez lirateke maiuskula eta minuskulak desberdinduko horregatik programa aldatuarekin (StrIComp\_Adibidea deitu duguna) emaitza hau lortuko genuke:

```
Kate bat eman--->Luis
Beste kate bat-->LUIS
"Luis" berdin "LUIS"
_
```
StrLComp() funtzioaren goiburukoan Kopurua deitu dugun hirugarren parametro bat agertzen da, dakigunez kateen konparaketa karaktereka egiten da eta Kopurua parametro horrek mugatzen du zenbat karaktere hartuko diren kate bakoitzetik konparaketa burutzeko (konparaketa ebaluatzeko, karaktereak bikoteka hartzen dira kateen ezkerretik hasita):

FUNCTION StrLComp (Kate1, Kate2 : PChar; Kopurua : Word) : Integer ;

StrLCopy() funtzioaren bitartez Kate1 eta Kate2 konparatuko dira, kateen lehen Kopurua posizioak kontsideratuz. Funtzioaren emaitza lehen bezala:

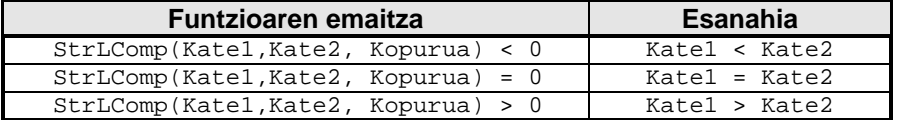

Hau litzateke StrLComp() funtzioaren adibide-programa bat eta balizko exekuzioak:

```
PROGRAM StrLComp Adibidea ; {\TP70\09\NULL 09.PAS }USES
   Strings, Crt ;
CONST
   LUZERA_MAX = 3 ;
VAR
   NullKate1, NullKate2 : ARRAY [0..25] OF Char ;
    Irteera : PChar ;
BEGIN
  ClrScr ;
    Write ('Kate bat eman--->') ;
   ReadLn (NullKate1) ;
    Write ('Beste kate bat-->') ;
   ReadLn (NullKate2) ;
   IF StrLComp (NullKate1, NullKate2, LUZERA_MAX) = 0 THEN
     Irteera := ' berdinak dira'
    ELSE
      Irteera := ' desberdinak dira' ;
  Write ('"', NullKate1, '" eta "', NullKate2, '"-(r)en lehen ') ;
  WriteLn (LUZERA_MAX, ' karaktereak' , Irteera) ;
END.
```
Kate bat eman--->Alex Beste kate bat-->Alexader "Alex" eta "Alexander"-(r)en lehen 3 karaktereak berdinak dira \_

Kate bat eman--->ALEX Beste kate bat-->Alexader "ALEX" eta "Alexander"-(r)en lehen 3 karaktereak desberdinak dira \_

Bigarren egikaritzapenean ALEX katearen lehen hiru karaktereak ez dira berdinak Alexander katearen lehen hirurekin alderatzean, horregatik StrLComp() funtzioak 0 ez den zerbait itzuliko du. Kate biren lehen hiru karaktereak konparatzeko maiuskulak eta minuskulak ote diren arduratu gabe, StrLIComp() funtzioa aplikatuko genuke hau lortuz:

```
Kate bat eman--->ALEX
Beste kate bat-->Alexader
"ALEX" eta "Alexander"-(r)en lehen 3 karaktereak berdinak dira
_
```
# **9.3.5 StrLower eta StrUpper funtzioak**

Karaktere-kate bat minuskuletara eta maiuskuletara bihurtzeko balio dute funtzio horiek hurrenez hurren. Funtzio biren goiburukoak aztertuz sarrerako karaktere-katea aldatu egiten dela kontura gaitezke:

```
FUNCTION StrLower (Katea : PChar) : PChar ;
FUNCTION StrUpper (Katea : PChar) : PChar ;
```
Hau da StrLower() eta StrUpper() funtzioak erabiltzen dituen adibide-programarik errazena:

```
PROGRAM StrLower_StrUpper ; \{ \TP70\09\NULL_11.PAS \}USES
    Strings, Crt ;
VAR
   NullKatea : ARRAY [0..225] OF Char ;
BEGIN
   ClrScr ;
   Write ('Kate bat eman-->') ;
   ReadLn (NullKatea) ;
 WriteLn ('1-->', StrLower(NullKatea), '<--1') ;
 WriteLn ('2-->', StrUpper(NullKatea), '<--2') ;
END.
```
StrLower\_StrUpper programaren exekuzio bat:

```
Kate bat eman-->NULL Karakterez Bukaturiko Kateak Errazak Dira
1-->null karakterez bukaturiko kateak errazak dira<--1
2-->NULL KARAKTEREZ BUKATURIKO KATEAK ERRAZAK DIRA<--2
_
```
#### **9.3.6 StrPas eta StrPCopy funtzioak**

String datu-motako karaktere-kateak Pascal formatua dutela esan dugu, eta NULL karakterez bukatzen diren kateei kontrajartzen dira.

StrPas() eta StrPCopy() funtzioek formatu biren arteko trukaketak egiteko balio dute. StrPas() funtzioak NULL karakterez bukatzen den katea hartu eta string bihurtzen du; StrPCopy() funtzioak berriz, string batetik abiatuta dagokion NULL karakterez amaitzen den katea ematen du.

Ikus goiburukoak:

FUNCTION StrPas (Datua : PChar) : String ; FUNCTION StrPCopy (Emaitza : PChar; Datua : String) : PChar ;

StrPas\_Adibidea izena duen programan NullKatea aldagaia teklatuz irakurtzen da, eta StrPas() funtzioari esker string bat den Katea aldagaiak balio hori hartzen du, pantailaraketan ikusten da sarrerako datua Katea aldagaira transferitu dela.

StrPCopy Adibidea izeneko programan string bat den Katea aldagaia teklatuz irakurri ondoren, StrPCopy()-ren bitartez bere balioa NULL karakterez bukaturiko NullKatea aldagaira igarotzen da.

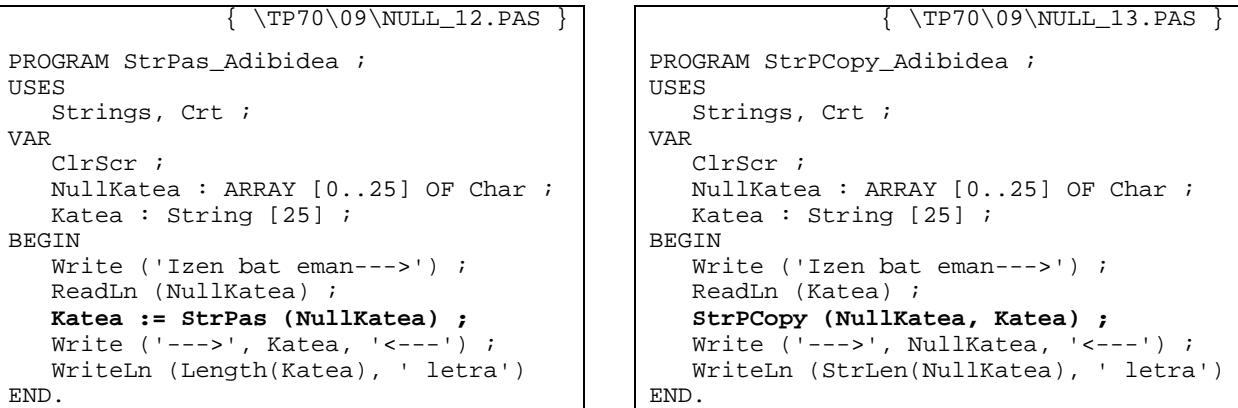

StrPas\_Adibidea eta StrPCopy\_Adibidea programa biek irteera bera ematen dute sarrera berdina izanez gero. Hona hemen:

```
Kate bat eman--->Zuriñe
--->Zuriñe<---6 letra
_
```
#### **9.3.7 StrPos funtzioa**

StrPos() funtzioaren helburua azpikate bat kate batean ote dagoen aztertzea da. Hauxe da bere goiburukoa, non Katea eta Azpikatea parametroak sarrerakoak diren eta funtzioaren emaitza erakusle bat den:

FUNCTION StrPos (Katea, Azpikatea : PChar) : PChar ;

Azpikatea deituriko parametroaren edukia Katea parametroaren edukiaren barruan aurkituko balitz, StrPos() funtzioak lehen agerpenari erakusten dion PChar datu-motako erakusle bat itzultzen dio modulu deitzaileari. Baina, Katea parametroak Azpikatea deituriko parametroaren edukia barneratzen ez badu, StrPos() funtzioak itzultzen duen erakuslea NIL izango da.

Hona hemen StrPos() funtzioa aplikatzen duen adibide-programa bat:

```
PROGRAM StrPos_Adibidea ; \{ \TP70\09\NULL_14.PAS \}USES
   Strings, Crt ;
VAR
   NullKate : ARRAY [0..225] OF Char ;
   NullAzpikate : ARRAY [0..55] OF Char ;
   Irteera : PChar ;
BEGIN
   ClrScr ;
   Write ('Kate bat eman--->') ;
   ReadLn (NullKate) ;
   Write ('Azpikatea eman-->') ;
   ReadLn (NullAzpikate) ;
    Irteera := StrPos (NullKate, NullAzpikate) ;
   IF Irteera = NIL THEN
     WriteLn ('"', NullAzpikate, '" azpikatea ez dago "', NullKate, '" katean')
   ELSE
     BEGIN
         Write ('"', NullAzpikate, '" azpikatearen lehen agerpena ') ;
       WriteLn (Irteera - NullKate, ' indizean') ;
    END ;
END.
```
StrPos\_Adibidea programaren egikaritzapen biren irteerak:

```
Kate bat eman--->eder basoan haritza, haran aldean garitza ...
Azpikatea eman-->basoa
"basoa" azpikatearen lehen agerpena 5 indizean
_
```

```
Kate bat eman--->eder basoan haritza ...
Azpikatea eman-->basoaren
"basoaren" azpikatea ez dago "eder basoan haritza ..." katean
_
```
#### **9.3.8 StrECopy funtzioa**

StrECopy() funtzioak kate bat beste kate batean kopiatzen du eta emaitzaren amaierari erakusten dion erakuslea itzultzen du:

FUNCTION StrECopy (Helburua, Datua : PChar) : PChar ;

Parametroen azalpena banaka:

Helburua emaitza da, funtzioa deitu ondoren hartuko du balioa kate honek.

Datua **parametro hau sarrerakoa da, hots, StrECopy() deitu aurretik Datua kateak** balio ezagunen bat izango du.

StrECopy()-ren bitartez kateaketak egin daitezke hurrengo StrECopy\_Adibidea programan erakusten den bezala:

```
PROGRAM StrECopy_Adibidea ; \{ \TP70\09\NULL_15.PAS \}USES
   Strings, Crt ;
VAR
   Bat, Bi, Hiru : PChar ;
   NullKate1, NullKate2 : ARRAY [0..25] OF Char ;
BEGIN
   ClrScr ;
  Bat := 'BAT' ;
  Bi := 'BI' ;
   StrECopy ( StrECopy ( StrECopy (NullKate1, Bat), ' eta '), Bi) ;
  WriteLn (1='), NullKate1, =1');
   Hiru := 'HIRU' ;
   StrECopy ( StrECopy ( StrECopy (NullKate2, NullKate1), ' berdin '), Hiru) ;
  WriteLn ('2=', NullKate2, '=2') ;
   StrECopy (NullKate2, 'ADOS?') ;
  WriteLn ('3=', NullKate2, '=3') ;
END.
```
StrECopy\_Adibidea programaren irteera:

```
1=BAT eta BI=1
2=BAT eta BI berdin HIRU=2
3=ADOS? = 3
_
```
# *9.4 PROGRAMAK*

Hona hemen 9. kapituluaren programak orrialdeen arabera sailkaturik:

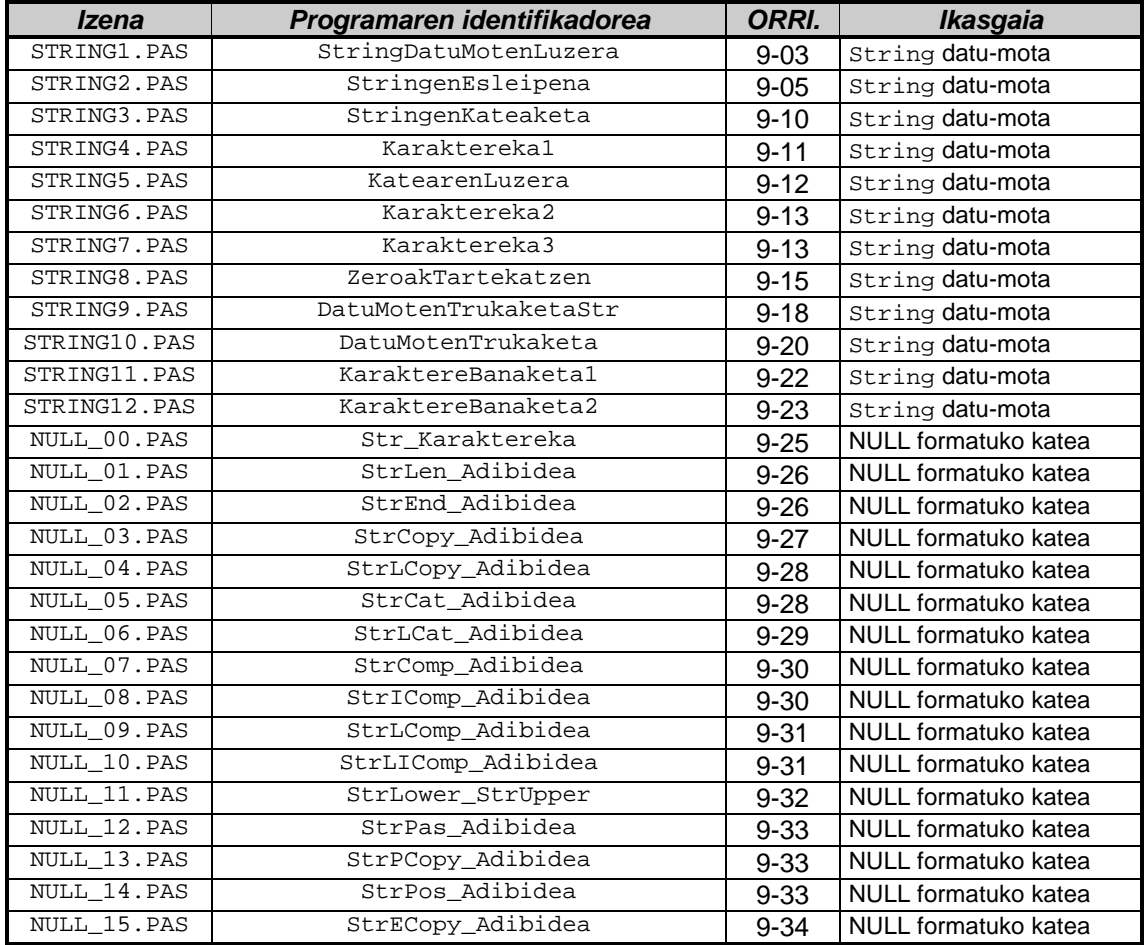

# *9.5 BIBLIOGRAFIA*

- Borland, *TURBO PASCAL 7.0. Erabiltzailearen gida*, Borland International, 1992
- Borland, *TURBO PASCAL 7.0 Ingurunearen laguntza*, Borland International, 1992
- Joyanes, *TURBO PASCAL 6.0 a su alcance*, McGraw-Hill, 1993

# **10. ATALA: ARRAY DATU-MOTA**

# *AURKIBIDEA*

# *10. ATALA: ARRAY DATU-MOTA \_\_\_\_\_\_\_\_\_\_\_\_\_\_\_\_\_\_\_\_\_\_\_\_\_\_\_\_\_\_\_\_\_\_\_\_\_1*

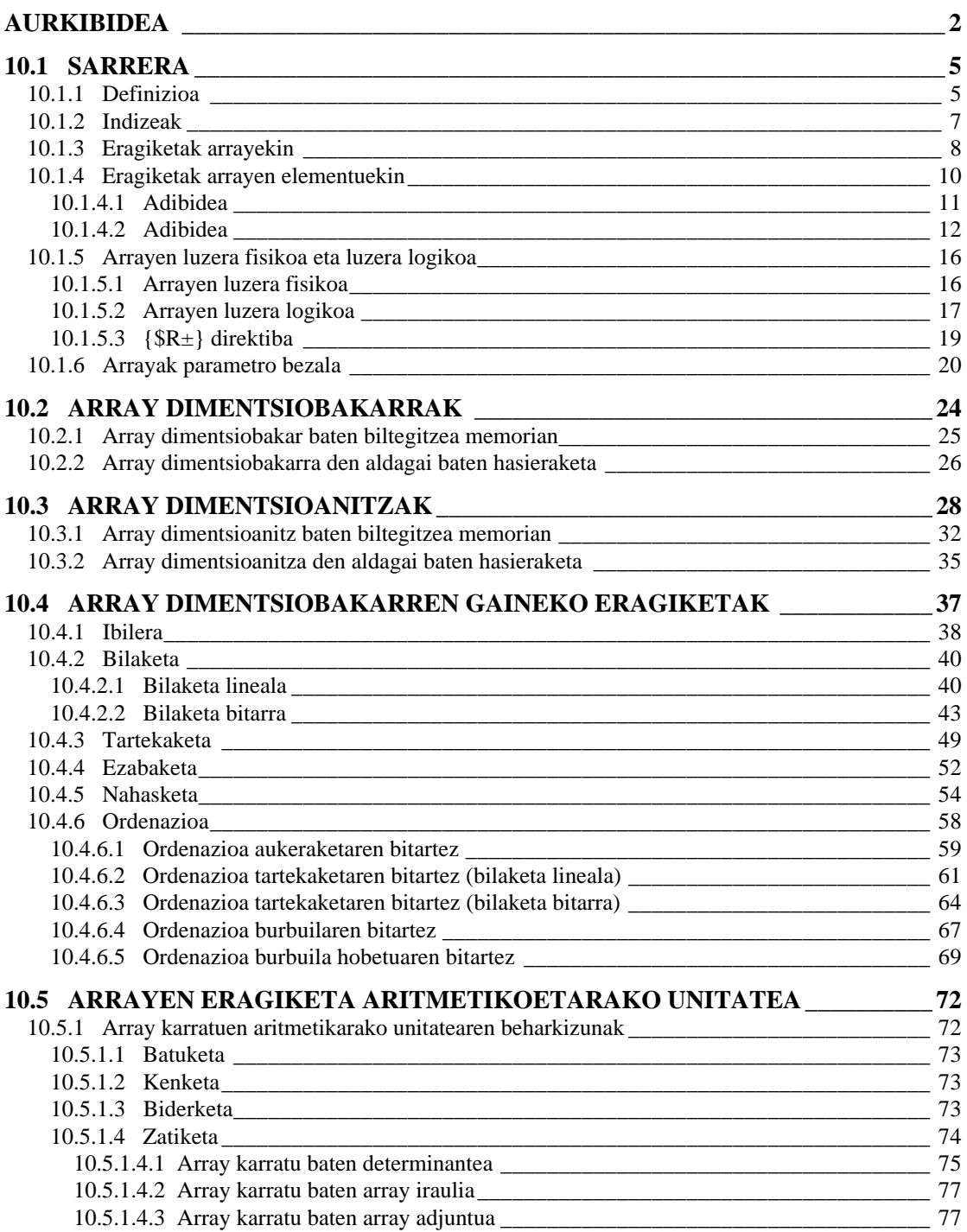

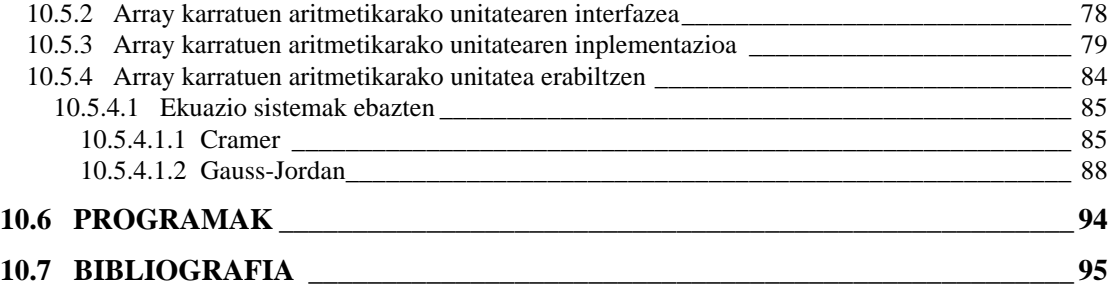

# *10.1 SARRERA*

Laugarren kapituluaren azken puntuetan *datu-mota egituratuak* aipatu izan ziren eta jarraian ematen den eskema aurkeztu genuen. Ezkerragora dagoen abarra, aurredefinituriko datu-moteena, aspaldian hasi ginen lantzen eta ikus daitekeenez eta gogora dezakegunez lengoaiaren oinarrizko datu-motak biltzen ditu. Hurrengo bi abarrak, objektuak eta erakusleak, 14. eta 13. kapituluetan azalduko ditugu. Erabiltzailearen datu-motak 8. kapituluan ikasi genituen. Eta amaitzeko, azken abarraren (datu-mota egituratuen) string edo karakterekateak 9. kapituluaren gaia izan zen; ikus dezagun orain array datu-mota zertan den (Record, set, file eta text datu motak 11. eta 12. kapituluetan ikasiko dira).

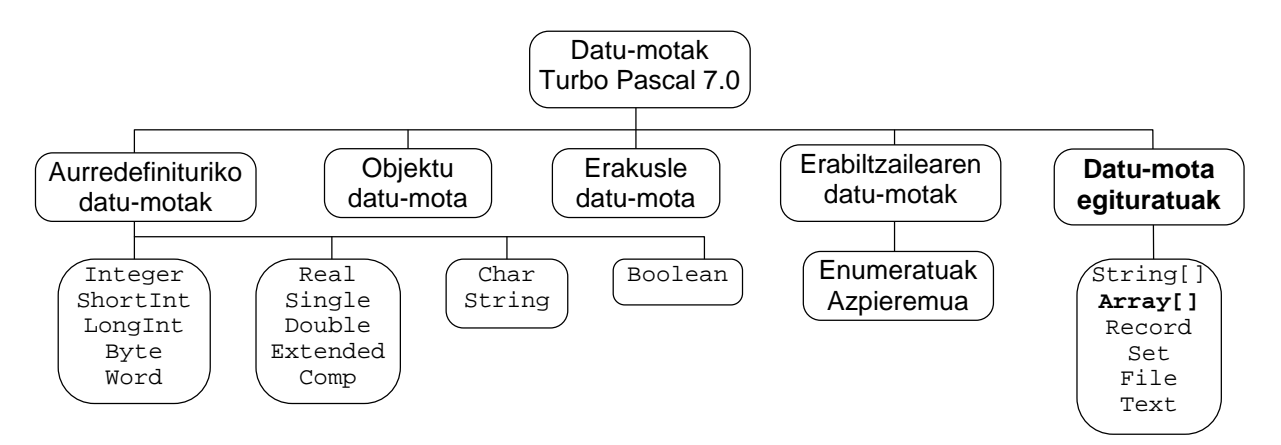

Kurtsoaren zehar ikusi dugun bezala ordenadore baten helburua informazioaren tratamendua da, hots, sarrerako informazioa landuz, datuak landuz, irteerako informazioa edo emaitzak lortzea. Baina datuak askotan multzotan etortzen dira, adibidez gela baten ikasleen notak, hau da ikasleak hirurogei baldin badira euren notak hirurogei zenbaki erreal izango dira eta astakeria litzateke  $\mathbb N$ ota $1, \mathbb N$ ota $2, \mathbb N$ ota $3, ...$   $\mathbb N$ ota $60$  aldagai isolatuak $^1$  deklaratzea. Horren ordez hirurogei zenbakiak biltzen dituen datu-mota konplexuago bat erabiltzen da; nolabait esateko karaktereen bilkura den string datu-motarekin egiten zen bezala, zenbaki errealak diren notak elkarrekin biltegitzeko eta lantzeko array datu-mota dago.

Array batek, sinpleagoak diren beste elementu batzuk biltzen dituenez egitura (estruktura) jakin bat izango du, hori dela eta array datu-motari egituratua esaten zaio. Array batek izen edo identifikadore bakar batez hainbat elementuen multzoa errepresentatzen du, ikusiko dugun bezala operazioak array osoari edo arrayaren elementu zehatzari aplika dakizkioke.

# **10.1.1 Definizioa**

Array datu-motaren definizioa eman dezagun. Datu-egitura estatikoa<sup>2</sup> den arrayak dituen elementuak mota berekoak dira eta indize-zerrenda baten bitartez identifikatzen dira, arrayaren elementu kopurua finitua da eta memoriaren gelasketan biltegitzean hurrenez hurren kokatzen dira.

l

<sup>1</sup> Pentsa dezagun hirurogei balio erreal horiei aplikatuko zaizkien operazioak berdintsuak izango direla. Izan ere, hirurogei aldagai errealekin noten informazioa izango genuke baina *gelaren* ideia ez litzateke isladatuko.

<sup>2</sup> Datu-egitura dinamikoak erakusle kontzeptuarekin elkarturik daude eta 13. kapituluan aztertzeko parada izango dugu.

Array datu-mota definitzeko erabili ditugun kontzeptuak sei izan dira:

- 1. Arraya datu-mota egituratua dela, hots, zenbait elementu biltzen dituela.
- 2. Arraya datu-mota estatikoa dela. Hau da, programa edo errutina baten hasieran memorian array aldagai bat sortu ondoren programa (edo errutina) amaitu arte ez dira arrayaren memori-posizioak aldatuko.
- 3. Arraya finitua denez mugatuta dago. Array bat deklaratzean zenbat elementu onar dezakeen zehaztu beharra dago, eta kopuru hori aldatzerik ez dago programaren exekuzioan.
- 4. Arraya datu mota homogenoa da. Honek esan nahi duena zera da, arrayaren elementu guztiak mota berekoak direla.
- 5. Array datu-motaren elementuak elkar ondoan kokatzen dira memorian egitura lineal bat osatuz.
- 6. Array baten edozein elementu izendatzeko indize bat<sup>3</sup> erabiltzen da.

Ondorioz array datu-mota bat deklaratzean, besteak beste, elementuei dagokien datumota explizitoki jartzearekin batera lehen elementua eta azken elementua izendatzeko indizeak erazagutuko dira. Demagun array aldagaiak deklaratzeko DM Zerrenda izeneko datu-mota sortu nahi dela programa zehatz batean, suposa dezagun DM Zerrenda datumotako arrayetan zenbaki errealak gordeko direla eta gehienez 80 zenbaki izango direla. Hona hemen DM\_Zerrenda datu-mota egituratuari dagokion erazagupena:

```
TYPE
  DM_Zerrenda = ARRAY[1..80] OF Real ;
VAR
  Gela1, Gela2 : DM_Zerrenda ;
```
Ikusten denez arrayen datu-mota den DM\_Zerrenda deklaratzean ARRAY eta OF hitz erreserbatuak jarri behar dira, baina ez da hori garrantzitsuena, kontura gaitezen arraya finitua izango dela adierazten duten bi indize aukeratu beharra dagoela, eta, nola ez, arrayaren oinarrizko elementuen datu-mota zein izango den finkatu egingo dela.

DM\_Zerrenda datu-mota aintzat harturik, aldagaien erazagupenaren atalean Gela1 eta Gela2 arrayak programan erabiliko direla deklaratzen da. Aldagai horietan balioak gorde ondoren euren eskema eginez gero honako zerbait izango genuke:

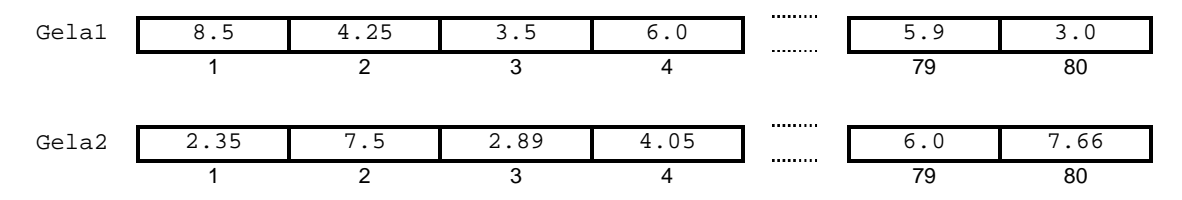

Ikusten denez Gela1 eta Gela2 aldagai egituratuek zenbaki errealen zerrendak biltegitzeko ahalmena dute, ikusten da halaber egitura homogenoak direla eta array baten partaide bakoitzak izen eta indize bana duela, adibidez:

| Gela1 | 8.5     | 4.25     | 3.5      | 6.0      | <br><br>5.<br>. 9 |           |
|-------|---------|----------|----------|----------|-------------------|-----------|
|       |         |          |          |          |                   | 80        |
| Gela1 | 8.5     | 4.25     |          | 6.0      | <br>5.<br>.9      |           |
|       | Gelal[1 | Gelal[2] | Gelal[3] | Gelal[4] | <br>Gela1[79]     | Gelal[80] |

<sup>3</sup> Dimentsio bakarra duten arrayetan (bektoretan) indizea ere bakarra izango da, bi dimentsio dituzten arrayetan (tauletan) indizeak bi izango dira, eta, n dimentsioko arrayetan indizeak ere n izango dira.

l

Jarraian ematen den  $_{\rm ArrayBatDatuzBete}$  izeneko programan <code>Gelal</code> array $^4$  bat definitu ondoren balioak gordetzen dira bertan, programa amaitu aurretik arrayaren edukia pantailaratzen da:

```
PROGRAM ArrayBatDatuzBete ; \{ \TP70\10\ARRAY_1.PAS \}CONST
  BEHEMUGA = 1 ;
  GOIMUGA = 8 ;
TYPE
  DM_Zerrenda = ARRAY[BEHEMUGA..GOIMUGA] OF Real ;
VAR
  Gela1 : DM_Zerrenda ;
  Kont : Integer ;
BEGIN
   FOR Kont:=BEHEMUGA TO GOIMUGA DO
  BEGIN
     Write (Kont, '. nota eman: ') ;
      ReadLn ( Gela1[Kont] ) ;
   END ;
   WriteLn ;
   WriteLn ('Gela1 arrayaren edukia: ') ;
   FOR Kont:=BEHEMUGA TO GOIMUGA DO
   BEGIN
      Write ( Gela1[Kont] :7:2 ) ;
   END ;
   WriteLn ;
END.
```
ArrayBatDatuzBete izeneko programan bi gauza azpimarratuko genituzke. Batetik arrayaren indizeak zenbakizko konstante esplizituak direla BEHEMUGA eta GOIMUGA, bestetik Gela1 arrayaren elementu indibidual bat izendatzeko arrayaren identifikadorearekin batera kortxete arteko indize bat jarriko dela.

Hauxe litzateke ArrayBatDatuzBete programaren irteera posible bat:

```
1. nota eman: 8.5
2. nota eman: 4.25
3. nota eman: 3.5
4. nota eman: 6
5. nota eman: 7.1
6. nota eman: 8.46
7. nota eman: 5.9
8. nota eman: 3
Gela1 arrayaren edukia:
   8.50 4.25 3.50 6.00 7.10 8.46 5.90 3.00
_
```
# **10.1.2 Indizeak**

Array baten indizeek betebehar bi dituzte, batetik arrayaren esparrua edo tamaina mugatzen dute eta bestetik arrayaren elementu jakin bat identifikatzeko bidea ematen dute. Horrela, aurreko adibideko Gela1 arrayaren bigarren elementuaren balioa aldatu nahi izanez gero ondoko esleipen hau jar daiteke:

 $Gela[2] := 7.39$  ;

l

<sup>4</sup> Programaren kodean ikus daitekeenez datu-mota 80 elementukoa izan beharrean 8koa da, bestela datuak sartzeko prozesua astunegia bailiteke.

Ondorioz Gela1 arrayaren bigarren elementuan zegoen 4.25 balioa ordezkatuta geratuko da honelako arraya geratzen zaigularik:

8.5 **7.39** 3.5 6.0 5.9 3.0 Gela1[1] Gela1[2] Gela1[3] Gela1[4] Gela1[79] Gela1[80] Gela1

Indizeei buruzko xehetasunak eman ditzagun:

• Indizeek arrayaren behemuga eta goimuga definitzen dituzte, horretarako array datumotaren deklarazioan molde hau jarraituko da:

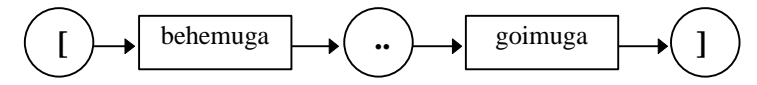

Indizearen mugak definitzean arrayak izan dezakeen elementu kopurua zehazturik geratzen da: Ord(goimuga) - Ord(behemuga) + 1.

Beraz, behemuga eta goimuga konstanteetarako edozein balio aukeratuz gero array baten elementuen kopurua nahi dugun bezain handia izan daitekeela pentsa daiteke, baina bestelako beharkizunak ere badaude, esate baterako array aldagaia memorian kokatu beharra dagoela eta izango dituen elementuek ezingo dute memoriak berak duen neurri fisikoa gainditu. Areago, DOS sistema eragilerako garatutako programa exekutagarriek datuetarako duten memori zatia zehazki mugaturik dago (datuek gehien jota memoriaren 64 Kb hartzen dute) eta praktikan array batek ezingo du kopuru hori gainditu.

• Indizeek arrayaren dimentsioa markatzen dute. Bektore bat definitzeko (dimentsio bakarra duen arraya) behemuga eta goimuga bikote bakarra behar da, baina taula bat definitzeko (bi dimentsioko arraya) goimuga eta behemuga bikote bi jarriko dira koma batez banaturik:

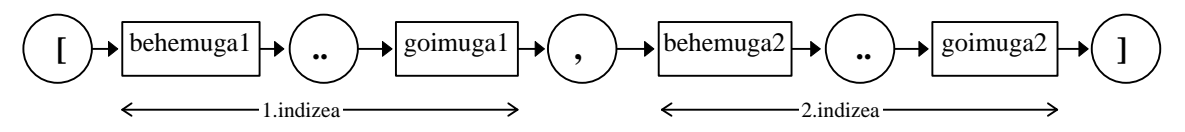

• Indizeak ordinalak izango dira, hau da indizeei dagokien datu-motak Integer, Byte, Char, Boolean, etab. izan daitezke, baina inolaz ere Real edo ordinalak ez diren gainerako datu-motak (ikus **10.1.4.2** puntuan garatutako MajuskulenMaiztasunak adibidea, non arrayaren indizeak karaktereak diren).

# **10.1.3 Eragiketak arrayekin**

Arrayek onartzen duten eragiketa bakarra esleipena da. Arrayen arteko esleipena adibideekin ikus dezagun.

Lehenago aztertu dugun ArrayBatDatuzBete izeneko programan aldaketa txikiak eginez bi arrayen arteko esleipenaren operazioa froga dezakegu, hau da Gelal eta Gela2 array bi definitu ondoren batean balioak gordetzen dira eta esleipena egin ostean programa amaitu aurretik beste arrayaren edukia pantailaratzen da.

Hona hemen ArrayenEsleipena deituriko programa, sententziarik garrantzitsuena orain beltzez dagoena da, hots, Gela2 arrayari Gela1 arrayaren balioak esleitzen dizkionak:

```
PROGRAM ArrayenEsleipena ; \{ \TP70\10\text{ARAY } 2.PAS \}CONST
 BEHEMUGA = 1 ;
 G OIMUGA = 4 ;
TYPE
  DM_Zerrenda = ARRAY[BEHEMUGA..GOIMUGA] OF Real ;
VAR
  Gela1, Gela2 : DM_Zerrenda ;
  Kont : Integer ;
BEGIN
    WriteLn ('Gela1 arraya betetzen: ') ;
   FOR Kont:=BEHEMUGA TO GOIMUGA DO
  BEGIN
      Write ('Gelal[', Kont, '] nota eman: ') ;
       ReadLn ( Gela1[Kont] ) ;
   END ;
  Gela2 := Gela1 ; \{ \text{arrayen} \ \text{artayen} \ \text{ateko esleipena } \} WriteLn ;
    WriteLn ('Gela2 arrayaren edukia: ') ;
   FOR Kont:=BEHEMUGA TO GOIMUGA DO
    BEGIN
      Write (' Gela2[', Kont, '] = ', Gela2[Kont] :0:2 ) ;
    END ;
  WritfeLn ;
END.
```
Hau da ArrayenEsleipena programari dagokion irteera bat:

```
Gela1 arraya betetzen:
Gela1[1] nota eman: 5.7
Gela1[2] nota eman: 8.12
Gela1[3] nota eman: 6
Gela1[4] nota eman: 3.5
Gela2 arrayaren edukia:
    Gela2[1] = 5.70 Gela2[2] = 8.12 Gela2[3] = 6.00 Gela2[4] = 3.50
_
```
Irteeran erabat argi geratzen da Gela1 eta Gela2 arrayen arteko esleipena egin ondoren zerrenda batek eta besteak dituzten balioak berdinak direla.

Aipatzekoa da esleipena "anai bikoitzak" diren arrayen artean egin daitekeela soilik, array bi "anai bikoitzak" izango dira baldin eta biek datu-mota bera badaukate, adibidez ArrayenEsleipenOkerra1 deituriko programa honetan Gela1 eta Gela2 arrayak errealen zerrendak dira biak baina datu-motei begiratzen badiegu array horiek parekagarriak ez dira, izan ere Gela1 array aldagaiak bost kopuru erreal biltegitzen du eta dagokion datu-mota DM\_Zerrenda1 da, bestalde, Gela2 arraya DM\_Zerrenda2 datu-motaz definitu da zeinek gehienez lau erreal onartzen dituen:

```
PROGRAM ArrayenEsleipenOkerra1 ; \{ \TP70\10\ARRAY_3.PAS \}CONST
 BEHEMUGA = 1 ;
  GOIMUGA = 4 ;
TYPE
  DM_Zerrenda1 = ARRAY[BEHEMUGA..GOIMUGA+1] OF Real ;
 DM_Zerrenda2 = ARRAY[BEHEMUGA..GOIMUGA] OF Real ;
VAR
  Gela1 : DM_Zerrenda1 ;
  Gela2 : DM_Zerrenda2 ;
  Kont : Integer ;
```

```
BEGIN
   WriteLn ('Gela1 arraya betetzen: ') ;
   FOR Kont:=BEHEMUGA TO GOIMUGA+1 DO
  BEGIN
     Write ('Gelal[', Kont, '] nota eman: ') ;
      ReadLn ( Gela1[Kont] ) ;
   END ;
  Gela2 := Gela1 ; \{ arrayen arteko esleipen desegokia }
   WriteLn ;
   WriteLn ('Gela2 arrayaren edukia: ') ;
   FOR Kont:=BEHEMUGA TO GOIMUGA DO
  BEGIN<br>Write ('
               Gela2[', Kont, '] = ', Gela2[Kont] :0:2 ) ;
   END ;
  WriteLn ;
END.
```
Hori dela eta, ArrayenEsleipenOkerra1 programa konpilatzean errorea detektatuko da Gela1 eta Gela2 arrayen arteko esleipena ezinezkoa baita, honelako mezu aski ezaguna erakutsiz: Error 26: Type mismatch.

Ondorio bera lor genezake arrayen desberdintasuna tamainan izan gabe elementuen datu-motan baldin badago, adibidez:

```
PROGRAM ArrayenEsleipenOkerra2 ; \{ \TP70\10\ARRAY_4.PAS \}CONST
 BEHEMUGA = 1 ;
  GOIMUGA = 4 ;
TYPE
  DM_Zerrenda1 = ARRAY[BEHEMUGA..GOIMUGA] OF Integer ;
 DM_Zerrenda2 = ARRAY[BEHEMUGA..GOIMUGA] OF Real ;
VAR
  Gela1 : DM_Zerrenda1 ;
  Gela2 : DM_Zerrenda2 ;
  Kont : Integer ;
BEGIN
   WriteLn ('Gela1 arraya betetzen: ') ;
   FOR Kont:=BEHEMUGA TO GOIMUGA DO
   BEGIN
     Write ('Gelal<sup>['</sup>, Kont, '] nota eman: ') ;
      ReadLn ( Gela1[Kont] ) ;
   END ;
   Gela2 := Gela1 ; { arrayen arteko esleipen desegokia }
```
Kontutan izan zenbaki osoak dituen Gela1 arrayaren elementuak banan-banan esleituz gero, zenbaki errealeko Gela2 arraya bete daitekeela: Baina hori ez litzateke arrayen arteko operazioa, arrayen elementuen arteko operazioa baizik (ikus jarraian datorren **10.1.4.1** puntuan erakusten den ArrayBiBerdinak programa eta bere irteera).

#### **10.1.4 Eragiketak arrayen elementuekin**

Array baten elementuei aplikatuko zaizkien eragiketak elementu horiei dagokien datumotak onartzen dituen eragiketak izango dira. Hau da, zenbaki errealak biltzen dituen Notak array bat izanik bere elementuei ezin zaie Div zatiketa osoa aplikatu, zenbaki errealen datumotak hori galarazten duelako. Beste adibide bat jarriz gero, demagun karakterez osaturiko

Letrak array bat daukagula, bere bigarren posizioan gordeta dagoen karakterea ezin izango da konstante batez biderkatu (karaktereekin eragiketa aritmetikoak debekatuta baitaude), ezta AND bezalako eragile logikoa aplikatu (karaktereekin eragiketa logikoak egiterik ez dago).

```
TYPE
  DM Notak = ARRAY[1.70] OF Real ;
  DM Letrak = ARRAY[1..5] OF Char ;
VAR
  Notak : DM_Notak ;
  Letrak : DM_Letrak ;
```
Honezkero, jarraian ematen diren lerroetan erroreak daude:

```
ZbkOsoa := Notak[15] Div 2;
ZbkOsoa := Letrak[2] * 5;
EmaitzaBoolear := Letrak[2] AND Amaiturik ;
```
Arrayen elementuekin egin daitezkeen operazioen adibideak jar ditzagun ere, jarraian datozen puntuetan ariketa bi erakusten dira.

#### **10.1.4.1 Adibidea**

Demagun bi array ditugula eta berdinak ote diren jakin nahi dugula, array bi berdinak kontsideratzeko baten eta bestearen edukia bera izango da. Deskribaturiko problema hau ebazteko bi arrayak jasoko dituen funtzio boolear bat plantea genezake, baina oraindik ez dakigu datu-mota egituratuak parametro bezala erabiltzen horregatik lan guztia programa nagusian burutuko dugu.

Hona hemen ArrayBiBerdinak programaren sententziak, non Gela1 eta Gela2 array bikotea definitu den. Konturatzen bagara, posible da array aldagaiak sortzea DM Zerrenda datu-mota espezifikoa erabili gabe, hala ere programadorearen DM Zerrenda datu-mota edukitzeak abantailak ditu eta gure testu honetan gehienetan bide hori jorratuko dugu. Array biren konparaketa IF Gela1=Gela2 THEN baten bitartez ezin daitekeenez egin arrayen elementuak bikoteka hartuz azterketa partzialak egingo dira:

```
PROGRAM ArrayBiBerdinak ; \{ \TP70\10\ARRY_5.PAS \}CONST
  BEHEMUGA = 1 ;
  GOIMUGA = 4 ;
VAR
   Gela1, Gela2 : ARRAY[BEHEMUGA..GOIMUGA] OF Real ;
   Kont : Integer ;
  BerdinakBai : Boolean ;
BEGIN
    WriteLn ('Gela1 arraya betetzen: ') ;
    FOR Kont:=BEHEMUGA TO GOIMUGA DO
   BEGIN
     Write ('Gelal[', Kont, '] nota eman: ') ;
      ReadLn ( Gela1[Kont] ) ;
    END ;
    WriteLn ;
    WriteLn ('Gela2 arraya betetzen: ') ;
    FOR Kont:=BEHEMUGA TO GOIMUGA DO
   BEGIN
     Write ('Gela2[', Kont, '] nota eman: ') ;
      ReadLn ( Gela2[Kont] ) ;
    END ;
```

```
 { Arrayen arteko konparaketa burutu, hau da Gela1
      arrayaren edukia eta Gela2-rena berdina ote den }
   BerdinakBai := TRUE ;
  Kont := BEHEMUGA : WHILE (Kont <= GOIMUGA) AND BerdinakBai DO
   BEGIN
       IF Gela1[Kont] <> Gela2[Kont] THEN
           BerdinakBai := FALSE ;
     Kont := Kont +1 ;
    END ;
    IF BerdinakBai THEN
     WriteLn ('Gela1 eta Gela2 arrayak berdinak dira')
    ELSE
      WriteLn ('Gela1 eta Gela2 arrayak desberdinak dira') ;
END.
```
Zergatik uste duzu ArrayBiBerdinak programan, Gela1[Kont] zenbaki erreala eta dagokion Gela2[Kont] bikote kidea, konparaketa errepikakorrak egiteko WHILE-DO kontrolegitura erabili da eta ez errazagoa den FOR-DO kontrol-egitura?.

# **10.1.4.2 Adibidea**

Demagun majuskuletan idatzitako esaldi bat string baten bitartez memorian gordetzen dela, eta programaren bitartez sarrien (maizen) agertzen den alfabetoko letra ezagutu nahi dugula. Biderik zuzenena letra guztien agerpen kopurua esaldian, euren maiztasuna, array batean erregistratzea litzateke eta ondoren kopuruen artean handiena bilatu beharko genuke.

Esaldiaren letren maiztasunak gordeko dituen arrayaren itxura honako hau litzateke, non indizeak alfabetoko karaktereak diren eta arrayaren oinarrizko elementuen datu-mota zenbaki osoarena den (letra baten agerpen kopurua zenbaki osoa baita):

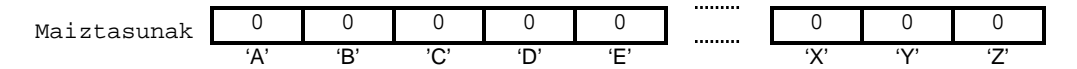

Maiztasunak izeneko arraya karaktereen agerpen kopurua zenbatzeko baldin bada, hasiera batean, datua den esaldia aztertu baino lehen, maiztasun guztiak zero izango dira. Baina letra bakoitzaren maiztasuna zenbatu ondoren Maiztasunak izeneko arrayaren edukia bestelako izango da, esate baterako esaldia 'KAIXO, ZER MODUZ ZAUDE?' izanik arrayaren edukia hauxe izango litzateke:

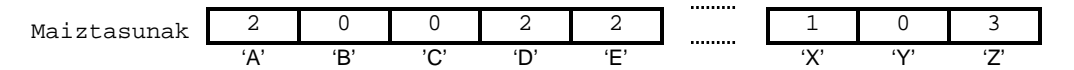

Adibide horretan sarrien agertzen den karakterea 'Z' da, eta kontutan izan hiru aldiz errepikatzen den zuriune karakterearen maiztasuna Maiztasunak arrayan ez dela gordetzen (gauza bera esan daiteke ',' eta '?' karaktereetako).

Array baten elementuak karakterez izendatzeko behemuga eta goimuga karaktere konstanteak izango dira zenbaki osoak izan ordez, adibidearen kasurako honela definituriko genuke DM\_Maiztasunak datu-mota eta dagokion Maiztasunak aldagaia:

```
TYPE
  DM_Maiztasunak = ARRAY['A'..'Z'] OF Byte ;
VAR
  Maiztasunak : DM_Maiztasunak ;
```
Hona hemen MajuskulenMaiztasunak programa:

```
PROGRAM MajuskulenMaiztasunak ; \{ \TP70\10\ARRAY_6.PAS \}USES
  Crt ;
TYPE
   DM_Maiztasunak = ARRAY['A'..'Z'] OF Byte ;
VAR
   Esaldia : String ;
   Maiztasunak : DM_Maiztasunak ;
   ZnbkiKont, Kopurua : Integer ;
   KarakKont, LetraLaguntzaile, Maizena : Char ;
BEGIN
   ClrScr ;
   Write ('Esaldi bat eman------->') ;
    ReadLn (Esaldia) ;
    { Datua den esaldia majuskuletan jarri }
    FOR ZnbkiKont:=1 TO Length(Esaldia) DO
   BEGIN
       Esaldia[ZnbkiKont] := UpCase(Esaldia[ZnbkiKont]) ;
    END ;
   WriteLn ('Esaldia majuskulaz---->', Esaldia) ;
    { Arrayaren hasieraketa. Zati hau ez da beharrezkoa baina bai komenigarria }
    FOR KarakKont:='A' TO 'Z' DO
    BEGIN
       Maiztasunak[KarakKont] := 0 ;
    END ;
    { Esaldiaren azterketa arrayari balio berriak emateko }
    FOR ZnbkiKont:=1 TO Length(Esaldia) DO
   BEGIN
       LetraLaguntzaile := Esaldia[ZnbkiKont] ;
       Maiztasunak[LetraLaguntzaile] := Maiztasunak[LetraLaguntzaile] + 1 ;
    END ;
    { Maiztasunak gordetzen dituen arrayaren pantailaraketa }
    WriteLn ('Maiztasunak deituriko arrayaren edukia: ') ;
    FOR KarakKont:='A' TO 'Z' DO
   BEGIN<br>Write ('
                Maiztasunak[', KarakKont, ']=', Maiztasunak[KarakKont]) ;
    END ;
    { Array batean maximoa zein den zehazten }
    Maizena := ' ' ;
   Kopurua := 0 ;
    FOR KarakKont:='A' TO 'Z' DO
   BEGIN
       IF Maiztasunak[KarakKont] > Kopurua THEN
       BEGIN
          Maizena := KarakKont ;
          Kopurua := Maiztasunak[KarakKont] ;
       END ;
   END :
    WriteLn ;
    WriteLn ('Maizen azaltzen den letra ', Maizena, ' da ', Kopurua, ' agerpenekin') ;
END.
```
MajuskulenMaiztasunak programa garrantzitsua da eta xehetasunez azalduko dugu, esplikazioak ez nahastearren MajuskulenMaiztasunak programa bost zatitan banatuko dugu, lehentsuago ikusi dugun Maiztasunak arrayaren definizioaz gain ondoko bost atal hauek:

- 1. Teklatuz irakurritako esaldia majuskuletan jarri.
- 2. Maiztasunak arrayaren hasieraketa.
- 3. Maiztasunak arrayaren balio berrien kalkulua.

- 4. Maiztasunak arrayaren balioen pantailaraketa.
- 5. Array baten elementuen artean maximoa zein den zehaztea.

**1**

Teklatuz irakurritako esaldia majuskuletan jarri. Esaldia string aldagaia teklatuz irakurtzean ez da bermatzen karaktere guztiak majuskuletan etortzea, horregatik jarraian ematen diren lerroen bitartez kate baten karaktereak majuskuletara bihurtzen dira:

```
FOR ZnbkiKont:=1 TO Length(Esaldia) DO
BEGIN
   Esaldia[ZnbkiKont] := UpCase(Esaldia[ZnbkiKont]) ;
END ;
```
Kontutan izan, nahiz eta katea karaktereka landu, kasu honetan Esaldia karaktere-katearen zero posizioa ez da zertan berritu behar, luzera logikoa aldatzen ez delako sarrerako kateatik majuskuletako kateara.

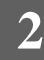

Maiztasunak arrayaren hasieraketa. Aldagai egituratuen erreserbak egiten direnean hasieraketa automatiko bat jartzen zaie, arrayen kasuan bere elementuen datu-mota araberako hasieraketa egiten zaie (zenbaki osoen arrayak 0-z hasieratzen dira, zenbaki errealen arrayak 0.0-z, karaktereen eta stringen arrayak ' ' bitartez hasieratzen dira, ...).

Maiztasunak arrayak, ariketa honen hasieran zero balio behar duenez eta berezko hasieraketa 0-z egiten denez, ondoko lerroak ez lirateke derrigorrezkoak izango:

```
FOR KarakKont:='A' TO 'Z' DO
BEGIN
    Maiztasunak[KarakKont] := 0 ;
END ;
```
Maiztasunak arrayaren indizea karaktere bat denez FOR-DO aginduaren kontrol-kontagailua karaktere bat izango da, KarakKont alegia.

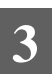

Maiztasunak arrayaren balio berrien kalkulua. Prozesu honetan Esaldia karaktere-katea goitik behera aztertuko dugu 'A' eta 'Z' bitarteko letra bat aurkitzean dagokion Maiztasunak arrayaren posizioa inkrementatuz:

```
FOR ZnbkiKont:=1 TO Length(Esaldia) DO
BEGIN
   LetraLaguntzaile := Esaldia[ZnbkiKont] ;
    Maiztasunak[LetraLaguntzaile] :=
                           Maiztasunak[LetraLaguntzaile] + 1 ;
END ;
```
LetraLaguntzaile aldagaia irakurgarritasuna zaintzeko jarri dugu, zeren soberan egon daiteke FOR-DO aginduaren barruan esleipen hau jartzen badugu:

```
Maiztasunak[Esaldia[ZnbkiKont]] :=
```
Maiztasunak[Esaldia[ZnbkiKont]] + 1 ;

Izan ere ZnbkiKont zenbaki oso bat da, baina Esaldia[ZnbkiKont] karaktere bat izanen da eta letra hori Maiztasunak arrayaren indizea izan daiteke, ondorioz Maiztasunak[Esaldia[ZnbkiKont]] zenbaki oso bat izango da zeinek + eragiketa onartzen duen.

**4**

Maiztasunak arrayaren balioak pantailatik erakutsi. Zeregin hau funtsean hasieraketa bezalakoa da (array baten hasierako muturretik abiatu eta bere bukaeraraino mugituz elementu bakoitzari tratamendu bera aplikatzea). Kasu honetan arrayaren osagaiek pairatzen duten prozesaketa honelako zerbait da: Write (Maiztasunak[KarakKont])

**5**

Maiztasunak arrayaren elementuen artean maximoa finkatu. Laugarren puntuan bezala Maiztasunak arrayaren hasierako muturretik hasi eta bere bukaeraraino elementu bakoitzari tratamendu bera aplikatuko zaio, kasu honetan Maizena (dagoenekoz<sup>5</sup> sarrien agertzen den karakterea) eta Kopurua (dagoenekoz6 sarrien azaltzen den karaktereen agerpenak) aldagaien hasieraketak ezinbestekoak dira:

```
Maizena := ' ' ' ;
Kopurua := 0 ;
FOR KarakKont:='A' TO 'Z' DO
BEGIN
    IF Maiztasunak[KarakKont] > Kopurua THEN
    BEGIN
       Maizena := KarakKont ;
       Kopurua := Maiztasunak[KarakKont] ;
    END ;
END ;
```
Maiztasunak arrayaren elementuen artean maximoa finkatzeko balio duen algoritmo honek ahultasun nabarmen bat du, zer gertatzen da balio maximoa letra batean baino gehiagotan ematen bada?. Hona hemen zer emaitza eskaintzen duen MajuskulenMaiztasunak programak halako kasuetan:

```
Esaldi bat eman------->Kaixo Eneritz, zer moduz zaude?
Esaldia majuskulaz---->KAIXO ENERITZ, ZER MODUZ ZAUDE?
Maiztasunak deituriko arrayaren edukia:
   \texttt{Maiztasunak}[A]=2 \texttt{Maiztasunak}[B]=0 \texttt{Maiztasunak}[C]=0 \texttt{Maiztasunak}[E]=4 \texttt{Maiztasunak}[H]=0 Maiztasunak[E]=4 Maiztasunak[F]=0 Maiztasunak[G]=0 Maiztasunak[H]=0
 Maiztasunak[I]=2 Maiztasunak[J]=0 Maiztasunak[K]=1 Maiztasunak[L]=0
 Maiztasunak[M]=1 Maiztasunak[N]=1 Maiztasunak[O]=2 Maiztasunak[P]=0
 Maiztasunak[Q]=0 Maiztasunak[R]=2 Maiztasunak[S]=0 Maiztasunak[T]=1
 Maiztasunak[U]=2 Maiztasunak[V]=0 Maiztasunak[W]=0 Maiztasunak[X]=1
 Maiztasunak[Y]=0 Maiztasunak[Z]=4
Maizen azaltzen den letra E da 4 agerpenekin
_
```
Pantailaraketan ikus daitekeenez agerpen maximoa 4-koa da, zein E eta z bi karaktereetan ematen den. Baina FOR-DO barneko IF-THEN aginduan erabiltzen den konparatzailea > denez, azken iterazio errepikakorrean zren maiztasunak (4 delako) ez du Kopurua (maximo partziala 4 da ere) gainditzen. Ondorioz, maximoa karaktere batean baino gehiagotan ematean lehenengoa hartuko da soluziotzat IF-THEN aginduaren barnean konparatzailea > delako, baina IF-THEN barnean konparatzailea >= balitz soluzioa azken karaktere maximoa litzateke.

Maizen agertzen den letra bakar bat pantailaratu beharrean, agerpen maximoak dituzten guztiak bilatu nahi izango bagenu arazoa zaildu egiten da, izan ere Maizena aldagaia Char datu-motakoa izan ordez karaktereak bil ditzakeen arraya izan beharko litzateke.

l

<sup>5</sup> Dagoenekoz horrekin esan nahi duguna zera da, Maiztasunak arraya aztertzen ari garen uneraino zein den maiztasun handien duen karakterea Maizena aldagaian gordeta daukagu.

<sup>6</sup> Dagoenekoz horrekin esan nahi duguna zera da, Maiztasunak arraya aztertzen ari garen uneraino zein den balio maximoa.

# **10.1.5 Arrayen luzera fisikoa eta luzera logikoa**

Luzera fisiko eta luzera logiko kontzeptuak karaktere-kateekin landu genituen, ikasgai hura gogoratuz luzera fisikoa katearen luzera potentziala zen eta aldaezina zitzaigun, luzera logikoak berriz karaktere-katearen luzera efektiboa izanik programaren exekuzioarekin balio ezberdinak har ditzakeela esan genuen.

String edo karaktere-kate datu-mota definitzean luzera fisikoa zehazten da, eta string aldagai bat memorian sortzean berak biltzen ditu bere baitan integraturik luzera fisikoaren eta logikoaren kontzeptu biak. Luzera fisikoaren muga datu-motaren definiziotik datorkio, eta, luzera logiko edo efektiboarena string aldagaiaren zero posizioak markatzen du.

Oraintxe ikusiko dugunez luzera fisikoa eta logikoa arrayetan ere ematen dira, baina biak array aldagaian integraturik ez dira etorriko.

# **10.1.5.1 Arrayen luzera fisikoa**

Array batek gehienez onar dezakeen elementuen kopurua bere definizioan finkatzen da, eta horixe izango da arrayaren luzera fisikoa. Hots, zenbat elementu gorde daitekeen arrayan bere luzera fisikoa da, **10.1.2 Indizeak** izenburuko puntua gogoratuz, arrayaren indizearen mugak zehaztean array horrek izan dezakeen elementu kopuru maximoa honako formulaz<sup>7</sup> finkatu egiten da: Ord(goimuga) - Ord(behemuga) + 1.

Baina gerta daiteke array datu-motaren definizioa oso osorik ez ezagutzea eta luzera fisikoa behar izatea, halako kasu batean  $sizeOf()$  funtzio estandarra lagungarria izan daiteke guretzat. Ikus jarraian erakusten den ArrayBatenLuzeraFisikoa programa:

```
PROGRAM ArrayBatenLuzeraFisikoa ; \{ \TP70\10\text{ARRAY 7.PAS } \}CONST
  BEHEMUGA = 'A' ;
 GOIMUGA = 'Z' ;
TYPE
 DM Soldatak = ARRAY[BEHEMUGA..GOIMUGA] OF Real ;
VAR
 Lantegi : DM_Soldatak ;
BEGIN
   WriteLn ('Lantegi aldagaiaren eta DM_Soldatak datu-motaren luzera fisikoa:') ;
   WriteLn ('Lantegi------->', Ord(GOIMUGA)-Ord(BEHEMUGA)+1) ;
 WriteLn ('Lantegi------->', SizeOf(Lantegi) DIV SizeOf(Real)) ;
 WriteLn ('DM_Soldatak--->', Ord(GOIMUGA)-Ord(BEHEMUGA)+1) ;
   WriteLn ('DM_Soldatak--->', SizeOf(DM_Soldatak) DIV SizeOf(Real)) ;
END.
```
Arrayen propietateen artean egitura homogeneoak direla esan dugu, hots bere osagai guztiak datu-mota bakar bat dute oinarritzat, SizeOf() funtzioaren erabilpenak arrayen ezaugarri hori aintzat hartzen du eta onartzen duen parametroa aldagai edo datu-mota denez deia birritan egin dezakegu. Hauxe litzateke ArrayBatenLuzeraFisikoa programari dagokion irteera:

```
Lantegi aldagaiaren eta DM_Soldatak datu-motaren luzera fisikoa:
Lantegi------->26
Lantegi------->26
DM_Soldatak--->26
DM_Soldatak--->26
_
```
l

 $^7$  Non ord() funtzio estandarrak parametroaren ordinala ematen duen.

#### **10.1.5.2 Arrayen luzera logikoa**

Esan dugunez luzera fisikoa arrayen definizioan emaniko datuen menpekoa da, eta hura ezagutzeko goimuga eta behemuga darabilen formulaz balia gaitezke, edo bestela SizeOf() funtzio estandarrean oinarri gaitezke.

Baina programaren une jakin batean arrayak ez du zertan erabat beterik egon beharko, esate baterako demagun ikasleen notak gordetzeko zenbaki errealen array bat nahi dugula, eta, ikasleen kopuru maximoa 80 izan daitekeela aldez aurretik ezaguna dela, hau litzateke DM\_Zerrenda datu-mota egituratuari dagokion erazagupena eta Gela1 arraya:

```
TYPE
  DM_Zerrenda = ARRAY[1..80] OF Real ;
VAR
  Gela1 : DM_Zerrenda ;
```
Demagun ikasle talde baten notak Gela1 arrayan gordeko ditugula, ikus jarraian ematen dugun ArrayBatenLuzeraLogiko1 programa:

```
PROGRAM ArrayBatenLuzeraLogiko1 ; \{ \TP70\10\text{ARRAY} 8.PAS \}CONST
  BEHEMUGA = 1 ;
  GOIMUGA = 80 ;
TYPE
  DM_Zerrenda = ARRAY[BEHEMUGA..GOIMUGA] OF Real ;
VAR
  Gela1 : DM_Zerrenda ;
  Kont, Luzera : Integer ;
  Erantz : Char ;
BEGIN
  Erantz := 'B' ;
  Kont := 0 ;
   WHILE (Kont < GOIMUGA) AND (Erantz = 'B') DO
    BEGIN
     Kont := Kont +1 ;
      Write (Kont, '. nota eman: ') ;
      ReadLn ( Gela1[Kont] ) ;
      REPEAT
         Write ('Ikasle gehiagorik? (B/E): ') ;
         ReadLn (Erantz) ;
         Erantz := UpCase (Erantz) ;
     UNTIL (Erantz = 'B') OR (Erantz = 'E') ;
  END \, ;
  Luzera := Kont ; { luzera logikoa zehaztu }
   WriteLn ('Gela1 arrayaren luzera logikoa ', Luzera, ' da') ;
    WriteLn ('Hau da Gela1 arrayaren eduki efektiboa:') ;
   FOR Kont:=BEHEMUGA TO Luzera DO
      Write ( Gela1[Kont] :7:2 ) ;
  WritFn ;
END.
```
Uler daitekeenez ArrayBatenLuzeraLogiko1 programa WHILE-DO aginduaz egin ordez REPEAT-UNTIL bitartez egin daiteke (honi ArrayBatenLuzeraLogiko2 izena jarri diogu), REPEAT-UNTIL aginduan oinarritutako ArrayBatenLuzeraLogiko2 programaren bertsioa idaztea irakurlearen lana litzateke. Edozein kasutan ere, WHILE-DO edo REPEAT-UNTIL aginduak ikasle bakoitzaren nota gordetzeko balio du, prozesu errepikakor hori eteteko baldintza bikoitza jarri da eta horren arrazoia honako hau da.

Batetik, gerta daiteke, eta egoerarik arruntena izan beharko litzateke aurrikusi den ikasleen kopuru maximoa 80-koa bada, WHILE-DO bigizta amaitu nahi izatea nota gehiagorik

ez dugunean, horretarako da hain zuzen ere baldintzaren Erantz='B' kondizioa. Halakoetan  $\kappa$ ont **ez da** GOIMUGA <mark>baino handiagoa, eta</mark> Luzera $^8$  **izeneko aldagaiaren balioa**  $\kappa$ ont **konta**gailuarena izango da.

Bestetik, gerta daiteke, ikasleen kopurua 80-koa baino handiagoa izatea, eta horrekin batera arraya betetzen ari den programaren operadoreak ez jakitea bere muga fisikoa 80 elementukoa dela, horregatik programa sendo batek saihestu beharko du arrayaren mugetatik kanpo balioak gorde ahal izatea. Gure adibidean, WHILE-DO aginduaren baldintza bikoitzaren Kont < GOIMUGA kondizioak lan hori betetzen du, laurogeigarren nota sartu egin denean eta hurrengoren bat sartu nahi ote den galdetzean 'B' erantzutean ez da baldintza bikoitzaren lehen kondizio hori betetzen 80 < 80 gezurra baita. Ondorioz, Kont aldagaiak 80 balio duenean 'B' erantzun arren WHILE-DO aginduaren errepikapena eteten da. Ikusten denez Kont aldagaiak bebetako luzera logikoa zehazten du uneoro, hau guztiagatik Luzera:=Kont esleipenak bermatzen du adibide honetan Gela1 arrayaren luzera logikoa.

Hau izan daiteke ArrayBatenLuzeraLogiko1 programaren exekuzio-adibide bat, non laurogei zenbaki erreal gordetzeko ahalmena duen array batean lehen lau posizioak betetzen diren:

```
1. nota eman: 4.2
Ikasle gehiagorik? (B/E): b
2. nota eman: 7
Ikasle gehiagorik? (B/E): b
3. nota eman: 6.75
Ikasle gehiagorik? (B/E): b
4. nota eman: 5.5
Ikasle gehiagorik? (B/E): e
Gela1 arrayaren luzera logikoa 4 da
Hau da Gela1 arrayaren eduki efektiboa:
    4.20 7.00 6.75 5.5
_
```
Eta exekuzio-adibide horri dagokion Gela1 arrayaren eskema: 4.2 7.0 6.75 5.5 0.0 0.0 0.0 0.0 0.0 0.0 1 2 3 4 5 6 7 78 79 80 4 Luzera logiko Gela1 BEHEMUGA GOIMUGA Luzera fisiko Luzera

Kontura gaitezen, string<sup>9</sup> datu-motaren ez bezala, une jakin batean array batek duen luzera logikoa finkatzeko beste aldagai bat beharko dela (ArrayBatenLuzeraLogiko1 izeneko programan Integer datu-motatako Luzera aldagaia). Beraz, programa askotan array lineal bat bi aldagaien bitartez zehaztuko da: array batez eta indizearen<sup>10</sup> datu-motatako beste aldagai batez. Arraya lineala izan gabe taula bat bada, hura zehazteko aldagaiak hiru izango dira: bi dimentsioko array bat eta taularen alde baliagarria mugatzen duten indizeen datumotatako beste aldagai pare bat.

l

<sup>8</sup> Argi dago Luzera aldagaiaren interpretazioa Gela1 arrayari dagokion luzera logikoa, edo luzera efektiboa, dela.

<sup>9</sup> Gogoratu strig aldagai batek zero posizioan luzera logikoa gordetzen duenez, string aldagai berak adieraz dezakeela une bakoitzean edukiaren zein zati den baligarria.

 $10$  Adibide honetan luzera logikoa zenbakizko bat da, baina aurreko adibidearen maiztasunak array aldagaiaren luzera efektiboa karaktere aldagai batez eman beharko genuke.

#### **10.1.5.3 {\$R±} direktiba**

Azpieremuak tratatzean (**8.4.1** puntuan) eta konpiladorearen direktibak deskribatzean (**8.7.1.1** puntuan) aipatu izan dugu direktiba hau. Heina edo barrutiaren direktiba indarturik dagoenean ({\$R+} denean) arrayen, karaktere-kateen eta azpieremuen indizeak konprobatu egiten dira. Gogora ditzagun hemen bere ezaugarriak:

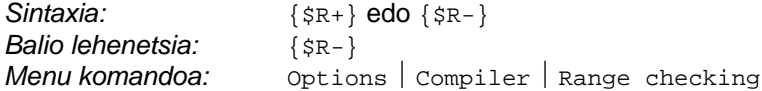

Jarraian array pare baten indexazioa kontrolatzen duen programa erakusten da, non arrayen indizea den Kont aldagaia goimugatik gora dagoen:

```
PROGRAM R_Direktiba ; \{ \TP70\10\ARRAY_10.PAS \}CONST
  BEHEMUGA = 1 ;
  GOIMUGA = 10 ;
TYPE
   DM_Zerrenda = Array [BEHEMUGA..GOIMUGA] OF Integer ;
VAR
   Zenbakiak1, Zenbakiak2 : DM_Zerrenda ;
   Kont : Byte ;
BEGIN
   WriteLn ('Programa hasieran Zenbakiak2[1]=', Zenbakiak2[1]) ;
 { Hasieran R direktiba indargabetua. Balio lehenetsia (-) delako, }
 { errorerik ez da detektatzen nahiz eta Kont goimugatik gora izan }
   Kont := GOIMUGA + 1 ;
    Write (Kont, ' posizioan gordeko den zenbakia eman: ') ;
    ReadLn ( Zenbakiak1[Kont] ) ;
    WriteLn ('Zenbakiak1[', Kont, ']=', Zenbakiak1[Kont]) ;
    WriteLn ('Zenbakiak2[1]=', Zenbakiak2[1]) ;
 \{SR+ \}Kont := GOIMUGA + 1 ;<br>Zenbakiak1[Kont] := 99 ;
                                   \{ errorea exekuzio denboran \}END.
```
R\_Direktiba programan Zenbakiak1 arrayaren hamaikagarren elementua teklatuz ematea eskatzen da, baina kontura gaitezen bere goimuga hamar delako array horrek hamaikagarren elementurik ez duela. Heina kontrolatzen duen R direktiba indargabeturik dagoenez zenbakia eman eta pantailara daiteke, baina non gordetzen da teklatuz emaniko kopurua?; zergatik?. Ondoren R direktiba indarrean jartzen delarik ez da 1..10 esparrutik kanpo dagoen indizerik onartzen errorea gertatuz.

Galdera horien erantzunak R\_Direktiba programaren irteera aztertuz asma daitezke:

```
Programa hasieran Zenbakiak2[1]=0
11 posizioan gordeko den zenbakia eman: -123
Zenbakiak1[11]=-123
Zenbakiak2[1]=-123
Runtime error 201 at 59F7:018C.
_
```
Aurrerago ikusiko den puntu batean arrayen elementuen memori posizioak erakutsiko dira eta orduan hobeto ulertuko litzateke R\_Direktiba programaren irteera, baina oso intuitiboa denez hona hemen bere esplikazioa eta aurreko bi galderen erantzunak. Esparrutik kanpo dagoen array elementu bat irakurtzean balioa memoriaren beste aldagai bati jartzen zaio, adibide honetan Zenbakiak1 eta Zenbakiak2 aldagaiak orden horretan erazagutu direnez lehenengoaren "hamaikagarren" elementua bigarrenaren lehena da.

# **10.1.6 Arrayak parametro bezala**

Seigarren kapituluan azaldu zen **6.3.3 Parametroen erabilpena Turbo Pascal lengoaian** izeneko puntua eta bere menpekoak (**6.3.3.1 Baliozko parametroa**, **6.3.3.2 Aldagai-parametroa** eta **6.3.3.3 Konstante-parametroa**) gogoratzea komeniko litzateke.

Programa baten moduluen arteko komunikazioa parametroen bitartez lortzen da, hots azpiprograma batek informazioa jasotzeko eta itzultzeko parametroak beharrezkoak dira. Parametroen pasatze moduak funtsean bi dira eta euren taula osatzeko menpeko moduluak, azpiprogramak, zer jasotzen duen kontutan izan behar da.

Menpeko moduluak definiturik daukan parametro formalak, modulu deitzailearen datuarengandik, zer jasotzen duen horrek parametro pasatze moduak desberdintzen ditu, hau da, parametroak balioak ala erreferentziak<sup>11</sup> izan daitezke, zein jarraian luzatzen den taularen zutabeak bereizteko irizpide nagusia den. Lehenengo zutabean baliozko parametroa darabilen parametro pasatze modua azaltzen da lerroetan ondoko bost ezaugarriak kontsideratuz: uneko argumentua, ikur markatzailea, komunikazio mota, parametro formalaren izaera eta parametro errealaren babes maila. Baina parametroa beste aldagai baten erreferentzia edo helbidea denean parametro pasatze modu bi bereizten dira aldagai-parametroa eta konstanteparametroa, azken honek dituen propietateak aproposak dira datu-mota egituratuak azpiprogrametan erabiltzeko.

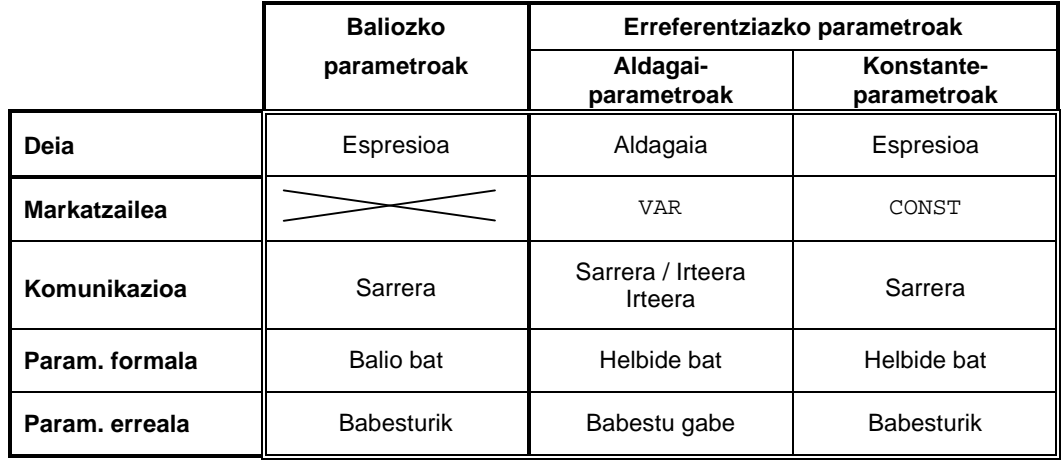

Ikus jarraian ematen den taula:

Seigarren kapituluan esan genuen erreferentziaz pasatutako parametro baten eta bere uneko parametroaren memori posizioak berdinak direla, **6.4.2 Aldagai-parametroak eta memori helbideak** izeneko puntuan ParametroFormalenHelbideakVAR\_A programaz froga daitekeenez. Baina **6.4.3 Konstante-parametroak eta memori helbideak** puntuan CONST bitartez pasatutako argumentuak azaldu genituen ParametroFormalenHelbideakCONST\_A izeneko programaren exekuzioa azalduz. Bertan AzpirrutinaCONST() deituriko prozedura baten irteera erakutsi zen, honelako zerbait azpimarratuz: Oso1, Oso2 eta Oso3 parametroak<sup>12</sup> erreferentziakoak izan beharrean baliozkoak dirudite euren helbideak pilan aurkitzen direlako. Esan genuen ere, datu-mota egituratuak ikastean argiago ulertzen dela CONST markaren bitartez pasatutako parametroak pilaren segmentuan ez daudela, hona hemen programa nagusitik Azpirrutina() prozedurara hiru arrayen informazioa bidaltzen duen programa:

l

<sup>&</sup>lt;sup>11</sup> Memori posizioen helbideak.

<sup>12</sup> AzpirrutinaCONST() izena duen prozedurara erreferentziaz pasatutako hiru zenbaki oso, gogoratu azpirrutinaren goiburukoa: PROCEDURE AzpirrutinaCONST (CONST Oso1, Oso2, Oso3 : INTEGER) ;

```
PROGRAM ArrayBatParametroBezala ; \{ \TP70\10\ARRAY 11.PAS \}USES<br>Crt Ikus :
                   Crt, Ikus ; (* IKUS.TPU unitatea darabil *)
TYPE
    DM_Zerrenda = ARRAY[1..10] OF Integer ;
PROCEDURE Azpirrutina (Talde1 : DM_Zerrenda;
                       VAR Talde2 : DM_Zerrenda;
                       CONST Talde3 : DM_Zerrenda) ;
BEGIN
  WriteLn ; WriteLn ;
   WriteLn ('ALDAGAIA':29, ' HELBIDEA', ' TAMAINA') ;
   WriteLn ('--------------------------------------------------':60) ;
   WriteLn ('Talde3 ---(CONST)----> ':36, IntToHex (Seg (Talde3)),':',
            IntToHex (Ofs (Talde3)), ' (', SizeOf (Talde3), ')') ;
 WriteLn ('Talde2 ---(VAR)------> ':36, IntToHex (Seg (Talde2)),':',
 IntToHex (Ofs (Talde2)), ' (', SizeOf (Talde2), ')') ;
WriteLn ('Talde1 ---(balioz)---> ':36, IntToHex (Seg (Talde1)),':',
 IntToHex (Ofs (Talde1)), ' (', SizeOf (Talde1), ')') ;
END ;
VAR
   TaldeOso1, TaldeOso2, TaldeOso3 : DM_Zerrenda ;
BEGIN (* Programa Nagusia *)
   ClrScr ;
   WriteLn ('PARAMETRO ERREALEN ETA FORMALEN MEMORI HELBIDEAK') ;
   WriteLn ('================================================') ;
  Wriff.n ;
 WriteLn ('PILARI dagokion segmentuaren hasiera: ',IntToHex (sSeg)) ;
 WriteLn ('DATUEI dagokien segmentuaren hasiera: ',IntToHex (dSeg)) ;
  WriteLn ('KODEARI dagokion segmentuaren hasiera: ',IntToHex (cSeg)) ;
  WriteLn ;
  WriteIn: WriteLn ('ALDAGAIA':29, ' HELBIDEA', ' TAMAINA') ;
   WriteLn ('---------------------------------------------':60) ;
  WriteLn ('TaldeOso3 ---> ':36, IntToHex (Seg (TaldeOso3)),':'
            IntToHex (Ofs (TaldeOso3)), ' (', SizeOf (TaldeOso3), ')') ;
  WriteLn ('TaldeOso2 ---> ':36, IntToHex (Seg (TaldeOso2)),':',
            IntToHex (Ofs (TaldeOso2)), ' (', SizeOf (TaldeOso2), ')') ;
  WriteLn ('TaldeOso1 ---> ':36, IntToHex (Seq (TaldeOso1)), ':',
            IntToHex (Ofs (TaldeOso1)), ' (', SizeOf (TaldeOso1), ')') ;
   Azpirrutina (TaldeOso1, TaldeOso2, TaldeOso3) ;
END .
```
ArrayBatParametroBezala programan hamar oso gordetzeko ahalmena arrayak erazagutzen dira, programa nagusiko hiru aldagaiak (TaldeOso1, TaldeOso2 eta TaldeOso3) datuen segmentuan sortzen dira eta Azpirrutina() prozedurara bidaltzean bakoitzak bere pasatze modua du:

- TaldeOso1 aldagaia baliozko parametroa da eta Talde1 dagokio
- TaldeOso2 arraya aldagai-parametro bat da eta Talde2 dagokio
- TaldeOso3 konstante-parametroari Talde3 dagokio azpirrutinan

ArrayBatParametroBezala programa egikaritu eta bere irteera azter dezagun, ikus daitekeenez, programa exekutatu den une eta ordenadore horretan pilaren segmentua 5A5A helbidean hasten da, datuak 5A29 helbidetik aurrera kokatzen dira eta programaren lehen sententzia 5940 helbidean dago:

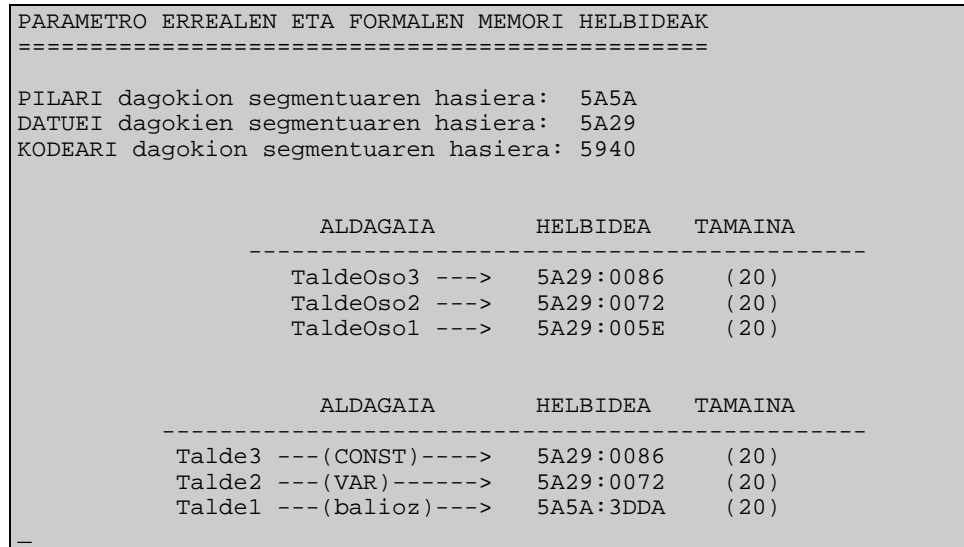

TaldeOso1, TaldeOso2 eta TaldeOso3 arrayak programa nagusiko aldagaiak direlako datuen segmentuan sortzen dira. Bestalde Talde2 eta Talde3 aldagaiak erreferentziak dira eta ez dute pilan tokirik hartzen, baina Talde1 arraya berriz pilan aurkitzen den TaldeOso1 aldagaiaren kopia bat da. Ondorioz, baliozko parametro bat pasatzean parametro errealaren kopia bat egiten da pilan, eta datu-mota egituratuen kasuan prozesu horrek baliabide asko hartzen ditu<sup>13</sup> (nahiz eta adibideko arrayak oso handiak ez izan), hori dela eta datu-mota egituratu bat azpiprograma batera bidaltzean erreferentziaz pasatuko da.

Array bat beti erreferentziaz pasatuko dela agindutzat hartuko dugu, hurrengo urratsa izango litzateke erreferentziazko parametroek dituzten bi moduetatik zein aukeratzea kasu bakoitzeko. Zalantza hau argitzeko aurreko taulari begirada bat ematea aski da, hots, array baten portaera azpirrutinaren barnean datuak eskaintzearena denean konstante-parametro bat izango da (parametro erreala aldatua izatea ez baitzaigu interesatzen), baina array batek balioak azpiprograman barnean hartzen dituenean modulu deitzaileak horren berri jaso behar duenez arraya aldagai-parametroa izango da.

Esandakoaren aplikazioa ArrayBiBerdinakOteDiren adibide-programan ikusten da, programa hau lehenago ikusi dugun ArrayBiBerdinak programaren aldaera bat da, non bi azpiprogramak, ArrayBatBete() prozedura eta ArrayakKonparatu() funtzioa, erabiltzen diren:

```
PROGRAM ArrayBiBerdinakOteDiren ; \{ \TP70\10\ARRAY_12.PAS \}CONST
 BEHEMUGA = 1;
  GOIMUGA = 40 ;
TYPE
  DM_Zerrenda = ARRAY[BEHEMUGA..GOIMUGA] OF Real ;
PROCEDURE ArrayBatBete (VAR Gela : DM_Zerrenda; VAR Luzera : Integer) ;
VAR
  Kont : Integer ;
 Erantz : Char ;
BEGIN
  Erantz := 'B' ;
  Kont := 1 ;
   WHILE (Kont <= GOIMUGA) AND (Erantz = 'B') DO
   BEGIN
      Write (Kont, '. nota eman: ') ;
      ReadLn ( Gela[Kont] ) ;
```
l

Kopia egiteko denbora eta memoria behar direlako.
```
 REPEAT
         Write ('Ikasle gehiagorik? (B/E): ') ;
         ReadLn (Erantz) ;
         Erantz := UpCase (Erantz) ;
      UNTIL (Erantz = 'B') OR (Erantz = 'E') ;
       IF Erantz = 'B' THEN
       Kont := Kont +1 ;
   END ; { baldintza bikoitza duen WHILE-DO bigiztaren amaiera }
   IF Kont > GOIMUGA THEN
     Luzera := GOIMUGA
    ELSE
     Luzera := Kont ;
END;
FUNCTION ArrayakKonparatu (CONST Gela1 : DM_Zerrenda; Luzera1 : Integer;
                            CONST Gela2 : DM_Zerrenda; Luzera2 : Integer) : Boolean ;
VAR
   BerdinakBai : Boolean ;
   Kont : Integer ;
BEGIN
   IF Luzera1 <> Luzera2 THEN
       ArrayakKonparatu := FALSE
   ELSE
   BEGIN
      BerdinakBai := TRUE ;
     Kont := BEHEMUGA ;
      WHILE (Kont <= Luzera1) AND BerdinakBai DO
      BEGIN
         IF Gela1[Kont] <> Gela2[Kont] THEN
               BerdinakBai := FALSE ;
        Kont := Kont +1 ;
      END ;
      ArrayakKonparatu := BerdinakBai ;
   END ;
END;
VAR { aldagai orokorrak }
   Gela1, Gela2 : DM_Zerrenda ;
Luzera1, Luzera2 : Integer ;<br>BEGIN
                                                    { Programa Nagusia }
   WriteLn ('Gela1 arraya betetzen: ') ;
   ArrayBatBete (Gela1, Luzera1) ;
   WriteLn ('Gela2 arraya betetzen: ') ;
   ArrayBatBete (Gela2, Luzera2) ;
    { Arrayen arteko konparaketa burutu, hau da Gela1 arrayaren
     luzera logikoa eta edukia Gela2-rena berdinak ote diren }
   IF ArrayakKonparatu(Gela1, Luzera1, Gela2, Luzera2) THEN
     WriteLn ('Gela1 eta Gela2 arrayak berdinak dira')
    ELSE
     WriteLn ('Gela1 eta Gela2 arrayak desberdinak dira') ;
END.
```
Esandakoarekin bat etorriz ArrayBatBete() prozeduraren eta ArrayakKonparatu() funtzioaren parametroek dituzten pasatze moduak hauek dira:

ArrayBatBete()

Gela prozedura honen bitartez Gela arrayak balioak hartzen ditu teklatuz zenbaki errealak irakurtzen baitira, teklatuz emandako kopuru horiek programa nagusiko Gela1 eta Gela2 arrayek har ditzaten parametroaren pasatze modua aldagai-parametroarena izango da.

Azaldutako egoerak galdera bat egiteko aukera ematen digu, hona hemen: zer gertatuko litzateke Gela parametroari aurretik CONST jarriko bagenio konstante-parametroa bihurtuz?.

CONST bitartez markaturiko konstante-parametroa ezin daiteke errutina barruan aldatu, horregatik ReadLn(Gela[Kont]) sententzia ezin izango litzateke konpilatu nahiko ezaguna den errore hau agertzen zaigulako: Error 122: Invalid variable reference.

Luzera parametro honek ez du inolako zailtasunik suposatzen, aldagaia bakuna (ez-egituratua) denez baliozko parametroa edo aldagai-parametroa izango da. Luzera zenbakia, portaeraz, irteerakoa denez erreferentziaz pasatuko da bere aurretik VAR marka jartzen delarik.

#### ArrayakKonparatu()

Gelal bi arrayen arteko konparaketa burutzen duen ArrayakKonparatu() funtzioaren lehen parametroa egituratua da, eta portaeraz sarrerakoa da. Egituratua delako Gela1 arraya erreferentziaz pasatuko da (VAR edo CONST), eta sarrerakoa denez konstante-parametroa izango dela deduzitu ahal dugu.

> Lehenago egin dugun galdera kontrako zentzuan egin dezagun, hots, zer gertatuko litzateke Gela1 parametroari aurretik vAR jarriko balitzaio aldagai-parametroa bihurtuz?.

> Ezer ere ez, ArrayakKonparatu() funtzioaren zeregina egokitasun eta zuzentasun osoz beteko litzateke. Baina kontuz, arrisku bat egon badago Gela1 parametro hori VAR bitartez markatzean, aldagai-parametroa izango litzatekeenez errutina barruan aldatzea zilegi litzaiguke eta nahi gabe modulu nagusiaren parametro erreala errutina barnean alda zitekeen.

- Luzera1 parametro hau kopuru oso bat delako, ez-egituratua delako, baliozko parametroa edo aldagai-parametroa izango da. Luzera1 zenbakia, portaeraz, sarrerakoa denez ez da erreferentziaz pasatuko balioz baizik, horregatik ez da Luzera1 aurrean inolako markarik jartzen.
- Gela2 azaldu dugun Gela1 parametro bezala.
- Luzera2 parametroa eta azaldu dugun Luzera1 parametroa berdintsuak direnez, lehenengoari buruz esandakoak balio du hemen ere.

# *10.2 ARRAY DIMENTSIOBAKARRAK*

Orain arte ikusi ditugun array guztiak linealak ziren, hau da bere dimentsioa adierazteko indize bakar bat behar da. Array dimentsiobakar diren egitura linealei *zerrenda* edo *bektore* esaten zaie.

Ikus ditzagun, hurrengo bi puntuetan, array lineal baten biltegitzea memorian eta egitura horri dagokion hasieraketa mota bat. Array lineal bat memorian nola kokatzen den **10.2.1 Array dimentsiobakar baten biltegitzea memorian** puntuan garatuko dugu, eta array aldagai bati dagokion hasieraketa **10.2.2 Array dimentsiobakarra den aldagai baten hasieraketa** izeneko puntuan.

# **10.2.1 Array dimentsiobakar baten biltegitzea memorian**

Array datu-motaren elementuak elkar ondoan kokatzen dira memorian. Honezkero array dimentsiobakar batek egitura lineal bat osatzen du, eta elementu bakoitzari dagokion helbidea aurrekoaren jarraian datorrena izango dela froga daiteke. Ikus bi array definitzen dituen ArrayDimentsiobakarra programa:

```
PROGRAM ArrayDimentsiobakarra ; \{ \TP70\10\ARRAY 13.PAS \}USES<br>Crt. Ikus i
                   (* IKUS.TPU unitatea darabil *)
CONST
   BEHEMUGA = 1GOTMITGA = 5 ;
TYPE
   DM Zerrenda1 = ARRAY[BEHEMUGA..GOIMUGA] OF Char ;
    DM_Zerrenda2 = ARRAY[BEHEMUGA..GOIMUGA] OF Integer ;
VAR
   TaldeKar : DM_Zerrenda1 ;
   TaldeOso : DM_Zerrenda2 ;
i : Byte iBEGIN (* Programa Nagusia *)
   ClrScr ;
   WriteLn ('ARRAY DIMENTSIOBAKAR BATEN ELEMENTUEN MEMORI HELBIDEAK') ;
   WriteLn ('======================================================') ;
  Wriff.n ;
 WriteLn ('PILARI dagokion segmentuaren hasiera: ',IntToHex (sSeg)) ;
 WriteLn ('DATUEI dagokien segmentuaren hasiera: ',IntToHex (dSeg)) ;
   WriteLn ('KODEARI dagokion segmentuaren hasiera: ',IntToHex (cSeg)) ;
   WriteLn ;
  WriteLn ;
   WriteLn ('ALDAGAIA':29, ' HELBIDEA', ' TAMAINA') ;
   WriteLn ('----------------------------------------------':60) ;
  WriteLn ('TaldeOso ------> ':36, IntToHex (Seg (TaldeOso)),':',
             IntToHex (Ofs (TaldeOso)), ' (', SizeOf (TaldeOso), ')') ;
   WriteLn ('TaldeKar ------> ':36, IntToHex (Seg (TaldeKar)),':',
            IntToHex (Ofs (TaldeKar)), ' (', SizeOf (TaldeKar), ')') ;
   WriteLn ;
  WriteLn ;
   WriteLn ;
   FOR i:=GOIMUGA DOWNTO BEHEMUGA DO
  BEGIN
      Write ('TaldeOso[':28, i, '] ---> ', IntToHex (Seq (TaldeOso[i])) ) ;
     Write (':', IntToHex (Ofs (TaldeOso[i])) ) ;<br>WriteLn ( ' (', SizeOf (TaldeOso[i]), ')'
                   (', SizeOf (TaldeOso[i]), ')') ;
   END ;
   WriteLn ;
   FOR i:=GOIMUGA DOWNTO BEHEMUGA DO
  BEGIN
      Write ('TaldeKar[':28, i, '] ---> ', IntToHex (Seg (TaldeKar[i])) ) ;
 Write (':', IntToHex (Ofs (TaldeKar[i])) ) ;
WriteLn ( ' (', SizeOf (TaldeKar[i]), ')') ;
   END ;
END .
```
ArrayDimentsiobakarra programa egikaritu eta bere irteera aztertzean array biak 5A0C helbidea duen segmentuan aurkituko direla ikusten da. TaldeKar arraya 5A0C:005E helbidean hasten da (TaldeKar arrayaren lehen elementua 5A0C:005E helbide horretan hasten da), eta gainerako beste elementuak jarraian aurkitzen dira (Char direnez byte bateko diferentzia dago helbideetan).

TaldeKar arrayari buruzkoa esan duguna TaldeOso aldagaiarako errepika daiteke, hots, hasten den 5A0C:0064 helbidetik aurrera hurrengo hamar zortzikoteak TaldeOso arrayaren bost elementuei dagozkiela (elementuok Integer direnez gero euren helbideetan bi byteko diferentzia dago).

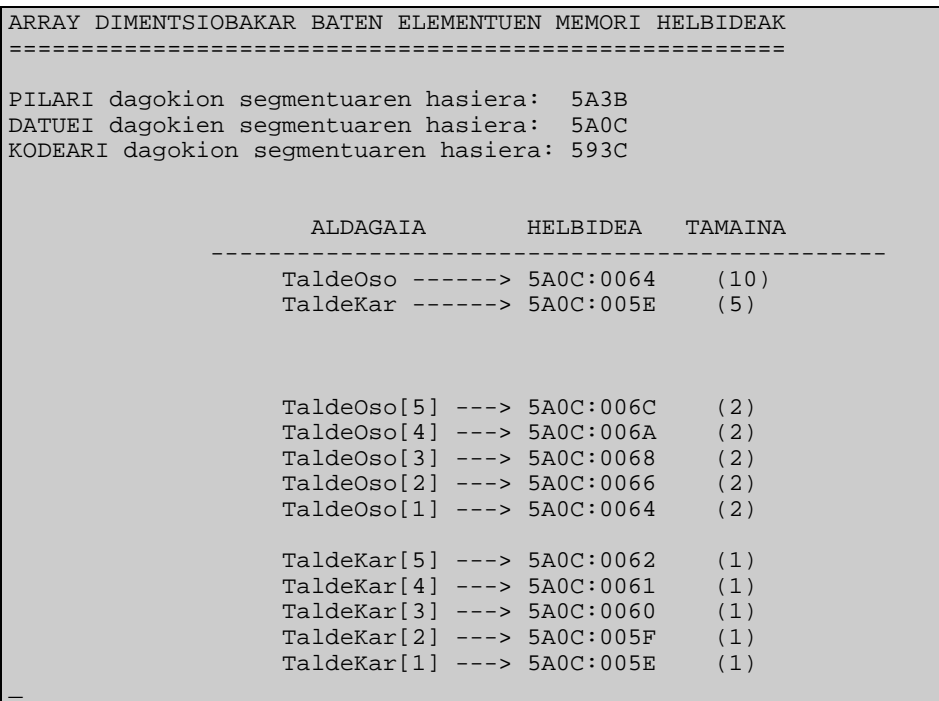

TaldeKar arraya 5A0C:0062 helbidean amaitzen bada, eta TaldeOso aldagaiaren hasierako helbidea 5A0C:0064 bada, zer gordetzen da 5A0C:0063 helbidean?. Galdera horren erantzuna asmatzeko ArrayDimentsiobakarra programaren TaldeKar eta TaldeOso array aldagaiak alderantzizko ordenez erazagutu<sup>14</sup> eta berriro exekutatu, lortzen den emaitza aurrekoarekin konparatzean memori hutsune bat dela kontura gaitezke.

Laburbilduz, A array lineal baten elementu jakin bati dagokion helbidea ezagutu ahal izateko, n-garren elementua adibidez, ondoko formula aplikatuko da:

*Helbide (* A[n] *) = Helbide (* A *) + SizeOf (* A[n] *) \* (*n *-* BeheMuga *)*

Non *Helbide (* A *)* arrayaren hasierako helbidea den eta *SizeOf (* A[n] *)* array horren oinarrizko elementuaren tamaina bytetan. Aurreko adibidean TaldeOso arrayaren hasierako helbidea 5A0C:0064 da eta bere hirugarren elementuari dagokiona honela kalkulatzen dugu:

> *Helbide (*TaldeOso[3]*) = Helbide (*TaldeOso*) +* <sup>2</sup> *\* (*3 *-* BEHEMUGA*) Helbide (*TaldeOso[3]*) =* 5A0C:0064 *+* <sup>2</sup> *\* (*3 *-* 1*) =* 5A0C:0068

## **10.2.2 Array dimentsiobakarra den aldagai baten hasieraketa**

Aldagai eta konstanteen arteko diferentzia laugarren kapituluan ikusi zen lehen aldiz, labur esanda konstanteak duen balioa ezin daiteke aldatu programa barruan. Ordutik hona konstanteak deklaratzeko CONST hitz erreserbatuaren atalean konstante bakoitzak gordeko duen balioa zehaztuz egin dugu, eta, aldagaiak berriz VAR blokean erazagutu egin ditugu baina balioak eman ordez aldagai bakoitzari dagokion datu-mota idatziz<sup>15</sup>.

<sup>14</sup> Erazagupen berria: VAR

TaldeOso : DM\_Zerrenda2 ; TaldeKar : DM\_Zerrenda1 ;

l

 $\overline{a}$ 

<sup>&</sup>lt;sup>15</sup> Aldagaiek izaten duten hasieraketa sententzien atalean gertatzen da (BEGIN eta END artean).

Baina Turbo Pascal lengoaian aldagaiak CONST bloke barruan deklara daitezke ere, guk ez dugu aukera hori erabili duen abantaila bakarra aldagai ez-egituratuekin interesgarria ez delako. Hots, CONST blokean deklaraturiko aldagaiari bertan egiten zaio hasieraketa, esate baterako:

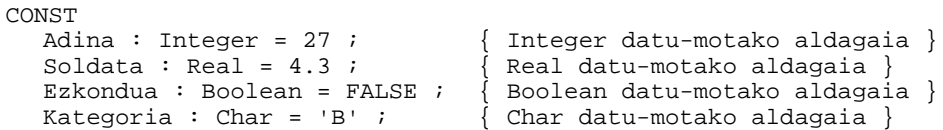

Nahiz eta lau identifikadore horiek CONST hitz erreserbatuari dagokion atalean definitu izan, ez dira konstanteak aldagaiak baizik, jarraian ematen den programan ikus daitekeenez:

```
PROGRAM AldagaienHasieraketa ; \{ \TP70\10\HASIERAK.PAS \}CONST
  Adina : Integer = 27 ;
   Soldata : Real = 4.3 ;
   Ezkondua : Boolean = FALSE ;
   Kategoria : Char = 'B' ;
BEGIN
   WriteLn ('Balioak hasieran:') ;
  Write ('Adina:', Adina, ' Soldata:', Soldata:0:2, ' ') ;
  WriteLn ('Ezkondua:', Ezkondua:5, ' Kategoria:', Kategoria) ;
  Adina := 28;
  Soldata := 4.5 ;
   Ezkondua := TRUE ;
   Kategoria := 'A' ;
   WriteLn ('Balioak amaieran:') ;
  Write ('Adina:', Adina, ' Soldata:', Soldata:0:2, ' ') ;
  WriteLn ('Ezkondua:', Ezkondua:5, ' Kategoria:', Kategoria) ;
END.
```
Konstanteen blokean deklaraturik egon arren Adina, Soldata, Ezkondua eta Kategoria aldagaiak dira, horregatik AldagaienHasieraketa programan balio berriak har ditzakete. Hauxek dira hasieraketa integraturik duen aldagai baten deklarazioaren sintaxia, eta AldagaienHasieraketa programaren irteera:

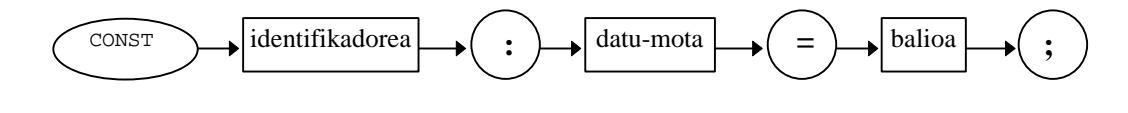

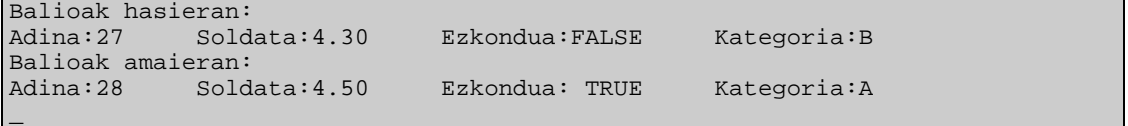

Aurrerago esandakoarekin jarraituz, array baten hasieraketa egiteko bi bide urratu ahal ditugu. Batetik edozein aldagai bezala sententzien atalean balioa esleituz, eta bestela array aldagaia CONST blokean deklaratuz:

```
PROGRAM ArrayenHasieraketa ; \{ \TP70\10\ARRAY_14.PAS \}CONST
  EGIINKOPIIRII = 7 ;
TYPE
   DM_Euria = ARRAY[1..EGUNKOPURU] OF Real ;
CONST
   EuriaIrunea : DM_Euria = (0.5, 2.1, 2.2, 6.8, 0.0, 0.0, 3.4) ;
VAR
  EuriaBaiona : DM Euria ;
   Kont : Byte ;
```

```
BEGIN
    WriteLn ('EuriaIrunea aldagaia hasieratuta dago') ;
    WriteLn ('EuriaBaiona aldagaia hasieratzen ari da') ;
    FOR Kont:= 1 TO EGUNKOPURU DO
       EuriaBaiona[Kont] := Random * 100 ;
    WriteLn ('EuriaIrunea aldagaiaren balioak:') ;
    FOR Kont:= 1 TO EGUNKOPURU DO
       Write (EuriaIrunea[Kont]:10:2) ;
    WriteLn ;
    WriteLn ('EuriaBaiona aldagaiaren balioak:') ;
    FOR Kont:= 1 TO EGUNKOPURU DO
       Write (EuriaBaiona[Kont]:10:2) ;
   WriteLn ;
END.
```
ArrayenHasieraketa programan konstanteen deklarazioaren bloke bi daude, batean EGUNKOPURU benetako konstantea erazagutzen da eta bigarrenean EuriaIrunea aldagaia. EuriaIrunea array aldagaiaren hasieraketa egiteko lehenago erakutsi den sintaxia jarraitu behar da (balioak komaz banatuz eta multzoa parentesi artean jarriz). Dena den, ez ahaztu array baten hasieraketa MajuskulenMaiztasunak izeneko programan burutu zen bezala egin daitekeela, FOR-DO bigizta baten barruan alegia.

ArrayenHasieraketa programaren exekuzioan EuriaBaiona aldagaiaren elementuei Random funtzioaren araberako balioak ematen zaizkio, eta ArrayenHasieraketa-ren irteera posible bat hauxe izan daiteke:

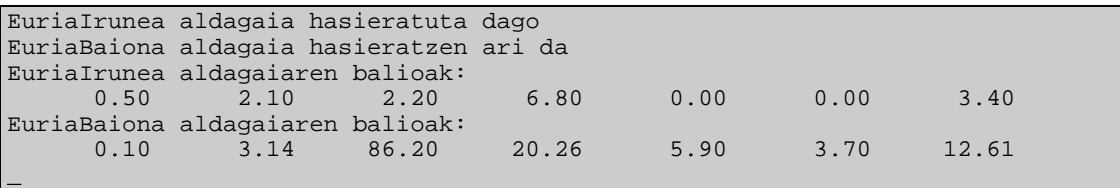

# *10.3 ARRAY DIMENTSIOANITZAK*

Array dimentsio bakarraren kontzeptua bi edo gehiago dimentsiotara heda daiteke, bi dimentsio dituen array bati *taula* esaten zaio eta bere elementu jakin bat indize pare batez atzituko da.

Demagun array aldagaiak deklaratzeko DM\_Notak izeneko datu-mota sortu nahi dela programa zehatz batean, suposa dezagun DM\_Notak datu-motako arrayetan zenbaki errealak gordeko direla eta taularen tamaina 10 x 6 izango dela. Hona hemen DM\_Notak datu-motari dagokion erazagupena:

```
TYPE
  DM_Notak = ARRAY[1..10, 1..6] OF Real ;
VAR
  Gela1, Gela2 : DM_Notak ;
```
Ikusten den bezala, arrayari dagozkion indize biren goimugak eta behemugak .. markaren bitartez azpieremu bana mugatzen dute, eta azpieremu biren artean komatxo bat jarri egin dela. DM\_Notak datu-motako edozein aldagai zenbaki osoen multzo bat da, eta berak duen egitura 10x6 izango da, hots, 10 lerro eta 6 zutabe:

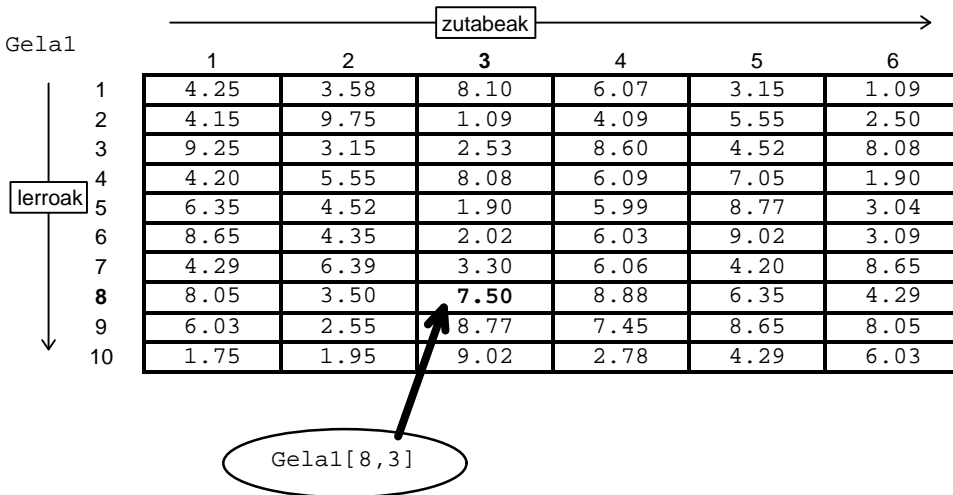

Gela1 aldagaian lerroak ikasleak izanik eta zutabeak azterketaren galdera bakoitzeko puntuazioa bada. Hauxe da Gela1[8,3] elementuaren interpretazioa: Gela1 ikasgelako zortzigarren ikasleak bere azterketaren hirugarren galderan 7.50 puntuko nota lortu egin du.

Taula baten elementuaren erreferentzia egiteko, taularen identifikadorea eta lerrozutabe parea eman beharko da. Turbo Pascal lengoaiak bi notazio onartzen ditu, erabili dugun Gela1[8,3] non indize biak kortxete pare batez biltzen diren eta lerro eta zutabearen artean koma bat dagoen, eta beste idazkera hau Gela1[8][3] non indize bakoitza kortxete artean dagoen. Liburu honetan bi notazioetatik lehena aukeratu dugu.

 $Gelal[8,3] \equiv Gelal[8][3]$ 

Arrayaren dimentsioak ikusitakoak baino handiagoak izan daitezke ere, adibidez orain erakutsiko den programan labe baten barruko puntuen tenperaturak array batean gordetzen dira. Demagun labe txiki bat dugula eta bere barneko neurriak<sup>16</sup> zentimetroetan 4 x 5 x 6 direla eta zentimetro kubiko bakoitzeko tenperatura gordetzeko array aldagai bat sortzen dugula, hona hemen LabeaTenperaturazBete izeneko programa non Labea arrayan balioak gordetzen diren eta programa amaitu aurretik arrayaren edukia pantailaratzen den.

Labea arrayan balioak gordetzeko LabeaBete() prozedura erabiltzen da non balioak aleatorioki esleitzen diren, arrayaren edukia bistaratzeko TenperaturakErakutsi() izeneko prozedura bat idatzi izan da:

```
PROGRAM LabeaTenperaturazBete ; \{ \TP70\10\text{ARRay 15.PAS } \}CONST
   ZABALERAMAX = 4 ;
   ALTUERAMAX = 5 ;
    SAKONERAMAX = 6 ;
TYPE
    DM_Labe = ARRAY[1..ZABALERAMAX, 1..ALTUERAMAX, 1..SAKONERAMAX] OF Real ;
PROCEDURE LabeaBete (VAR L:DM_Labe) ;
VAR
  Zab, Alt, Sak : Byte ;
BEGIN
   FOR Zab:=1 TO ZABALERAMAX DO
      FOR Alt:=1 TO ALTUERAMAX DO
         FOR Sak:=1 TO SAKONERAMAX DO
             L[Zab, Alt, Sak] := Random * 100 ;
END ;
```
l

 $\overline{a}$ 

<sup>16</sup> Zabalera-Altuera-Sakonera.

```
PROCEDURE TenperaturakErakutsi (CONST L:DM_Labe) ;
VAR
   Zab, Alt, Sak : Byte ;
BEGIN
    FOR Zab:=1 TO ZABALERAMAX DO
   BEGIN
       FOR Alt:=1 TO ALTUERAMAX DO
      BEGIN
          FOR Sak:=1 TO SAKONERAMAX DO
           BEGIN
              Write (L[Zab,Alt,Sak] :10:2) ;
           END ;
          WriteLn ;
      END ;<br>Write ('
                                               Write (' ------------------------------------------------------- ') ;
       WriteLn (Zab, '. planoa') ;
   END ;
END ;
VAR
    Labea : DM_Labe ;
BEGIN (* Programa Nagusia *)
    LabeaBete (Labea) ;
    TenperaturakErakutsi (Labea) ;
END .
```
Ikus daitekeenez LabeaTenperaturazBete izeneko programan bi azpirrutina daude batetik datuak biltegitzeko LabeaBete() prozedura eta bestetik datuak bistaratzeko balio duen TenperaturakErakutsi() prozedura. Azpiprograma biek hiru koordenatuko erreferentzi jakin bat darabilte, ondoko irudian erakusten den sistema koordenatua:

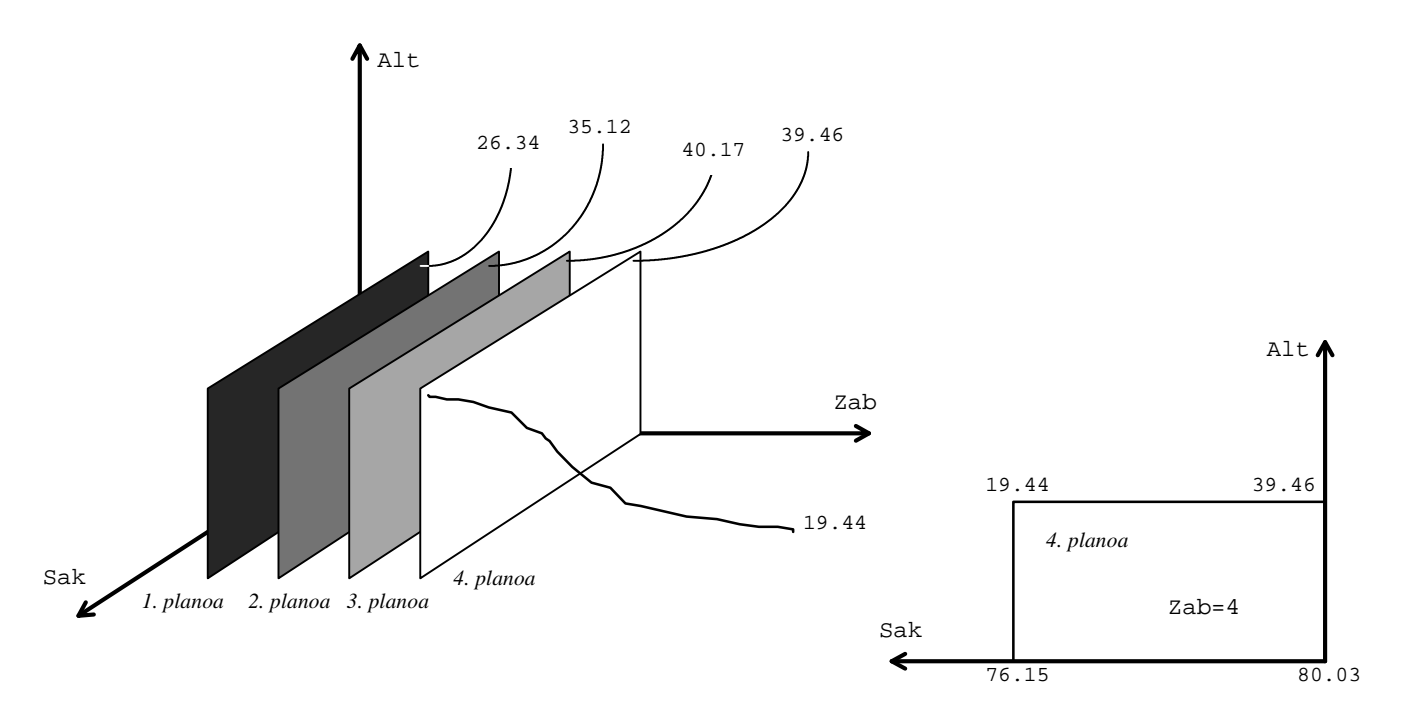

Irudietan agertzen denez Labea izeneko arrayak 4 x 5 x 6 zentimetroko labea ordezka dezake. Zentimetroko doitasun edo prezisioarekin ari bagara, labearen zabalera lau planotan bana daiteke eta plano bakoitzaren neurria 5 x 6 cm<sup>2</sup> izango da, beraz plano bakoitzak 30 puntu izango dituenez 30 tenperatura gorde ahal izango da. Esaterako, adibide-programa exekutatzean LabeaBete() prozeduran aleatorioki honako balioak gorde daitezke Labea arrayan:

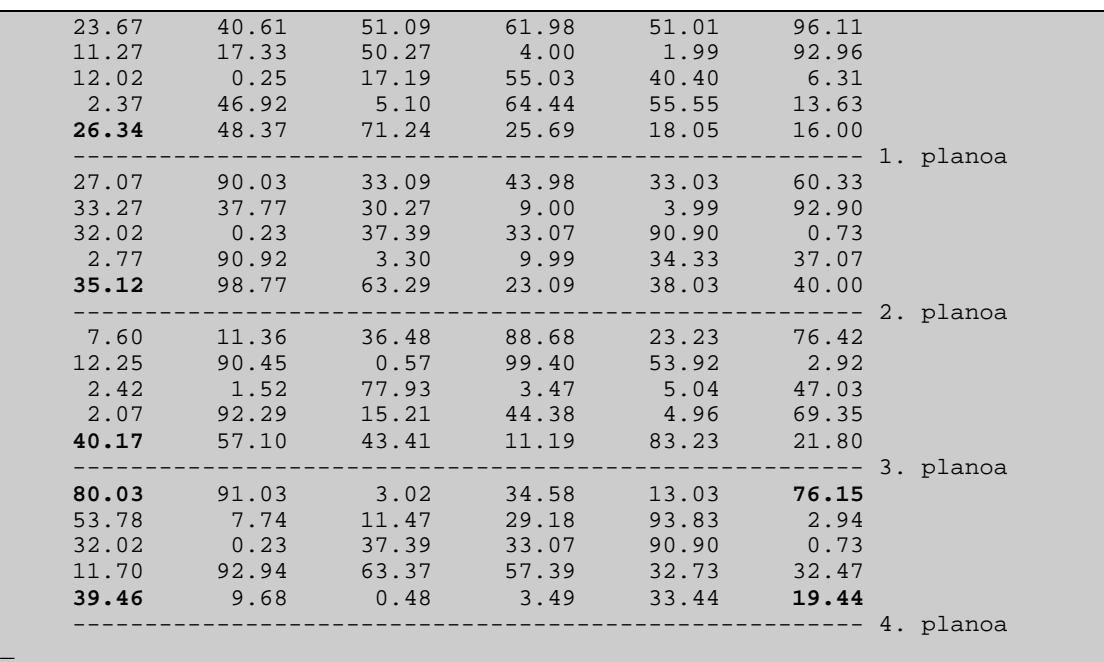

Beltzago idatzi ditugun tenperaturak irudietan jarri ditugunak dira. Pantailaraketa ondo ulertzeko kontutan izan TenperaturakErakutsi() prozeduraren FOR-DO kabiatuak zabaleraaltuera-sakonera ordenean daudela.

Beraz pantailaratzen den lehen tenperatura  $L[1,1,1]$  da, dagokion balioa 23.67 izanik, pantailaratzen den bigarren tenperatua  $L[1,1,2]$  da dagokion balioa 40.61 delarik, eta, barnerago dagoen FOR-DO kontrol-egitura bukatzean (hots L[1,1,6] puntuan) erakusten den balioa 96.11 da; ondoren erdiko FOR-DO kontrol-egitura inkrementatzen da bigarren lerroa pantailaratuz eta horrela jarraitzen du prozesuak 1. plano osoa agertu arte. Une horretan 2. planoaren lehen puntua tratatzen da L[2,1,1] zeinek duen balioa 27.07 den, eta aurreko modu beretsuan gainerako puntuak agertuz joango dira. Kanpoko FOR-DO sententziaren Zab kontrol-aldagaiak ZABALERAMAX balio duenean (4 balio duenean) 4. planoaren tratamendua hasiko da, plano horren tenperaturak hauek dira:

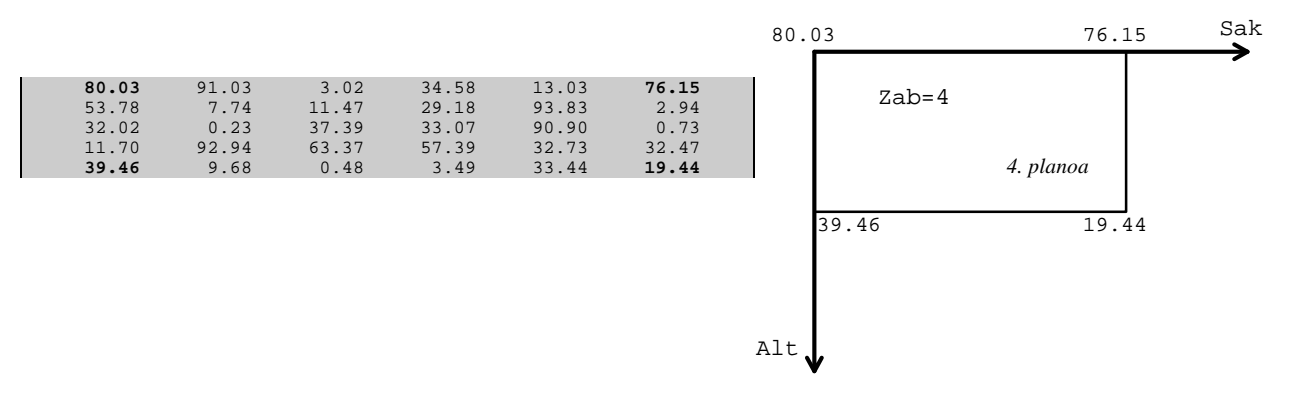

Ikus ditzagun, hurrengo bi puntuetan, dimentzioanitza den array baten biltegitzea memorian, eta egitura horri dagokion hasieraketa mota bat. Array dimentzioanitz bat memorian nola kokatzen den **10.3.1 Array dimentsioanitz baten biltegitzea memorian** puntuan garatuko dugu, eta array aldagai bati dagokion hasieraketa **10.3.2 Array dimentsioanitza den aldagai baten hasieraketa** izeneko puntuan. Ukatzerik ez dago puntu bi hauek lehentsuago azaldutako **10.2.1 Array dimentsiobakar baten biltegitzea memorian** eta **10.2.2 Array dimentsiobakarra den aldagai baten hasieraketa** izeneko puntuen hedapenak direla. Ondorioz haietan esandakoa, funtsean, baliagarria izango da array dimentsioanitzetan ere.

## **10.3.1 Array dimentsioanitz baten biltegitzea memorian**

Ordenadoreen memoriaren helbidea begiraturik memoria lineala dela konturatzen gara, horregatik taula bat gordetzean (orokorrago hitz eginez, array dimentzioanitz bat memorian biltegitzean) linealtasun hori mantenduko da nahitaez. Demagun karaktereak biltzen dituen Letrak array baten dimentsioak 2 x 3 direla eta bere kokapena memorian aztertu nahi dugula, bi dira izan daitezkeen aukerak:

- 1. Zutabeka
- 2. Lerroka

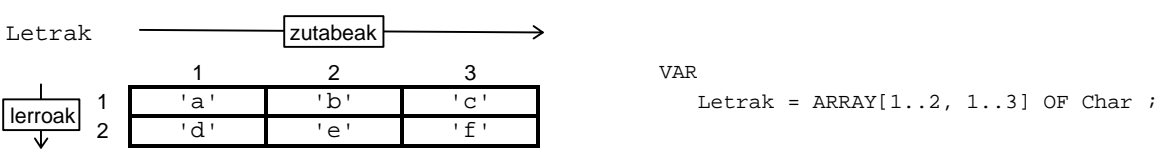

Zutabeka Programazio lengoaia batek bi dimentsioko Letrak array bat zutabeka memorian biltegitzen duenean, lehen zutabearen helbide guztiak bigarren zutabearen helbide guztiak baino txikiagoak dira, eta bigarren zutabekoak hirugarren zutabeko helbideak baino lehen daude.

> Honezkero, zutabeka biltegitzen den Letrak arrayak honelako itxura izango luke. Ikusten denez elementu guztiak elkar ondoan daude baina zutabeen arabera jarririk:

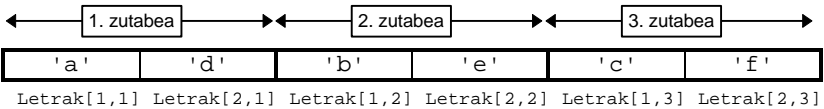

Array dimentsioanitzak zutabeka pilatzen dituzten lengoaien adibideak Fortran eta Basic dira.

Lerroka Pascal eta C programazio lengoaiek berriz, bi dimentsioko Letrak array hori lerroka biltegituko lukete memorian. Hau da, hasierako memori posizioetan lehen lerroko elementu guztiak, ondoren bigarren lerrokoak eta horrela arrayaren azken lerroa kokatu arte.

> Beraz, lerroka biltegitzen den Letrak array berak bestelako itxura izango luke zutabeka antolatzen denarekin alderatzen badugu. Ikusten denez, lerrokako biltegitzean ere elementu guztiak elkar ondoan daude:

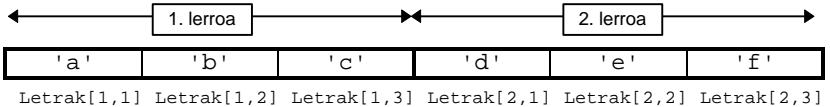

Jarraian ematen den ArrayDimentsioBikoitza izeneko programan Turbo Pascal goi mailako lengoaiak memori posizioak betetzeko darabilen estrategia erakusten da. Lerroka lan egiten duela nabaria da, horregatik Letrak arrayaren helbideak elkar jarraian agertzen dira, izan ere lehen indizea (lerroarena) finkatu eta bigarren indizea (zutabeena) aldatuz elementu guztien edukia eta helbideak pantailaratzen ditugu lerrokako antolaketa dagoela frogatuz.

Hona hemen ArrayDimentsioBikoitza programaren aginduak:

```
PROGRAM ArrayDimentsioBikoitza ; \{ \TP70\10\ARRAY 16.PAS \}USES
   Crt, Ikus ; (* IKUS.TPU unitatea darabil *)
CONST
   BEHEMUGA = 1 ;
   LFRROMAX = 2;
   ZUTABMAX = 3TYPE
   DM_Letrak = ARRAY[BEHEMUGA..LERROMAX, BEHEMUGA..ZUTABMAX] OF Char ;
PROCEDURE TaulaBete (VAR L:DM Letrak) ;
VAR
   ler, zut : Byte ;
   Karaktere : Char ;
BEGIN
   Karaktere := 'a' ;
   FOR ler:=BEHEMUGA TO LERROMAX DO
     FOR zut:=BEHEMUGA TO ZUTABMAX DO
     BEGIN
       L[ler,zut] := Karaktere ;
        Karaktere := Succ (Karaktere) ;
    END ;
END ;
VAR
   Letrak : DM_Letrak ;
   l, z : Byte ;
BEGIN (* Programa Nagusia *)
   ClrScr ;
   TaulaBete (Letrak) ;
  WriteLn ('BI DIMENTSIOKO ARRAY BATEN ELEMENTUEN MEMORI HELBIDEAK') ;
   WriteLn ('======================================================') ;
   WriteLn ;
  WriteLn ('PILARI dagokion segmentuaren hasiera: ',IntToHex (sSeg)) ;
   WriteLn ('DATUEI dagokien segmentuaren hasiera: ',IntToHex (dSeg)) ;
    WriteLn ('KODEARI dagokion segmentuaren hasiera: ',IntToHex (cSeg)) ;
  Writelm ;
  WriteLn ;
   WriteLn ('ALDAGAIA':19, ' HELBIDEA', ' TAMAINA', ' EDUKIA') ;
   WriteLn ('---------------------------------------------------------':60) ;
  WriteLn ('Letrak --------> ':26, IntToHex (Seg (Letrak)),':'
            IntToHex (Ofs (Letrak)), ' (', SizeOf (Letrak), ')') ;
   WriteLn ;
    FOR l:=BEHEMUGA TO LERROMAX DO
     FOR z:=BEHEMUGA TO ZUTABMAX DO
     BEGIN
       Write ('Letrak[':16, 1,','',z,'] ---> ', IntToHex (Seq (Letrak[1,z])) ) ;
       Write ('::', IntToHex (Ofs (Letrak[1, z])) ) ;
       WriteLn ( ' ( ', SinceOf (Letrak[1,z]), ' )', Letrak[1,z]:8) ;
     END ;
END .
```
TaulaBete() prozeduran Letrak arraya datuz betetzen da, horretarako Karaktere izeneko aldagai laguntzaile bat erabiltzen da, Karaktere-k hasieran 'a' konstantea balioko du eta FOR-DO egitura kabiatuaren barnean inkrementatzen da Succ() funtzio estandarri esker.

ArrayDimentsioBikoitza programari dagokion sententzien atalean pilaren, datuen eta kodearen helbideak lortu ondoren, Letrak arrayaren elementu bakoitzak duen helbidea tamaina eta edukia pantailaratzen dira. Elementuen edukiak eta elementuak identifikatzeko Letrak[1,z] moldea aztertuz, atera daitekeen ondorioa hauxe da: Letrak delako arrayaren elementuak lerroka antolatu ditu Turbo Pascal lengoaiak.

Lehendabiziko lerroa 59F8:00E2 eta 59F8:00E4 bitarteko helbideetan kokatzen da, eta bigarrena berriz 59F8:00E5 eta 59F8:00E7 artean. Hau da ArrayDimentsioBikoitza programaren irteera:

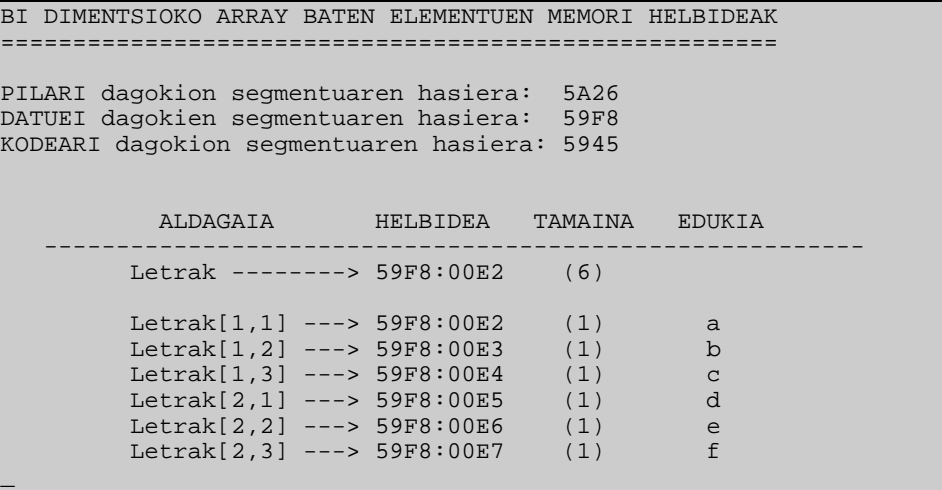

**10.3.1 Array dimentsioanitz baten biltegitzea memorian** puntua gogoratuz array baten edozein elementuaren helbidea ezagutzeko honako formula hau aplika dezakegu, non T bi dimentsioko arraya den eta m-garren lerroko eta n-garren zutabeko elementuaren helbidea lortu nahi den:

*Helbide (* T[m,n] *) = Helbide (* <sup>T</sup> *) + SizeOf (* T[m,n] *) \* [* ZutabeKopuru *\* (*m *-* BeheMugaLerro*) + (*n *-* BeheMugaZutabe*) ]*

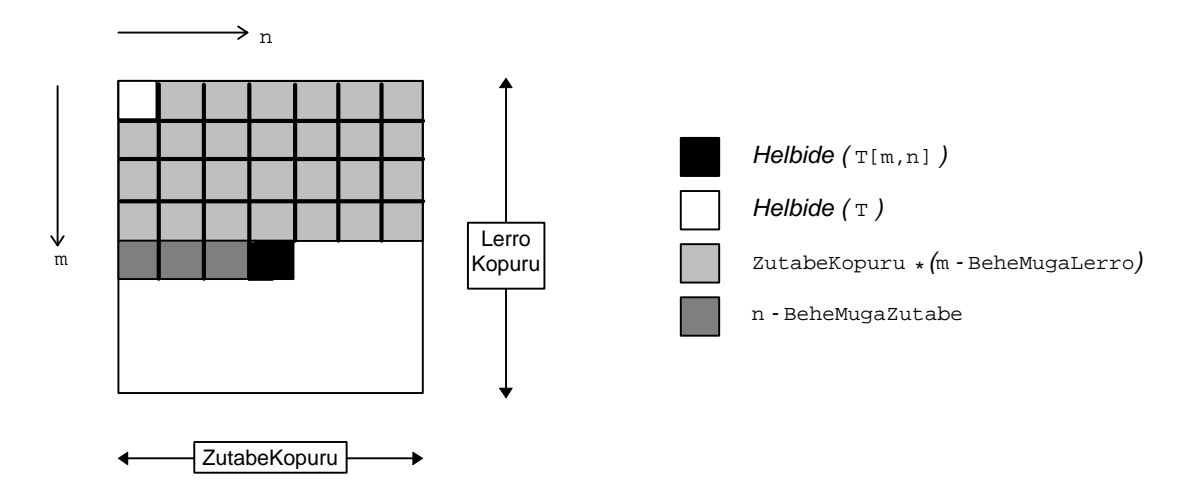

Esate baterako, aurreko adibidean Letrak arrayaren hasierako helbidea 59F8:00E2 da eta Letrak[2,2] bere bigarren lerroko eta bigarren zutabeko elementuaren helbidea honela kalkulatuko genuke formula erabiliz. Jakinik arrayak duen oinarrizko elementuaren tamaina 1 dela karakterea delako, eta lerroen zein zutabeen behemugak 1 direla:

*Helbide (* T[m,n] *) = Helbide (* <sup>T</sup> *) + SizeOf (* T[m,n] *) \* [* ZutabeKopuru *\* (*m *-* BeheMugaLerro*) + (*n *-* BeheMugaZutabe*) ]*

*Helbide (* Letrak[2,2] *) = Helbide (*Letrak*) +* 1 *\* [* 3 *\* (*2 *-* 1*) + (*2 *-* 1*) ] Helbide* (Letrak[2,2]) = 59F8:00E2 + 1 \times  $[(2-1)+(2-1)] = 59F8:00E2 + 1$  \times  $(3 + 1)$ *Helbide (* Letrak[2,2] *) =* 59F8:00E2 *+* 4 = 59F8:00E6

Guztira, Letrak[2,2] karakterearen helbidea 59F8:00E6 ateratzen da (aldez aurretik genekien bezala, ikus ArrayDimentsioBikoitza programaren irteera).

# **10.3.2 Array dimentsioanitza den aldagai baten hasieraketa**

**10.2.2 Array dimentsiobakarra den aldagai baten hasieraketa** puntua aintzat harturik CONST bloke barruan aldagaiak deklara daitezkeela gogoratzen dugu, batez ere egituratuak diren aldagaiak hasieratzeko erabiltzen dena. Hau da, CONST blokearen barruan deklaraturiko aldagaiari bertan egiten zaio hasieraketa, ikus ArrayenHasieraketak adibide-programa:

```
PROGRAM ArrayenHasieraketak ; \{ \TP70\10\ARRAY 17.PAS \}USES
   Crt ;
TYPE<br>DM_Lerroa
DM_Lerroa = ARRAY [1..2] OF Integer ;
DM\_Taula = ARRAY [1..2, 1..3] OF Integer ;
  DM_Bolumena = ARRAY [1..2, 1..3, 1..4] OF Integer ;
CONST
  Lerroa : DM_Lerroa = (1, 2) ;
  Taula : DM Taula = ((11, 12, 13),
(21, 22, 23)) is a set of the set of the set of the set of the set of the set of the set of the set of the set of the set of the set of the set of the set of the set of the set of the set of the set of the set of the set of the set o
   Bolumena : DM_Bolumena = (
\overline{a} ( 111, 112, 113, 114 ) ,
 ( 121, 122, 123, 124 ) ,
 ( 131, 132, 133, 134 )
) , we have the contract of \mathcal{L}\overline{a} ( 211, 212, 213, 214 ) ,
 ( 221, 222, 223, 224 ) ,
 ( 231, 232, 233, 234 )
 )
) is a set of the set of the set of the set of the set of the set of the set of the set of the set of the set of the set of the set of the set of the set of the set of the set of the set of the set of the set of the set o
VAR
   i, j, k : Byte ;
BEGIN
    ClrScr ;
    WriteLn ('Hasieraturiko aldagaiaren edukia. Lerroa:') ;
   FOR i := 1 TO 2 DO
   BEGIN
      GotoXY (i*8, 2) ;
       Write (Lerroa[i]) ;
  END ;
  WriteLn ;
    WriteLn ;
    WriteLn ('Hasieraturiko aldagaiaren edukia. Taula:') ;
  FOR i := 1 TO 2 DO
       FOR j:=1 TO 3 DO
       BEGIN
         GotoXY (j*7, i+4);
          Write (Taula[i, j]) ;
      END ;
   WriteLn ;
   WriteLn;
   WriteLn ('Hasieraturiko aldagaiaren edukia. Bolumena:') ;
   FOR i := 1 TO 2 DO
    BEGIN
       FOR j:=1 TO 3 DO
      BEGIN
          FOR k:=1 TO 4 DO
             Write (Bolumena[i, j, k]:8) ;
          WriteLn ;
       END ;
       WriteLn ('---------------------------------------- ', i, '. planoa') ;
   END ;
END.
```
ArrayenHasieraketak adibide-programa honen irteera ikustean aztertu bereziki GotoXY() funtzioaren eta formatuen erabilpenak:

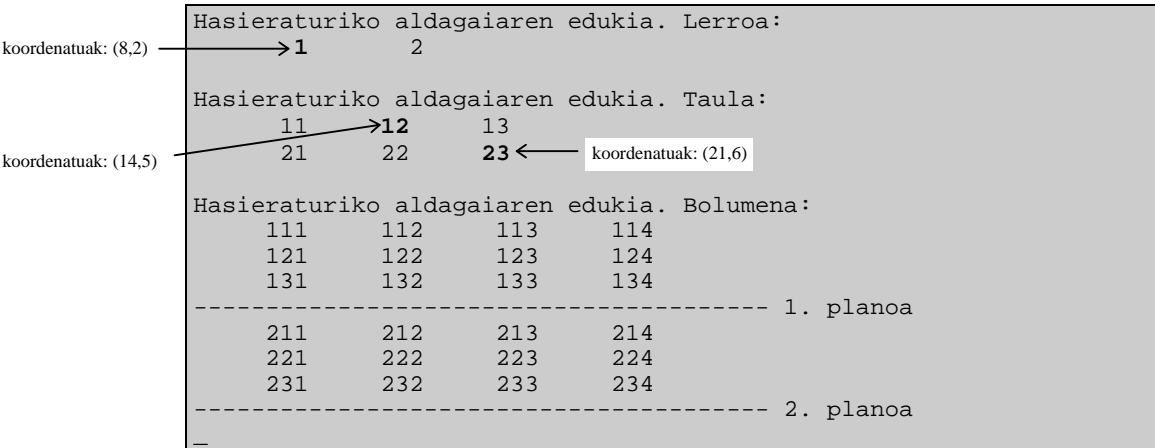

Arrayen hasieraketa prozesuak izan dezakeen garrantziaz ohartzeko ondoko adibideprograma aztertzea proposatzen dugu. Asamakizuna deituriko adibide-programa horretan bi dimentsioko arraya erazagutu da CONST bloke barruan, kasu honetan Taula aldagaia ez da programa barruan aldatuko.

Programa nagusiaren hasieran, batetik hogeitamaika bitartera zenbaki bat asmatzea eskatzen zaio erabiltzaileari, ondoren, Taula lerroka agertuz pentsaturiko zenbakia bost zerrendetatik zeinetan dagoen galdetzen zaio. Erantzunen arabera zerrenden lehen kopuruak batuz asmaturiko zenbakia lortzen da.

Hona hemen Asamakizuna deituriko adibide-programa:

```
PROGRAM Asmakizuna ; \{ \TP70\10\text{ARRY } 18.PAS \}USES
  Crt ;
FUNCTION DatuaIrakur : Char ;
VAR
   Erantz : Char ;
BEGIN
   REPEAT
     Write ('Zure zenbakia zerrenda ordenatu honetan dago? (B/E) ') ;
      ReadLn (Erantz) ;
      Erantz := UpCase (Erantz) ;
  UNTIL (Erantz = 'B') OR (Erantz = 'E') ;
  DatuaIrakur := Erantz ;
END ;
CONST
  LFRROMAX = 5 ;
  ZUTABMAX = 16 ;
TYPE
   DM_Taula = ARRAY [1..LERROMAX, 1..ZUTABMAX] OF Byte ;
CONST
   Taula : DM_Taula =
\overline{\phantom{a}} ( 1, 3, 5, 7, 9, 11, 13, 15, 17, 19, 21, 23, 25, 27, 29, 31 ) ,
 ( 2, 3, 6, 7, 10, 11, 14, 15, 18, 19, 22, 23, 26, 27, 30, 31 ) ,
 ( 4, 5, 6, 7, 12, 13, 14, 15, 20, 21, 22, 23, 28, 29, 29, 31 ) ,
 ( 8, 9, 10, 11, 12, 13, 14, 15, 24, 25, 26, 27, 28, 29, 30, 31 ) ,
         (16, 17, 18, 19, 20, 21, 22, 23, 24, 25, 26, 27, 28, 29, 30, 31)) ;
VAR
   i, j, Emaitza : Byte ;
   Erantzuna : Char ;
```

```
BEGIN \{ programa nagusia \} ClrScr ;
   WriteLn ('1-etik 31-ra bitarteko zenbaki oso bat pentsatu eta gogoan hartu') ;
   WriteLn ('================================================================') ;
  Emaitza := 0 ;
  FOR i := 1 TO LERROMAX DO
  BEGIN
     WriteLn ;
      FOR j:=1 TO ZUTABMAX DO
     BEGIN
         Write (Taula[i,j] : 4) ;
      END ;
      WriteLn ;
      Erantzuna := DatuaIrakur ;
      IF Erantzuna = 'B' THEN
        Emaitza := Emaitza + Taula [i,1] ;
  END ;
   WriteLn ;
   Write ('Zuk asmatutako zenbakia ', Emaitza, ' da') ;
END.
```
Eta bere balizko exekuzio bat:

```
1-etik 31-ra bitarteko zenbaki oso bat pentsatu eta gogoan hartu
================================================================
   1 3 5 7 9 11 13 15 17 19 21 23 25 27 29 31
Zure zenbakia zerrenda ordenatu honetan dago? (B/E) b
   2 3 6 7 10 11 14 15 18 19 22 23 26 27 30 31
Zure zenbakia zerrenda ordenatu honetan dago? (B/E) b
   4 5 6 7 12 13 14 15 20 21 22 23 28 29 29 31
Zure zenbakia zerrenda ordenatu honetan dago? (B/E) e
   8 9 10 11 12 13 14 15 24 25 26 27 28 29 30 31
Zure zenbakia zerrenda ordenatu honetan dago? (B/E) e
  16 17 18 19 20 21 22 23 24 25 26 27 28 29 30 31
Zure zenbakia zerrenda ordenatu honetan dago? (B/E) b
Zuk asmatutako zenbakia 19 da
_
```
# *10.4 ARRAY DIMENTSIOBAKARREN GAINEKO ERAGIKETAK*

Array dimentsiobakarren gaineko eragiketak azaltzeko erabiliko dugun notazioa honako hau izango da:

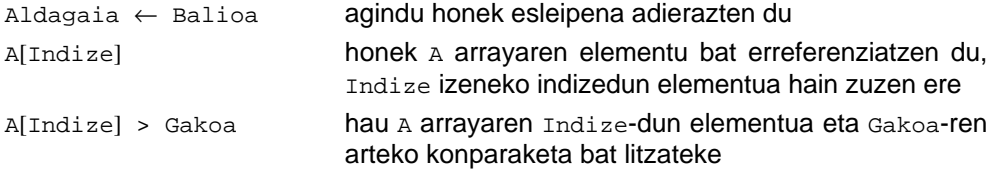

Goiko horiek aintzat harturik Turbo Pascal lengoaiaren ezagunak diren kontrolegiturak pseudokodean jar ditzagun:

• IF-THEN

**BALDIN** Kondizioa **ORDUAN** Sententzia **AMAIA\_BALDIN**

• IF-THEN-ELSE

**BALDIN-ETA** Kondizioa **ORDUAN** Sententzia\_1 **BESTELA** Sententzia\_2 **AMAIA\_BALDIN-ETA**

• CASE-OF

**BALORATUZ** Espresioa **ORDUAN** Balio 1: Sententzia 1 Balio\_2 : Sententzia\_2 Balio\_3 : Sententzia\_3 **GAINERAKOAK** Sententzia\_N **AMAIA\_BALORATUZ**

• WHILE-DO

**BAI-BITARTEAN** Kondizioa **EGIN** Sententzia **AMAIA\_BAI-BITARTEAN**

• REPEAT-UNTIL

**ERREPIKA** Sententzia **EZ-BITARTEAN** Kondizioa

• FOR-TO-DO

**BEHEMUGATIK** Indize ← Balio1 **GOIMUGARAINO** Balio2 **EGIN** Sententzia **AMAIA\_BEHEMUGATIK**

• FOR-DOWNTO-DO

**GOIMUGATIK** Indize ← Balio1 **BEHEMUGARAINO** Balio2 **EGIN** Sententzia **AMAIA\_GOIMUGATIK**

Hurrengo puntuetan erabiliko den z arrayaren ezaugarriak hauek lirateke. z-ren esparrua finkatzen duten balioak 1 eta MAX dira, beraz Z arrayaren luzera fisikoa MAX izango da. Z arrayaren luzera efektiboa edo luzera logikoa N izango da, zein 1 eta MAX bitartekoa izango den. Z-ren elementuak atzitzeko Indize izeneko aldagai laguntzaile batez egingo da.

# **10.4.1 Ibilera**

*Enuntziatua* array baten elementu "guztiei"<sup>17</sup> prozesaketa jakin bat aplikatu.

l

 $\overline{a}$ 

 $17$  Array baten elementu "guztien" kopurua bere luzera logikoari esker jakin daiteke.

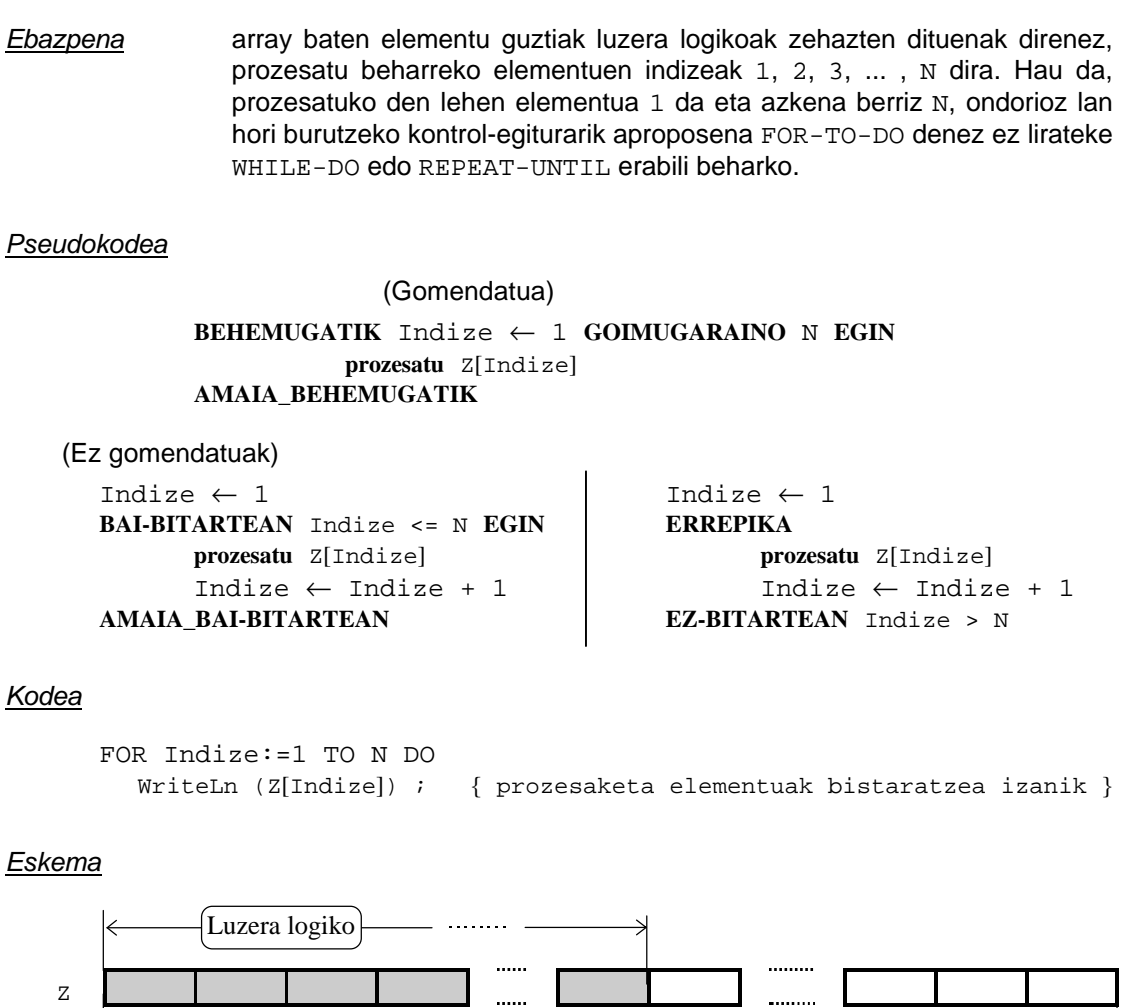

1 2 3 4 N 7 MAX-2 MAX-1 MAX BEHEMUGA GOIMUGA  $\mid$ →∣ Luzera fisiko

*Adibidea* array baten zenbait elementu Random() funtzio estandarraz bete ondoren gordetako balioak pantailaratu:

```
PROGRAM IbileraArrayetan ; \{ \TP70\10\ALGOR_01.PAS \}CONST
 BEHEMUGA = 1 ;
 GOIMUGA = 40 ;
TYPE
  DM_Zerrenda = ARRAY[BEHEMUGA..GOIMUGA] OF Integer ;
PROCEDURE ArrayaBete (VAR A : DM_Zerrenda; VAR Luzera : Byte) ;
VAR
  Indizea : Byte ;
BEGIN
   Randomize ;
   Luzera := Random(GOIMUGA) + 1 ;
   WriteLn ('A arrayan ', Luzera, ' datu gordetzen') ;
   FOR Indizea:=BEHEMUGA TO Luzera DO
   BEGIN
     A[Indizea] := Random(100) ; \{ 0 \text{ eta } 99 \text{ arteko balioak } \} END ;
END ;
```

```
PROCEDURE ArrayaIkusi (CONST A : DM Zerrenda; Luzera : Byte) ;
VAR
  Indizea : Byte ;
BEGIN
    WriteLn ('A arrayaren edukia: ') ;
    FOR Indizea:=BEHEMUGA TO Luzera DO
    BEGIN
      Write (A[Indizea] : 5) ;
   END ;
    WriteLn ;
END ;
VAR
  A : DM_Zerrenda ;
  Luzera : Byte ;
BECIN
   ArrayaBete (A, Luzera) ;
   ArrayaIkusi (A, Luzera) ;
END.
```
IbileraArrayetan programaren irteeraren bat hau izan daiteke:

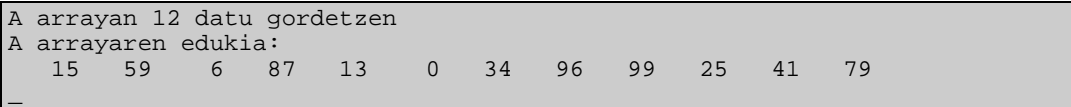

## **10.4.2 Bilaketa**

Array batean burutzen den bilaketa honela definituko dugu: bilatu nahi den balioa gakoa izango da eta aldez aurretik ezaguna da, arrayaren elementuak aztertuko dira gako horrekin konparatuz, baldin eta elementu baten balioa gakoarena bada elementuari dagokion indizea<sup>18</sup> bilaketaren soluzioa da, gakoak duen balioa arrayan aurkitzen ez bada bilaketak huts egiten du.

Bilaketa mota bi ikasiko ditugu, bilaketa sekuentziala eta bilaketa bitarra. Lehenengoa edozein kasutan erabil daiteke baina bilaketa bitarra egin ahal izateko Z arrayaren elementuak ordenaturik egon beharko dira. Bilaketa sekuentzialak, bilatzen ari den gakoak Z arrayan duen posizioaren arabera, denbora eta kostua handiak behar izango ditu. Bilaketa bitarra ere bilatzen ari den gakoak z arrayan duen posizioaren araberakoa da baina algoritmo honen konbergentzia bizkoarragoa denez prozesaketa kostua txikiagoa izaten da.

## **10.4.2.1 Bilaketa lineala**

*Enuntziatua* gako bat emanik, balio hori duen arrayaren lehen elementuari dagokion indizea aurkitu.

*Ebazpena* ebazpenak bi urrats ditu.

Lehenengoan, arrayaren hasieratik abiatuta bere elementuak gakoarekin alderatuko dira bigizta batean, bigiztatik irteteko baldintza konposatua

<sup>18</sup> <sup>18</sup> Gakoarekin parekatzen diren elementuak bat baino gehiago izatean, bilaketaren soluzioa lehen agerpenaren indizea litzateke.

izango da (gakoarekin paraketzen den elementuren bat aurkitzean bigizta moztu, eta z arrayaren N luzera efektibotik kanpoko elementuak ez kontsideratu).

Ebazpenaren bigarren urratsak bigiztaren kondizio konposatuarekin zerikusia du, hots, baldintza konposatuak honela dio gure hizkuntza naturalean: *gakoa aurkitzen ez dugun bitartean<sup>1</sup> eta arrayaren zati efektiboan gauden bitartean<sup>2</sup> jarraitu hurrengo konparaketa eginez*. Eta bigiztatik irtetean zehaztu beharra dago 1 ala 2 baldintzak huts egin duen, hots, elementu bat bilatu egin den Z arrayan ala gakoaren balioko elementurik ez dagoen.

Hau guztiagatik proposatzen dugun kontrol-egitura WHILE-DO da, nahiz eta REPEAT-UNTIL ere aproposa izan. Baina kontutan izan FOR-TO-DO egitura ezin daitekeela erabili, zergatik?.

#### *Pseudokodea*

```
Indize \leftarrow 1
Aurkitua ← FALSE
BAI-BITARTEAN (Indize <= N) AND NOT Aurkitua EGIN
     BALDIN-ETA Z[Indize] = Gakoa ORDUAN
          Aurkitua ← TRUE
     BESTELA
          Indize \leftarrow Indize + 1
     AMAIA_BALDIN-ETA
AMAIA_ BAI-BITARTEAN
BALDIN-ETA Aurkitua ORDUAN
```
Gakoa**-ren posizioa** Indize **da BESTELA** Gakoa **ez dago** Z **arrayan AMAIA\_BALDIN-ETA**

## *Kodea*

```
ReadLn (Gakoa) ; { suposatuz Gakoa teklatuz irakurtzen dela }
Indize := 1 ;
Aurkitua := FALSE ;
WHILE (Indize <= N) AND NOT Aurkitua DO
BEGIN
    IF Z[Indize] = Gakoa THEN
      Aurkitua := TRUE
    ELSE
     Indize := Indize + 1 ;
END ;
IF Aurkitua THEN
  WriteLn (Gakoa, '-ren lehen agerpena ', Indize, ' posizioan ematen da')
ELSE
  WriteLn (Gakoa, ' ez da arrayan aurkitzen') ;
```
*Eskema*

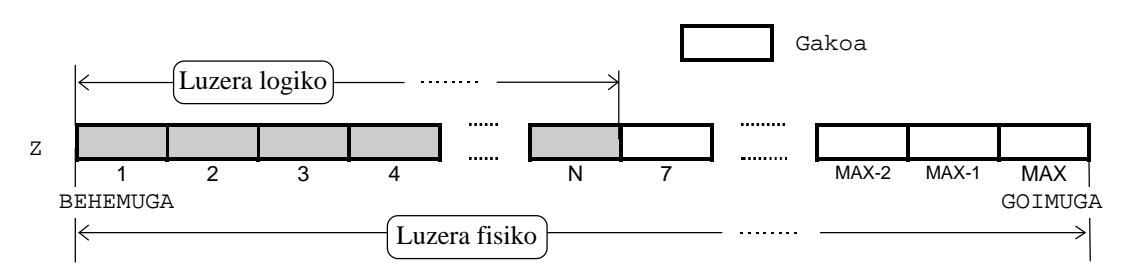

*Adibidea* array baten zenbait elementu Random() funtzio estandarraz bete ondoren gako bat teklatuz irakurtzen da. Gakoaren lehen agerpena itzultzen duen funtzioak bilaketa lineala edo bilaketa sekuentziala darabil, gakoa arrayan aurkitzen denean funtzioak bere lehen agerpenari dagokion indizea itzuliko dio programa nagusiari, baina, gakoa arrayan ez dagoenaren egoerataz programa nagusia konturatu dadin funtzioak balio berezi bat itzultzen dio (posizioa ezin daitekeen izan balio berezia, adibidez 0).

```
PROGRAM BilaketaLinealaArrayetan ; \{\TPP70\10\ALGOR 02.PAS \}CONST
  BEHEMUGA = 1 ;
 GOIMUGA = 40 ;
TYPE
 DM Zerrenda = ARRAY[BEHEMUGA..GOIMUGA] OF Integer ;
PROCEDURE ArrayaIkusi (CONST A : DM_Zerrenda; Luzera : Byte) ;
VAR
  Indizea : Byte ;
BEGIN
   WriteLn ('A arrayaren edukia: ') ;
   FOR Indizea:=BEHEMUGA TO Luzera DO
  BECIN
      Write (A[Indizea] : 8) ;
   END ;
  WriteLn ;
END ;
PROCEDURE ArrayaBete (VAR A : DM_Zerrenda; VAR Luzera : Byte) ;
VAR
  Kont : Byte ;
  Zeinua : Integer ;
BEGIN
   Randomize ;
  Luzera := Random(GOIMUGA) + 1 ;
    WriteLn ('A arrayan ', Luzera, ' datu gordetzen') ;
   FOR Kont:=BEHEMUGA TO Luzera DO
   BEGIN<br>IF Random(2)=0 THEN
                                       \{ zeinua aleatorioki lortzen da \} Zeinua := -1
       ELSE
        Zeinua := 1 ;
       A[Kont] := Zeinua*Random(100) ;
  END ;
END ;
FUNCTION BilaketaLineala (CONST A : DM_Zerrenda;
                            Luzera : Byte;
                            Gakoa : Integer) : Byte ;
VAR
   Indizea : Byte ;
    Aurkitua : Boolean ;
BEGIN
    Indizea := BEHEMUGA ;
    Aurkitua := FALSE ;
    WHILE (Indizea <= Luzera) AND NOT Aurkitua DO
    BEGIN
       IF A[Indizea] = Gakoa THEN
        Aurkitua := TRUE
       ELSE
         Indizea := Indizea + 1 ;
    END ;
   IF Aurkitua THEN
     BilaketaLineala := Indizea
   ELSE<br>BilaketaLineala := 0 ;
                                      BilaketaLineala := 0 ; { 0 gezurrezko posizioa litzateke }
END ;
```

```
VAR
  A : DM_Zerrenda ;
  Luzera, Posizioa : Byte ;
   Gakoa : Integer ;
BEGIN
   ArrayaBete (A, Luzera) ;
   ArrayaIkusi (A, Luzera) ;
    Write ('Bilatu nahi den balioa eman: ') ;
   ReadLn (Gakoa) ;
    Posizioa := BilaketaLineala (A, Luzera, Gakoa) ;
    IF Posizioa = 0 THEN
      WriteLn (Gakoa, ' ez dago arrayan')
    ELSE
      WriteLn (Gakoa, ' balioari dagokion indizea arrayan ', Posizioa, ' da')
END.
```
BilaketaLinealaArrayetan programaren irteeraren bat hau izan daiteke:

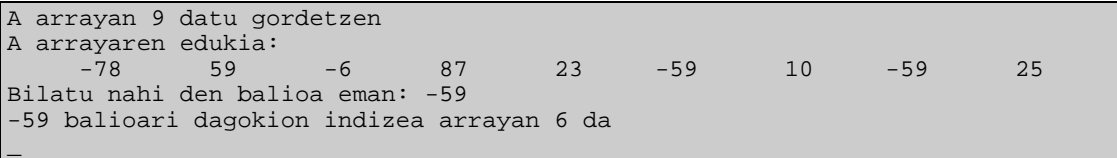

## **10.4.2.2 Bilaketa bitarra**

*Enuntziatua* demagun Z arrayaren *elementuak ordenaturik daudela*, gako ezagun bat zehaztu ondoren, balio hori aintzat harturik arrayaren lehen elementuari dagokion indizea aurkitu.

*Ebazpena* ebazpenak hiru urrats dituela onar daiteke.

Lehenengoan, arrayaren esparru baliagarria zehaztu behar da. Hasierako esparrua arrayaren 1 behemuga eta z arrayaren N luzera efektiboaren bitartekoa izango da.

Ebazpenaren bigarren urratsean arrayaren esparru baliagarria erdibituz bi zatitan banatzen da, eta, esparruaren erdian dagoen elementuaren balioa gakoarekin konparatzen da ondoko egoera bat gertatuz:

- Berdinak izatea, bilatzen ari ginen gakoa Z arrayan aurkitzen da eta berari dagokion posizioa esparruaren erdiko elementuaren indizearena da
- Erdiko elementuaren balioa gakoa baino handiagoa bada, esparru baliagarria aldatu behar da (berria izango den esparrua aurrekoaren hasierako erdia delarik)
- Erdiko elementuaren balioa gakoa baino txikiagoa bada, esparru baliagarria aldatu behar da ere, baina berria izango den esparrua aurrekoaren amaierako erdia izanik

Hirugarren urratsak ebazpenaren bigarren urratseko prozesu errepikakorraren irteerako kondizioarekin zerikusia du. Bigizta bukatzeko, bi baldintza hauetatik bat betetzea aski da: *gakoa arrayan aurkitzea1*

(esparru baliagarriaren erdiko elementuaren balioa eta gakoa berdinak direla frogatu da), edo bestela, *gakoa ez dago arrayan<sup>2</sup>* (esparru baliagarriak ez du elementurik barneratzen, duen goimuga bere behemuga baino txikiagoa delako).

Kasu honetan ere proposatzen ditugun kontrol-egiturak WHILE-DO eta REPEAT-UNTIL dira, baina ezin daiteke inolaz ere FOR-TO-DO egitura erabili.

- *Pseudokodea* Hauek lirateke goiko algoritmoa burutzeko beharko liratekeen aldagaien identifikadoreak eta euren esanahia:
	- Gakoa bilatzen ari den balioa aldagai honetan gordetzen da.
	- Aurkitua aldagai boolear laguntzailea, hasiera batean Gakoa arrayan topatu ez denean bere balioa FALSE izango da.
	- Hasi bilatzen ari garen gakoa Z arrayaren barruti jakin batean egon daiteke, esparru horren behemuga Hasi aldagaian pilatzen da. Hots, Hasi bilaketaesparruaren mutur bat definitzen duen indizea da. Horregatik bilaketaren hasieran Hasi-k duen balioa 1 da, behemuga alegia.
	- Amai bilatzen ari garen gakoa Z arrayan egon daitekeen barrutiari dagokion esparruaren goimuga Amai izeneko aldagaian biltegitzen da. Indizea den Amai bitartez bilaketa-esparruaren beste muturra definitzen denez, bilaketa hasieran dagokion balioa N luzera logikoa da.
	- Erdi bilatzen ari garen gakoa Z arrayan egon daitekeen barrutiaren erdiko balioaren indizea. Gakoaren posizioa arrayan, bilaketa algoriaren emaitza, aldagai honetan aurkitzen da.

Aurkitua ← FALSE Hasi  $\leftarrow$  1 Amai ← N

**ERREPIKA**

```
Erdi ← (Hasi + Amai) DIV 2 {z} {zatiketa osoa}
     BALDIN-ETA Z[Erdi] = Gakoa ORDUAN
          Aurkitua ← TRUE
     BESTELA
          BALDIN-ETA Z[Erdi] > Gakoa ORDUAN
               Amai ← Erdi-1
          BESTELA
               Hasi ← Erdi+1
          AMAIA_BALDIN-ETA
     AMAIA_BALDIN-ETA
EZ-BITARTEAN Aurkitua EDO (Hasi > Amai)
BALDIN-ETA Aurkitua ORDUAN
   Gakoa-ren posizioa Erdi da
BESTELA
   Gakoa ez dago Z arrayan
```
**AMAIA\_BALDIN-ETA**

## *Kodea*

```
ReadLn (Gakoa) ; { suposatuz Gakoa teklatuz irakurtzen dela }
Aurkitua := FALSE ;
Hasi := 1 ;
Amai := N ;
```

```
REPEAT
    Erdi := (Hasi+Amai) DIV 2 ;
    IF Z[Erdi] = Gakoa THEN
      Aurkitua := TRUE
    ELSE<sup>T</sup>
      IF Z[Erdi] > Gakoa THEN
             Amai := Erdi - 1ELSE
             Hasi := Erdi + 1 ;
UNTIL Aurkitua OR (Hasi > Amai) ;
IF Aurkitua THEN
  WriteLn (Gakoa, '-ren lehen agerpena ', Erdi, ' posizioan ematen da')
ELSE
  WriteLn (Gakoa, ' ez da arrayan aurkitzen') ;
```
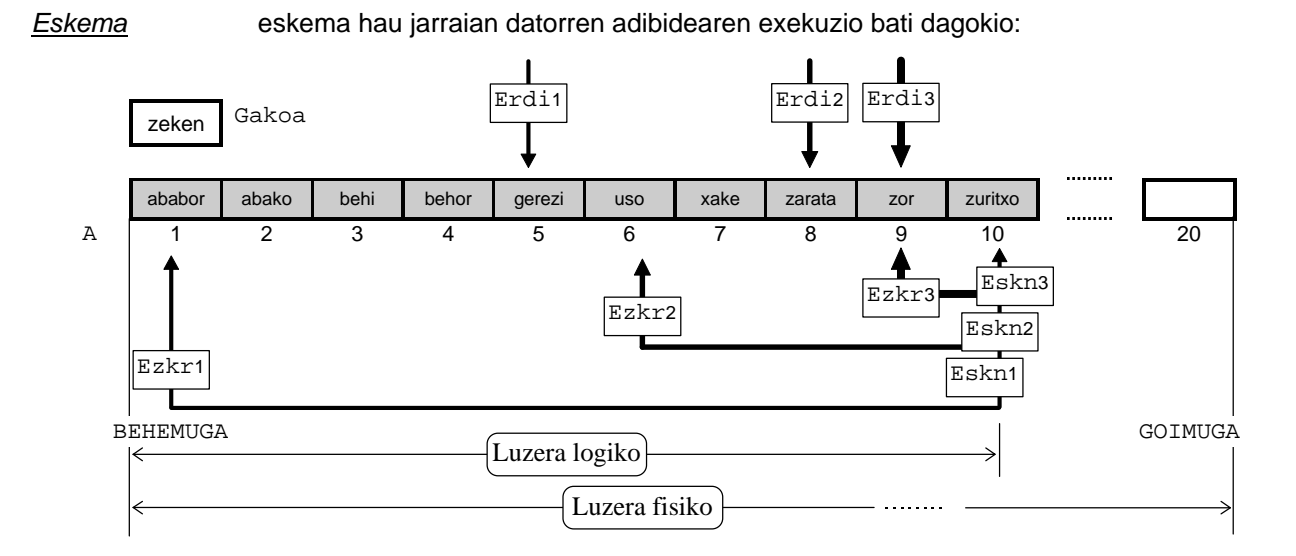

*Adibidea* array baten bitartez hitzak gordeko ditugu memorian, arrayari balioak ematean hitzen orden alfabetikoa zainduko denez esan daiteke arraya hiztegi bat dela.

> Hiztegia datuz bete ondoren gako bat teklatuz irakurtzen da, adibide honetan gakoa hitz bat izango da noski. Gakoaren lehen<sup>19</sup> agerpena itzultzen duen funtzioak bilaketa bitarra darabil, gakoa arrayan aurkitzen denean funtzioak bere agerpen horri dagokion indizea itzuliko dio programa nagusiari, baina, gakoa arrayan ez dagoenaren egoerataz programa nagusia konturatu dadin funtzioak balio berezi bat itzultzen dio (posizioa ezin daitekeen izan balio berezia, adibidez 0).

> Jarraian erakusten den BilaketaBitarraArrayetan programaren bi exekuzio egingo ditugu. Hamar hitz gorde ondoren, hiztegia bete ondoren, lehenengo exekuzioan hiztegian ez dagoen hitz bat emango dugu (zeken adjektiboa alegia), hori dela eta programak gako hori ez duela aurkitu erantzungo du. Bigarren exekuzioan hiztegian dagoen uso hitza emango dugu gakotzat, oraingoan gako horri hiztegian dagokion posizioa agertuko du programak.

<sup>19</sup> <sup>19</sup> Hiztegian elementu errepikatuak ezin dira egon bere datuak gordetzeko erabiltzen den prozedurak hori debekatzen duelako, ondorioz bilaketa arrakastatsua gertatzen denean (hots, gako-hitza hiztegian aurkitzen denean) bilaketa bitarrak zehazten duen emaitza hitzaren lehen agerpena da, lehena eta bakarra baita.

```
PROGRAM BilaketaBitarraArrayetan ; \{ \TP70\10\ALGOR_03.PAS \}CONST
  BEHEMUGA = 1 ;
   GOIMUGA = 20 ;
TYPE
   DM_Hitza = String[15] ;
  DM_Hiztegia = ARRAY[BEHEMUGA..GOIMUGA] OF DM_Hitza ;
PROCEDURE ArrayaIkusi (CONST A : DM_Hiztegia; Luzera : Byte) ;
VAR
  Indizea : Byte ;
BEGIN
   WriteLn ('A arrayaren edukia: ') ;
    FOR Indizea:=BEHEMUGA TO Luzera DO
   BEGIN
      Write (A[Indizea] : 20) ;
   END ;
   WriteLn ;
END ;
PROCEDURE ArrayaOrdenezBete (VAR A : DM_Hiztegia; VAR Luzera : Byte) ;
VAR
  Kont : Byte ;
 Laguntzaile : DM_Hitza ;
BEGIN
   Randomize ;
   Luzera := Random(GOIMUGA) + 1 ;
   WriteLn ('A arrayan ', Luzera, ' hitz gordetzen') ;
   A[BEHEMUGA] := 'ababor' ; { hiztegiaren aurreneko hitza }
    FOR Kont:=BEHEMUGA+1 TO Luzera DO
    BEGIN
       REPEAT
          Write (Kont, '. hitza eman: ') ;
          ReadLn (A[Kont]) ;
 UNTIL A[Kont] > A[Kont-1] ; { hurrengo elementua aurrekoa }
END ; the set of the set of the set of the set of the set of the set of the set of the set of the set of the set of the set of the set of the set of the set of the set of the set of the set of the set of the set of the set
END :
FUNCTION BilaketaBitarra (CONST A : DM_Hiztegia;
                            Luzera : Byte;
                            Gakoa : DM_Hitza) : Byte ;
VAR
   Ezkr, Eskn, Erdi : Byte ;
    Aurkitua : Boolean ;
BEGIN
    Aurkitua := FALSE ;
   Ezkr := BEHEMUGA ;
   Eskn := Luzera ;
    REPEAT
       Erdi := (Ezkr+Eskn) DIV 2 ;
      WriteLn ('Ezkr =', Ezkr:2,' Eskn =', Eskn:2,' Erdi =', Erdi:2) ;
       IF A[Erdi] = Gakoa THEN
         Aurkitua := TRUE
       ELSE
         IF A[Erdi] > Gakoa THEN
          Eskn := Erdi - 1 ELSE
          Ezkr := Erdi + 1 ;
    UNTIL (Ezkr > Eskn) OR Aurkitua ;
```

```
Write ('Ezkr =', Ezkr:2,' Eskn =', Eskn:2,' Erdi =', Erdi:2) ;
   WriteLn (' <------Azkenekoa');
   IF Aurkitua THEN
     BilaketaBitarra := Erdi
   ELSE<br>BilaketaBitarra := 0 ;
                                BilaketaBitarra := 0 ; { 0 gezurrezko posizioa litzateke }
END ;
VAR
 A : DM Hiztegia ;
  Luzera, Posizioa : Byte ;
 Gakoa : DM Hitza ;
BEGIN
   ArrayaOrdenezBete (A, Luzera) ;
  WriteLn ;
   ArrayaIkusi (A, Luzera) ;
   WriteLn ;
   Write ('Bilatu nahi den hitza eman: ') ;
   ReadLn (Gakoa) ;
   Posizioa := BilaketaBitarra (A, Luzera, Gakoa) ;
   IF Posizioa = 0 THEN
     WriteLn ('''', Gakoa, ''' ez dago arrayan')
    ELSE
     WriteLn ('''', Gakoa, ''' hitzari dagokion indizea arrayan ', Posizioa, ' da')
END.
```
BilaketaBitarraArrayetan programaren irteeraren bat hau izan daiteke. Suposatuz aukeratutako gakoa hiztegian gorde diren datuekin paraketzen ez dela:

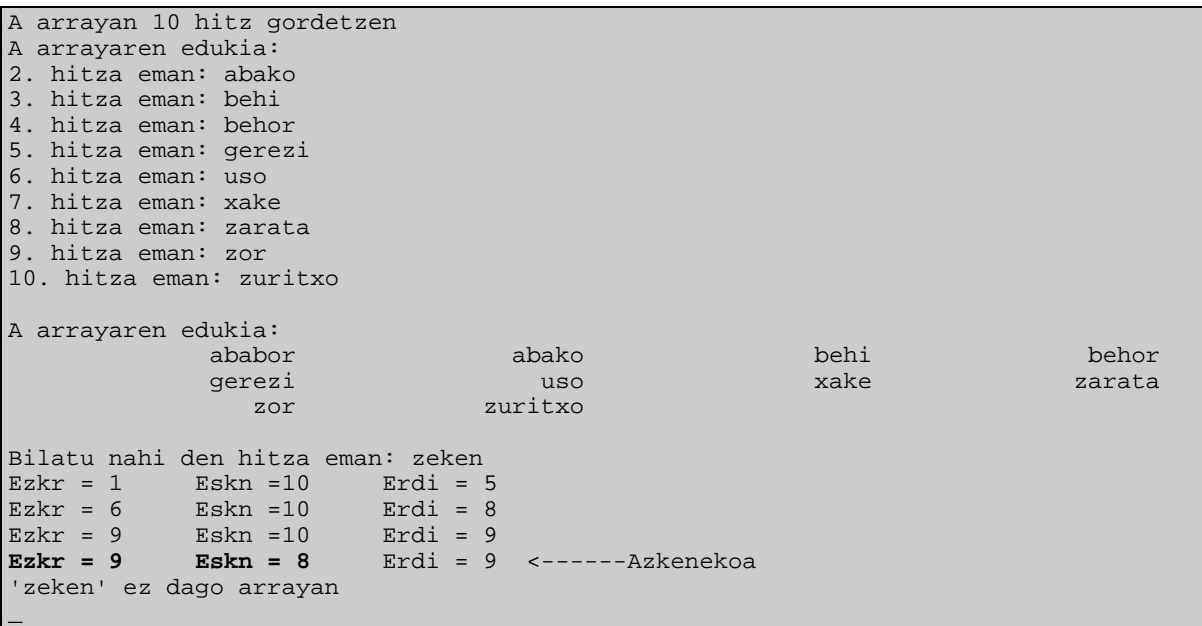

Hiztegiaren datuak eta gakoa direla eta, algoritmoak iterazio bakoitzean zeken hitz helburuari dagokion barrutia gero eta xehetasun handiagoz mugatzen du (ikus 10-45 orrialdeko eskema). Lehen iterazioan barrutia 1-tik 10-ra doa, eta zeken gakoa gerezi hitzarekin konparatzen denez bigarren iterazioan barrutia 6-tik 10-ra hedatzen da. Bigarren iterazioan gakoa zortzigarren hitza den zarata-rekin parekatzen da eta ondorioz hirugarren iteraziorako barrutia estuagoa izango da (9-tik 10-ra). Hirugarren eta azken iterazioan

bederatzigarren hitza den zor eta gakoa konparatzean barrutiaren goimuga aldatu beharra dagoela kontura gaitezke (Eskn aldagaian Erdi-1 balioa gorde behar da, hau da, Eskn aldagaian 9-1 balioa gordeko da). Ondorioz barruti berria 9-tik 8-ra zabaltzen da, honek gakoa arrayan ez dagoela adierazten digu.

Ekin diezaiogun BilaketaBitarraArrayetan programaren bigarren exekuzioari, hiztegiaren datu berdinekin baina uso gakorako programa beraren irteera honako hau litzateke:

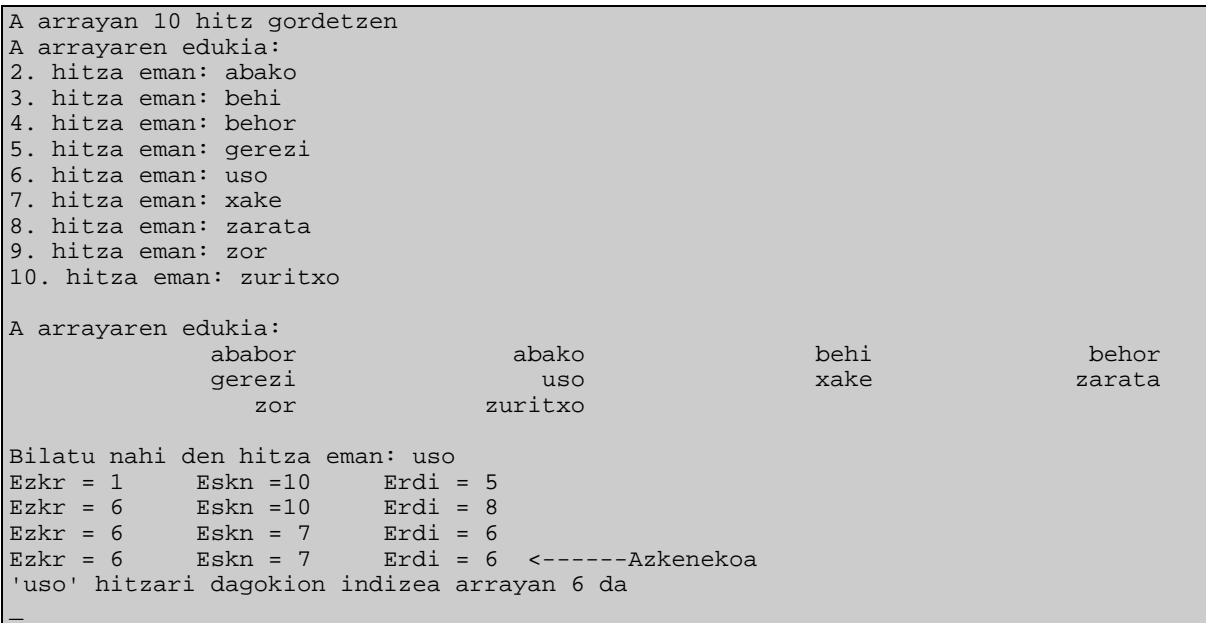

Bigarren exekuzioaren eskema hau izanik:

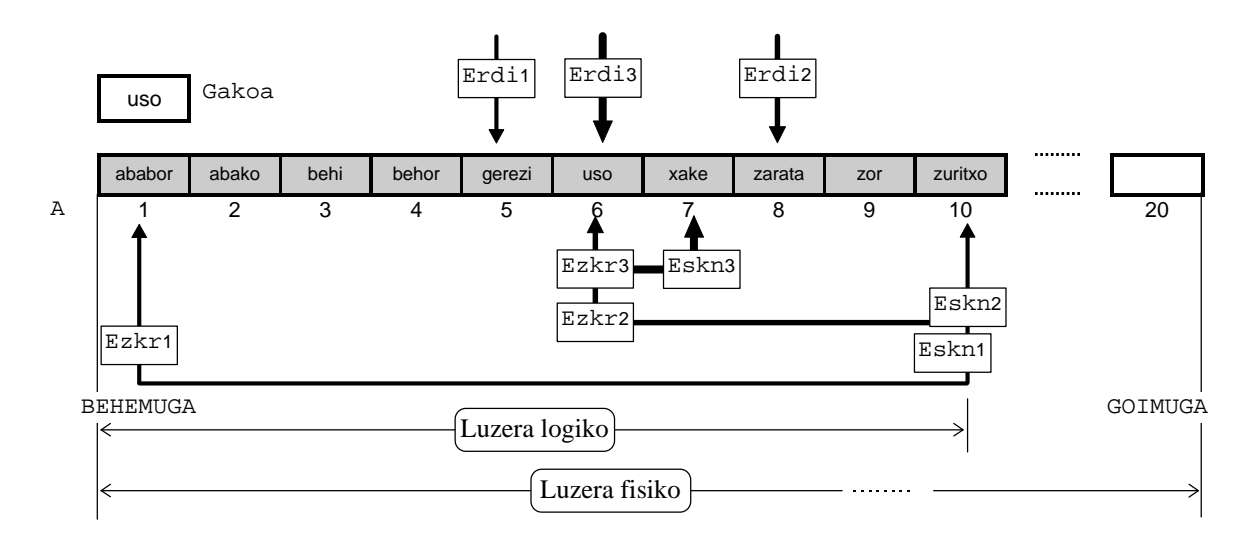

BilaketaBitarraArrayetan programan erakutsi den bilaketa bitarraren algoritmoa egokia izango litzateke hiztegi batetarako, bertan agertzen diren hitzak errepikatzen ez direlako. Baina zer aldaketak egin beharko lirateke, arrayaren datuak ordenatuak egoteaz gain, datuak errepikaturik agertzea onartuko balitz?. Galdera hori erantzuteko asmoz beste programa bat idatzi dugu BilaketaBitarraArrayErrepikatuak deitu duguna, eta dituen aldaketak bi dira.

Lehenengo berrikuntza ArrayaOrdenezBete() prozedurari dagokion amaieran dagoena da, hots, hitz berri bat ematean bere aurrekoa baino handiagoa edo berdina izatea ahalbidetzen duen aldaketa:

```
 A[BEHEMUGA] := 'ababor' ; { hiztegiaren aurreneko hitza }
 FOR Kont:=BEHEMUGA+1 TO Luzera DO
 BEGIN
      REPEAT
           Write (Kont, '. hitza eman: ') ;
     ReadLn (A[Kont]) ;<br>UNTIL A[Kont] >= A[Kont-1] ;
                                                              UNTIL A[Kont] >= A[Kont-1] ; { hurrengo elementua aurrekoa baino }
END ; The state of the state of the state of the state of the state of the state of the state of the state of the state of the state of the state of the state of the state of the state of the state of the state of the stat
```
Bigarrena, aldaketa izan ezik gehiketa da, bilaketa arrakastatsua denean beltzez markaturiko kodea gehituko zaio bilaketa burutzen duen BilaketaBitarra() funtzioari, non Kont kontagailu laguntzailea funtzio barnean deklaraturiko bertako aldagaia den:

```
 IF Aurkitua THEN
   BEGIN
      Kont := Erdi ;
      WHILE (Kont > BEHEMUGA) AND (A[Kont] = A[Kont-1]) DO
         Kont := Kont - 1 ;
      BilaketaBitarra := Kont ;
   END
ELSE<br>BilaketaBitarra := 0 ;
                                      \{ 0 gezurrezko posizioa litzateke }
```
Ikusten denez gehitu zaion kodearen bitartez aurkitutako Erdi soluzioa ez da gakoaren lehendabiziko agerpena kontsideratzen, horregatik bere aurreko elementuak berdinak ote diren ikertzen da. Zergatik jarri da (Kont > BEHEMUGA) baldintza?. Zein kasutan beharrezkoa da?.

# **10.4.3 Tartekaketa**

*Enuntziatua* demagun Z arraya erabat beterik ez dagoela, eta K-garren posizioan elementu berri bat txertatu (tartekatu) nahi dela. Arrayaren luzera logikoa N bada, tartekaketa ondoren Z-ren luzera efektibo hori N+1 izango da.

*Ebazpena* ebazpenak hiru urrats ditu.

Ezaguna den K-garren posiziotik N-garren posizioraino (N arrayaren luzera logikoa litzateke) elementu guztiak eskuinerantz posizio bat desplazatu. Lehen urrats honen bitartez arrayan "tokia" egiten da K-garren posizioan, eta lan hori gauzatzeko kontrol-egiturarik aproposena FOR-DOWNTO-DO denez ez lirateke WHILE-DO edo REPEAT-UNTIL sententziak erabili beharko.

Bigarrenean tartekaketa burutu egiten da, lortu den toki librean elementu berria kopiatzen da alegia.

Tartekatu nahi den elementu berria arrayaren K-garren posizioan kokaturik izan arren, hirugarren urrats bat behar da tartekaketa prozesua amaitutzat jo ahal izateko. Arrayaren luzera logikoa unitate batean inkrementatu beharra dago  $N$  aldagaian  $N+1$  balioa gordez.

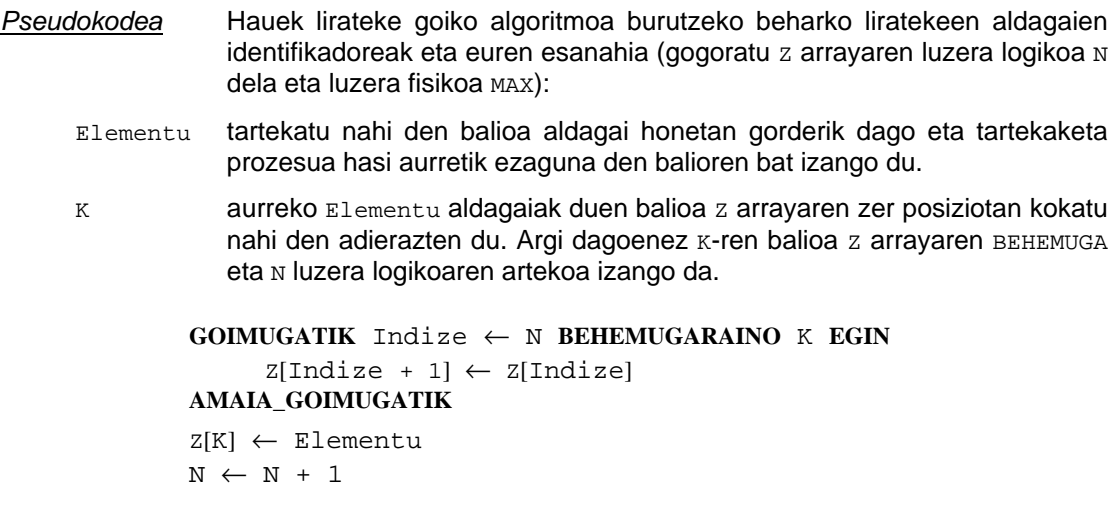

## *Kodea*

```
ReadLn (Elementu) ; { Elementu teklatuz irakurtzen da }
REPEAT
  ReadLn (K) ; <br> { K ere teklatuz irakurtzen da }
UNTIL (K \gt= BEHEMUGA) AND (K \lt= N) ;
FOR Indize:=N DOWNTO K DO
   Z[Indize+1] = Z[Indize] ; \{ Z \text{ arrayan tokia egin } \}Z[K] = Elementu ; \{ Elementu K-n tartekatu \}N := N + 1 ; { luzera logikoa inkrementatu }
```
*Eskema* eskema honetan luzera logikoa 8 dela suposatzen da (ikus jarraian datorren adibidea):

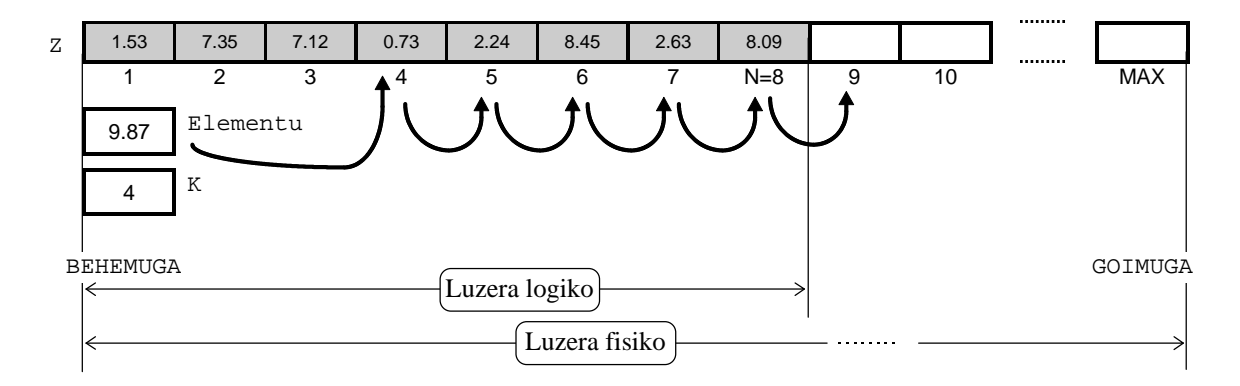

*Adibidea* array batean zenbaki errealak gorde izan dira, eta teklatuz beste kopuru erreal bat irakurri ondoren arrayaren posizio jakin batean tartekatu nahi da.

> Array jakin batean elementu berri bat tartekatzean (edo txertatzean), lehenagotik dauden datuak zapaldu egiten direnez orain azalduko ditugun urratsak orden eta zuhurtziaz ez egin behar dira informazioa gal ez dadin, hots, algoritmoak zehazten dituen urratsak hurrenez hurren beteko dira aurretik daukagun informazioaren iraupena bermatu nahi badugu.

Arraya datuz bete ondoren elementu berria jasotzeko toki librerik duen ala ez ikertzen da. Baiezkoan, teklatuz bi irakurketa egingo dira, tartekatuko den zenbaki errealaren balioa eta non tartekatuko den balio hori (zenbaki berria ElementuBerri aldagaiaren bitartez irakurriko da, eta tartekatzeko posizioa aldiz Non bitartez).

```
PROGRAM TartekaketaArrayetan ; \{ \TP70\10\ALGOR_05.PAS \}CONST
 BEHEMUGA = 1 ;
 GOLMUGA = 20 ;
TYPE
 DM Zerrenda = ARRAY[BEHEMUGA..GOIMUGA] OF Real ;
PROCEDURE ArrayaBete (VAR A : DM_Zerrenda; VAR Luzera : Byte) ;
VAR
  Indizea : Byte ;
BEGIN
   Randomize ;
   Luzera := Random(GOIMUGA) + 1 ;
    WriteLn ('A arrayan ', Luzera, ' datu gordetzen') ;
  FOR Indizea:=BEHEMUGA TO Luzera DO<br>A[Indizea] := 10*Random ;
                                       \{ 0.00 \text{ eta } 9.99 \text{ arteko balioak } \}END ;
PROCEDURE ArrayaIkusi (CONST A : DM_Zerrenda; Luzera : Byte) ;
VAR
  Indizea : Byte ;
BEGIN
   WriteLn ('A arrayaren edukia: ') ;
   FOR Indizea:=BEHEMUGA TO Luzera DO
    BEGIN
      Write (A[Indizea] :10:2) ;
    END ;
   WriteLn ;
END ;
PROCEDURE Tartekaketa (VAR Z : DM_Zerrenda; VAR N : Byte;
                         Elementu : Real; K : Byte) ;
VAR
  Indizea : Byte ;
BEGIN
   FOR Indizea:=N DOWNTO K DO
   BEGIN
      Z[Indizea+1] := Z[Indizea];
   END ;
    Z[K] := Elementu ;
  N := N + 1END ;
VAR
  A : DM_Zerrenda ;
  Luzera, Non : Byte ;
  ElementuBerri : Real ;
BEGIN
   ArrayaBete (A, Luzera) ;
   ArrayaIkusi (A, Luzera) ;
    IF Luzera < GOIMUGA THEN
   BEGIN
       Write ('Eman zenbaki berriaren balioa: ') ;
       ReadLn (ElementuBerri) ;
       REPEAT
          Write ('Zenbaki berriaren posizioa arrayan: ') ;
          ReadLn (Non) ;
       UNTIL (Non >= BEHEMUGA) AND (Non <= Luzera) ;
       Tartekaketa (A, Luzera, ElementuBerri, Non) ;
       ArrayaIkusi (A, Luzera) ;
  END :
END.
```
Eskemarekin bat datorren programaren irteera hauxe da:

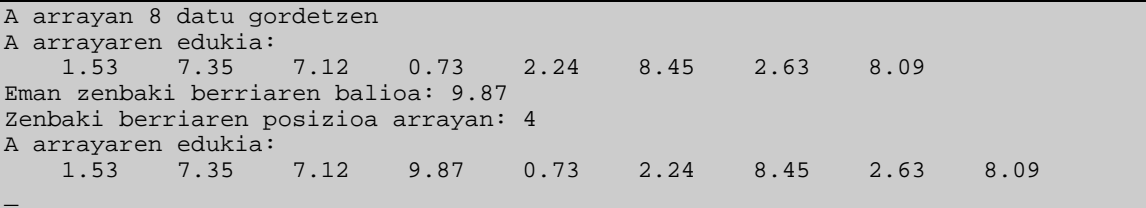

## **10.4.4 Ezabaketa**

- *Enuntziatua* demagun Z arrayaren K-garren posizioan dagoen elementua ezabatu nahi dela. Arrayaren luzera logikoa N bada, ezabaketa ondoren Z-ren luzera efektibo hori N-1 izango da.
- *Ebazpena* ebazpenak tartekaketan bezala hiru urrats ditu.

Lehenengo urratsan galduko den datuaren kopia bat egiten da. Suposatuz ezabatu nahi dugun arrayaren elementua aurrerago erabiliko dela, ezabatu baino lehen bere balioa beste aldagai laguntzaileren batean gordetzen da.

Ezaguna den K-garren posiziotik N-garren posizioraino (N arrayaren luzera logikoa litzateke) elementu guztiak ezkerrerantz posizio bat desplazatu. Bigarren urrats honen bitartez arrayaren K-garren posizioko datua ezabatzen da, eta lan hori gauzatzeko kontrol-egiturarik aproposena FOR-TO-DO denez ez lirateke WHILE-DO edo REPEAT-UNTIL sententziak erabili beharko.

Ezabaketa borobiltzeko hirugarren urrats bat behar da. Desplazamenduak direla eta, arrayaren N-garren elementua eta bere aurreko N-1 posizioko elementua bikoiztuta daude, horren zuzenketa arrayaren luzera logikoa unitate batean dekrementatzean lortzen da. Ezabaketa deitzen den eragiketa ostean arrayaren elementu kopurua bat gutxiago denez, luzera logikoa zehazten duen N aldagaian N-1 balioa gordetzen da algoritmoaren hirugarren urrats honetan.

- *Pseudokodea* Hauek lirateke goiko algoritmoa burutzeko beharko liratekeen aldagaien identifikadoreak eta euren esanahia (gogoratu berriro ere z arrayaren luzera logikoa N dela eta luzera fisikoa MAX):
	- Kopia ezabatu nahi den balioa aldagai honetan gorde daiteke baldin eta aurrerago datu horren beharra arrikusten bada. Askotan lehendabiziko urrats hau ez da behar izaten.
	- K ezabatuko den datua Z arrayaren zer posiziotan kokaturik dagoen aldagai honek adierazten du. Argi dagoenez K-ren balioa z arrayaren BEHEMUGA eta N luzera logikoaren artekoa izango da.

Kopia ← Z[K]

```
BEHEMUGATIK Indize ← K GOIMUGARAINO N EGIN
     Z[Indize] \leftarrow Z[Indize + 1]AMAIA_BEHEMUGATIK
N \leftarrow N-1
```
## *Kodea*

```
REPEAT
  ReadLn (K) ; <br> { K teklatuz irakurtzen da }
UNTIL (K \gt = BEHEMUGA) AND (K \lt = N);
Kopia := Z[K] ; <br>{ datuaren kopia bat egin }
FOR Indize:=K TO N DO
   Z[Indize] = Z[Indize+1] ; { elementuak desplazatu }
N := N - 1 ;<br>
{ luzera logikoa dekrementatu }
```
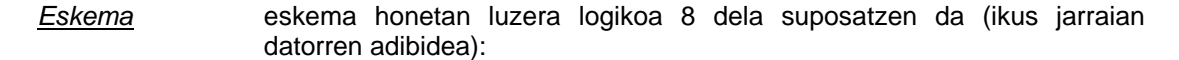

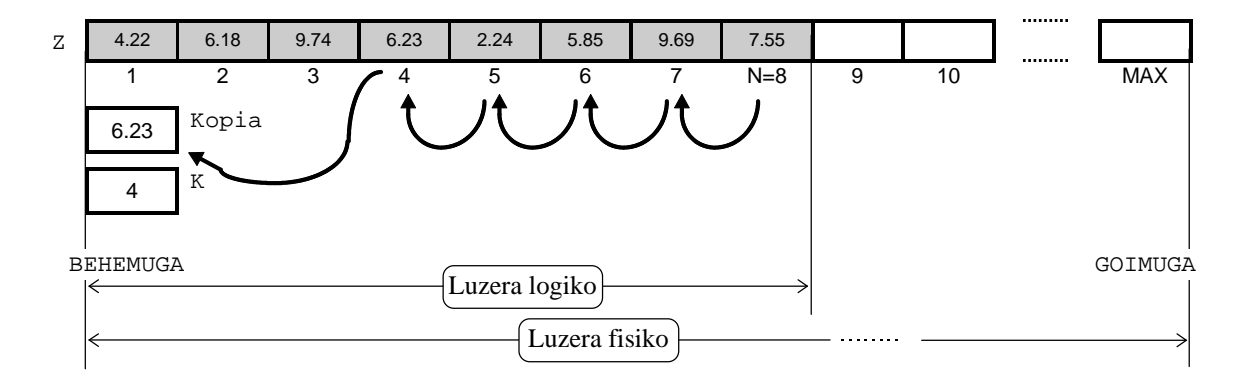

*Adibidea* array batean zenbaki errealak gorde izan dira, eta datu bati dagokion posizioa teklatuz eman ondoren (kopuru oso bat), indize horrek identifikatzen duen elementua arrayetik ezabatu nahi da.

> Arraya datuz bete ondoren, ezabatu nahi den elementuaren indizea teklatuz irakurtzen da. Ezabaketa burutu baino lehen ElemKopia izeneko aldagai laguntzaile batean desagertuko den datua gorde behar da (bere balioa programaren azken sententzian pantailaratzen baita).

```
PROGRAM EzabaketaArrayetan ; \{ \TP70\10\ALGOR_06.PAS \}CONST
  BEHEMUGA = 1 ;
  GOIMUGA = 20 ;
TYPE
  DM_Zerrenda = ARRAY[BEHEMUGA..GOIMUGA] OF Real ;
PROCEDURE ArrayaBete (VAR A : DM_Zerrenda; VAR Luzera : Byte) ;
VAR
  Indizea : Byte ;
BEGIN
   Randomize ;
   Luzera := Random(GOIMUGA) + 1 ;
   WriteLn ('A arrayan ', Luzera, ' datu gordetzen') ;
    FOR Indizea:=BEHEMUGA TO Luzera DO
    BEGIN
     A[Indizea] := 10*Random ; { 0.00 eta 9.99 arteko balioak }
   END ;
END ;
```

```
PROCEDURE ArrayaIkusi (CONST A : DM_Zerrenda; Luzera : Byte) ;
VAR
  Indizea : Byte ;
BEGIN
   WriteLn ('A arrayaren edukia: ') ;
    FOR Indizea:=BEHEMUGA TO Luzera DO
   BEGIN
      Write (A[Indizea] :8:2) ;
   END ;
   WriteLn ;
END ;
PROCEDURE Ezabaketa (VAR Z : DM_Zerrenda; VAR N : Byte; K : Byte) ;
VAR
  Indizea : Byte ;
BEGIN
   FOR Indizea:=K TO N DO
   BEGIN
     Z[Indizea] := Z[Indizea+1] ;
   END ;
  N := N - 1END ;
VAR
  A : DM_Zerrenda ;
  Luzera, Non : Byte ;
  ElemKopia : Real ;
BEGIN
   ArrayaBete (A, Luzera) ;
   ArrayaIkusi (A, Luzera) ;
   REPEAT
      Write ('Ezabatuko den zenbakiaren posizioa arrayan: ') ;
       ReadLn (Non) ;
   UNTIL (Non >= BEHEMUGA) AND (Non <= Luzera) ;
   ElemKopia := A[Non] ; { ezabatuko den datuaren kopia egin }
   Ezabaketa (A, Luzera, Non) ;
   ArrayaIkusi (A, Luzera) ;
    WriteLn ('Hona hemen A-tik ezabatu den zenbakia: ', ElemKopia:0:2) ;
END.
```
Eskemarekin bat datorren programaren irteera hauxe da:

```
A arrayan 8 datu gordetzen
A arrayaren edukia:
                   4.22 6.18 9.74 6.23 2.24 5.85 9.69 7.55
Ezabatuko den zenbakiaren posizioa arrayan: 4
A arrayaren edukia:
    4.22 6.18 9.74 2.24 5.85 9.69 7.55
Hona hemen A-tik ezabatu den zenbakia: 6.23
_
```
## **10.4.5 Nahasketa**

*Enuntziatua* demagun oinarrizko datu-mota bera daukaten Z1 eta Z2 arrayak ditugula, eta biren nahasketa izango den Z arraya lortu nahi dugula. Balizko nahasketak asko izan daitezkeenez programatuko duguna zehazki definitu beharra dago: Z-ren osagaiak Z1 eta Z2 arrayen elementuak izango dira baina alternatiboki harturik (bikoteka eramango dira z1 eta z2 arrayen

elementuak emaitza den Z-ra, eta beti Z1 arrayen elementua Z2-ren elementua baino aurrerago kokatuko da Z-an). Datuak diren Z1 eta Z2 arrayaren luzera logikoak N1 eta N2 izanik Z-ren luzera efektiboak N1+N2 balioko du<sup>20</sup>.

*Ebazpena* ebazpenak ibilera sofistikatu bat dirudi, Z1 eta Z2 arrayen luzera logikoak desberdinak izan daitezkeenez ibilera bi tartetan burutzen da:

- Luzera logiko biren artetik txikienaren balioa aintzat harturik Z1 eta Z2 arrayen elementuak paraleloki tratatzen dira
- Bi arrayentzat amankomuna den tartea landu ondoren, luzeena den arrayaren hondarra geratzen da. Beraz, array luzeenaren azken elementuak sekuentzialki Z-ra eramango dira

Nahasketa bukatzeko Z-ren luzera logikoa zehaztuko da, azkenean emaitza arrayaren luzera Z1 eta Z2 arrayen luzera logikoen batura izango da.

- *Pseudokodea* Hauek lirateke goiko algoritmoa burutzeko beharko liratekeen aldagaien identifikadoreak eta euren esanahia (z emaitza arrayaren luzera logikoa N izanik):
	- z1 eta N1 lehen arrayaren izena eta luzera logikoa. Hau da, Z1 arrayak N1 elementu gordetzen ditu.
	- Z2 eta N2 bigarren array hau datuz horniturik aurkituko da nahasketa prozesua hasi aurretik, konkretuki Z2 arrayan N2 elementu gorde izan dira.
	- Non kopuru osoak biltegitzen dituen aldagai honen zeregina, uneoro, z arrayaren zer posiziotan kokatuko den hurrengo datua zehaztea da. Algoritmoan argi ikusten denez nahasketa amaitzean Non aldagaiaren balioa N1+N2 izango da.

```
Z1, N1, Z2, N2 aldagaiek balioak dituzte
Non ← BEHEMUGA
BALDIN-ETA N1 > N2 ORDUAN
     BEHEMUGATIK Indize ← BEHEMUGA GOIMUGARAINO N2 EGIN
          Z[Non] \leftarrow Z1[Indize]Z[Non+1] \leftarrow ZZ[Indize]Non ← Non+2
     AMAIA_BEHEMUGATIK
     BEHEMUGATIK Indize ← N2+1 GOIMUGARAINO N1 EGIN
          Z[Non] \leftarrow Z1[Indize]Non ← Non+1
     AMAIA_BEHEMUGATIK
BESTELA
     BEHEMUGATIK Indize ← BEHEMUGA GOIMUGARAINO N1 EGIN
          Z[Non] \leftarrow Z1[Indize]Z[Non+1] \leftarrow Z2[Indize]Non ← Non+2
     AMAIA_BEHEMUGATIK
```
 $20\,$ <sup>20</sup> Emaitza den Z arrayaren luzera logikoa N deituko dugu, GOIMUGA baino txikiagoa izanik, bere balioa N1+N2 batura izango dago da.

**BEHEMUGATIK** Indize ← N1+1 **GOIMUGARAINO** N2 **EGIN**  $Z[Non] \leftarrow Z2[Indize]$ Non ← Non+1 **AMAIA\_BEHEMUGATIK AMAIA\_BALDIN-ETA** N ← Non-1 { Z-ren luzera logikoa }  $\{$  N1+N2 jar daiteke ere  $\}$ 

## *Kodea*

```
ArrayaBete (Z1, N1) ;
ArrayaBete (Z2, N2) ;
Non := BEHEMUGA ;
IF N1 > N2 THEN
BEGIN
    FOR Indize:=BEHEMUGA TO N2 DO
   BEGIN
      Z[Non] = Z1[Indize] ; { lehen Z1-en elementua }
      Z[Non+1] = Z2[Indize]; { qero Z2-ren elementua }
      Non := Non+2 ;
    END ;
    FOR Indize:=N2+1 TO N1 DO
    BEGIN
      Z[Non] = Z1[Indize] ; \{ Z1 \text{ arrayaren hondarra } \}Non \overline{\cdot} = Non+1 ;
   END ;
END
ELSE
BEGIN
    FOR Indize:=BEHEMUGA TO N1 DO
    BEGIN
      Z[Non] = Z1[Indize] ; { lehen Z1-en elementua }
      Z[Non+1] = Z2[Indize] ; { gero Z2-ren elementua }
      Non := Non+2 ;
    END ;
    FOR Indize:=N1+1 TO N2 DO
    BEGIN
      Z[Non] = Z2[Indize] ; \{ Z2 \text{ arrayaren hondarra } \}Non := Non+1 ;
   END ;
END ;
N := Non-1 ; \{Z-ren \; lucera \; logikoa \}
```
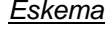

*Eskema* eskema honetan Z1 eta Z2 arrayen luzera logikoak 5 eta 3, hurrenez hurren, direla suposatzen da (ikus jarraian datorren adibidea):

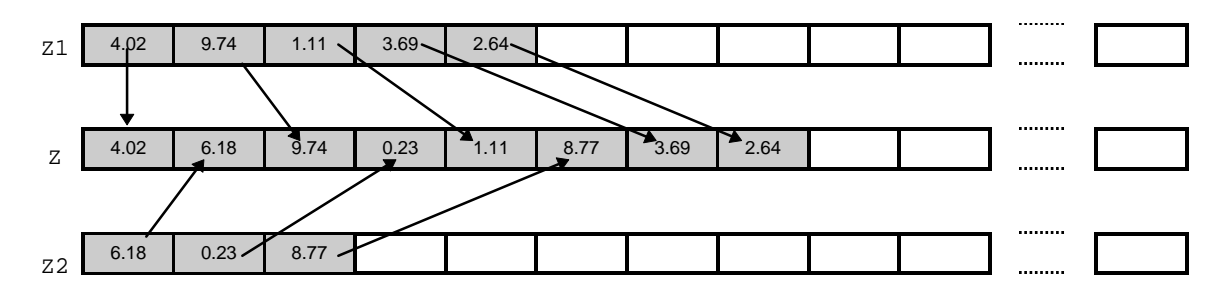

*Adibidea* bi arrayetan zenbaki errealak gorde izan dira, euren balioak beste array batera eramanez nahastuko dira. Abiapuntuko arrayei Random funtzio estandarraz balioak ematen zaizkie, eginkizun hau errepikatuko da lortzen diren luzera logiko biren baturak GOIMUGA gainditzen ez duen arte.

Arrayak datuz bete ondoren nahasketa hasten da, prozesu honetan z emaitza arrayak non jasoko duen hurrengo elementua Non izeneko aldagai laguntzaileak kontrolatzen du. Nahasketa prozesua ez da bukatutzat joko Z-ren luzera logikoa zehaztu gabe.

```
PROGRAM NahasketaArrayetan ; \{ \TP70\10\ALGOR_07.PAS \}USES
 Crt ;
CONST
 BEHEMUGA = 1 ;
 GOLMUGA = 20 ;
TYPE
  DM_Zerrenda = ARRAY[BEHEMUGA..GOIMUGA] OF Real ;
PROCEDURE ArrayaBete (VAR A : DM_Zerrenda; VAR Luzera : Byte; Zein : String) ;
VAR
  Indizea : Byte ;
BEGIN
   Luzera := Random(GOIMUGA) + 1 ;
   WriteLn (Zein, ' arrayan ', Luzera, ' datu gordetzen') ;
   FOR Indizea:=BEHEMUGA TO Luzera DO
   BEGIN
     A[Indizea] := 10*Random; { 0.00 eta 9.99 arteko balioak }
   END ;
END ;
PROCEDURE ArrayaIkusi (CONST A : DM_Zerrenda; Luzera : Byte; Zein : String) ;
VAR
  Indizea : Byte ;
BEGIN
   WriteLn (Zein, ' arrayaren edukia: ') ;
    FOR Indizea:=BEHEMUGA TO Luzera DO
  BEGIN
       Write (A[Indizea] :8:2) ;
    END ;
   WriteLn ;
END ;
PROCEDURE Nahasketa (CONST Z1 : DM_Zerrenda; N1 : Byte;
                      CONST Z2 : DM_Zerrenda; N2 : Byte;
                      VAR Z : DM_Zerrenda; VAR N : Byte) ;
VAR
  Indizea, Non : Byte ;
BEGIN
   Non := BEHEMUGA ;
    IF N1 > N2 THEN
    BEGIN
       FOR Indizea:=1 TO N2 DO
      BEGIN<br>
Z[Non] := Z1[Indizea];
Z[Non] := Z1[Indizea] ; \{ \text{ lehen } Z1\text{-}en \text{ elementua } \}Z[Non+1] := Z2[Indizea] ; { gero Z2-ren elementua }
         Non := Non + 2 ;
       END ;
       FOR Indizea:=N2+1 TO N1 DO
       BEGIN
         Z[Non] := Z1[Indizea] ; \{ Z1 \text{ arrayaren hondarra } \}Non := Non + 1 ;
       END ;
    END
    ELSE
   BEGIN
       FOR Indizea:=1 TO N1 DO
      BEGIN
         Z[Non] := Z1[Indizea] ; { lehen Z1-en elementua }
         Z[Non+1] := Z2[Indizea] ; \qquad \qquad \{ \text{zero } Z2\text{-ren element } a \}Non := Non + 2 ;
       END ;
```

```
 FOR Indizea:=N1+1 TO N2 DO
       BEGIN
         Z[Non] := Z2[Indizea] ; \{ Z2 \text{ arrayaren hondarra } \}Non := Non + 1 ;
       END ;
    END ;
  N := Non - 1 ; \{Z-\text{ren}\|uzera logikoa }
END ;
VAR
  A1, A2, Emaitza : DM_Zerrenda ;
  Luz1, Luz2, Luzera : Byte ;
  Zein : String ;
BEGIN
   ClrScr ;
   Randomize ;
    REPEAT
      Zein := 'Aurreneko' ;
       ArrayaBete (A1, Luz1, Zein) ;
       ArrayaIkusi (A1, Luz1, Zein) ;
       Zein := 'Bigarren' ;
       ArrayaBete (A2, Luz2, Zein) ;
       ArrayaIkusi (A2, Luz2, Zein) ;
    UNTIL Luz1+Luz2 <= GOIMUGA ;
   Nahasketa (A1, Luz1, A2, Luz2, Emaitza, Luzera) ;
    WriteLn ;
   Zein := 'Emaitza' ;
   ArrayaIkusi (Emaitza, Luzera, Zein) ;
END.
```
Eskemarekin bat datorren NahasketaArrayetan programaren irteera hauxe da:

```
Aurreneko arrayan 5 datu gordetzen
Aurreneko arrayaren edukia:
    4.02 9.74 1.11 3.69 2.64
Bigarren arrayan 3 datu gordetzen
Bigarren arrayaren edukia:
          0.23Emaitza arrayaren edukia:
                           4.02 6.18 9.74 0.23 1.11 8.77 3.69 2.64
_
```
# **10.4.6 Ordenazioa**

Array dimentsiobakar izanik aldagai egituratu horrek biltegitzen dituen elementuak ordenatu behar ditu. Demagun gure arrayak, 0-tik 9-ra bitarteko alde osoa eta dezimal bakarra duten zenbaki errealak gordetzen dituela eta ordenaziorako irizpidea txikitik handira dela, hots, arrayaren elementurik txikiena lehendabiziko posizioan jarri, hurrengo txikiena bigarrenean, ..., eta handiena arrayaren azken<sup>21</sup> posizioan kokatu.

Ikasiko ditugun ordenazio algoritmoak bost izango dira:

- 1. Aukeraketa metodoaren bitartez
- 2. Tartekaketaren bitartez (egin behar den bilaketa lineala izanik)
- 3. Tartekaketaren bitartez (egin behar den bilaketa bitarra izanik)
- 4. Binakako trukaketaren bitartez
- 5. Binakako trukaketaren bitartez (amaitzeko testigantzarekin)

l

 $\overline{a}$ 

<sup>&</sup>lt;sup>21</sup> Arrayaren azken posizioa, nola ez, luzera logikoak markatzen duena da.
Adibideetarako erabiliko dugun arrayaren ezaugarriak hauek dira:

```
CONST
   MAX = 15TYPE
    DM_Zerrenda = ARRAY [1..MAX] OF Real ;
```
Non arrayaren elementuak zenbaki errealen azpimultzo bat diren (denak positiboak, alde osoa 0-tik 9 bitartekoa eta alde zatigarria dezimal bakar batekin).

## **10.4.6.1 Ordenazioa aukeraketaren bitartez**

Hona hemen zenbaki errealen array bat ordenatzen duen OrdenaAukeraketa izeneko programaren sententziak:

```
(* Array baten ordenazioa AUKERAKETA bitartez *)
PROGRAM OrdenaAukeraketa ; \{ \TP70\10\Omega_01.PAS \}USES
    \sigma_{rr}:
CONST
   MAX = 15 ;
TYPE
    DM_Zerrenda = ARRAY [1..MAX] OF Real ;
(* Alde osorik ez duen zenbaki erreal bat hartu eta alde *)
(* osoan digitu bakarra eta dezimal bakarra duen zenbaki *)
(* erreala itzultzen duen funtzioa: 0.12345 ---> 1.2 *)
FUNCTION Moldatu (Datua : Real) : Real ;
BEGIN
  Datua := Datua * 100 ;
   Datua := Int (Datua) ;
   Moldatu := Datua / 10 ;
END \, ;
(* Lehenengo parametroa array bat delako eta irteerakoa *)
(* delako erreferentziaz pasatzen da. N erreferentziaz *)
(* ere prozeduran balioa hartu eta irteerakoa delako *)
PROCEDURE ArrayaBete (VAR A : DM_Zerrenda; VAR Luzera : Byte) ;
VAR
  Indizea : Byte ;
BEGIN
   Randomize ;
  Luzera := Random(MAX) + 1 ;
   WriteLn ('A arrayan ', Luzera, ' datu gordetzen') ;
   FOR Indizea:=1 TO Luzera DO
   BEGIN<br>A[Indizea] := Random ;
                                 \{ 0.0000 eta 0.9999 arteko balioak ]
     A[Indizea] := Moldatu (A[Indizea]) ; { 0.0 eta 9.9 artekoak }
   END ;
END ;
(* Nahiz eta parametro biak sarrerakoak izan, lehenengoa *)
(* array bat delako eta memorian kopia berriak ekiditeko *)
(* erreferentziaz pasatzen da. Bigarrena berriz balioz *)
PROCEDURE ArrayaIkusi (CONST A : DM_Zerrenda; N : Byte) ;
VAR
  Indizea : Byte ;
BEGIN
   WriteLn ('A arrayaren edukia: ') ;
    FOR Indizea:=1 TO N DO
   BEGIN
      Write (A[Indizea] :8:1) ;
   END ;
   WriteLn ;
END ;
```

```
(* Parametro bat irteerakoa den bitartean bestea sarrerakoa *)
(* da. Horregatik A arraya erreferentziaz pasatzen da baina *)
(* aldatzen ez den N luzera logikoari dagokion osoa balioz *)
PROCEDURE AukeraketazOrdenatu (VAR A : DM_Zerrenda; N : Byte) ;
VAR
   Pos, j, k : Byte ;
   Min : Real ;
BEGIN
     FOR k:=1 TO N-1 DO
     BEGIN
       Min := A[k] ;
       Pos := k ;<br>FOR i:=k+1 TO N DO
                                        (* ordenatu gabekoen artean *)
       BEGIN<br>IF Min > A[j] THEN
                                        (* minimoa aurkitu *)
           BEGIN
             Min := A[j] ;
             Pos := j ;
           END ;
        END ;
 A[Pos] := A[k] ; (* trukatu, tokiz aldatuz *)
A[k] := Min;Write (k, '. iterazioan, ') ;  (* ordenatzeko algoritmoak *)
 ArrayaIkusi (A, N) ; (* darabilen logika ikertu *)
     END;
END ;
VAR
    A : DM_Zerrenda ;
    Luzera : Byte ;
BEGIN
   ClrScr ;
   ArrayaBete (A, Luzera) ;
   Write ('Ordenatu baino lehen ') ;
   ArrayaIkusi (A, Luzera) ;
   WriteLn ('--------------------------------------------------------') ;
   AukeraketazOrdenatu (A, Luzera) ;
   WriteLn ('--------------------------------------------------------') ;
   Write ('Ordenaturik, ') ;
   ArrayaIkusi (A, Luzera) ;
END.
```
Hona hemen OrdenaAukeraketa programaren balizko irteera bat eta bere eskema:

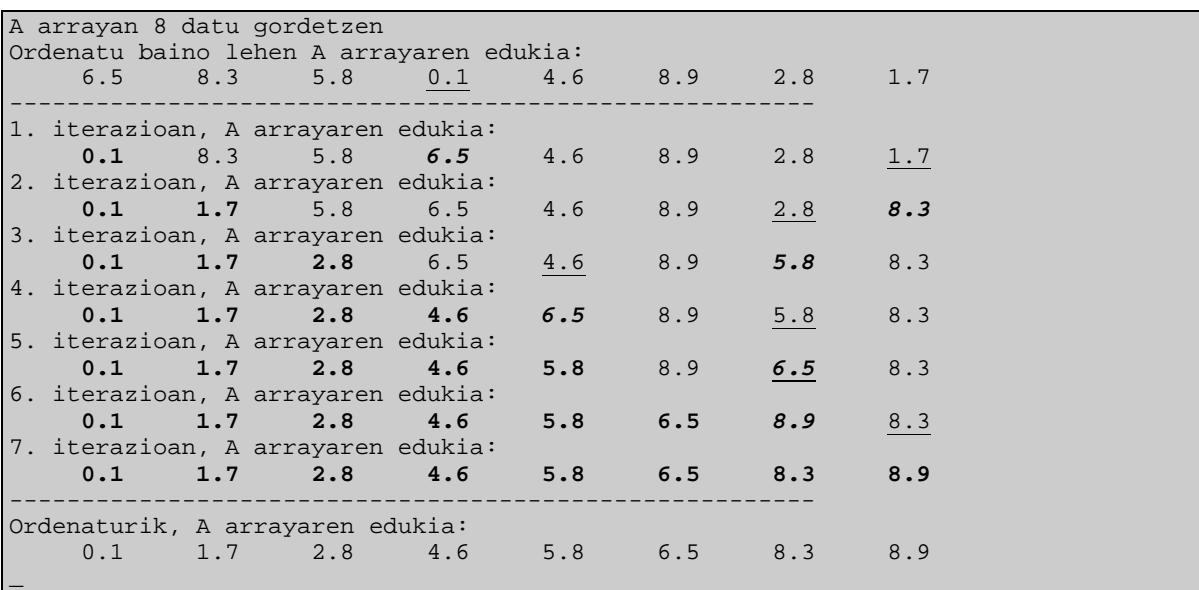

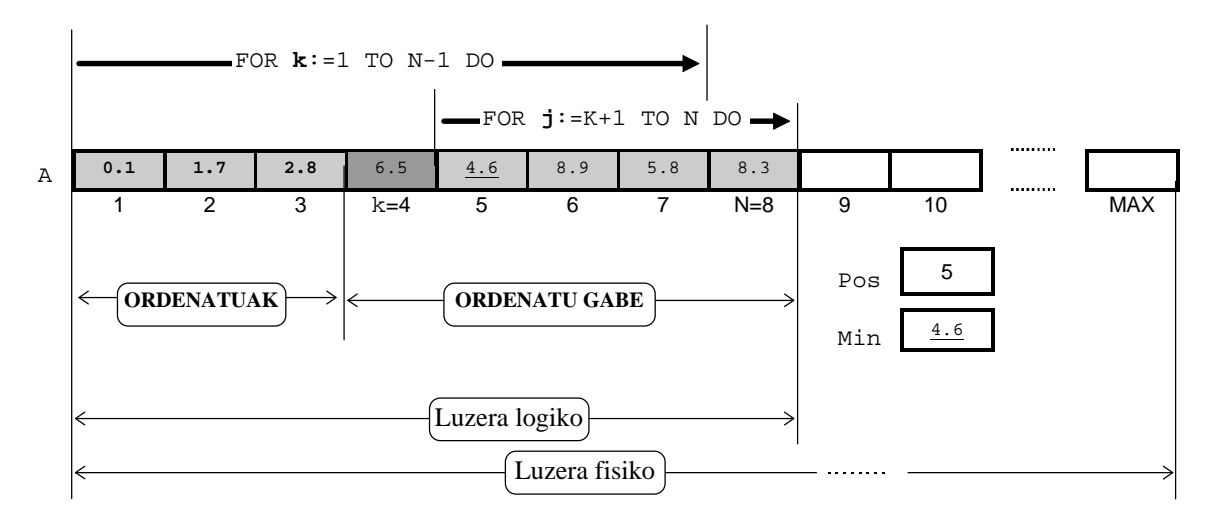

Eskeman ikus daitekeenez  $k$  kontagailuaren laugarren iterazioan aurkitzen gara, ordurako arrayaren lehenengo hiru elementuak zehaztu dira eta iterazio honetan aurkituko den minimoa ilunago den gelaskan jarriko da (k=4 posizioan alegia). Laugarren iterazioko une horretan minimoa bilatzeko ordenatu gabeko aldean begiratu beharra dago, eta horretarako j kontagailua erabiliko da.

 $k=4$  iterazioari dagokion minimoa zehazteko  $M_{\text{min}}$  eta  $p_{\text{obs}}$  aldagai laguntzaileak erabiltzen dira. Hasiera batean Min aldagaian ordenatu gabeko tartearen lehen elementuaren balioa gordetzen da, hots, Min aldagaian A[k] elemnetuaren balioa gordetzen da, eta Pos aldagaian horri dagokion k posizioa. Hasieraketak egin eta gero, barneko FOR-DO bigiztan ordenatu gabeko aldea aztertzen da elementurik txikiena zehaztuz (bere balioa eta posizioa zehaztuz). Laugarren iterazioan minimoa zein den jakitean, array ordenatuan dagokion tokira  $(k \text{ posiziora})$  eraman behar da, horregatik  $k \text{ eta } \text{Pos}$  indizedun elementuak trukatu egiten dira.

Hurrengo iteraziorako, kanporago dagoen FOR-DO bigiztak automatikoki inkrementatuko du  $k$  aldagaia, eta horrekin batera arrayaren zati ordenatua emendaturik suertatzen da eta ordenatu gabea, aldiz, murriztua. Hau da, bosgarren iterazioan arrayaren zati ordenatua k=5 izango da eta ordenatzeke geratzen dena 3 elementuz osaturik egongo da.

Ikusten denez  $k$  kontagailua behemugatik  $N-1$  bitartera aldatzen da, zergatik ez da luzera logiko guztira hedatzen?.

Laburbilduz, arraya ordenatzean aukeraketaren metodoaren bitartez zailtasuna une edo iterazio bati dagokion minimoa zehaztean datza, izan ere ezaguna $22$  baita minimo hori non txertatu behar den (ikus eskemaren gelaskarik ilunena).

### **10.4.6.2 Ordenazioa tartekaketaren bitartez (bilaketa lineala)**

Aurreko metodoan zailtasuna elementu minimoa zehaztean baldin badago eta non txertatu ezaguna bada, ordenazioa tartekaketaren bitartez erabat alderantzizkoa da. Izan ere, zein elementu txertatuko dugun iterazio bakoitzeko ezaguna izango da, baina non tartekatu behar den kalkulatu beharra dago. Eta horretarako bilaketa bat burutuko da, bilaketa sekuentziala **10.4.6.2** puntu honetan eta bilaketa bitarra hurrengo **10.4.6.3** puntuan.

Besterik gabe, hona hemen zenbaki errealen array bat, tartekaketaren bitartez ordenatzen duen OrdenaTartekaketaSekuentzialki izeneko programa:

l

 $\overline{a}$ 

 $22$  Zati ordenatuaren eta ez-ordenatuaren mugan jarri behar da uneko minimoa.

```
(* Array baten ordenazioa TARTEKAKETA bitartez *)
     eta BILAKETA SEKUENTZIALA erabiliz
PROGRAM OrdenaTartekaketaSekuentzialki ; \{ \TP70\10\Omega.PAS \}USES
   Crt
CONST
   MAX = 15TYPE
    DM_Zerrenda = ARRAY [1..MAX] OF Real ;
(* Alde osorik ez duen zenbaki erreal bat hartu eta alde *)
(* osoan digitu bakarra eta dezimal bakarra duen zenbaki *)
(* erreala itzultzen duen funtzioa: 0.12345 ---> 1.2 *)
FUNCTION Moldatu (Datua : Real) : Real ;
BEGIN
   Datua := Datua * 100 ;
   Datua := Int (Datua) ;
   Moldatu := Datua / 10 ;
END ;
(* Lehenengo parametroa array bat delako eta irteerakoa *)
(* delako erreferentziaz pasatzen da. N erreferentziaz *)
(* ere prozeduran balioa hartu eta irteerakoa delako *)
PROCEDURE ArrayaBete (VAR A : DM_Zerrenda; VAR Luzera : Byte) ;
VAR
  Indizea : Byte ;
BEGIN
   Randomize ;
  Luzera := Random(MAX) + 1 ;
   WriteLn ('A arrayan ', Luzera, ' datu gordetzen') ;
   FOR Indizea:=1 TO Luzera DO
  BEGIN
      A[Indizea] := Random ; { 0.0000 eta 0.9999 arteko balioak }
     A[Indizea] := Moldatu (A[Indizea]) ; \{ 0.0 \text{ eta } 9.9 \text{ artekoak } \} END ;
END ;
(* Nahiz eta parametro biak sarrerakoak izan, lehenengoa *)
(* array bat delako eta memorian kopia berriak ekiditeko *)
(* erreferentziaz pasatzen da. Bigarrena berriz balioz *)
PROCEDURE ArrayaIkusi (CONST A : DM_Zerrenda; N : Byte) ;
VAR
  Indizea : Byte ;
BEGIN
   WriteLn ('A arrayaren edukia: ') ;
   FOR Indizea:=1 TO N DO
  BEGIN
     Write (A[Indizea] :8:1) ;
  END :
  WriteLn ;
END ;
(* Parametro bat irteerakoa den bitartean bestea sarrerakoa *)
(* da. Horregatik A arraya erreferentziaz pasatzen da baina *)
(* aldatzen ez den N luzera logikoari dagokion osoa balioz *)
PROCEDURE TartekaketaSekuentzialazOrdenatu (VAR A : DM_Zerrenda; N : Byte) ;
VAR
   Pos, j, k : Byte ;
   Lag : Real ;
BEGIN
  FOR k := 2 TO N DO
  BEGIN
     Lag := A[k] ;
      j := k-1 ;
     WHILE (A[j] > Lag) AND (j \geq 1) DO
 BEGIN (* tokiaren bilaketa sekuentziala, *)
 A[j+1] := A[j] ; (* bilaketarekin batera tartekatuko *)
        j := j - 1 ; ( * den balioarentzeat hutsunea egin *)END ;
```

```
A[j+1] := Lag ;
Write ('k=', k, ' denean, ') ; (* ordenatzeko algoritmoak *)
 ArrayaIkusi (A, N) ; (* darabilen logika ikertu *)
   END ;
END ;
VAR
  A : DM_Zerrenda ;
 Luzera: Byte ;
BEGIN
   ClrScr ;
   ArrayaBete (A, Luzera) ;
   Write ('Ordenatu baino lehen ') ;
   ArrayaIkusi (A, Luzera) ;
   WriteLn ('--------------------------------------------------------') ;
   TartekaketaSekuentzialazOrdenatu (A, Luzera) ;
   WriteLn ('--------------------------------------------------------') ;
   Write ('Ordenaturik, ') ;
   ArrayaIkusi (A, Luzera) ;
END.
```
Eta hau litzateke OrdenaTartekaketaSekuentzialki programa egikaritzean atera daiteken balizko irteera bat, eta horri dagokion eskema:

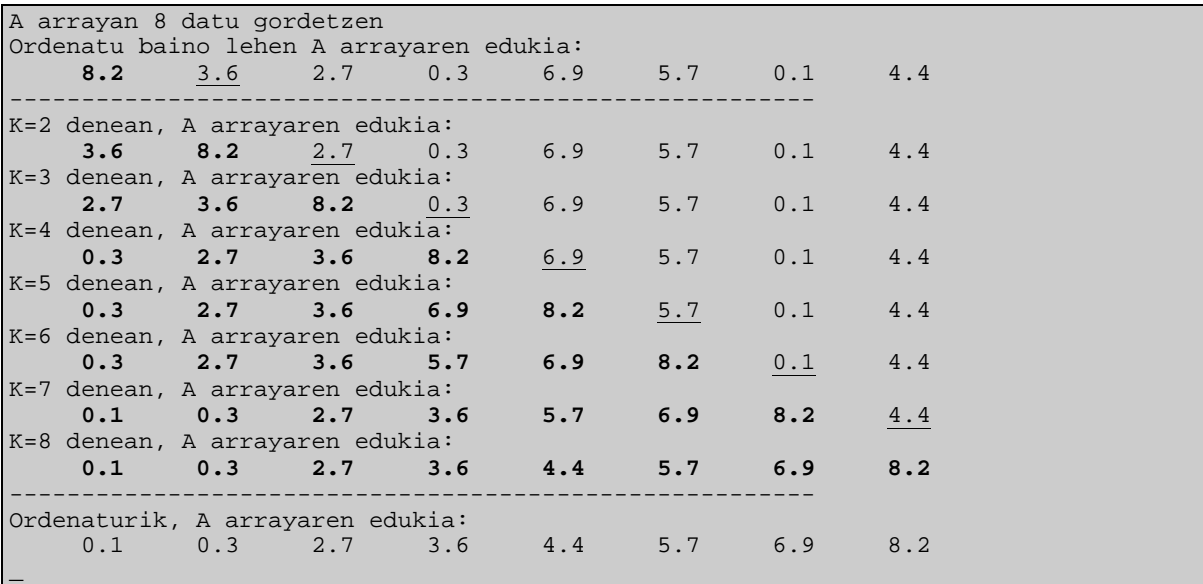

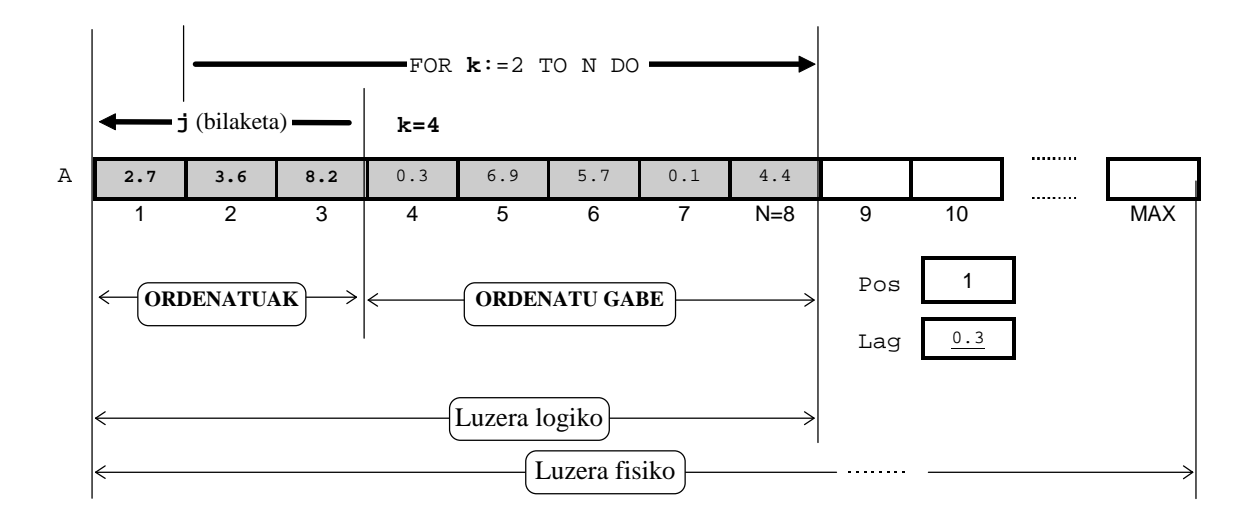

Eskeman ikus daitekeenez k kontagailuak lau balio duenean hirugarren iterazioan aurkitzen gara, ordurako arrayaren lehenengo hiru elementuak zehaztu dira eta iterazio honetan arrayaren zati ordenatuan txertatuko den elementua azpimarratuta dagoen A[k] izango da. Arazoa 0.3 balioari dagokion posizioa finkatzean datza, horretarako egiten da, hain zuzen ere, bilaketa sekuentziala j kontagailuaren bitartez.

j kontagailuak kontrolatzen duen WHILE-DO bigiztak bilaketa egiten duen bitartean, arrayaren elementuen desplazamenduak burutzen ditu ere, ondorioz hutsune bat sortzen da non k-garren elementua txertatuko den. Desplazamenduak egitean k=4 iterazioko 0.3 balioa gal ez dadin Lag aldagai laguntzailean pilatzen da.

k=4 iterazioko 0.3 balioari array ordenatuan dagokion posizioa 1 da zein Pos aldagaian gordetzen den. Iterazio honi loturik dauden bilaketa prozesua eta hutsune sortzea amaitzen direnean Pos indizeak adierazten duen posiziora Lag aldagai laguntzailearen 0.3 balioa ekarriko da.

Hurrengo iteraziorako, kanporago dagoen FOR-DO bigiztak automatikoki inkrementatuko du k aldagaia, eta horrekin batera arrayaren zati ordenatua emendaturik suertatzen da eta ordenatu gabea, aldiz, murriztua.

Ikusten denez k kontagailuak duen behemuga FOR-DO egituran 2 da, zergatik ez da kontagailu hori 1-etik hasten?.

### **10.4.6.3 Ordenazioa tartekaketaren bitartez (bilaketa bitarra)**

**10.4.6.2** puntuan esandako guztiek hemen ere balio dute, kontutan izanik bilaketa lineala izan ordez dikotomikoa dela. Izan ere, k kontagailuak zehazten duen balioari arrayaren zati ordenatuan dagokion posizio bilatzeko **10.4.2.2 Bilaketa bitarra** puntuan ikasitako algoritmoa aplika daiteke.

Hona hemen beraz, zenbaki errealen array bat, tartekaketaren bitartez, ordenatzen duen OrdenaTartekaketaBitarra izeneko programa:

```
(* Array baten ordenazioa TARTEKAKETA bidez eta BILAKETA BITARRA erabiliz *)
PROGRAM OrdenaTartekaketaBitarra ;
USES
   Crt ;
CONST
   MAX = 15TYPE
    DM_Zerrenda = ARRAY [1..MAX] OF Real ;
(* Alde osorik ez duen zenbaki erreal bat hartu eta alde *)
(* osoan digitu bakarra eta dezimal bakarra duen zenbaki *)
(* erreala itzultzen duen funtzioa: 0.12345 ---> 1.2 *)
FUNCTION Moldatu (Datua : Real) : Real ;
BEGIN
  Datua := Datua * 100 ;
  Datua := Int (Datua) ;
   Moldatu := Datua / 10 ;
END ;
(* Lehenengo parametroa array bat delako eta irteerakoa *)
(* delako erreferentziaz pasatzen da. N erreferentziaz *)
(* ere prozeduran balioa hartu eta irteerakoa delako *)
PROCEDURE ArrayaBete (VAR A : DM_Zerrenda; VAR Luzera : Byte) ;
VAR
  Indizea : Byte ;
BEGIN
   Randomize ;
  Luzera := Random(MAX) + 1 ;
```

```
 WriteLn ('A arrayan ', Luzera, ' datu gordetzen') ;
    FOR Indizea:=1 TO Luzera DO
   BEGIN<br>A[Indizea] := Random ;
                               A[Indizea] := Random ; { 0.0000 eta 0.9999 arteko balioak }
     A[Indizea] := Moldatu (A[Indizea]) ; { 0.0 eta 9.9 artekoak }
   END ;
END :
(* Nahiz eta parametro biak sarrerakoak izan, lehenengoa *)
(* array bat delako eta memorian kopia berriak ekiditeko *)
(* erreferentziaz pasatzen da. Bigarrena berriz balioz *)
PROCEDURE ArrayaIkusi (CONST A : DM_Zerrenda; N : Byte) ;
VAR
  Indizea : Byte ;
BEGIN
   WriteLn ('A arrayaren edukia: ') ;
    FOR Indizea:=1 TO N DO
   BEGIN
      Write (A[Indizea] :8:1) ;
   END ;
   WriteLn ;
END ;
(* Parametro bat irteerakoa den bitartean bestea sarrerakoa *)
(* da. Horregatik A arraya erreferentziaz pasatzen da baina *)
(* aldatzen ez den N luzera logikoari dagokion osoa balioz *)
PROCEDURE TartekaketaBitarrazOrdenatu (VAR A : DM_Zerrenda; N : Byte) ;
VAR
    Pos, j, k, Ezkr, Eskn, Erdi : Byte ;
   Laq : Real ;
BEGIN
    FOR k:=2 TO N DO
    BEGIN
      Lag := A[k] ;
      Ezkr := 1 ;
      Eskn := k-1 ;
      Erdi := (Ezkr+Eskn) DIV 2 ;<br>WHILE Ezkr <= Eskn DO
                                         (* tokiaren bilaketa bitarra *)
       BEGIN
         IF Lag < A[Erdi] THEN
           Eskn := Erdi-1
          ELSE
          Ezkr := Erdi+1 ;
         Erdi := (Ezkr+Eskn) DIV 2 ;
       END ;
       FOR j:=k-1 DOWNTO Ezkr DO
       BEGIN
         A[j+1] := A[j] ; (* hutsunea egin *)
      END ;<br>A[Ezkr] := Lag;
                                         (* tartekaketa burutu *)
      Write ('k=', k, ' denean, ') ; (* ordenatzeko algoritmoak *)
       ArrayaIkusi (A, N) ; (* darabilen logika ikertu *)
   END ;
END ;
VAR
  A : DM_Zerrenda ;
  Luzera : Byte ;
BEGIN
   ClrScr ;
   ArrayaBete (A, Luzera) ;
   Write ('Ordenatu baino lehen ') ;
   ArrayaIkusi (A, Luzera) ;
   WriteLn ('--------------------------------------------------------') ;
    TartekaketaBitarrazOrdenatu (A, Luzera) ;
    WriteLn ('--------------------------------------------------------') ;
   Write ('Ordenaturik, ') ;
    ArrayaIkusi (A, Luzera) ;
END.
```
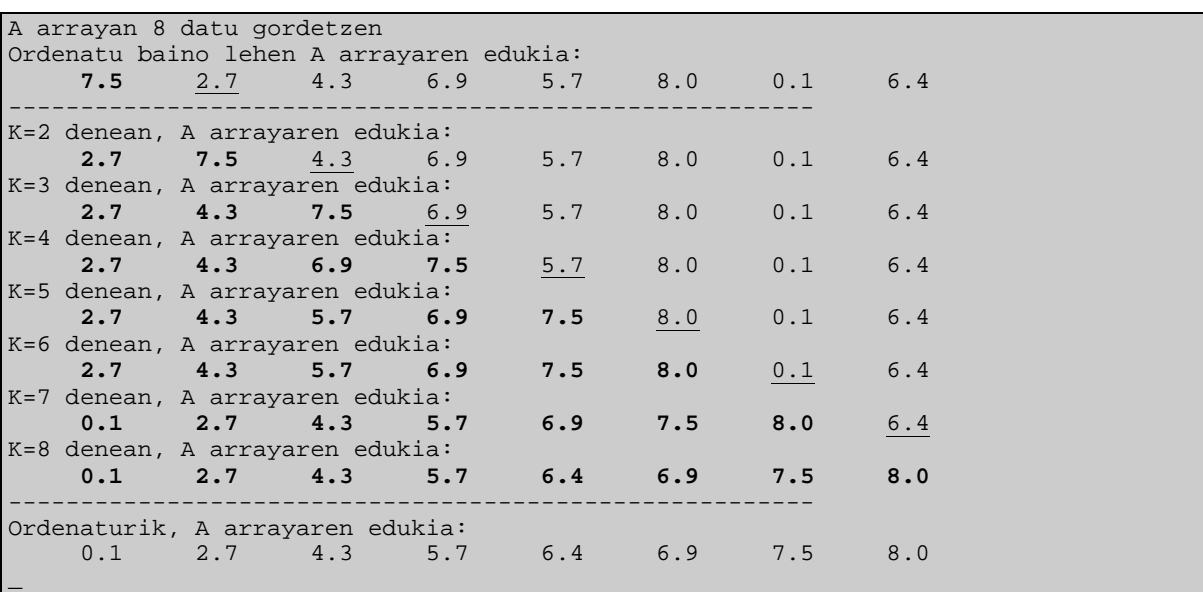

Eta hau litzateke OrdenaTartekaketaBitarra programa egikaritzean atera daiteken balizko irteera bat, eta horri dagokion eskema:

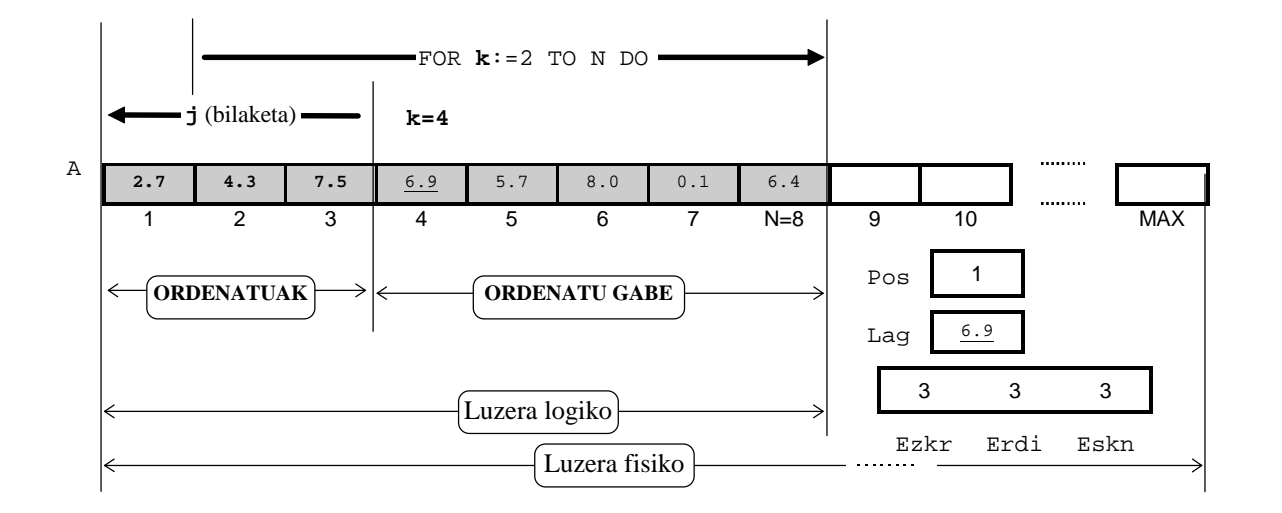

Eskeman ikus daitekeenez  $k$  kontagailuak lau balio duenean hirugarren iterazioan aurkitzen gara, ordurako arrayaren lehenengo hiru elementuak zehaztu dira eta iterazio honetan arrayaren zati ordenatuan txertatuko den elementua azpimarratuta dagoen A[k] izango da. Arazoa 6.9 balioari dagokion posizioa finkatzean datza, horretarako egiten da, hain zuzen ere, bilaketa bitarra Ezkr, Erdi eta Eskn aldagaien bitartez. Ezer baino lehen kopuru hori Lag aldagai laguntzailean pilatzen da.

Adibide horretan bilaketa bitarra bigarren saiakeran lortzen da, lehenengoan  $Ezkr=1$ eta Eskn=3 beraz Erdi=2. Ondorioz 6.9 eta 4.3 kopuruak konparatzean ezkerreko erditartearekin geratuko gara ( $Ezkr=3$  eta  $Eskn=3$  beraz  $Erdi=3$ ), hurrengo saiakeran  $WHLLE-$ DO bigiztatik irtetea lortzen da, posizioaren indizea Ezkr delarik.

Elementua tartekatzeko tokia egin behar denez j kontagailuaren bitartez hutsunea eskuratu eta Lag aldagai laguntzailean gordetzen duena Ezkr indizeak adierazten duen posizioan gorde.

#### **10.4.6.4 Ordenazioa burbuilaren bitartez**

Burbuilaren metodoari trukaketa esaten zaio ere. Izan ere, arrayaren elementuak binaka hartuz ordenazioaren irizpidea zainduz euren balioak trukatu egiten direlako, elementu bikotea lantzean hurrenez hurren daudenak hartzen dira.

Hona hemen zenbaki errealen array bat, kopuru txikienetik handienera burbuilaren bitartez ordenatzen duen OrdenaBurbuila izeneko programa:

```
(* Array baten ordenazioa BURBUILA edo trukaketaren bitartez *)
                                                    \{ \TPP70\10\ORDEN04.PAS \}USES
    Crt ;
CONST
  MAX = 15TYPE
   DM Zerrenda = ARRAY [1..MAX] OF Real ;
(* Alde osorik ez duen zenbaki erreal bat hartu eta alde *)
(* osoan digitu bakarra eta dezimal bakarra duen zenbaki *)
(* erreala itzultzen duen funtzioa: 0.12345 ---> 1.2
FUNCTION Moldatu (Datua : Real) : Real ;
BEGIN
  Datua := Datua * 100 ;
  Datua := Tnt (Datua) ;
   Moldatu := Datua / 10 ;
END ;
(* Lehenengo parametroa array bat delako eta irteerakoa *)
(* delako erreferentziaz pasatzen da. N erreferentziaz *)
(* ere prozeduran balioa hartu eta irteerakoa delako *)
PROCEDURE ArrayaBete (VAR A : DM_Zerrenda; VAR Luzera : Byte) ;
VAR
  Indizea : Byte ;
BEGIN
   Randomize ;
  Luzera := Random(MAX) + 1 ;
   WriteLn ('A arrayan ', Luzera, ' datu gordetzen') ;
   FOR Indizea:=1 TO Luzera DO
    BEGIN
     A[Indizea] := Random ; \{ 0.0000 \text{ eta } 0.9999 \text{ arteko balioak } \}A[Indizea] := Moldatu (A[Indizea]) ; \{ 0.0 \text{ eta } 9.9 \text{ artekoak } \} END ;
END ;
(* Nahiz eta parametro biak sarrerakoak izan, lehenengoa *)
(* array bat delako eta memorian kopia berriak ekiditeko *)
(* erreferentziaz pasatzen da. Bigarrena berriz balioz *)
PROCEDURE ArrayaIkusi (CONST A : DM_Zerrenda; N : Byte) ;
VAR
  Indizea : Byte ;
BEGIN
   WriteLn ('A arrayaren edukia: ') ;
    FOR Indizea:=1 TO N DO
    BEGIN
     Write (A[Indizea] :8:1) ;
   END ;
   WriteLn ;
END ;
(* Parametro bat irteerakoa den bitartean bestea sarrerakoa *)
(* da. Horregatik A arraya erreferentziaz pasatzen da baina *)
(* aldatzen ez den N luzera logikoari dagokion osoa balioz *)
PROCEDURE TrukaketazOrdenatu (VAR A : DM_Zerrenda; N : Byte) ;
VAR
    j, k : Byte ;
   Lag : Real ;
```

```
BEGIN
      FOR k:=1 TO N-1 DO
      BEGIN
         FOR j:=N DOWNTO k DO
        BEGIN IF A[j-1] > A[j] THEN(* binakako konparaketa *)
           BEGIN<br>Lag := A[i-1] ;
 Lag := A[j-1] ; (* binakako trukaketa Lag *)
 A[j-1] := A[j] ; (* laguntzailearen bidez *)
              A[j] := Lag ;
            END ;
         END ;
        Write (k, '. iterazioan, ') ; (* ordenatzeko algoritmoak *)<br>ArrayaIkusi (A, N) ; (* darabilen logika ikertu *)
                                          (* darabilen logika ikertu *)
      END ;
END ;
VAR
    A : DM_Zerrenda ;
    Luzera : Byte ;
BEGIN
    ClrScr ;
    ArrayaBete (A, Luzera) ;
    Write ('Ordenatu baino lehen ') ;
    ArrayaIkusi (A, Luzera) ;
    WriteLn ('--------------------------------------------------------') ;
    TrukaketazOrdenatu (A, Luzera) ;
    WriteLn ('--------------------------------------------------------') ;
    Write ('Ordenaturik, ') ;
    ArrayaIkusi (A, Luzera) ;
END.
```
Hona hemen OrdenaBurbuila programaren balizko irteera bat, eta horri dagokion eskema:

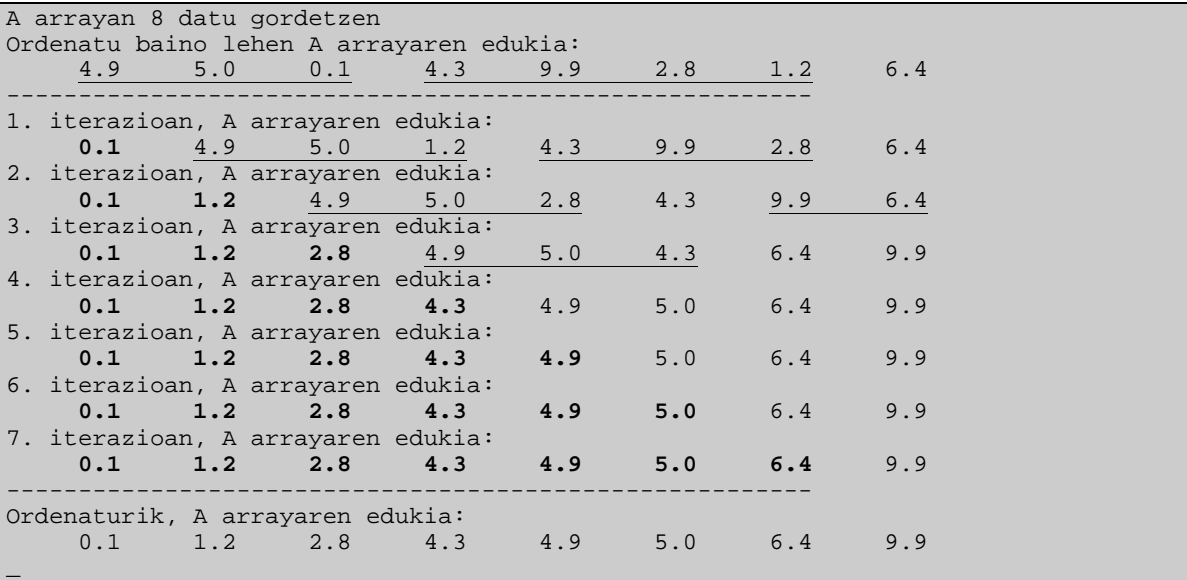

A arrayaren datuak direla eta, irteerarai so eginez laugarren iteraziorako A arraya ordenaturik dagela kontura gaitezke. Burbuilaren algoritmoak ez dirudi oso efizientea denik, halako egoera zuzendu nahirik hurrengo galderan burbuila hobetuaren algoritmoa ikasiko dugu.

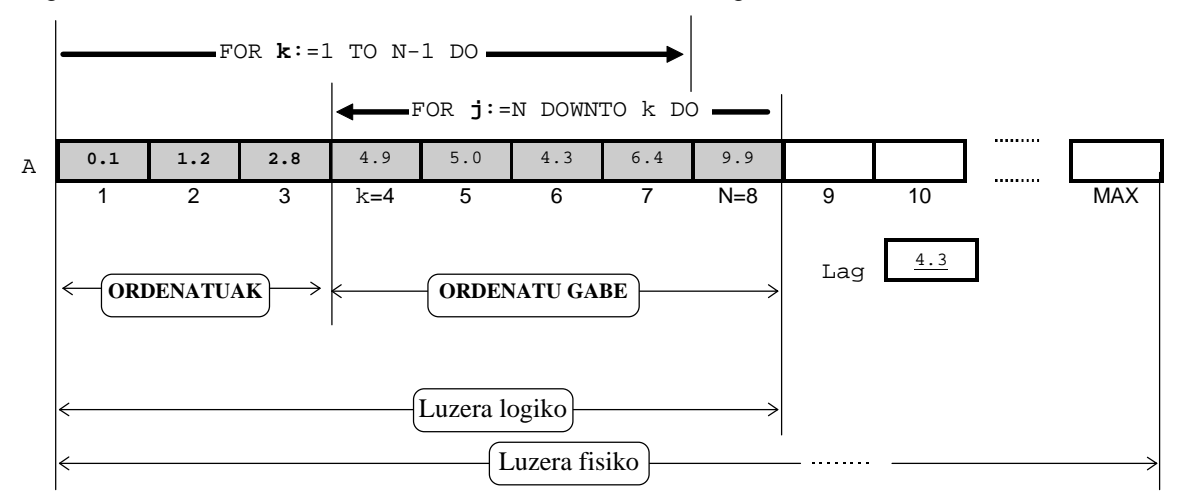

Jarraian ematen den eskeman FOR-TO bigizta kabiatu biak agertzen dira, kanpoan dagoena FOR-TO bat da eta barnekoa, berriz, FOR-DOWN-TO egitura da.

Eskeman ikus daitekeenez  $k$  kontagailuaren laugarren iterazioan aurkitzen garenean j kontagailuak kontrolatzen duen barneko FOR-DOWNTO egitura binakako konparaketak egiten dira eta mugitzen den datu bakarra 4.3 balio duena da. Oraingoan ere k kontagailua behemugatik N-1 bitartera aldatzen da, zergatik ez da luzera logiko guztira hedatzen?.

Galderaren erantzunak algoritmoaren efizientziarekin zerikusia du. Hala eta guztiz programaren irteeran ikus daitekeenez, azken hiru iterazioak soberan daude datu konkretu horiek dituen arrayaren kasuan. Esan daiteke bi FOR dituen burbuilaren algoritmoak, orokorrean, hasieran elementu asko kokatzen ditu dagozkien tokietan baina amaieran soberazko iterazioak egin ditzakeela.

Laburbilduz, arraya ordenatzean burbuilaren metodoaren bitartez, iterazio bakoitzean, elementurik txikiena aurreraino eramaten dela bermatuta dago, baina horrekin batera zonalde desordenatuan beste txiki batzuek ere euren posizioak aurrera ditzakete.

# **10.4.6.5 Ordenazioa burbuila hobetuaren bitartez**

Zenbait kasutan, eta datuen arabera, bi FOR kabiatu dituen burbuilaren algoritmoan azkeneko iterazioek ez dute lanik egiten, arrayaren ordenazioa  $k=N-1$  baino lehenago lortu delako. Horregatik burbuilaren metodoari hobekuntza bat erants dakioke: kanpoko FOR-DO sententzia WHILE-DO edo REPEAT-UNTIL batez ordezkatu.

Jarraian erakusten dugun OrdenaBurbuilaHobetua programan baldintza bikoitza duen WHILE-DO sententzia jarri dugu. Baldintzaren bikoitzaren lehen atalari esker k aldagaiak, burbuila arruntaren kasuan bezala, 1-tik N-1 bitarteko balioak hartuko lituzke soberazko iteraziorik beharko ez lukeen kasuetan, noiz gertatzen da berezitasun hau?. Baldintzaren bikoitzaren bigarren atalari esker, barneko FOR-DOWNTO sententzian trukaketarik suertatzen ez denean (arraya dagoeneko ordenatuta dagoela baiezta daitekeenean) OrdenatuGabe aldagai boolearrak FALSE balioko du eta ez da iterazio gehiagorik burutuko.

```
(* Array baten ordenazioa BURBUILA HOBETUA edo trukaketaren bitartez *)
PROGRAM OrdenaBurbuilaHobetua ;
USES
    Crt ;
CONST
    MAX = 15 ;
TYPE
    DM Zerrenda = ARRAY [1..MAX] OF Real ;
```

```
(* Alde osorik ez duen zenbaki erreal bat hartu eta alde *)
(* osoan digitu bakarra eta dezimal bakarra duen zenbaki *)
(* erreala itzultzen duen funtzioa: 0.12345 ---> 1.2 *)
FUNCTION Moldatu (Datua : Real) : Real ;
BEGIN
   Datua := Datua * 100 ;
   Datua := Int (Datua) ;
   Moldatu := Datua / 10 ;
END ;
(* Lehenengo parametroa array bat delako eta irteerakoa *)
(* delako erreferentziaz pasatzen da. N erreferentziaz *)
(* ere prozeduran balioa hartu eta irteerakoa delako *)
PROCEDURE ArrayaBete (VAR A : DM_Zerrenda; VAR Luzera : Byte) ;
VAR
   Indizea : Byte ;
BEGIN
   Randomize ;
   Luzera := Random(MAX) + 1 ;
    WriteLn ('A arrayan ', Luzera, ' datu gordetzen') ;
   FOR Indizea:=1 TO Luzera DO
  BEGIN
       A[Indizea] := Random ; { 0.0000 eta 0.9999 arteko balioak }
      A[Indizea] := Moldatu (A[Indizea]) ; { 0.0 eta 9.9 artekoak }
    END ;
END ;
(* Nahiz eta parametro biak sarrerakoak izan, lehenengoa *)
(* array bat delako eta memorian kopia berriak ekiditeko *)
(* erreferentziaz pasatzen da. Bigarrena berriz balioz *)
PROCEDURE ArrayaIkusi (CONST A : DM_Zerrenda; N : Byte) ;
VAR
  Indizea : Byte ;
BEGIN
   WriteLn ('A arrayaren edukia: ') ;
    FOR Indizea:=1 TO N DO
    BEGIN
     Write (A[Indizea] :8:1) ;
    END ;
    WriteLn ;
END ;
(* Parametro bat irteerakoa den bitartean bestea sarrerakoa *)
(* da. Horregatik A arraya erreferentziaz pasatzen da baina *)
(* aldatzen ez den N luzera logikoari dagokion osoa balioz *)
PROCEDURE ZelataridunTrukaketazOrdenatu (VAR A : DM_Zerrenda; N : Byte) ;
VAR
    j, k : Byte ;
   Lag : Real ;
    OrdenatuGabe : Boolean ; (* aldagai zelataria *)
BEGIN
     k := 1; OrdenatuGabe := TRUE ;
      WHILE (k < N) AND (OrdenatuGabe = TRUE) DO
     BEGIN
         OrdenatuGabe := FALSE ;
         FOR j:=N DOWNTO k DO
        BEGIN<br>IF A[j-1] > A[j] THEN
                                          (* binakako konparaketa *)
           BEGIN<br>Lag := A[j-1] ;
              Lag := A[j-1] ; <br>A[j-1] := A[j] ; (* laguntzailearen bidez *)
                                           (* laguntzailearen bidez *)
             A[j] := \text{Lag};
               OrdenatuGabe := TRUE ;
           END ;
         END ;
        k := k + 1 ;
        Write (k-1, '. iterazioan, ') ; (* ordenatzeko algoritmoak *)<br>ArrayaIkusi (A, N) ; (* darabilen logika ikertu *)
                                           (* darabilen logika ikertu *)
      END ;
END ;
```

```
VAR
     A : DM_Zerrenda ;
     Luzera : Byte ;
BEGIN
    ClrScr ;
    ArrayaBete (A, Luzera) ;
    Write ('Ordenatu baino lehen ') ;
    ArrayaIkusi (A, Luzera) ;
    WriteLn ('--------------------------------------------------------') ;
    ZelataridunTrukaketazOrdenatu (A, Luzera) ;
                                           WriteLn ('--------------------------------------------------------') ;
    Write ('Ordenaturik, ') ;
    ArrayaIkusi (A, Luzera) ;
END.
```
Hona hemen **10.4.6.4** puntuan OrdenaBurbuila programari emandako datu berdinekin OrdenaBurbuilaHobetua irteera:

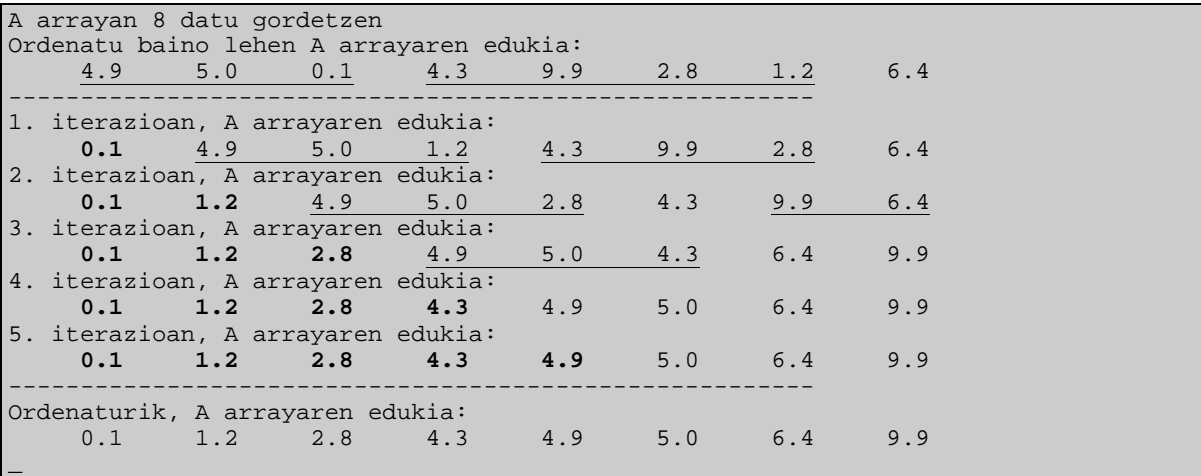

OrdenaBurbuilaHobetua programaren eskema ez da aurrekoarekin konparatzean askorik aldatzen (kanpoko FOR-DO ordez WHILE-DO bat eta OrdenatuGabe zelataria):

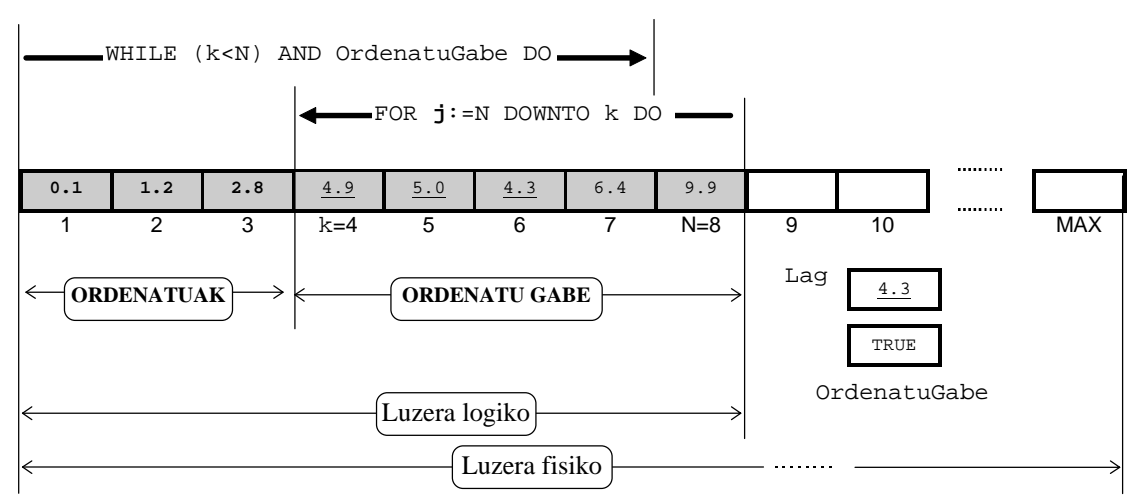

### *10.5 ARRAYEN ERAGIKETA ARITMETIKOETARAKO UNITATEA*

Zazpigarren kapituluan ikasitako unitateen kontzeptuak gogora ekarriz, array karratuen arteko eragiketa aritmetikoak burutzen lagunduko duen unitatea osa dezagun.

### **10.5.1 Array karratuen aritmetikarako unitatearen beharkizunak**

Array karratuen aritmetika bideratuko duen unitatearen sorrera, nolabait, datu-mota berri bat eraiketarekin pareka daiteke, zenbaki errealen taulen arteko kalkuluak burutzeko datu-mota egoki bat sortzea alegia. Hori horrela ulerturik, ahal den neurrian Turbo Pascal lengoaiaren gainerako datu-moten antzera erabiltzeko prestaturik egongo da. Beraz, array karratuei aplikagarriak diren funtsezko eragiketa aritmetikoak (batuketa, kenketa, biderketa, zatiketa) ArraErag unitate berrian definiturik egongo dira. Bestalde, array karratuek onar dezaketen zenbait eragiketa espezifiko ere gehituko zaio unitateari.

Ordenadoreen baliabideak mugaturik daudelako ArraErag unitateak landuko dituen arrayak ere mugatu beharra dago. Gure adibiderako arayek izango duten itxura honako hau izango da:

```
CONST
   M \Delta Y = 8 ;
TYPE
   DM_Taula = ARRAY[1..MAX, 1..MAX] OF Real ;
```
Ikusten denez, arrayak kopuru errealen taula karratuak izango dira. Gehienez array batek 8x8 zenbaki erreal bil ditzake, baina une jakin batean arrayek izan dezaketen tamaina efektiboa 2 eta 8 bitartekoa izango da.

Lau eragiketa aritmetikoaz gain, array karratuek berezko dituzten operazioak onartuko dira ArraErag unitatearen bidez. Hots, operazio berezi hauek: arrayak datuz betetzea kopuruak teklatuz emanik, arrayen balioak taula bezala pantailaratzea, arrayaren array iraulia, sarrerako arrayaren array adjuntua, arrayaren determinantea eta arrayaren alderantzizkoa.

Zenbaki errealen array karratuak lantzen dituen unitatearen beharkizunak ondoko taulan biltzen dira, konturatu, praktikan, ArraErag unitatearen bitartez datu-mota berri bat eskaintzen zaiola bezero-programari:

#### **ArraErag unitatearen espezifikazioa**

**Egitura:** Kopuru errealen taula baten ideia ondoen isladatzen duen datu egiturarik, zenbaki errealen array bat litzateke. Arrayaren dimentsioak aldez aurretik zehaztu beharra dagoenez MAX=8 konstante definitu da.

**Eragiketak:** Hauek dira unitateari loturik dauden operazioak:

- Array bati, teklatutik irakurririk, balioak eman
- Array baten osagaiak, taula bezala, pantailan agertu
- Sarrerako array bati dagokion array iraulia lortu
- Sarrerako array bati dagokion array adjuntua lortu
- Sarrerako array baten determinantea kalkulatu
- Sarrerako array bati dagokion alderantzizko arraya lortu

- Sarrerako bi arrayen batura kalkulatu
- Sarrerako bi arrayen kendura kalkulatu
- Sarrerako bi arrayen biderkadura kalkulatu
- Sarrerako bi arrayen zatidura kalkulatu

Zerrenda irakurtzetik ondoriotzen den bezala, ohizko lau eragiketa aritmetikoak arrayen artean burutzeko gainerako eragiketak inplementatu beharko dira. Honen zergatia hobeto ulertzearren ohizko lau eragiketa aritmetikoak defini ditzagun.

#### **10.5.1.1 Batuketa**

Demagun T1 eta T2 zenbaki errealen bi array ditugula, sarrerako taula biren dimentsio efektiboak berdinak izanik, taula horien batura T3 beste array berri bat izango da. T3 arrayaren osagaiek honela lortzen dira:

```
T3[i,j] = T1[i,j] + T2[i,j]
```
Lerro eta zutabe bakoitzeko, sarrerako balioen batura kalkulatuz erdiesten da T3 arrayaren elementuak.

### **10.5.1.2 Kenketa**

Era beretsuan, T1 eta T2 zenbaki errealen sarrerako taula biren kendura beste array karratu bat izango da. Sarreren dimentsio efektiboak berdinak izanik, taula horien batura T3 beste array berri bat izango da. T3 arrayaren osagaiek honela lortzen dira:

 $T3[i,j] = T1[i,j] - T2[i,j]$ 

Lerro eta zutabe bakoitzeko, sarrerako balioen kendura kalkulatuz erdiesten da T3 arrayaren elementuak.

#### **10.5.1.3 Biderketa**

Demagun T1 eta T2 zenbaki errealen bi array ditugula eta euren dimentsio efektiboak 3x3 direla, sarrerako taula bien balioak 1-tik 9-ra doazen kopuruak direla suposatuz, taula horien biderkadura T3 beste array berri bat izango da. T3 arrayaren osagaiek honela lortzen dira:

$$
\begin{pmatrix}\n1 & 2 & 3 \\
4 & 5 & 6 \\
7 & 8 & 9\n\end{pmatrix}\n\quad\nx\n\quad\n\begin{pmatrix}\n1 & 2 & 3 \\
4 & 5 & 6 \\
7 & 8 & 9\n\end{pmatrix}\n\quad\nz\n\quad\n\begin{pmatrix}\n1 & 2 & 3 \\
4 & 5 & 6 \\
7 & 8 & 9\n\end{pmatrix}\n\quad\nz\n\quad\n\begin{pmatrix}\n1 & 2 & 1 \\
2 & 3 & 6 \\
5 & 6 & 6 \\
10 & 2 & 126\n\end{pmatrix}
$$

3x3 arrayen arteko biderkadura lortzeko honelako prozedura idaz genezake (ikus ArrayenAlderantzizkoa izeneko programa):

```
PROCEDURE Biderketa_3x3 (CONST T1,T2:DM_Taula3; VAR T3:DM_Taula3) ;
BEGIN
  T3[1,1] := T1[1,1]*T2[1,1] + T1[1,2]*T2[2,1] + T1[1,3]*T2[3,1] ;
  T3[1,2] := T1[1,1]*T2[1,2] + T1[1,2]*T2[2,2] + T1[1,3]*T2[3,2];
  T3[1,3] := T1[1,1]*T2[1,3] + T1[1,2]*T2[2,3] + T1[1,3]*T2[3,3];
  T3[2,1] := T1[2,1]*T2[1,1] + T1[2,2]*T2[2,1] + T1[2,3]*T2[3,1];
  T3[2,2] := T1[2,1]*T2[1,2] + T1[2,2]*T2[2,2] + T1[2,3]*T2[3,2];
  T3[2,3] := T1[2,1]*T2[1,3] + T1[2,2]*T2[2,3] + T1[2,3]*T2[3,3];
  T3[3,1] := T1[3,1]*T2[1,1] + T1[3,2]*T2[2,1] + T1[3,3]*T2[3,1];
  T3[3,2] := T1[3,1]*T2[1,2] + T1[3,2]*T2[2,2] + T1[3,3]*T2[3,2];
  T3[3,3] := T1[3,1]*T2[1,3] + T1[3,2]*T2[2,3] + T1[3,3]*T2[3,3];
END ;
```
Biderketa\_3x3 prozedura horri orokortasuna faltatzen zaio, horregatik Biderketa izeneko beste hau kodetu dugu ArrayenAlderantzizkoa\_OROKORRA\_2\_8 izena duen programan, non Luz aldagaiak arrayen dimentsio efektiboa adierazten duen:

```
PROCEDURE Biderketa (CONST T1, T2: DM_Taula3; Luz:Byte; VAR T3: DM_Taula3) ;
VAR
   Lerro, Zutabe, k : Byte ;
   Metatua : Real ;
BEGIN
   FOR Lerro:=1 TO Luz DO
   BEGIN
       FOR Zutabe:=1 TO Luz DO
      BEGIN
         Metatua := 0 ;
          FOR k:=1 TO Luz DO
          BEGIN
           Metatua := Metatua + T1[Lerro, k]*T2[k, Zutabe] ;
          END ;
          T3[Lerro,Zutabe] := Metatua ;
      END :
    END ;
END ;
```
### **10.5.1.4 Zatiketa**

T1 eta T2 zenbaki errealen bi array ditugula euren arteko zatidura burutzeko, T2 array zatitzailearen alderantzizkoa lortuko da lehenik eta ondoren zatiketa operazioa ikusitako biderketa bezala plantea daiteke. T1 zati T2 beste array bat izango da, T3 deituko duguna:

T3 = T1 zati T2 = T1 bider  $(T2)^{-1}$ 

Beraz, array karratu baten alderantzizkoa nola lortzen den gogoratuko dugu orain. Array baten alderantzizkoa hiru urratsetan kalkulatzen da:

- 1. Sarrerako arrayaren iraulia
- 2. Array irauliaren adjuntua
- 3. Array irauliaren adjuntua zati sarrerako arrayaren determinantea

 $(T2)^{-1}$  = Adj(T2<sup>irauli</sup>) / Determ(T2)

Horretarako array bati dagokion array iraulia definitu beharko dugu, halaber, array baten array adjuntua ere definituko dugu. Baina ezer baino lehen T2 sarrerako arrayaren determinantea zero ez dela frogatu beharra dago, Determ(T2) espresioak zero balio duenean T2 arrayak alderantzizkorik ez baitu.

### **10.5.1.4.1 Array karratu baten determinantea**

Irakurleak jakingo duenez, 3x3 array baten determinantea lortzeko honelako hiru errutinak idaz daitezke (ikus ArrayenAlderantzizkoa izeneko programa):

```
FUNCTION Diagonale a 3x3 (CONST T:DM Taula3) : Real ;
VAR
  Lerro, Zutabe : Byte ;
  Metatua : Real ;
BEGIN
  Metatua := 1 ;
    FOR Lerro:=1 TO MAX DO
      FOR Zutabe:=1 TO MAX DO
       BEGIN
           IF Lerro=Zutabe THEN
           Metatua := Metatua * T[Lerro, Zutabe] ;
       END ;
  Diagonale_a_3x3 := Metatua ;
END ;
FUNCTION Diagonale b 3x3 (CONST T:DM Taula3) : Real ;
VAR
  Lerro, Zutabe : Byte ;
  Metatua : Real ;
BEGIN
  Metatua := 1 ;
    FOR Lerro:=1 TO MAX DO
       FOR Zutabe:=1 TO MAX DO
      BEGIN
           IF Lerro+Zutabe=MAX+1 THEN
            Metatua := Metatua * T[Lerro,Zutabe] ;
      END :
  Diagonale_b_3x3 := Metatua ;
END ;
FUNCTION Determinante3 (CONST T:DM_Taula3) : Real ;
VAR
  Diagonalak, Hiruki1, Hiruki2 : Real ;
BEGIN
   Diagonalak := Diagonale_a_3x3(T) - Diagonale_b_3x3(T) ;
    Hiruki1 := T[2,1]*T[3,2]*T[1,3] + T[1,2]*T[2,3]*T[3,1] ;
  Hiruki2 := T[1,2]*T[2,1]*T[3,3] + T[3,2]*T[2,3]*T[1,1] ;
   Determinante3 := Diagonalak + Hiruki1 - Hiruki2 ;
END ;
```
Determinante3 prozedura hori ezin daitekeenez beste dimentsioetako array karratuekin erabili orokortasuna faltatzen zaiola baiezta dezakegu, horregatik array baten determinantea kalkulatzeko beste metodoren batean oinarritu beharko gara. Izan ere, array baten determinantea lortzeko arrayaren edozein lerro edo zutabe aukeratuz ondoko garapena egin daiteke. Demagun arrayaren balioak 1-tik 9-ra doazen kopuruak direla, taula horri dagokion determinantea lehenengo lerrotik garatuz honela lortzen da:

$$
\begin{vmatrix} 1 & 2 & 3 \ 4 & 5 & 6 \ 7 & 8 & 9 \end{vmatrix} = +1 \times \begin{vmatrix} 5 & 6 \ 8 & 9 \end{vmatrix} -2 \times \begin{vmatrix} 4 & 6 \ 7 & 9 \end{vmatrix} +3 \times \begin{vmatrix} 4 & 5 \ 7 & 8 \end{vmatrix}
$$

Non 3x3 array baten determinantea kalkulatzeko 2x2 hiru determinanteen ebazpena lortu behar da. 2x2 hiru determinanteak ere modu beretsuan kalkula daitezke, adibidez:

**5 6** = **+5** x 9 **-6** x 8 8 9

Orokorrean, nxn array baten determinantea kalkulatzeko n aldiz  $(n-1)x(n-1)$ ordenako determinanteak lortuko dira, hona hemen Luz lerro kopurua duen array karratu baten determinantea kalkulatzen duen DeterminanteOrokorra funtzio errekurtsiboa:

```
FUNCTION Zeinu (Lerro, Zutabe : Byte) : Integer ;
BEGIN
    IF (Lerro+Zutabe) MOD 2 = 0 THEN
     Zeinu := 1
    ELSE
    Zeinu := -1 ;
END ;
FUNCTION DeterminanteOrokorra (CONST T:DM_Taula; Luz:Byte) : Real ;
CONST
 Lerro = 1 ; { lehen lerroa garatuz }
VAR
  Laguntzaile : DM_Taula ;
  Zutabe, Ler, Zut, i, j : Byte ;
  Metatua, Determ : Real ;
BEGIN
  Metatua := 0.0 ;
   FOR Zutabe:=1 TO Luz DO
    BEGIN
      i := 1 i FOR Ler:=Lerro+1 TO MAX DO
       BEGIN
         j := 1 ;
          FOR Zut:=1 TO MAX DO
          BEGIN
             IF (Ler<>Lerro) AND (Zut<>Zutabe) THEN
             BEGIN
               Laguntzaile[i,j] := T[Ler, Zut] ;
               j := j + 1 ;
            END;
          END ;
          IF ((Ler<>Lerro) AND (Zut<>Zutabe)) OR (j=MAX) THEN
            i := i + 1 ; END ;
       IF Luz=2 THEN Determ := Laguntzaile[1,1]
               ELSE Determ := DeterminanteOrokorra(Laguntzaile, Luz-1) ;
       Metatua := Metatua + Zeinu (Lerro,Zutabe) * T[Lerro,Zutabe] * Determ ;
    END ;
   DeterminanteOrokorra := Metatua ;
END ;
```
DeterminanteOrokorra funtzioaren dei errekurtsiboa IF-THEN-ELSE sententziaren ELSE zatian aurkitzen da eta beltzez adierazi dugu, ikusten denez arrayaren luzera logikoa unitate bat txikagoa delako azkenean IF-THEN-ELSE sententziaren THEN zatitik igaroko da, ondorioz dei errekurtsiboen kopurua ez da infinitoa izango.

### **10.5.1.4.2 Array karratu baten array iraulia**

Edozein array karraturen array iraulia lortzeko sarrerako arrayaren lerroak sarrerako arrayaren zutabeengatik ordezkatuko dira. Demagun sarrerako arrayaren balioak 1-tik 9-ra doazen kopuruak direla, taula horri dagokion array iraulia hauxe litzateke:

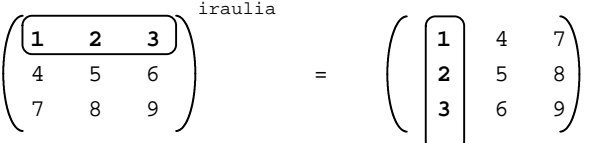

Jarraian T1 array baten T2 array iraulia eskuratu eta itzuli egiten duen TaulaIrauli prozedura erakusten da (ikus ArrayenAlderantzizkoa\_OROKORRA\_2\_8 delako programa):

```
PROCEDURE TaulaIrauli (CONST T1:DM Taula; Luz:Byte; VAR T2:DM Taula) ;
VAR
  Lerro, Zutabe : Byte ;
  Laguntzaile : Real ;
BEGIN
  T2 := T1 FOR Lerro:=1 TO Luz DO
       FOR Zutabe:=Lerro TO Luz DO
      BEGIN
          Laguntzaile := T2[Lerro, Zutabe] ;
          T2[Lerro, Zutabe] := T2[Zutabe, Lerro] ;
         T2[Zutabe, Lerro] := Laguntzaile; END ;
END ;
```
### **10.5.1.4.3 Array karratu baten array adjuntua**

Array karraturen array adjuntua lortzeko sarrerako arrayaren elementu guztiei dagozkien elementu adjuntua kalkulatuko da. Datua den arrayaren elementu jakin baten adjuntua, bere lerro eta zutabe kenduz geratzen den orden txikiko arrayaren determinantea litzateke. Demagun sarrerako arrayaren balioak 1-tik 9-ra doazen kopuruak direla, taula horri dagokion array adjuntua hauxe litzateke:

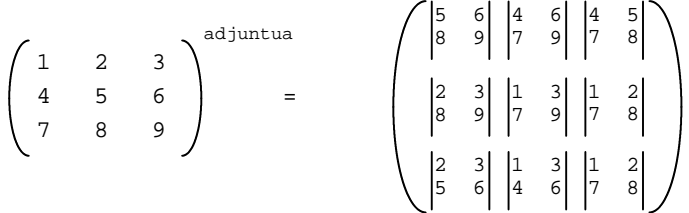

3x3 array beten ordez nxn array bat bagenu, bere array adjuntua lortzeko algoritmoa aurrerago ikusi dugu, izan ere, funtsean, array adjuntua lortzeko algoritmoa array baten determinantea kalkulatzeko ikasi duguna da.

Jarraian aurkezten den TaulaAdjunt prozedura honela deskribatuko genuke: T1 array baten dimentsio efektiboa Luz aldagaiak zehazten du, eta T1 taula horri dagokion T2 array adjuntua lortzen du. Ikus ArrayenAlderantzizkoa\_OROKORRA\_2\_8 delako programa:

```
FUNCTION Zeinu (Lerro, Zutabe : Byte) : Integer ;
BEGIN
    IF (Lerro+Zutabe) MOD 2 = 0 THEN
      Zeinu := 1
    ELSE
    Zeinu := -1 ;
END ;
PROCEDURE TaulaAdjunt (CONST T1:DM Taula; Luz:Byte; VAR T2:DM Taula) ;
VAR
   Laguntzaile : DM_Taula ;
  Lerro, Zutabe, Ler, Zut, i, j : Byte ;
   Determ : Real ;
BEGIN
    FOR Zutabe:=1 TO Luz DO
    BEGIN
       FOR Lerro:=1 TO Luz DO
       BEGIN
         i := 1 ;
          FOR Ler:=1 TO Luz DO
          BEGIN
            j := 1 ;
             FOR Zut:=1 TO Luz DO
             BEGIN
                IF (Ler<>Lerro) AND (Zut<>Zutabe) THEN
                BEGIN
                  Laguntzaile[i, j] := T1[Ler, Zut] ;
                  j := j + 1 ;
                END ;
             END ;
             IF ((Ler<>Lerro) AND (Zut<>Zutabe)) OR (j=Luz) THEN
               i := i + 1 ; END ;
          IF Luz=2 THEN Determ := Laguntzaile[1,1]
                   ELSE Determ := DeterminanteOrokorra(Laguntzaile, Luz-1) ;
          T2[Lerro,Zutabe] := Zeinu(Lerro,Zutabe) * Determ ;
       END ;
   END :
END ;
```
TaulaAdjunt prozedurak DeterminanteOrokorra() funtzio errekurtsiboa deitzen du. TaulaAdjunt prozeduraren itxura (FOR-DO sententzien antolaketa) determinantea kalkulatzen duen funtzioarena da, DeterminanteOrokorra()-rena alegia.

### **10.5.2 Array karratuen aritmetikarako unitatearen interfazea**

ArraErag unitatearen beharkizunak edo espezifikazioa zehaztu ondoren hau litzateke dagokion interfazea:

#### **ArraErag unitatearen interfazea**

```
INTERFACE
USES
   Crt ;
CONST
   MAX = 8 ;
TYPE
    DM_Taula = ARRAY[1..MAX, 1..MAX] OF Real ;
```
PROCEDURE TaulaTeklatutikBete (VAR T:DM\_Taula; VAR Luz:Byte) ; PROCEDURE TaulaErakutsi (CONST T:DM\_Taula; Luz:Byte) ; PROCEDURE TaulaIrauli (CONST T1:DM\_Taula; Luz:Byte; VAR T2:DM\_Taula) ; PROCEDURE TaulaAdjuntua (CONST T1:DM\_Taula; Luz:Byte; VAR T2:DM\_Taula) ; FUNCTION Determinante (CONST T:DM\_Taula; Luz:Byte) : Real ; PROCEDURE TaulaAlderantziz (CONST T1:DM\_Taula; Luz:Byte; VAR T2:DM\_Taula) ; PROCEDURE Batuketa (CONST T1,T2:DM\_Taula; Luz:Byte; VAR T3:DM\_Taula) ; PROCEDURE Kenketa (CONST T1,T2:DM\_Taula; Luz:Byte; VAR T3:DM\_Taula) ; PROCEDURE Biderketa (CONST T1, T2: DM Taula; Luz: Byte; VAR T3: DM Taula) ; PROCEDURE Zatiketa (CONST T1,T2:DM\_Taula; Luz:Byte; VAR T3:DM\_Taula) ;

#### **10.5.3 Array karratuen aritmetikarako unitatearen inplementazioa**

Interfazean plazaturiko datu-mota eta azpiprogramaz gain, ArraErag unitateak beste azpirrutina probatuak erabiltzen dituenez unitatearen inplementazioan zehaztuko dira: Zeinu() funtzio pribatua da, bestalde, pribatuak diren TaulaZatiDeterminante(), TaulaNulua() eta TaulaAleatoriokiBete() prozedurak ditugu ere.

#### **ArraErag unitatearen inplementazioa**

```
IMPLEMENTATION
```

```
{--------------------------------------------------------------------}
 { Funtzio pribatua: }
{ Array baten elementuari dagokion adjuntuaren zeinua zehazten du. }
{--------------------------------------------------------------------}
FUNCTION Zeinu (Lerro, Zutabe : Byte) : Integer ;
BECIN
   IF (Lerro+Zutabe) MOD 2 = 0 THEN
     Zeinu := 1
    ELSE
    Zeinu := -1 ;
END ;
{-----------------------------------------------------------------------}
 Prozedura pribatua:
{ Arrayaren osagaiak zati zenbaki erreal bat (determinantearen balioa). }
{-----------------------------------------------------------------------}
PROCEDURE TaulaZatiDeterminante (VAR T:DM_Taula; Luz:Byte; Delta:Real) ;
VAR
  Lerro, Zutabe : Byte ;
BEGIN
   FOR Lerro:=1 TO Luz DO
       FOR Zutabe:=1 TO Luz DO
          T[Lerro,Zutabe] := T[Lerro,Zutabe] / Delta ;
END ;
{-----------------------------------------------------------------------}
 Prozedura pribatua:
{ Neurri jakin bateko array karratu bat zeroz bete. }
{-----------------------------------------------------------------------}
PROCEDURE TaulaNulua (VAR T:DM_Taula; Luz:Byte) ;
VAR
  Lerro, Zutabe : Byte ;
BEGIN
   FOR Lerro:=1 TO Luz DO
       FOR Zutabe:=1 TO Luz DO
         T[Lerro,Zutabe] := 0 ;
END ;
```

```
{---------------------------------------------------------------------}
\int -9 eta 9 bitarteko balioak aleatoriki hartuz array bat betetzen du.
\overline{\zeta} Arraya karratua izango da eta bere dimentsioa kanpotik datorkio.
{---------------------------------------------------------------------}
PROCEDURE TaulaAleatoriokiBete (VAR T:DM_Taula; Luz:Byte) ;
VAR
  Lerro, Zutabe : Byte ;
   Zeinua : Integer ;
BEGIN
   Randomize ;
    FOR Lerro:=1 TO Luz DO
       FOR Zutabe:=1 TO Luz DO
      BEGIN
          Zeinua := Random (2) ;
          IF Zeinua=0 THEN
           Zeinua := -1 ;
          T[Lerro, Zutabe] := Zeinua * Random(10) ;
       END ;
END ;
{-------------------------------------------------------------------}
 { -9 eta 9 bitarteko balioak teklatuz emanik array bat betetzen du. }
\frac{1}{3} Arraya karratua izango da eta bere dimentsioa teklatuz ematen da.
 {-------------------------------------------------------------------}
PROCEDURE TaulaTeklatutikBete (VAR T:DM Taula; VAR Luz:Byte) ;
VAR
  Lerro, Zutabe : Byte ;
   Zeinua : Integer ;
 Erantz : Char;
BEGIN
   REPEAT
      Write ('Zein da array karratuaren lerro (edo zutabe) kopurua? (2..8) ') ;
       ReadLn (Luz) ;
   UNTIL (Luz > 1) AND (Luz \le MAX);
    Write (Luz*Luz, ' zenbaki teklatuz irakurri ordez, ') ;
   Write ('nahi duzu aleatorioki lortzea? (B/E) ') ;
    ReadLn (Erantz) ;
   IF UpCase(Erantz) = 'B' THEN
     TaulaAleatoriokiBete (T, Luz)
    ELSE
  BEGIN
       FOR Lerro:=1 TO Luz DO
         FOR Zutabe:=1 TO Luz DO
         BEGIN
             Write ('Eman [', Lerro, ',', Zutabe, '] osagaia: ') ;
             ReadLn (T[Lerro, Zutabe]) ;
          END ;
  END ;
END ;
         {------------------------------------------------------------------}
{ Array karratu baten elementuak pantailaratzeko azpiprograma. }
{------------------------------------------------------------------}
PROCEDURE TaulaErakutsi (CONST T:DM_Taula; Luz:Byte) ;
VAR
  Lerro, Zutabe : Byte ;
BEGIN
    FOR Lerro:=1 TO Luz DO
    BEGIN
       FOR Zutabe:=1 TO Luz DO
      BEGIN
          Write (T[Lerro, Zutabe] :9:3) ;
      END :
       WriteLn ;
   END ;
END ;
```

```
{--------------------------------------------------------------------}
 { Array karratu baten elementuak irauliz beste array bat lortzen da. }
       {--------------------------------------------------------------------}
PROCEDURE TaulaIrauli (CONST T1:DM_Taula; Luz:Byte; VAR T2:DM_Taula) ;
VAR
  Lerro, Zutabe : Byte ;
  Laguntzaile : Real ;
BEGIN
   T2 := T1 ;
    FOR Lerro:=1 TO Luz DO
       FOR Zutabe:=Lerro TO Luz DO
       BEGIN
          Laguntzaile := T2[Lerro, Zutabe] ;
          T2[Lerro, Zutabe] := T2[Zutabe, Lerro] ;
         T2[Zutabe, Lerro] := Laguntzaile ;
      END :
END ;
{------------------------------------------------------------------}
{ Array karratu baten elementu guztien adjuntuak lortuz sarrerako }
\langle arrayaren array adjuntua erdiesten da.
 {------------------------------------------------------------------}
PROCEDURE TaulaAdjuntua (CONST T1:DM_Taula; Luz:Byte; VAR T2:DM_Taula) ;
VAR
  Laguntzaile : DM_Taula ;
 Lerro, Zutabe, Ler, Zut, i, j : Byte ;
  Determ : Real ;
BEGIN
   FOR Zutabe:=1 TO Luz DO
    BEGIN
       FOR Lerro:=1 TO Luz DO
       BEGIN
         i : i = 1 ;
          FOR Ler:=1 TO Luz DO
          BEGIN
            j := 1 ;
             FOR Zut:=1 TO Luz DO
             BEGIN
                IF (Ler<>Lerro) AND (Zut<>Zutabe) THEN
               BEGIN
                  Laguntzaile[i, j] := T1[Ler, Zut] ;
                   j := j + 1 ;
               END;
             END ;
             IF ((Ler<>Lerro) AND (Zut<>Zutabe)) OR (j=Luz) THEN
               i := i + 1;END :
         IF Luz=2 THEN Determ := Laguntzaile[1,1] ELSE Determ := Determinante(Laguntzaile, Luz-1) ;
          T2[Lerro,Zutabe] := Zeinu(Lerro,Zutabe) * Determ ;
       END ;
   END ;
END ;
{--------------------------------------------------------------------}
 { Array karratu baten determinantea kalkulatzen duen funtzioa. }
 { Funtzio errekurtsiboa denez, deiak eteteko baldintzaren bat }
 jarri beharra dago, kasu honetan 2x2 array bat lerroz garatzean
\{ elementu bakoitzari dagokion orden txikiko determinantea 1x1
\int array bat litzateke (2x2 arrayaren beste elementu bat alegia).
 {--------------------------------------------------------------------}
FUNCTION Determinante (CONST T:DM_Taula; Luz:Byte) : Real ;
CONST
 Lerro = 1 ; { lehen lerroa garatuz }
VAR
  Laguntzaile : DM_Taula ;
   Zutabe, Ler, Zut, i, j : Byte ;
   Metatua, Determ : Real ;
```

```
BEGIN
  Metatua := 0.0 ;
    FOR Zutabe:=1 TO Luz DO
  BEGIN
      i := 1 ;
       FOR Ler:=Lerro+1 TO MAX DO
       BEGIN
         j := 1 ;
          FOR Zut:=1 TO MAX DO
          BEGIN
             IF (Ler<>Lerro) AND (Zut<>Zutabe) THEN
             BEGIN
               Laguntzaile[i, j] := T[Ler, Zut] ;
                j := j + 1 ;
             END ;
          END ;
          IF ((Ler<>Lerro) AND (Zut<>Zutabe)) OR (j=MAX) THEN
            i := i + 1; END ;
       IF Luz=2 THEN Determ := Laguntzaile[1,1]
               ELSE Determ := Determinante(Laguntzaile, Luz-1) ;
       Metatua := Metatua + Zeinu (Lerro,Zutabe) * T[Lerro,Zutabe] * Determ ;
   END ;
   Determinante := Metatua ;
END ;
{----------------------------------------------------------------------}
 Sarrerako array karratu baten alderantzizkoa lortzen duen prozedura,
{ alderantzizkoa kalkulatzeko ezer baino lehen determinantea ezagutu }
\{ behar da, ondoren, sarrerako iaruliaren adjuntua eskuratuko da.
 {----------------------------------------------------------------------}
PROCEDURE TaulaAlderantziz (CONST T1:DM_Taula; Luz:Byte; VAR T2:DM_Taula) ;
VAR
   Delta : Real ;
   Taula : DM_Taula ;
BEGIN
   Delta := Determinante (T1, Luz) ;
    IF Delta<>0 THEN
  BEGIN
       TaulaIrauli (T1, Luz, Taula) ;
       TaulaAdjuntua (Taula, Luz, T2) ;
       TaulaZatiDeterminante (T2, Luz, Delta) ;
   END
   ELSE
   BEGIN
      Write ('Sarrerako arrayaren determinantea 0 denez ') ;
       WriteLn ('bere alderantzizkoa array nulua da') ;
       TaulaNulua (T2, Luz) ;
   END ;
END ;
{--------------------------------------------------------------------}
\int Bi array karratuen arteko batura kalkulatzen duen prozedura.
{ Sarreako arrayen dimentsio bera izango du emaitzak. }
{--------------------------------------------------------------------}
PROCEDURE Batuketa (CONST T1,T2:DM_Taula; Luz:Byte; VAR T3:DM_Taula) ;
VAR
  Lerro, Zutabe : Byte ;
BEGIN
   FOR Lerro:=1 TO Luz DO
       FOR Zutabe:=1 TO Luz DO
          T3[Lerro,Zutabe] := T1[Lerro,Zutabe] + T2[Lerro,Zutabe] ;
END ;
              {--------------------------------------------------------------------}
\hat{\mathcal{C}} Bi array karratuen arteko kendura kalkulatzen duen prozedura.
{ Sarreako arrayen dimentsio bera izango du emaitzak. }
{--------------------------------------------------------------------}
```

```
PROCEDURE Kenketa (CONST T1, T2:DM Taula; Luz:Byte; VAR T3:DM Taula) ;
VAR
  Lerro, Zutabe : Byte ;
BEGIN
   FOR Lerro:=1 TO Luz DO
       FOR Zutabe:=1 TO Luz DO
          T3[Lerro,Zutabe] := T1[Lerro,Zutabe] - T2[Lerro,Zutabe] ;
END ;
              {--------------------------------------------------------------------}
\ell Bi array karratuen arteko biderkadura kalkulatzen duen prozedura.
{ Sarreako arrayen dimentsio bera izango du emaitzak. }
 {--------------------------------------------------------------------}
PROCEDURE Biderketa (CONST T1, T2: DM_Taula; Luz: Byte; VAR T3: DM_Taula) ;
VAR
  Lerro, Zutabe, k : Byte ;
   Metatua : Real ;
BEGIN
    FOR Lerro:=1 TO MAX DO
    BEGIN
       FOR Zutabe:=1 TO MAX DO
       BEGIN
         Metatua := 0 ;
          FOR k:=1 TO MAX DO
          BEGIN
            Metatua := Metatua + T1[Lerro, k] *T2[k, Zutabe] ;
          END ;
          T3[Lerro,Zutabe] := Metatua ;
       END ;
    END ;
END ;
{---------------------------------------------------------------------}
{ Bi array karratuen arteko zatidura lortzeko bi urratsetan banantzen }
{ kalkulua. Lehenenik array zatitzailearen alderantzizkoa eskuratzen }
 ^{+} da, eta ondoren, datuen zatiketa egiteko biderketa bat burutuko da.
{---------------------------------------------------------------------}
PROCEDURE Zatiketa (CONST T1, T2:DM Taula; Luz:Byte; VAR T3:DM Taula) ;
VAR
 Lerro, Zutabe : Byte ;
 Taula1, Taula2 : DM_Taula ;
   Delta : Real ;
BEGIN
   Delta := Determinante (T2, Luz) ;
    IF Delta<>0 THEN
   BEGIN
       TaulaIrauli (T2, Luz, Taula1) ;
       TaulaAdjuntua (Taula1, Luz, Taula2) ;
       TaulaZatiDeterminante (Taula2, Luz, Delta) ;
    END
   ELSE
    BEGIN
       Write ('Sarrerako arrayaren determinantea 0 denez ') ;
       WriteLn ('bere alderantzizkoa array nulua da') ;
       TaulaNulua (Taula2, Luz) ;
    END ;
   Biderketa (T1, Taula2, Luz, T3) ;
END ;
BEGIN
    Writeln ('ArraErag unitatearen hasieraketa');
    Writeln ('--------------------------------');
   Readln;
END.
```
### **10.5.4 Array karratuen aritmetikarako unitatea erabiltzen**

ArraErag unitatea erabiltzeko bost programa prestatu izan ditugu, guztietan array karratuen arteko kalkulu errazak egin eta emaitza erakusten da. Jarraian programa bakoitzaren izen eta deskribapen laburra ematen da:

ArrayenEragiketaAritmetikoak1 programa honek Taula1 array karratu baten dimentsio efektiboa eskatzen du lehenik, ondoren, taula horren balioak teklatuz eman ordez aleatorioki sortzea aukera ematen du. Datuak memorian daudelarik, Taula1 arrayaren alderantzizko arraya lortu egiten da, eta, amaitzeko, Taula1 eta bere alderantzizkoa den Taula2 arrayen arteko biderkadura kalkulatzen da. Zalantzarik gabe, azken emaitza array identitatea izateak gauzak ondo joan direla frogatzen du.

Matematikoki formulatuz:

```
Taula1
Taula2 = (Taula1)^{-1}I = Taula1 * Taula2
```
ArrayenEragiketaAritmetikoak2 programa hau eta ArrayenEragiketaAritmetikoak1

izeneko programa berdintsuak dira. Taula1 array karratu baten dimentsio efektiboa eskatzen du lehenik, ondoren, taula horren balioak teklatuz eman ordez aleatorioki sortzea aukera ematen du. Behin datuak memorian daudelarik, Taula1 arraya zati sarrerako Taula1 eginez zatidura pantailaratzen da. Zalantzarik gabe, hemen ere, azken emaitza array identitatea izateak gauzak ondo joan direla frogatzen du.

Matematikoki formulatuz:

```
Taula1
I = Taula1 / Taula1
```
ArrayenEragiketaAritmetikoak3 programa hau ere ArrayenEragiketaAritmetikoak1 eta ArrayenEragiketaAritmetikoak2 bi programekin alderatuz berdintsuak dira. Taula1 array karratu baten dimentsio efektiboa eskatzen du eta bere balioak aleatorioki aukeratzen dira. Taula2 izeneko beste array batentzat aurrekoa errepikatuz bi arrayen balioak memorian izango ditugu. Taula1 arraya zati sarrerako beste Taula2 eginez Zatidura1 izeneko arraya lortuko da, Taula2 arraya zati sarrerako beste Taula1 eginez Zatidura2 izeneko arraya lortuko da, amaitzeko Zatidura1 eta Zatidura2 arrayen arteko biderketa eginez Biderkadura izeneko arraya lortuko da zein pantailaratzen den. Zalantzarik gabe, hemen ere, nola ez, azken emaitza array identitatea izateak gauzak ondo joan direla frogatzen digu.

Matematikoki formulatuz:

```
Taula1, Taula2
Zatidura1 = Taula1 / Taula12
Zatidura2 = Taula2 / Taula11
I = Zatidura1 * Zatidura2
```
ArrayenEragiketaAritmetikoak4 programa honek Taula1 array karratu baten dimentsio efektiboa eskatzen du lehenik eta bere balioak aleatorioki aukeratzen ditu, ondoren, taula horren

tamaina efektiboko Identitatea delako array unitarioa lortzen da. Datuak memorian daudelarik, Taula1 arraya eta Identitatea arrayaren arteko biderkadura kalkulatu eta pantailaratu egiten da. Datuak memorian daudelarik, Taula1 arraya eta Identitatea arrayaren arteko zatidura kalkulatu eta pantailaratu egiten da. Hemen ere gauzak ondo joan direla frogatzerik dago, emaitza diren Biderkadura eta Zatidura array biak sarrerako Taula1 arrayarekin alderatuz berdinak izan behar baitira.

Matematikoki formulatuz:

```
Taula1, I
Taula1 = Taula1 * I
Taula1 = Taula1 / I
```
ArrayenEragiketaAritmetikoak5 programa hau eta ArrayenEragiketaAritmetikoak4 izeneko programa berdintsuak dira. Taula1 array karratu baten dimentsio efektiboa eskatzen du eta bere balioak aleatorioki aukeratzen ditu, ondoren, taula horren tamaina efektiboko Nulua delako zeroz beteriko arraya lortzen da. Datuak memorian daudelarik, Taula1 arraya eta Nulua arrayaren arteko batura kalkulatu eta pantailaratu egiten da. Datuak memorian daudelarik, Taula1 arraya eta Nulua arrayaren arteko kendura erdietsi eta pantailaratu egiten da. Hemen ere, nola ez, gauzak ondo joan direla frogatzerik dago, emaitza diren Batura eta Kendura array biak sarrerako Taula1 arrayarekin alderatuz berdinak izan behar baitira.

Matematikoki formulatuz:

Taula1, N Taula $1 =$  Taula $1 + N$  $T$ aula $1 = T$ aula $1 - N$ 

# **10.5.4.1 Ekuazio sistemak ebazten**

ArraErag unitatea ekuzio linealen sistemak ebazteko erabil daiteke ere. Jarraian oso ezagunak diren bi metodo hauek aurkeztuko ditugu Cramer metodoa eta Gauss-Jordan metodoa.

### **10.5.4.1.1 Cramer**

Cramer araua oso zehatza eta erraza da sistema linealak ebazteko. Sistema modu egokian antolatu ondoren Cramer metudoaren funtsa determinante biren zatidura kalkulatzea da. Esate baterako, eta hiru ekuazioko sistema bat hartuz, honako antolaketa burutu behar da Cramerren metodoa aplikatu aurretik:

> $A_1$   $X_1$  +  $B_1$   $X_2$  +  $C_1$   $X_3$  =  $D_1$ *A2 x1 + B2 x2 + C2 x3 = D<sup>2</sup> A3 x1 + B3 x2 + C3 x3 = D<sup>3</sup>*

Non *Ai*, *Bi* eta *Ci* zenbaki errealak ekuazioen koefizienteak diren, eta *Di* ekuazioen termino askea (zenbaki erreal bat ere). Sistemaren soluzioak *xi* inkognitak izango dira.

Cramerren araua gogoratuz (non *Ei* emaitzak *xi* inkogniten soluzioak diren):

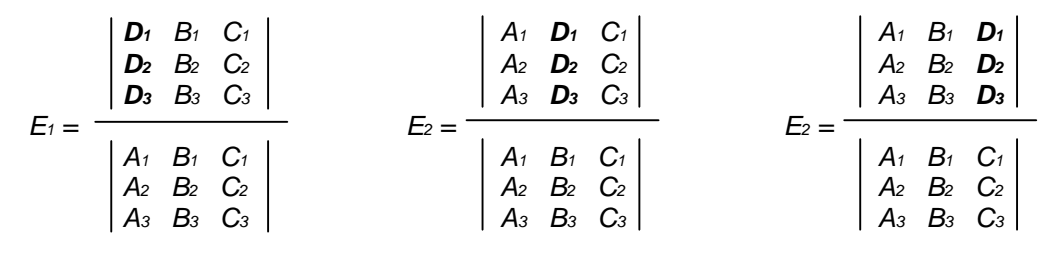

Ikus daitekeenez metodo honetan ArraErag unitateko determinantea kalkulatzen duen funtzioa erabili daiteke, jarraian ematen den programan egin dugun bezala:

```
PROGRAM Cramer ; \{ \TP70\10\CRAMER.PAS \}USES
   ArraErag ;
TYPE
   DM_ElementuAskeak = ARRAY[1..MAX] OF Real ; (* zutabe bat da *)
    (* koefizienteen arraya honela definitzen da ArrErag unitate barruan: *)
           DM\_Taula = ARRAY[1..MAX, 1..MAX] OF Real ;
PROCEDURE SistemaIrakurri (VAR K : DM_Taula ;
                          VAR Z : DM ElementuAskeak ;
                           VAR Kop : Integer) ;
VAR
   i, j : Integer ;
BEGIN
  REPEAT
     Write ('Zein da ekuazioen kopurua (1..', MAX, ')? ') ;
     ReadLn (Kop) ;
 UNTIL (Kop >= 1) AND (Kop <= MAX) ;
   (* Sistema konpatiblea eta determinatua izan dadin:
        ekuazioen kopurua = ikogniten kopurua *)
  WriteLn ('Sistemaren koefizienteak eman:') ;
  FOR i:=1 TO Kop DO
 BEGIN
      FOR j:=1 TO Kop DO
      BEGIN
 Write ('[', i, ',', j, '] koefizientea ----> ') ;
 ReadLn (K[i, j]) ;
      END;
      Write(i, '. ekuazioaren balio askea: ') ;
      ReadLn (Z[i]) ;
  END;
END;
PROCEDURE SistemaErakutsi (CONST K : DM_Taula ;
                           CONST Z : DM_ElementuAskeak ;
                           Kop : Integer) ;
VAR
 i, j : Integer ;
BEGIN
  FOR i:=1 TO Kop DO
 BEGIN
      FOR j:=1 TO Kop DO
      BEGIN
          Write (K[i, j]:7:3) ;
      END;
     Write (' ---) ';
      Write (Z[i]:7:3) ;
      WriteLn ;
  END;
END;
```

```
PROCEDURE SoluzioakBilatu (CONST K : DM_Taula ;
                            CONST Z : DM_ElementuAskeak ;
                            VAR S : DM_ElementuAskeak ;
                            Determ : Real ;
                            Kop : Integer) ;
VAR
  Lerro, Zutabe : Integer ;
  KoefBerri : DM Taula ;
BEGIN
   FOR Zutabe:=1 TO Kop DO
  BEGIN
      KoefBerri := K ;
      FOR Lerro:=1 TO Kop DO
         KoefBerri[Lerro, Zutabe] := Z[Lerro] ;
      S[Zutabe] := Determinante (KoefBerri, Kop) / Determ ;
  END ;
END ;
PROCEDURE SoluzioakIkusi (CONST S : DM_ElementuAskeak; Kop : Integer) ;
VAR
  Kontagailu : Integer ;
BEGIN
   FOR Kontagailu:=1 TO Kop DO
      Writeln('E', Kontagailu, ' = ', S[Kontagailu]:8:3) ;
END ;
VAR
   EkuKop : Integer ; (* ekuazioen kopurua *)
   Sistema : DM_Taula ; (* neurriak: EkuKop x EkuKop *)
   Askeak : DM_ElementuAskeak ; (* neurriak: EkuKop x 1 *)
  Soluzioak : DM ElementuAskeak ;
  Determ : Real \overline{i}BEGIN
   SistemaIrakurri (Sistema, Askeak, EkuKop) ;
   WriteLn ('Jatorrizko sistemaren koefizienteak:') ;
   WriteLn ('-----------------------------------') ;
   SistemaErakutsi (Sistema, Askeak, EkuKop) ;
   Determ := Determinante (Sistema, EkuKop) ;
   IF Determ <> 0 THEN
   BEGIN
      SoluzioakBilatu (Sistema, Askeak, Soluzioak, Determ, EkuKop) ;
      WriteLn ('Sistemaren soluzioak:') ;
     WriteLn ('--------------------');
      SoluzioakIkusi (Soluzioak, EkuKop) ;
   END
   ELSE
      WriteLn ('Sistemaren ekuazioak konbinazio linealak dira') ;
END.
```
Cramer izeneko programa aztertzean ikus daiteke MAX konstantea eta DM\_Taula datumota ArraErag utitatean definiturik daudela, baina ekuazio bakoitzaren termino askea bektore batean biltegitzea erabaki dugulako DM ElementuAskeak delako datu-mota Cramer programa barnean definitu behar izan dugu.

Sistemaren ekuazio kopurua teklatuz irakurri ondoren, sistemaren koefizienteak eta elementu askeak teklatuz ematen dira. Sistema pantailan erakutsi ondoren, koefizienteen determinantea kalkulatzen da sistema ebazgarria den frogatzeko; baiezkoan soluzioak zehaztuko dira SoluzioakBilatu prozedurari deituz eta SoluzioakIkusi bitartez dagokien pantailaraketa lortuko da.

Cramer programak honelako irteerak ematen ditu:

```
ArraErag unitatearen hasieraketa
--------------------------------
Zein da ekuazioen kopurua (1..8)? 3
Sistemaren koefizienteak eman:
[1,1] koefizientea ----> -1
[1,2] koefizientea ----> -0.25
[1,3] koefizientea ----> 3.18
1. ekuazioaren balio askea: -4
[2,1] koefizientea ----> 0.2
[2,2] koefizientea ----> 4.17
[2,3] koefizientea ----> -5
2. ekuazioaren balio askea: 5.1
[3,1] koefizientea ----> 12
[3,2] koefizientea ----> -7.1
[3,3] koefizientea ----> 9.4
3. ekuazioaren balio askea: -14.5
Jatorrizko sistemaren koefizienteak:
-----------------------------------
-1.000 -0.250 3.180 ---2 -4.000 0.200 4.170 -5.000 ---> 5.100
 12.000 -7.100 9.400 ---> -14 500
Sistemaren soluzioak:
--------------------
E1 = -0.370E2 = -0.449E3 = -1.410_
```
#### **10.5.4.1.2 Gauss-Jordan**

Gauss-Jordan metodoa ekuazio linealen sistemak ebazteko biderik zuzenena izan daiteke, eta bere funtsa koefizienteen matrizea diagonalizatzean datza. Garatu dugun Gauss-Jordan metodoaren programan, ez da ArraErag unitatea erabiltzen baina Cramerena frogatzeko balio du.

Algoritmoa hobeto ulertzeko sistema zehatz bat erabiliko dugu, adibidez:

 *2 x1 + 1 x2 - 1.5 x3 = 3.5 4 x1 - 3 x2 + 3 x3 = - 2.5 - 8 x1 + 4.2 x2 - 1 x3 = 3*

Gauss-Jordan metodoan koefiziente eta termino askeekin array osatu bat lortuko dugu, sistema determinatua eta ebazgarria izan dadin array osatu honen dimentsioak 3x4 izango dira adibidean<sup>23</sup>. Transformazio linealak aplikatuz koefizienteen azpiarray karratuan array identitatea jartzen denean, elementu askeen zutabeak sistemaren soluzioak izango dira:

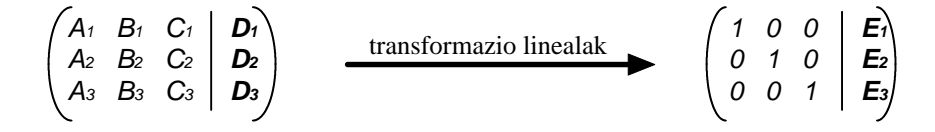

Hona hemen Gauss-Jordan metodoaren algoritmoa:

Lerroka lan eginez, lerro bakoitzeko hiru urrtas ematen dira:

l

 $\overline{a}$ 

<sup>23</sup> Orokorrean matrize osatuak edukiko dituen neurriak *EkuazioKopuru x (EkuazioKopuru+1)* izan da.

- *1.urratsa* Lerroaren pibotea aukeratu. Lerro baten pibotea array diagonalizatuan batekoak izango direnen posizioetako elementuak dira, beraz iterazio kopuruaren arabera digonal nagusiko elementua pibotetzat hartzen da.
- *2.urratsa* Pibotearen lerroa aldatu. Pibotearen lerroak nozitzen duen transformazio lineala eslaka aldaketa izango da, hots, pibotearen lerroa "normalizatu" egiten da bere elementu guztiak (termino askea barne) pibotearen baliogatik zatituz.
- *3.urratsa* Pibotearen zutabea aldatu. Pibotea ez diren elementuak zero bihurtzea izango da zutabearen aldaketa, horretarako arrayaren beste lerroren baten laguntza izango dugu bere konbinazio lineal bat osatuz.

Adibideari lotuz hona hemen Gauss-Jordan metodoaren aplikazioa:

1. iterazioan lerroa: *2 x1 + 1 x2 - 1.5 x3 = 3.5*

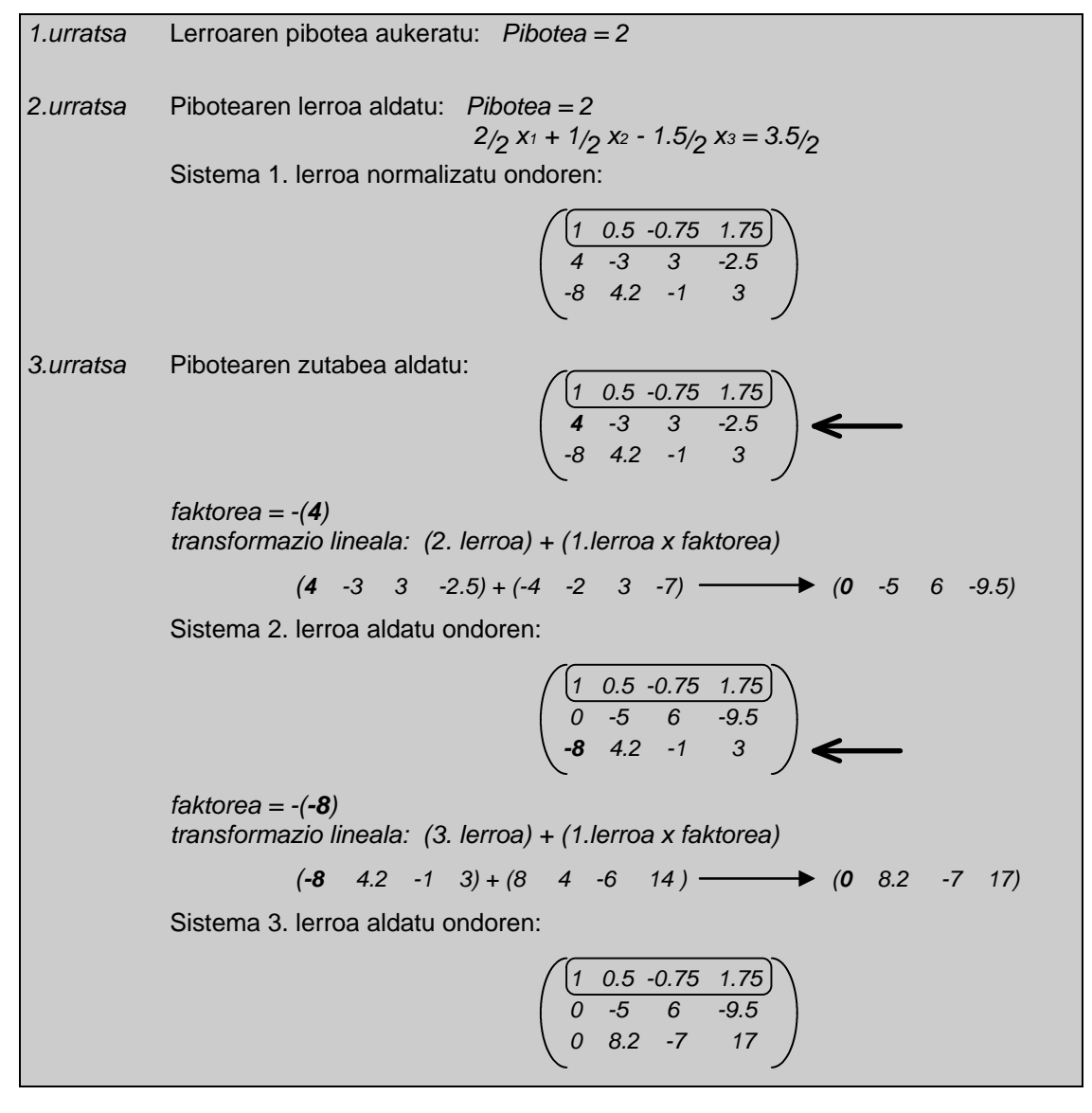

2. iterazioan lerroa: *0 x1 - 5 x2 + 6 x3 = -9.5*

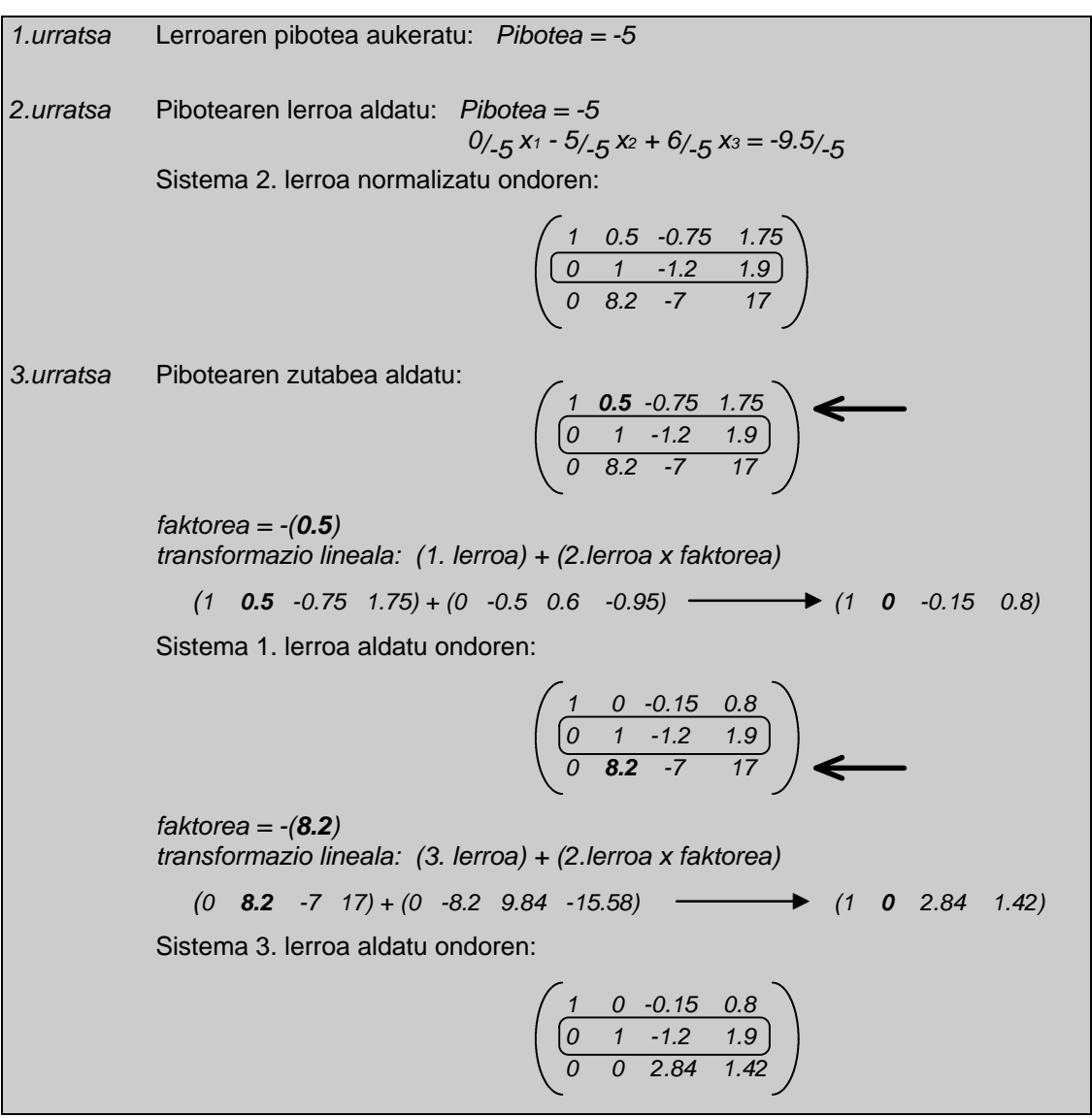

3. iterazioan lerroa: *0 x1 + 0 x2 + 2.84 x3 = 1.42*

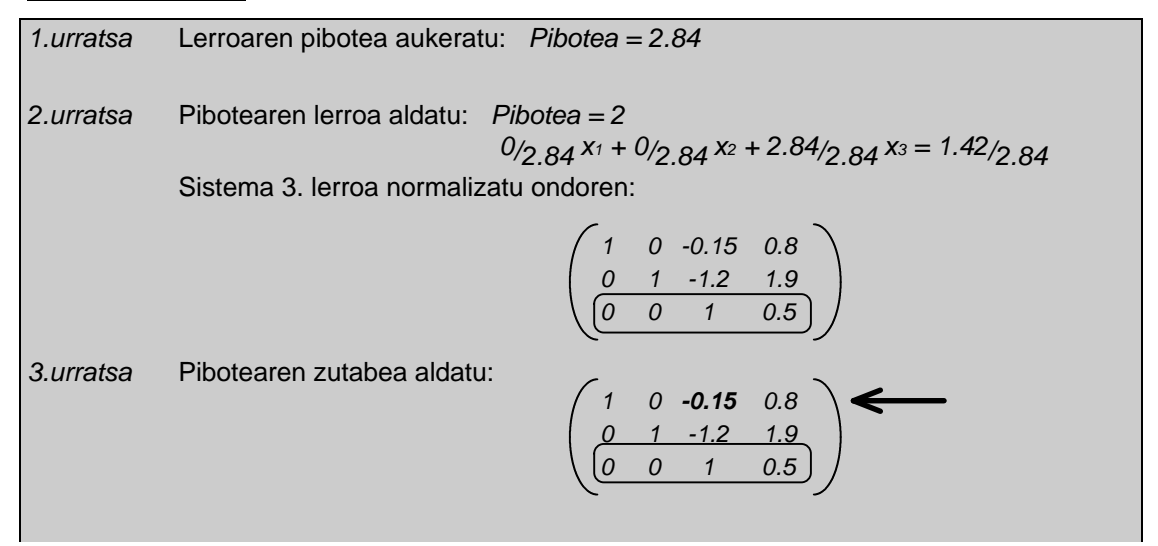

*faktorea = -(-0.15) transformazio lineala: (1. lerroa) + (3.lerroa x faktorea) (1 0 -0.15 0.8) + (0 0 0.15 0.075) (1 0 0 0.875)* Sistema 1. lerroa aldatu ondoren:  *1 0 0 0.875 0 1 -1.2 1.9 0 0 1 0.5 faktorea = -(-1.2) transformazio lineala: (2. lerroa) + (3.lerroa x faktorea) (0 1 -1.2 1.9) + (0 0 1.2 0.6) (0 1 0 2.5)* Sistema 2. lerroa aldatu ondoren:  *1 0 0 0.875 0 1 0 2.5 0 0 1 0.5*

Ebatzi nahi den sistema lineala hau izanik:

$$
2 x_1 + 1 x_2 - 1.5 x_3 = 3.5
$$
  

$$
4 x_1 - 3 x_2 + 3 x_3 = -2.5
$$
  

$$
-8 x_1 + 4.2 x_2 - 1 x_3 = 3
$$

Hona hemen emaitzak Gauss-Jordan metodoaren algoritmoa sistema horri aplikatu ondoren:

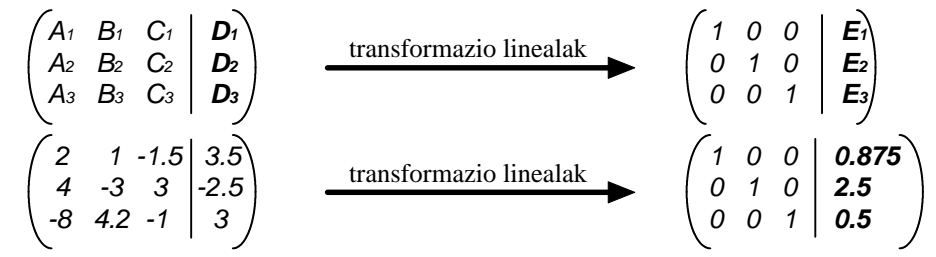

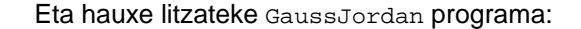

```
PROGRAM GaussJordan ; \{ \TPP70\10\GAUSJORD.PAS \}{$DEFINE ArazketaEZ}
CONST
   EKUAZ_KOP_MAX = 10 ;
TYPE
   DM_Bektore = ARRAY[1..EKUAZ_KOP_MAX+1] OF Real ;
   DM_Matrize = ARRAY[1..EKUAZ_KOP_MAX] OF DM_Bektore ;
PROCEDURE Normalizatu (VAR B : DM_Bektore; Pib : Real; Kop : Integer) ;
VAR
   j : Integer ;
BEGIN<br>FOR j:=1 TO Kop+1 DO
 FOR j:=1 TO Kop+1 DO (* Pibotearen lerroa zati pibotea *)
 B[j] := B[j] / Pib ; (* egitean, piboteak 1 balioko du *)
END ;
```

```
PROCEDURE KonbibazioLineala (VAR B1 : DM_Bektore;
                               CONST B2 : DM_Bektore;
                              Fakt : Real; Kop : Integer) ;
VAR
  Zutabe : Integer ;
BEGIN
  FOR Zutabe:=1 TO Kop+1 DO
    B1[Zutabe] := B1[Zutabe] + Fakt * B2[Zutabe];
END ;
PROCEDURE SistemaIrakurri (VAR S : DM_Matrize; VAR Kop : Integer) ;
VAR
   i, j : Integer ;
BEGIN
   REPEAT
    Write ('Zein da ekuazioen kopurua (1..', EKUAZ_KOP_MAX, ')? ') ;
     ReadLn (Kop) ;
  UNTIL (Kop >= 1) AND (Kop <= EKUAZ_KOP_MAX) ;
   (* Sistema konpatiblea eta determinatua izan dadin:
         ekuazioen kopurua = ikogniten kopurua *)
   WriteLn ('Sistemaren koefizienteak eman:') ;
   FOR i:=1 TO Kop DO
  BEGIN
       FOR j:=1 TO Kop DO
      BEGIN
 Write ('[', i, ',', j, '] koefizientea ----> ') ;
 ReadLn (S[i, j]) ;
       END ;
       Write(i, '. ekuazioaren balio askea: ') ;
       ReadLn (S[i, Kop+1]) ;
  END ;
END ;
PROCEDURE SistemaErakutsi (CONST S : DM_Matrize; Kop : Integer) ;
VAR
   i, j : Integer ;
BEGIN
   FOR i:=1 TO Kop DO
   BEGIN
       FOR j:=1 TO Kop+1 DO
       BEGIN
          IF j = Kop+1 THEN
            Write (\begin{array}{ccc} \cdot & \cdot & \cdot \\ \cdot & \cdot & \cdot \end{array}) ;
          Write (S[i, j]:7:3);
       END ;
       WriteLn ;
  END ;
END ;
PROCEDURE SoluzioakIkusi (CONST S : DM_Matrize; Kop : Integer) ;
VAR
  Lerro : Integer ;
BEGIN
   FOR Lerro:=1 TO Kop DO
       Writeln('E', Lerro, ' = ', S[Lerro, Kop+1]:8:3) ;
END ;
```

```
PROCEDURE Diagonalizatu (VAR M : DM_Matrize; Kop : Integer;
                          VAR ErroreKode : Integer) ;
(* Matrize batekoz eta zeroz osaturik uzten du, ondorioz sistemaren
   soluzioa azken zutabearen elementuak izango dira *)
VAR
   Lerro, j, PibLerro : Integer ;
 Pibotea, Faktore : Real ;
                                   BEGIN (* Diagonalizatu *)
  ErroreKode := 0 ;
  FOR PibLerro:=1 TO Kop DO (* Lerroka lan eginez *)
    BEGIN
      Pibotea := M[PibLerro][PibLerro] ;
      IF Pibotea <> 0 THEN
      BEGIN
         Normalizatu (M[PibLerro], Pibotea, Kop) ;
         FOR Lerro:=1 TO Kop DO (* Pibotearen zutabean zeroak jarri *)
           IF Lerro <> PibLerro THEN
            BEGIN
               Faktore := -(M[Lerro][PibLerro]) ;
              KonbibazioLineala (M[Lerro], M[PibLerro], Faktore, Kop) ;
            END ;
            {$IFDEF ArazketaBAI}
              WriteLn ;
               SistemaErakutsi (M, Kop) ;
              ReadLn ;
            {$ENDIF ArazketaBAI}
      END
     ELSE<br>ErroreKode := -1 ;
                                 (* soluzio gabeko sistema *)
    END ;
END ;
                          { PROGRAMA NAGUSIA }
VAR
 EkuKop : Integer ; (* ekuazioen kopurua *)
 Sistema : DM_Matrize ; (* neurriak: EkuKop x EkuKop+1 *)
   ErroreKodea : Integer ;
BEGIN
  SistemaIrakurri (Sistema, EkuKop) ;
  WriteLn ('Jatorrizko sistemaren koefizienteak:') ;
  WriteLn ('-----------------------------------') ;
  SistemaErakutsi (Sistema, EkuKop) ;
  Diagonalizatu (Sistema, EkuKop, ErroreKodea) ;
  IF ErroreKodea = 0 THEN
  BEGIN
     WriteLn ('Sistema aldatuaren koefizienteak:') ;
    WriteLn ('-----------------------------------');
     SistemaErakutsi (Sistema, EkuKop) ;
     WriteLn ('Sistemaren soluzioak:') ;
    WriteLn ('--------------------');
     SoluzioakIkusi (Sistema, EkuKop) ;
  END
  ELSE
     WriteLn ('Sistemaren ekuazioak konbinazio linealak dira') ;
END.
```
GaussJordan programak honelako irteerak ematen ditu hasierako {\$DEFINE } klausula ArazketaEZ denean, ikus daitekeenez Cramer programaren emaitza bera ateratzen da:

```
Zein da ekuazioen kopurua (1..10)? 3
Sistemaren koefizienteak eman:
[1,1] koefizientea ----> -1
[1,2] koefizientea ----> -0.25
[1,3] koefizientea ----> 3.18
1. ekuazioaren balio askea: -4
[2,1] koefizientea ----> 0.2
[2,2] koefizientea ----> 4.17
[2,3] koefizientea ----> -5
2. ekuazioaren balio askea: 5.1
[3,1] koefizientea ----> 12
[3,2] koefizientea ----> -7.1
[3,3] koefizientea ----> 9.4
3. ekuazioaren balio askea: -14.5
Jatorrizko sistemaren koefizienteak:
-----------------------------------
-1.000 -0.250 3.180 ---2 -4.000 0.200 4.170 -5.000 ---> 5.100
 12.000 -7.100 9.400 ---> -14 500
Sistema aldatuaren koefizienteak:
--------------------------------
  1.000 0.000 0.000 ---> -0.370
 0.000 1.000 0.000 ---> -0.449
 0.000 0.000 1.000 ---> -1.140
Sistemaren soluzioak:
--------------------
E1 = -0.370E2 = -0.449E3 = -1.410_
```
# *10.6 PROGRAMAK*

Hona hemen 10. kapituluaren programak orrialdeen arabera sailkaturik:

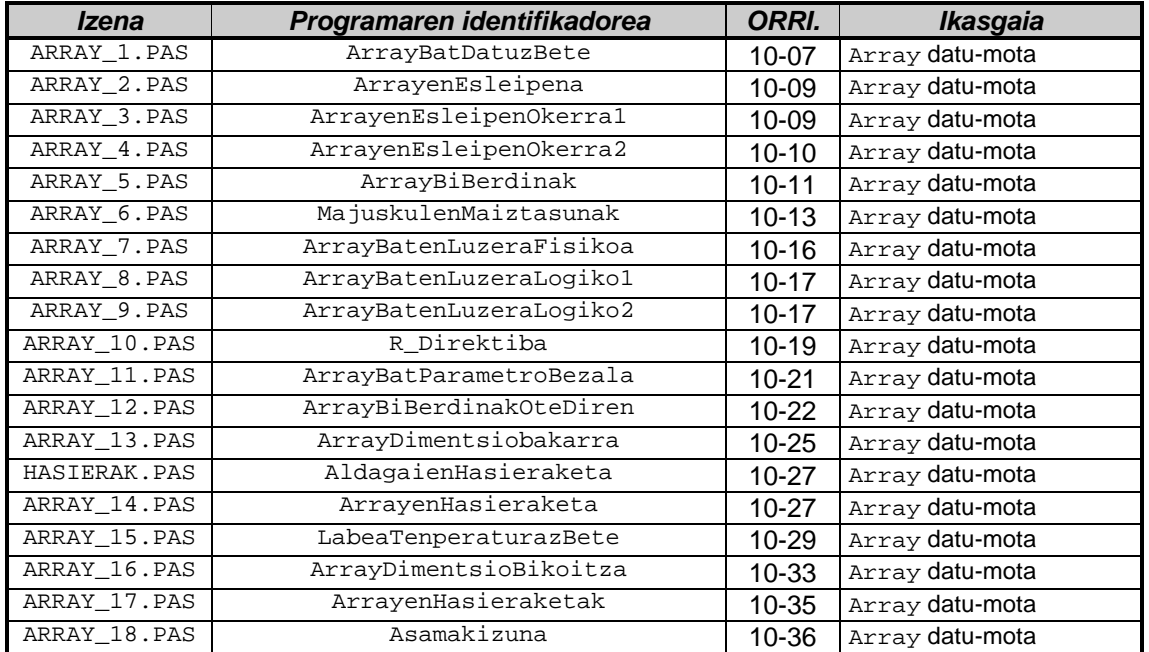
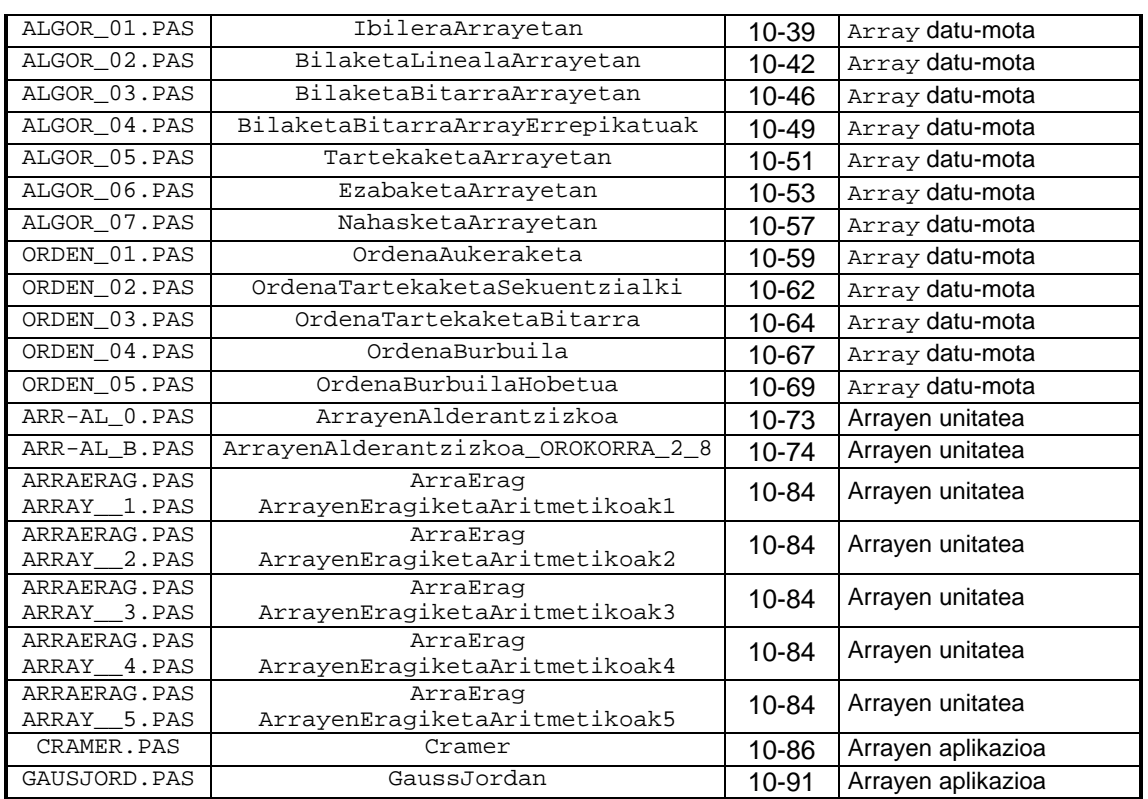

# *10.7 BIBLIOGRAFIA*

- Borland, *TURBO PASCAL 7.0. Erabiltzailearen gida*, Borland International, 1992
- Borland, *TURBO PASCAL 7.0 Ingurunearen laguntza*, Borland International, 1992
- Joyanes, *TURBO PASCAL 6.0 a su alcance*, McGraw-Hill, 1993

l

# **KONTZEPTUEN INDIZE ALFABETIKOA**

**—1—**

1rako osagarri 2, *14*

**—2—** 2rako osagarri 2, *14* **—A—** Abako 1, *18* Ada goimailako lengoaia 1, *39* Adaptadore grafiko 7, *4* Agindu-deskodetzaile 3, *18* Agindu-erregistro 3, *18* Aldagai 4, *7* Aldagaien eragiketak 10, *37* Aldagaien esparru 6, *46* Aldagaien hasieraketa 10, *35* Aldagaien iraupen 6, *43* Aldagai-parametro 6, *30* Algoritmo, adibidea 1, *8*; *9* Algoritmo, definizioa 1, *5* Algoritmoa eta programa 1, *10* AND 4, *20* ANSI kode 2, *5* Aplikazio programa 1, *43* Aplikazio-programa 7, *3* Aritmetikaren automatizazio 1, *19* Aritmetikaren hastapenak 1, *18* Array 4, *38* Array 8, *18* Array dimentsioanitz 10, *28* Array dimentsiobakar 10, *24* Array, definizio 10, *5* Array, eragiketak 10, *37* Array, hasieraketa 10, *26*; *35* Array, memoria 10, *25*; *32* Array, parametro 10, *20* Arrayaren adjuntua 10, *77* Arrayaren determinantea 10, *75* Arrayaren iraulia 10, *77* Arrayen batuketa 10, *73* Arrayen biderketa 10, *73* Arrayen bilaketa 10, *40* Arrayen bilaketa bitarra 10, *43* Arrayen bilaketa lineala 10, *40* Arrayen ezabaketa 10, *52* Arrayen ibilera 10, *38* Arrayen kenketa 10, *73*

Arrayen nahasketa 10, *54* Arrayen ordenazioa 10, *58* Arrayen tarteketa 10, *49* Arrayen unitatea 10, *72* Arrayen zatiketa 10, *74* ASCII 4, *25* ASCII 9, *6* ASCII kode 2, *4* Azpieremu datu-mota 8, *14* Azpiprogramaren dei 6, *9*

#### **—B—**

Baldintza-direktiba 8, *30* Baliozko parametro 6, *26* Basic goimailako lengoaia 1, *37* Bateragarritasun 4, *18* Baterako osagarri 2, *14* BCD kode 2, *5* Behemailako lengoaia 1, *30* Bezero-programa 7, *3* Bihurketa, datu-mota 8, *8* Bilaketa arrayetan 10, *40* Bilaketa bitarra arrayetan 10, *43* Bilaketa lineala arrayetan 10, *40* Bilaketa-fase 3, *19*; *29* Biraketa 7, *43* Birako osagarri 2, *14* Bit 2, *3* Bitarra gainditu 2, *18* Byte 2, *3* Byte 4, *9*; *16*

### **—C—**

C goimailako lengoaia 1, *39* CAD 1, *46* CAE 1, *46* CAM 1, *46* Cobol goimailako lengoaia 1, *37* Concat funtzio 9, *16* Copy funtzio 9, *14* Cramer 10, *85*

### **—D—**

Datu-base 1, *46* Datu-bus 3, *15* Datu-erregistro 3, *10* Datu-mota 4, 9 Datu-mota boolear 4, 19

Datu-mota enumeratu 8, *11* Datu-mota espezifiko 4, *28* Datu-mota zerrendatu 8, *11* Datu-mota, bihurketa 8, *8* Datu-mota, moldaketa 8, *9* Dei errekurtsibo 6, *72* Delete prozedura 9, *16* Deskodetzaile 3, *11* Diferentzia Finitu 5, *36* Double 4, *16*

**—E—**

EBCDIC kode 2, 5 Editore 1, *44* Egitura 4, *26* Ekuazio sistemak 10, *85* Enumeratu 8, *11* Eragile aritmetiko 4, *10*; *17* Eragile boolear 4, *20* Erakusle 8, *20* Erazagupen 4, *28* Eremu 4, *38* Erlaziozko eragile 4, *13*; *17* Erlaziozko eragile 9, *8* Erloju 3, *18* Erloju-ziklo 3, *18* Erregistro 4, *38* Erregistro 8, *18* Errekutsibitate 6, *72* Errepresentazio-errore 2, *21*; *23* Eskalatu 7, *44* Esleipen 4, *8* Exekuzio-fase 3, *19*; *29* Extended 4, *16* Ezabaketa arrayetan 10, *52*

**—F—**

File, definizio 12, *8*; *74* Fitxategi 4, *40* Fitxategi 8, *19* Fitxategi bitar 12, *5* Fitxategi bitar, sarrera 12, *5* Fitxategi fisiko 12, *11* Fitxategi fisiko vs fitxategi logiko 12, *12* Fitxategi logiko 12, *12* Fitxategi, aldaketa 12, *55* Fitxategi, Assign 12, *17*; *75* Fitxategi, bilaketa 12, *50* Fitxategi, Close 12, *21*; *76* Fitxategi, definizio 12, *8*; *74* Fitxategi, Eof 12, *14* Fitxategi, eragiketak 12, *40* Fitxategi, Erase 12, *35*; *76* Fitxategi, existentzia 12, *42* Fitxategi, ezabaketa 12, *62* Fitxategi, FilePos 12, *16*

Fitxategi, FileSize 12, *15* Fitxategi, funtzioak 12, *14* Fitxategi, gehiketa 12, *53* Fitxategi, ibilera 12, *45* Fitxategi, ordenazioa 12, *68* Fitxategi, ordenazioa fitxategiz 12, *70* Fitxategi, parametro 12, *38* Fitxategi, prozedurak 12, *17* Fitxategi, Read 12, *21*; *76* Fitxategi, Rename 12, *36*; *76* Fitxategi, Reset 12, *20*; *75* Fitxategi, Rewrite 12, *18*; *75* Fitxategi, Seek 12, *30*; *76* Fitxategi, sorrera 12, *40* Fitxategi, tartekaketa 12, *57* Fitxategi, Truncate 12, *34*; *76* Fitxategi, Write 12, *26*; *76* Fitxategiak eta arrayak 12, *66* Fortran goimailako lengoaia 1, *37* Funtzio 6, *52*

### **—G—**

Gainezkada 2, *13* Gainezkada 4, *13* Gainezkada 6, *66* Gauss-Jordan 10, *88* Goiburuko 4, *28* Goimailako lengoaia 1, *30*

## **—H—**

Hasieraketa 10, *35* Helbide-bus 3, *16* Helbide-erregistro 3, *9* High() 4, *15* Hitz erreserbatuen zerrenda 4, *4*

## **—I—**

Ibilera arrayetan 10, *38* Idazkera zientifiko normaldu 2, *21* Identifikadore 4, *5* Ikur berezien zerrenda 4, *4* Indize 10, *7* Informazio 2, *3* Input fitxategia 12, *74* Insert prozedura 9, *17* Integer 4, *9* Interpretatzaile 1, *35* Iruzkin 4, *8*

**—K—**

Kalkulu-orri 1, *44* Karaktere datu-mota 4, *23* Karaktere huts 9, *25* Karaktere nulu 9, *25* Koma finko 2, *20*

Koma higikor 2, *21* Koma mugikor 2, *21* Konmutadore R direktiba 8, *22*; *19* Konmutadore A direktiba 8, *28* Konmutadore B direktiba 8, *22* Konmutadore direktiba 8, *21* Konmutadore I direktiba 8, *23* Konmutadore P direktiba 8, *26* Konmutadore V direktiba 8, *25* Konmutadore X direktiba 8, *27* Konpatibilitate 4, *18* Konpiladore 1, *33* Konpiladorearen direktiba 4, *16* Konpiladorearen direktiba 8, *16*; *21* Konpilazio direktiba 4, *16* Konpilazio direktiba 8, *16* Konpilazio direktiba motak 8, *21* Konputagailu didaktiko 3, *23* Konputagailu didaktiko, arkitektura 3, *23* Konputagailu didaktiko, lengoaia 3, *24* Konputagailu didaktikoa egikaritzen 3, *26* Konputazio-errore 2, *23* Konstante 4, *6* Konstante-parametro 6, *32* Kontrolagailu 7, *5* Kontrol-bus 3, *16* Kontrol-unitate 3, *17*

### **—L—**

Lehentasun 4, *22* Length funtzio 9, *12* Lisp goimailako lengoaia 1, *40* Logo goimailako lengoaia 1, *40* LongInt 4, *9* Low() 4, *15* Luzera dinamiko 9, *12* Luzera efektibo 9, *5* Luzera fisiko 10, *16* Luzera fisiko 9, *4* Luzera logiko 10, *17* Luzera logiko 9, *5*

# **—M—**

Makina algoritmiko 1, *14* Makina-lengoaia 1, *27* Makinen arkitektura 1, *16* Makinen sailkapena 1, *14* Memori helbide 6, *37* Memori taula 3, 9 Memoria 3, *8* Memoria bizi 3, *14* Memoria dinamiko 4, *40*; *20* Memoria hil 3, *14* Memoria idazketa 3, *13* Memoria irakurketa 3, *12* Memoria magnetiko 3, *21*

Memoria masibo 3, *21* Memoria mota 3, *14* Memoria optiko 3, *21*; *22* Metodo 4, *40* Mihiztadura-lengoaia 1, *29* Modu 7, *5* Modula-2 goimailako lengoaia 1, *39* Modulua eta zeinu 2, *13* Moldaketa, datu-mota 8, *9* Multzo 4, *39* Multzo 8, *19*

# **—N—**

Nahasketa arrayetan 10, *54* NOT 4, *20* NULL karaktere 9, *25* NULL karaktere-kate 9, *24*

## **—O—**

Objektu 4, *40* Objektu 8, *20* OEM kode 2, *5* Ohar 4, *8* OR 4, *20* Ordanazioa arrayetan 10, *58* Ordenadore elektronikoak 1, *22* Ordenadore mekanikoak 1, *21* Ordenadore modernoen arkitektura 1, *24* Ordenadore modernoen arkitektura 3, *7* Ordenadoreen historia 1, *18* Ostalari 8, *14* Output fitxategia 12, *74*

# **—P—**

Parametro 6, 9 Parametro motak 6, *13* Parametrodun I direktiba 8, *29* Parametrodun L direktiba 8, *30* Parametroen orden 6, *11* Pascal goimailako lengoaia 1, *38* Periferiko 3, *20* Pixel 7, *4* Pointer 4, *40* Pointer 8, *20* Pos funtzio 9, *14* Programa eta memoria 1, *21* Programa itzultzaileak 1, *28* Programa-kontagailu 3, *18* Programazio egituratu 1, *38* Programazio-lengoaiak 1, *26* Prolog goimailako lengoaia 1, *40* Prozedura 6, *62*

#### **—R—**

RAM memoria 3, *14*

Read 12, *75* Read 4, *34* ReadLn 12, *74* ReadLn 4, *34* Real 4, *16* Record, definizio 11, *6* Record, eragiketak 11, *12* Record, eragiketak eremuekin 11, *17* Record, eremuak 11, *7* Record, eremuen helburu 11, *8* Record, eremuen sintaxi 11, *7* Record, erregistro aldakorrak 11, *43* Record, erregistro aldakorrak eta memoria 11, *46* Record, erregistroen arrayak 11, *18* Record, erregistroen unitatea 11, *70* Record, hasieraketa 11, *35* Record, kabiaketa 11, *37* Record, memoria 11, *9* Record, parametro 11, *13* Record, WITH sententzia 11, *37*; *40* Record, WITH zalantzudunak 11, *41* ROM memoria 3, *14*

## **—S—**

Sare 1, *47* Sarrera/Irteera 3, *20* Sekuentziadore 3, *18* Set 4, *39* Set 8, *19* Set, azpimultzoa 11, *58* Set, barnekotasuna 11, *57* Set, berdintasuna 11, *60* Set, bilketa 11, *61* Set, definizio 11, *55* Set, desberdintasuna 11, *60* Set, diferentzia 11, *63* Set, ebaketa 11, *62* Set, eragileak 11, *61* Set, erlazioak 11, *57* Set, gainmultzoa 11, *58* Set, osaketa 11, *62* Set, parametro bezala 11, *64* Shortint 4, 9 Simuladore 1, 45 Single 4, *16* Sistema Eragile 1, *41* Sistema Eragilearen funtzioak 1, *41* Sistema Eragilearen motak 1, *43* Sistemaren software 1, *41* Str prozedura 9, 18 StrCat funtzio 9, *28* StrComp funtzio 9, *29* StrCopy funtzio 9, *27* StrECopy funtzio 9, *34* StrEnd funtzio 9, *26* StrIComp funtzio 9, *29* String 4, *37*

String 8, *18* StrLCat funtzio 9, *28* StrLComp funtzio 9, *29* StrLCopy funtzio 9, *27* StrLen funtzio 9, 26 StrLIComp funtzio 9, *29* StrLower funtzio 9, *32* StrPas funtzio 9, *32* StrPCopy funtzio 9, *32* StrPos funtzio 9, *33* StrUpper funtzio 9, *32*

#### **—T—**

Tarteketa arrayetan 10, *49* Telekomunikazio 1, *47* Telematika 1, *47* Testu fitxategi, sarrera 12, *74* Testu-fitxategi 12, *5* Testu-prozesadore 1, *44* Text, definizio 12, *8*; *74* Token 4, *3* TPL 7, *3* TPU 7, *3* Translazio 7, *43* Transmisio-bus 3, *15* Txartel grafiko 7, *4*

#### **—U—**

UNICODE kode 2, *5* UNIT 4, *26* Unitate 4, *26*; *28* Unitate 7, *3* Unitate Arirmetiko-logiko 3, *16* Unitate estandar 7, 3 Unitateak, erregistroen unitatea 11, *70*

## **—V—**

Val prozedura 9, *19*

### **—W—**

Word 4, *9* Write 12, *74* Write 4, *31* WriteLn 12, *74* WriteLn 4, *31*

# **—X—**

XOR 4, *20*

# **—Z—**

Zenbaketaren Oinarrizko Teorema 2, *7* Zortzikote 2, *3*